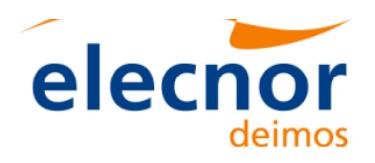

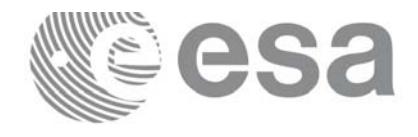

# **Earth Explorer Mission CFI Software**

# **EXPLORER\_LIB SOFTWARE USER MANUAL**

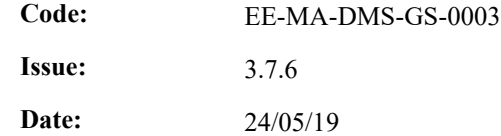

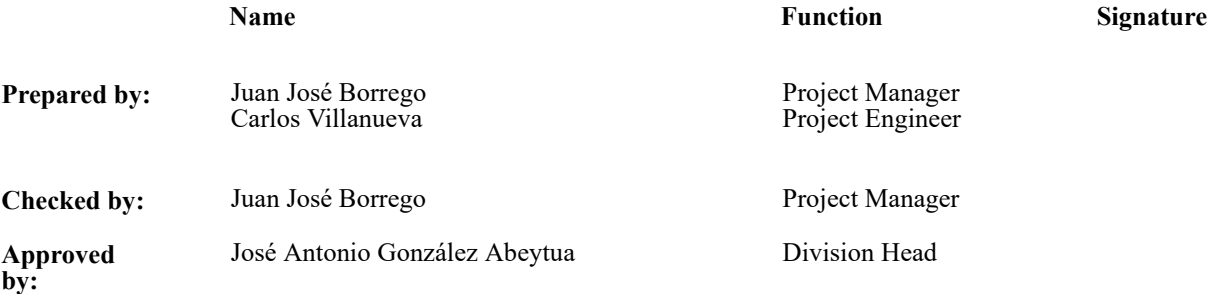

DEIMOS Space S.L. Ronda de Poniente, 19 Edificio Fiteni VI, Portal 2, 2ª Planta 28760 Tres Cantos (Madrid), SPAIN Tel.: +34 91 806 34 50 Fax: +34 91 806 34 51 E-mail: deimos@deimos-space.com

© DEIMOS Space S.L., 2019

All Rights Reserved. No part of this document may be reproduced, stored in a retrieval system, or transmitted, in any form or by any means, electronic, mechanical, photocopying, recording or otherwise, without the prior written permission of DEIMOS Space S.L. or ESA.

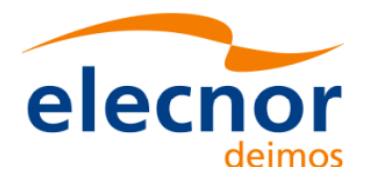

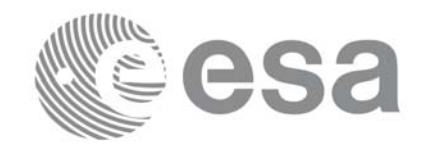

### **Document Information**

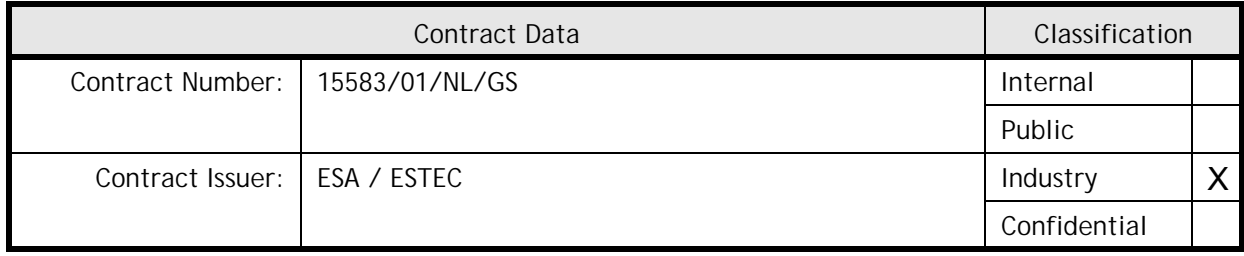

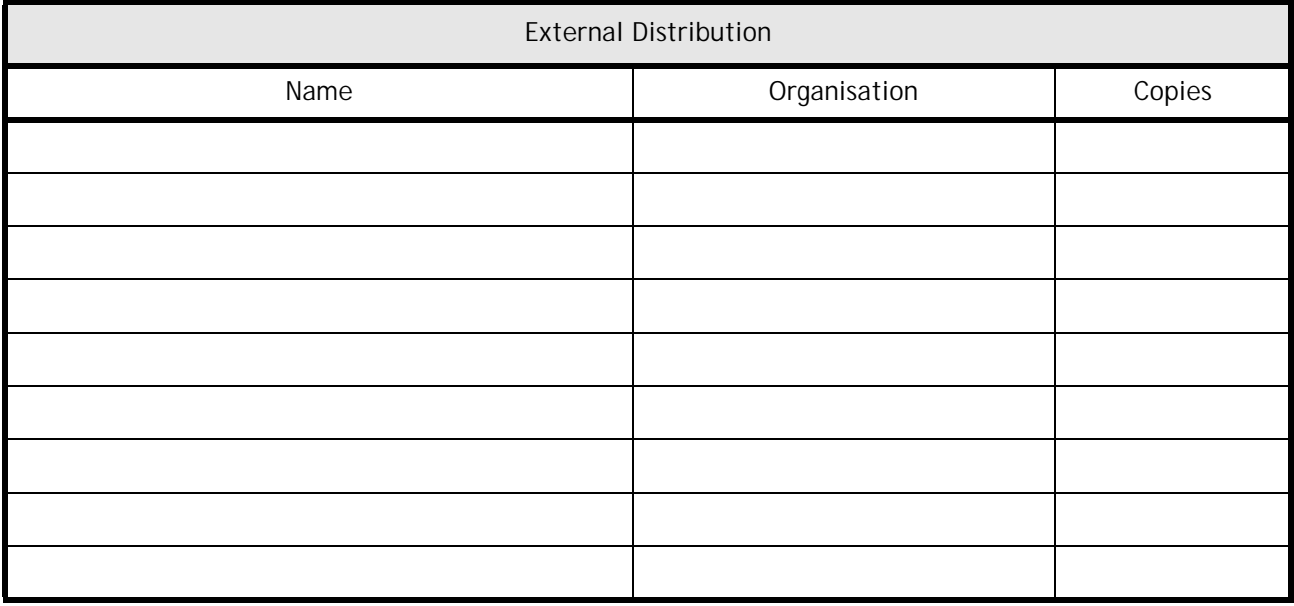

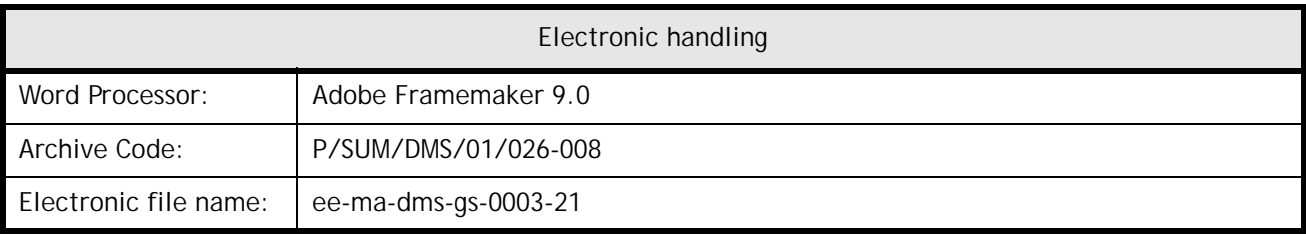

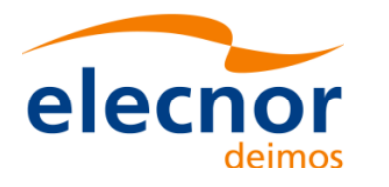

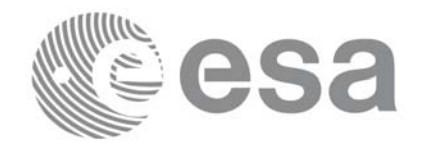

## **Document Status Log**

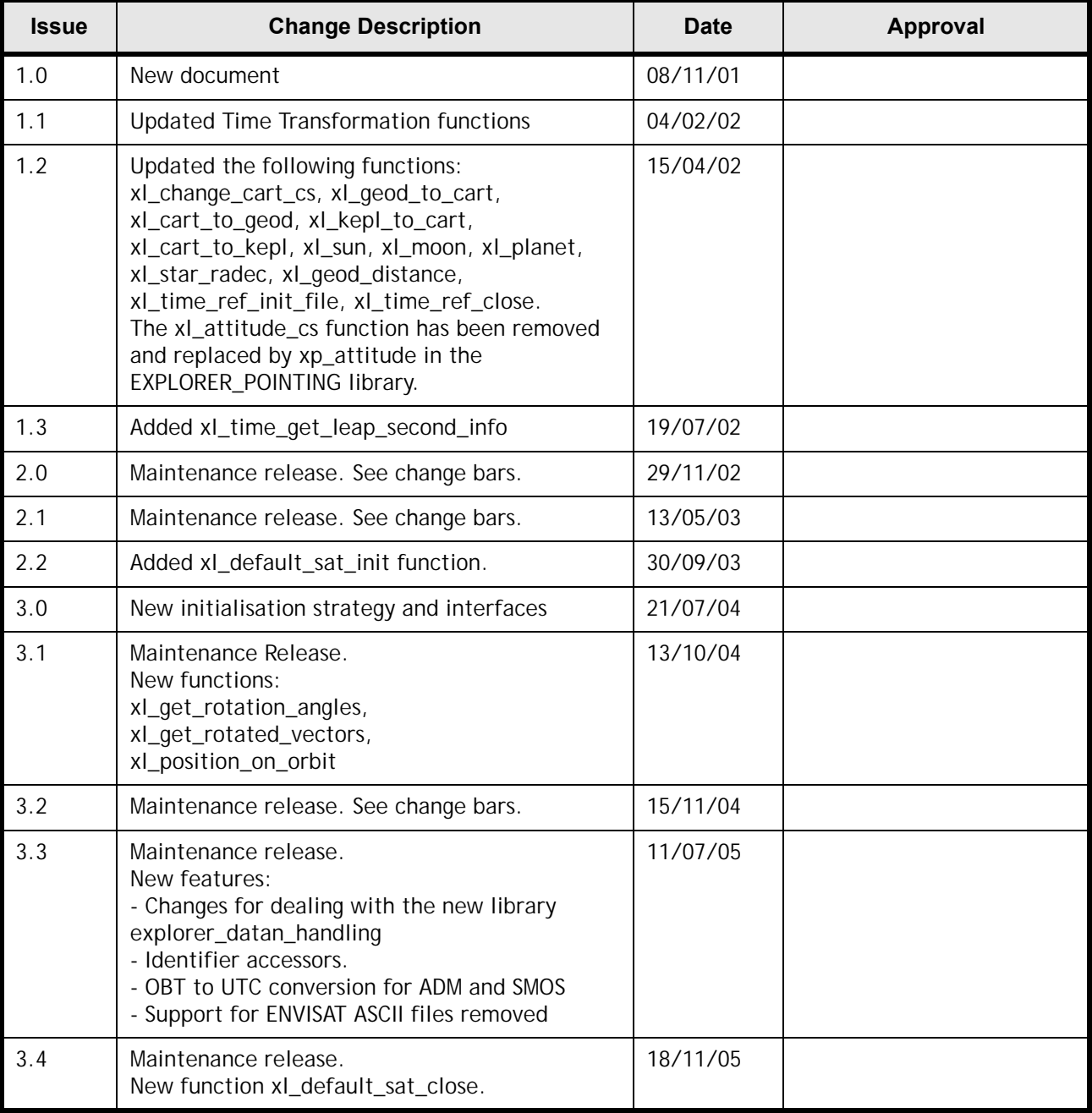

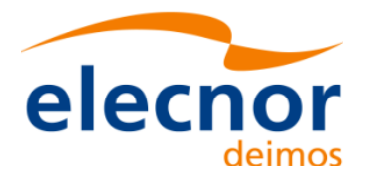

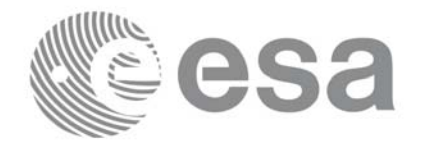

Code: EE-MA-DMS-GS-0003<br>Date: 24/05/19 24/05/19 Issue: 3.7.6 Page: 4

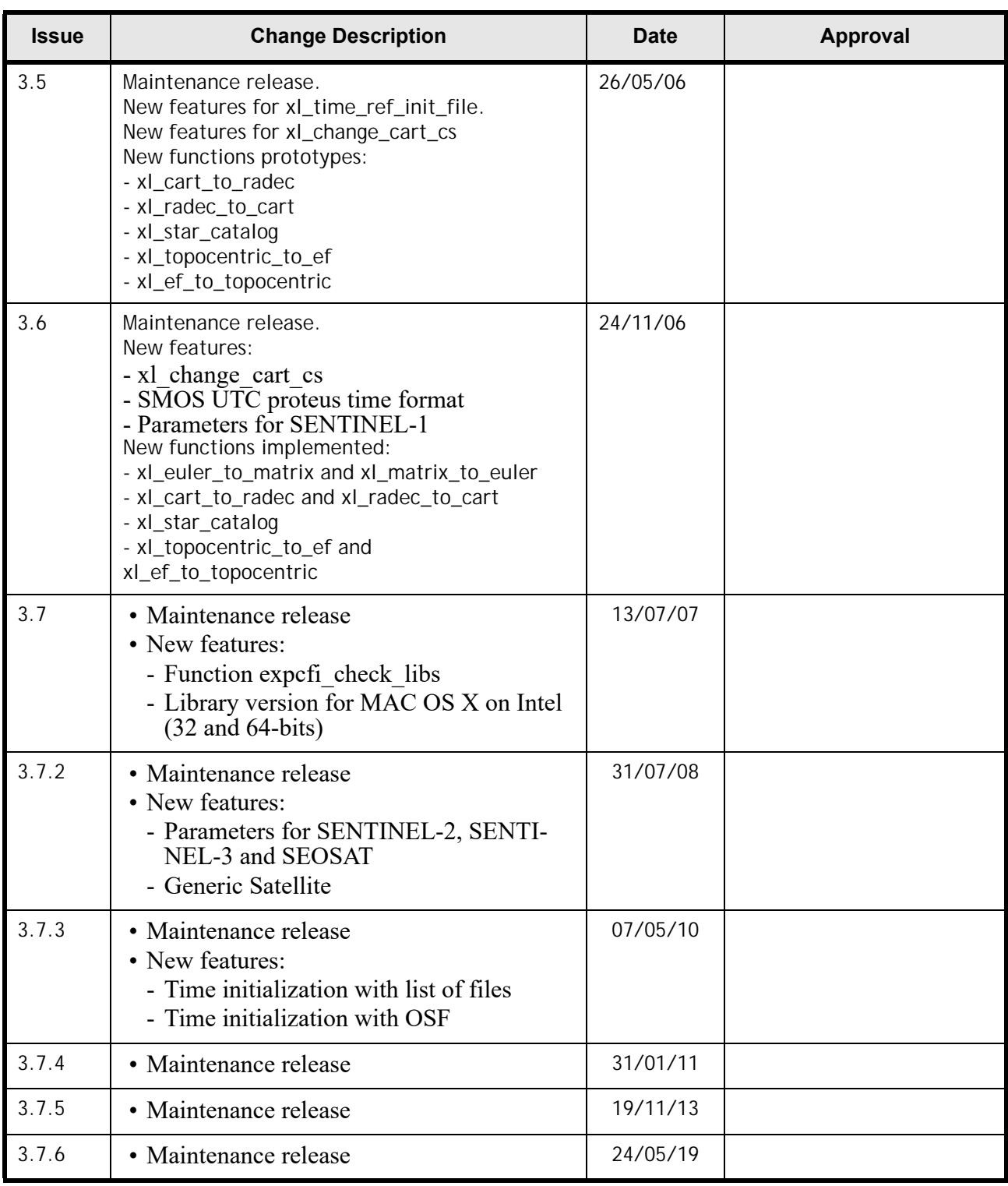

 $\mathbf{I}$ 

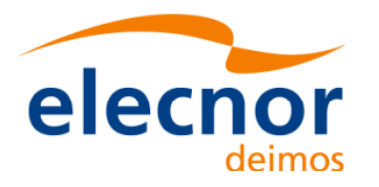

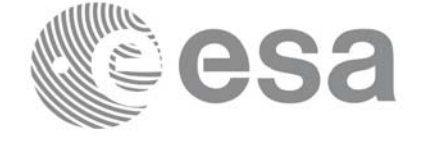

## **Table of Contents**

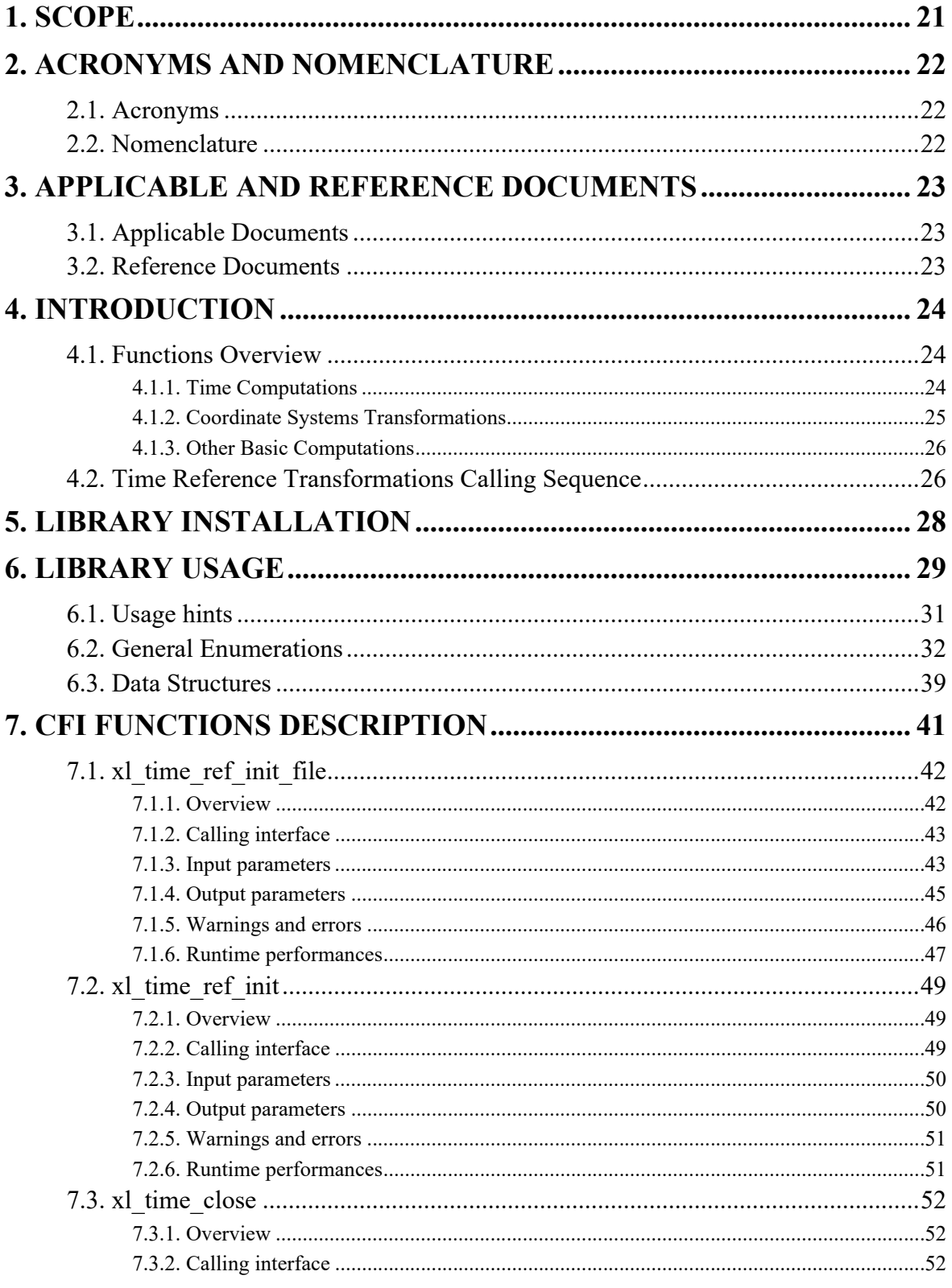

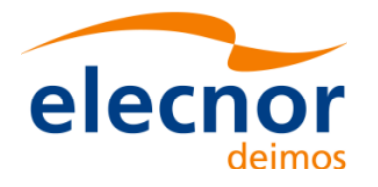

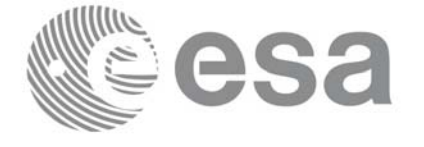

EE-MA-DMS-GS-0003 24/05/19  $3.7.6$  $\boldsymbol{6}$ 

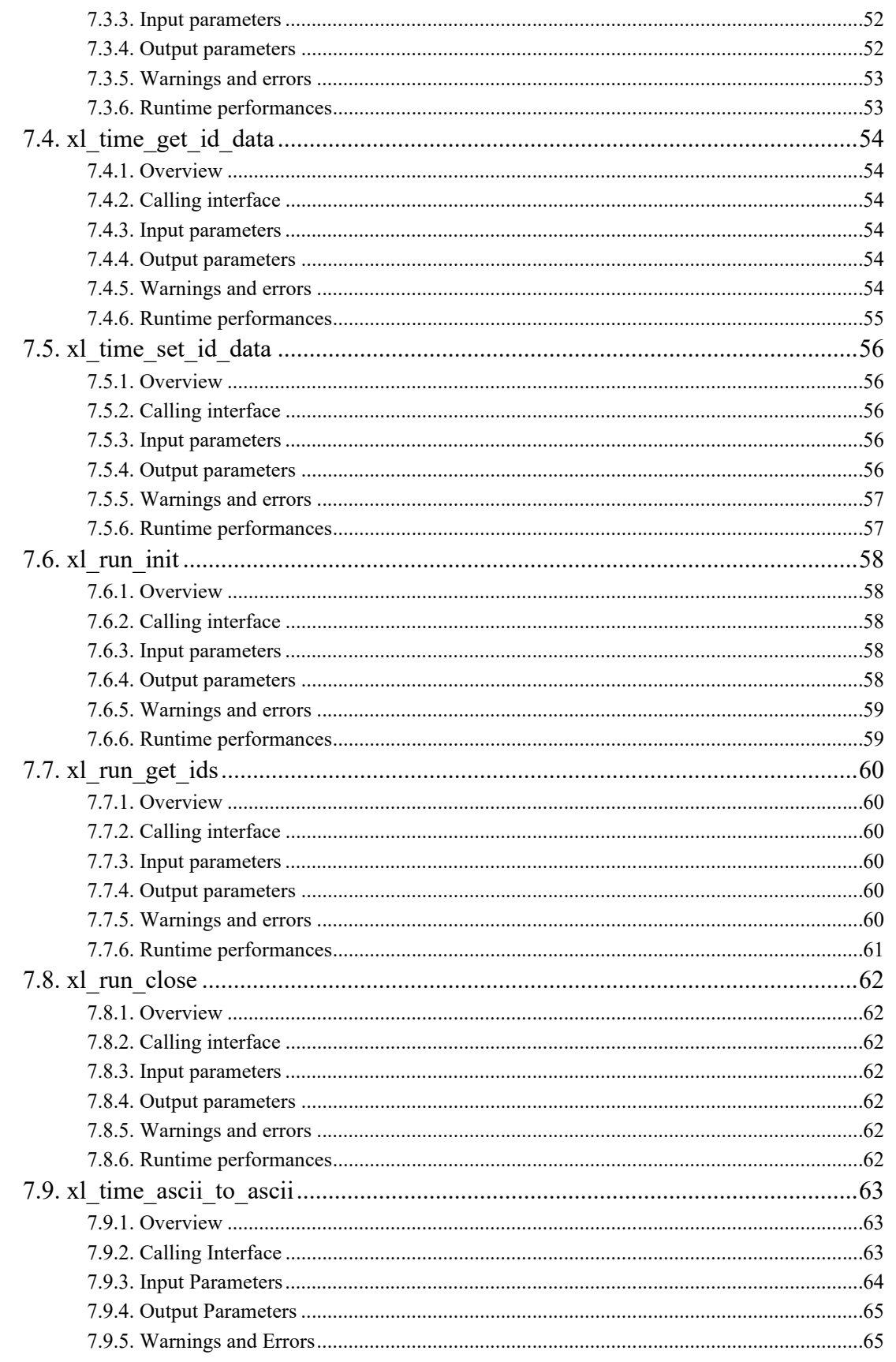

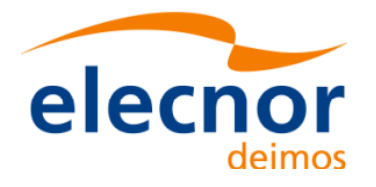

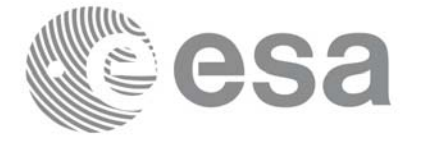

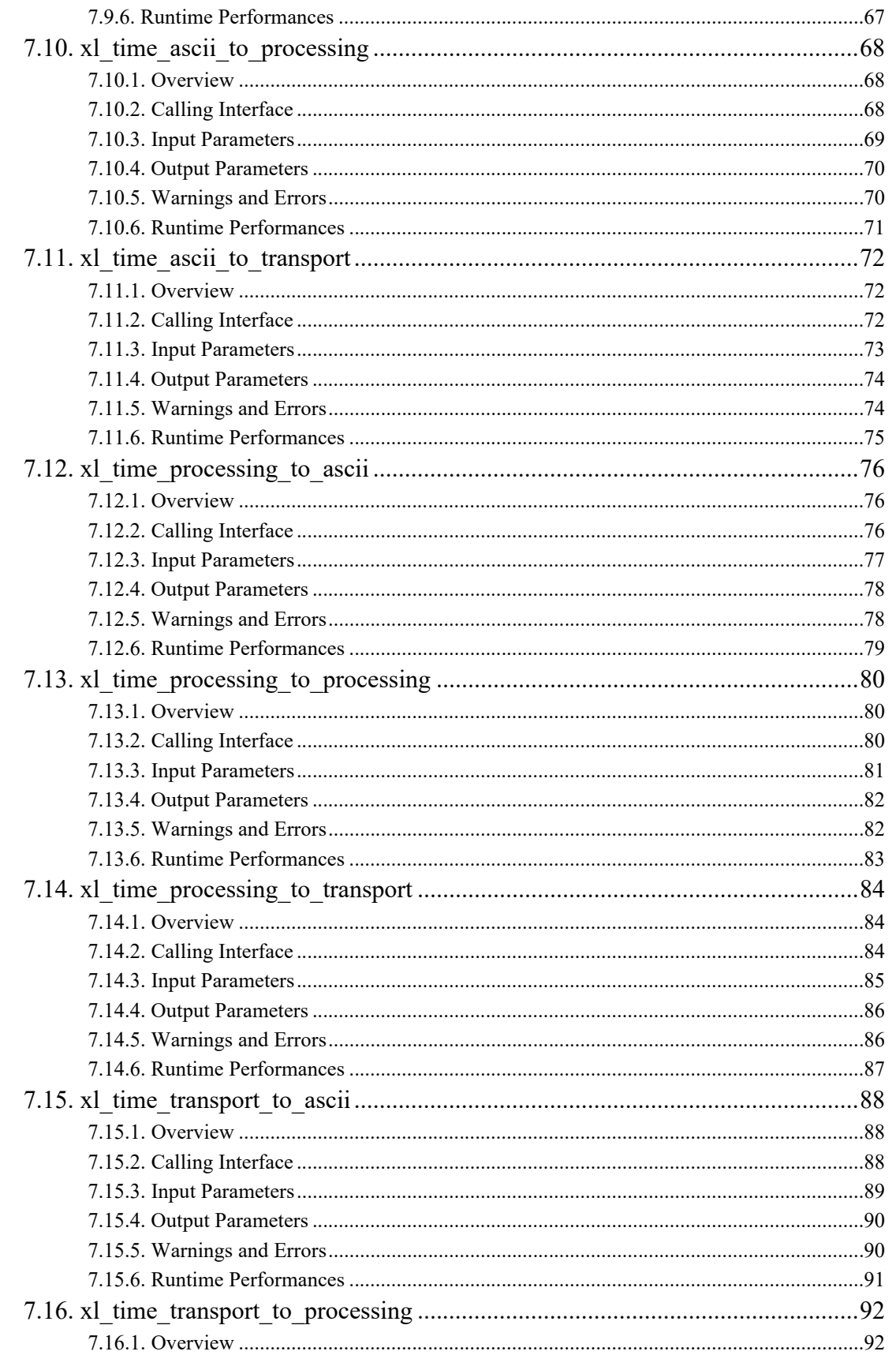

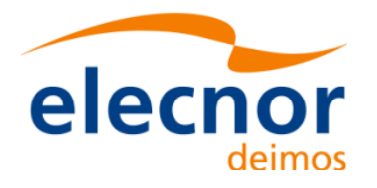

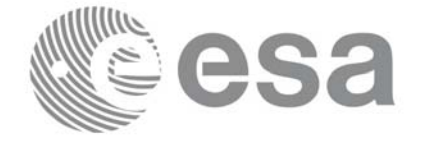

EE-MA-DMS-GS-0003 24/05/19  $3.7.6$  $\, 8$ 

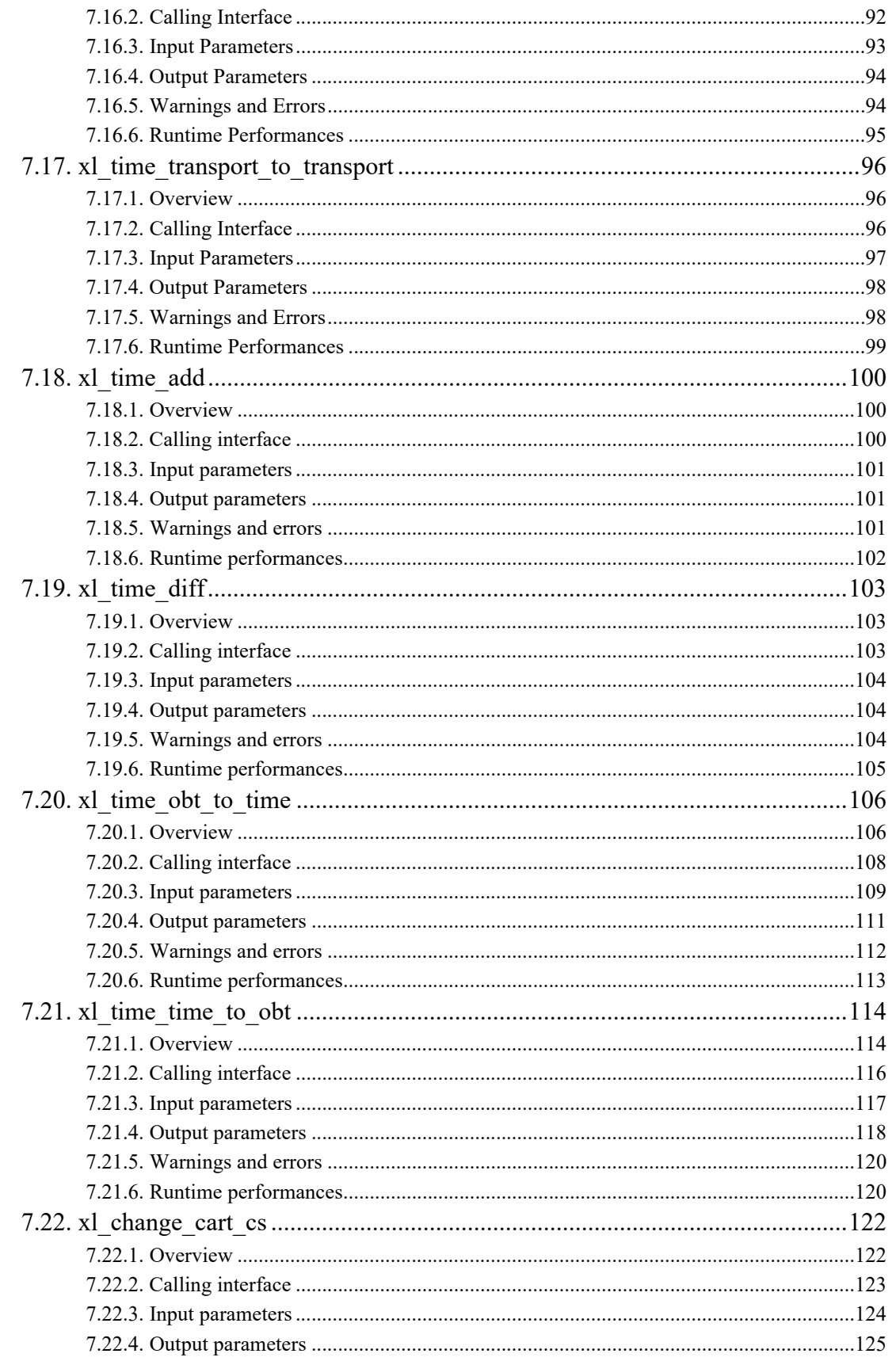

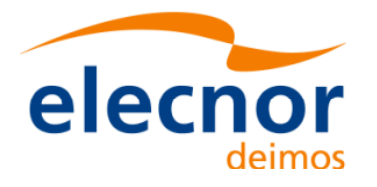

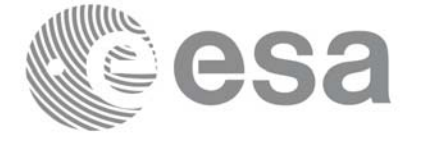

EE-MA-DMS-GS-0003 24/05/19  $3.7.6$  $\mathbf{9}$ 

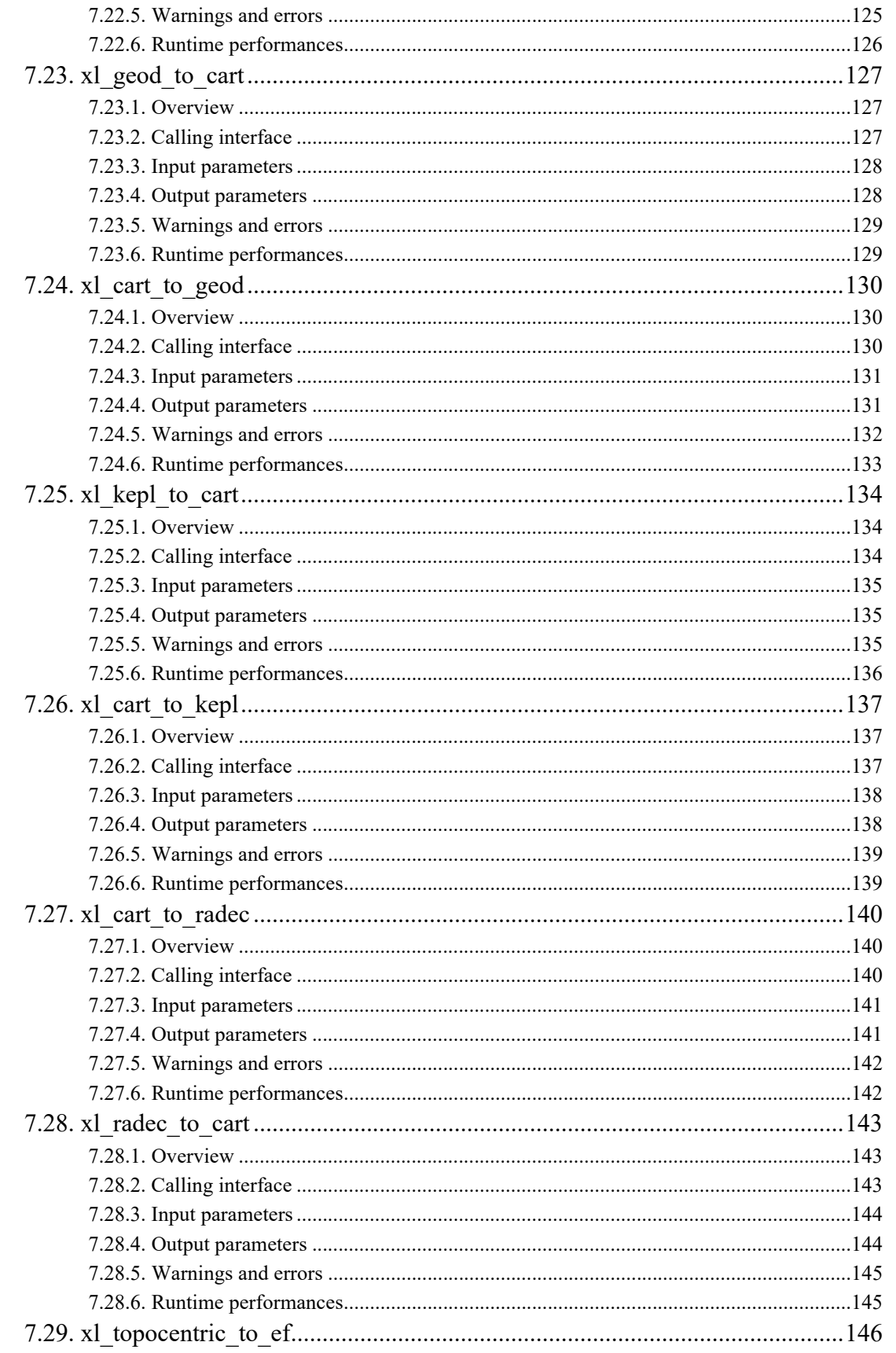

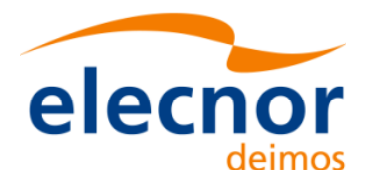

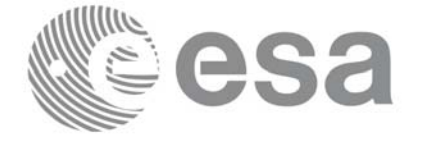

Code: EE-MA-DMS-GS-0003 24/05/19 Issue:

 $3.7.6$ 

 $10$ 

Date:

Page:

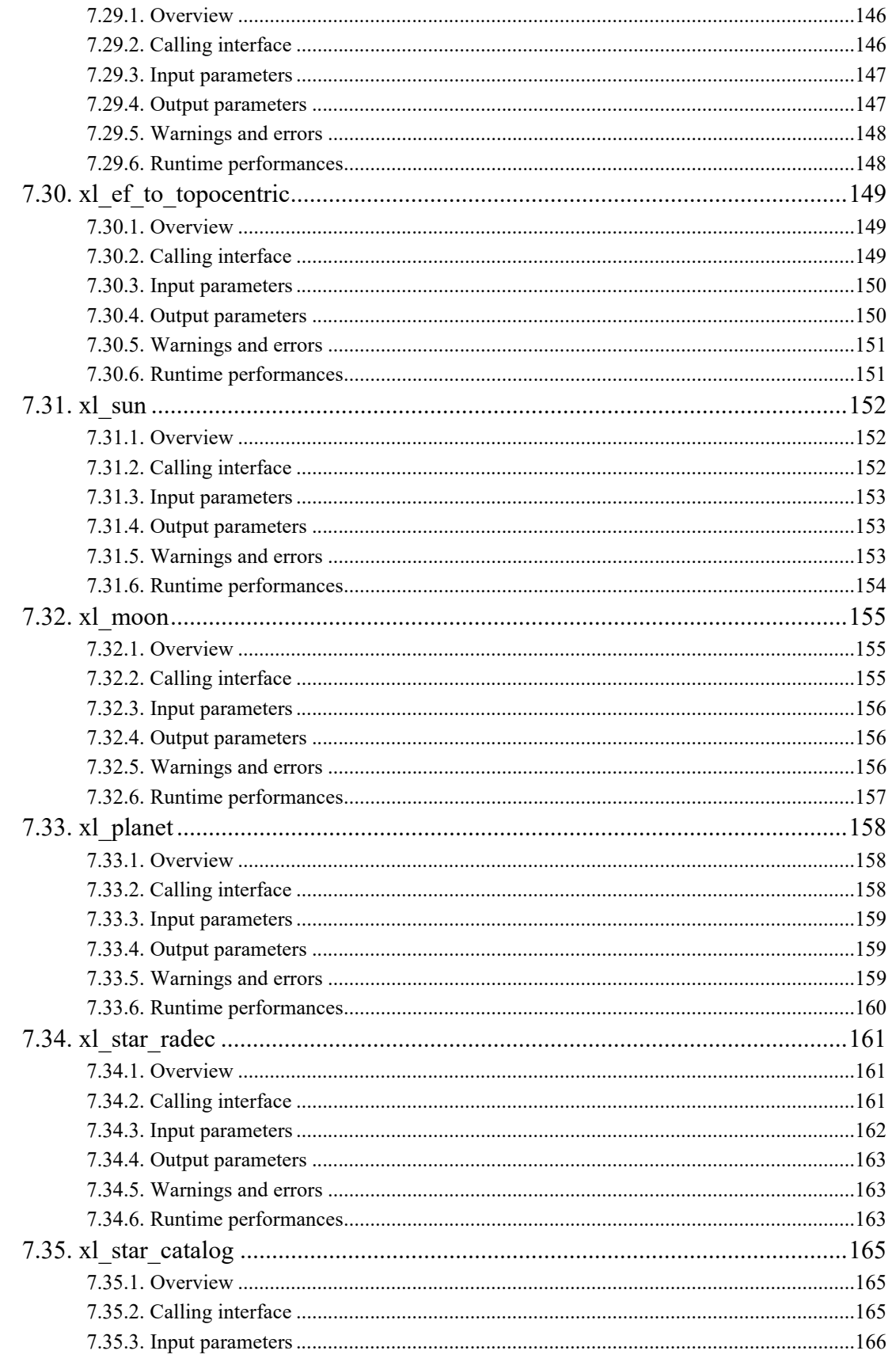

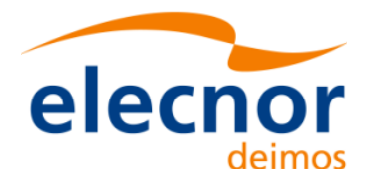

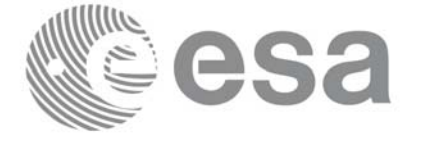

EE-MA-DMS-GS-0003 24/05/19  $3.7.6$ 

11

Code:

Date:

Issue:

Page:

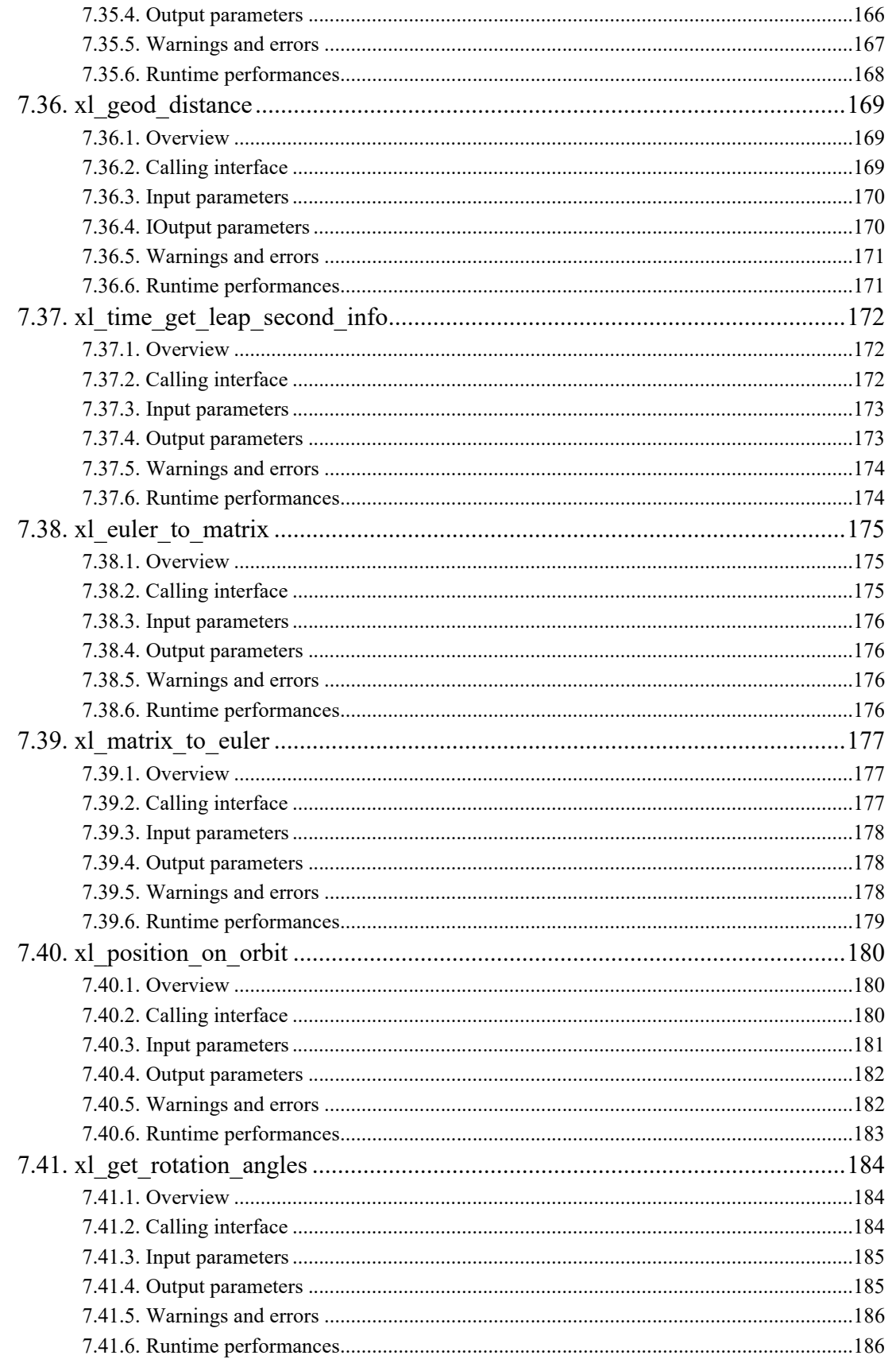

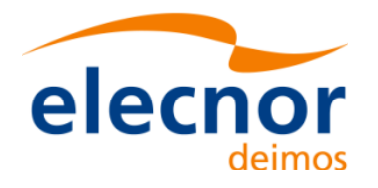

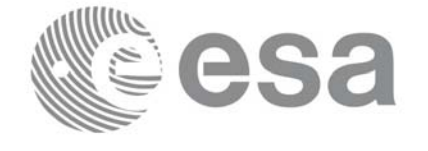

EE-MA-DMS-GS-0003 24/05/19  $3.7.6$ 

 $12$ 

Code:

Date:

Issue:

Page:

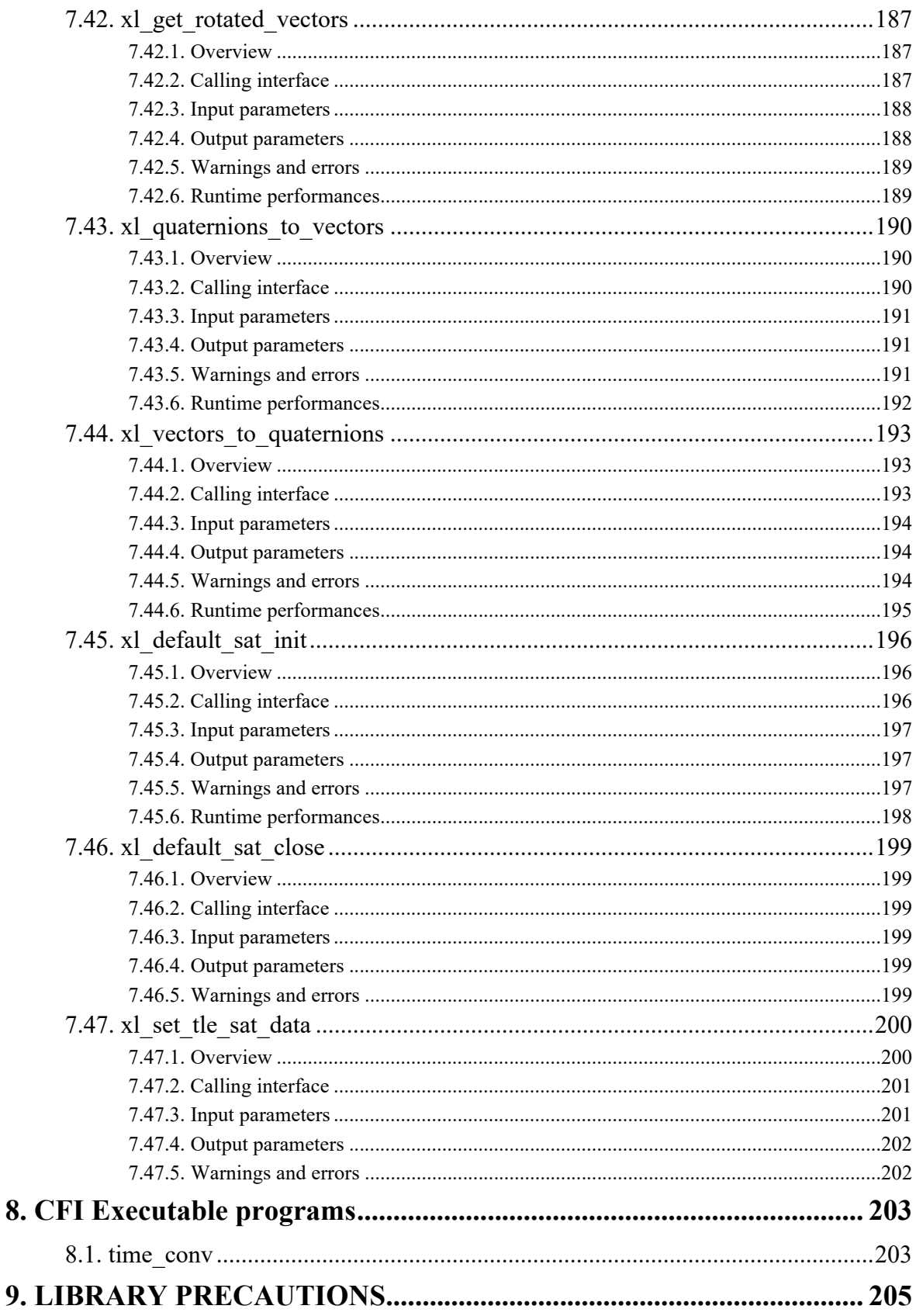

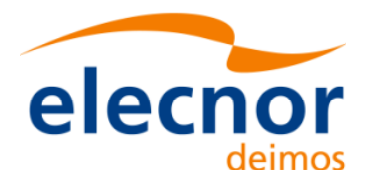

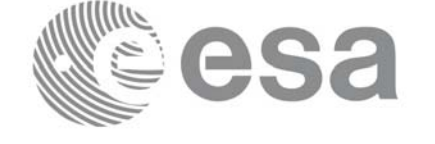

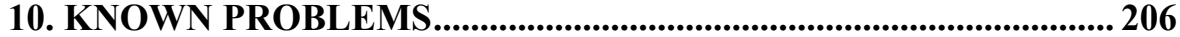

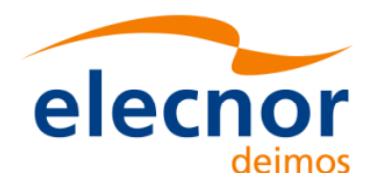

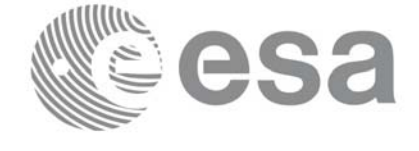

### **[List of Tables](#page-29-0)**

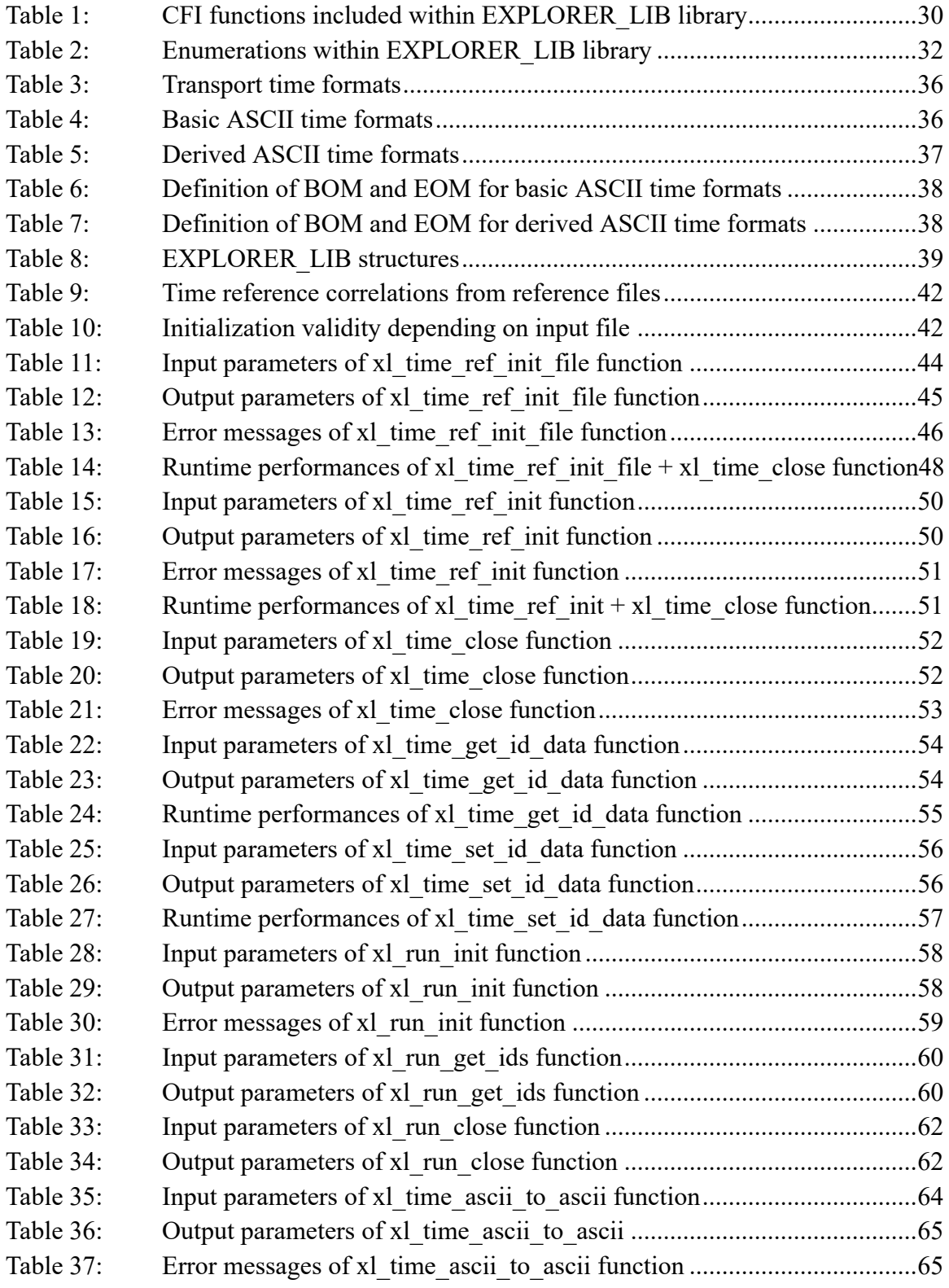

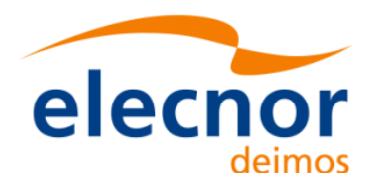

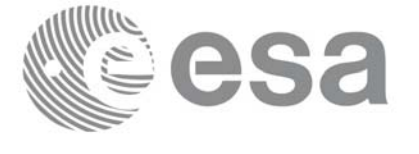

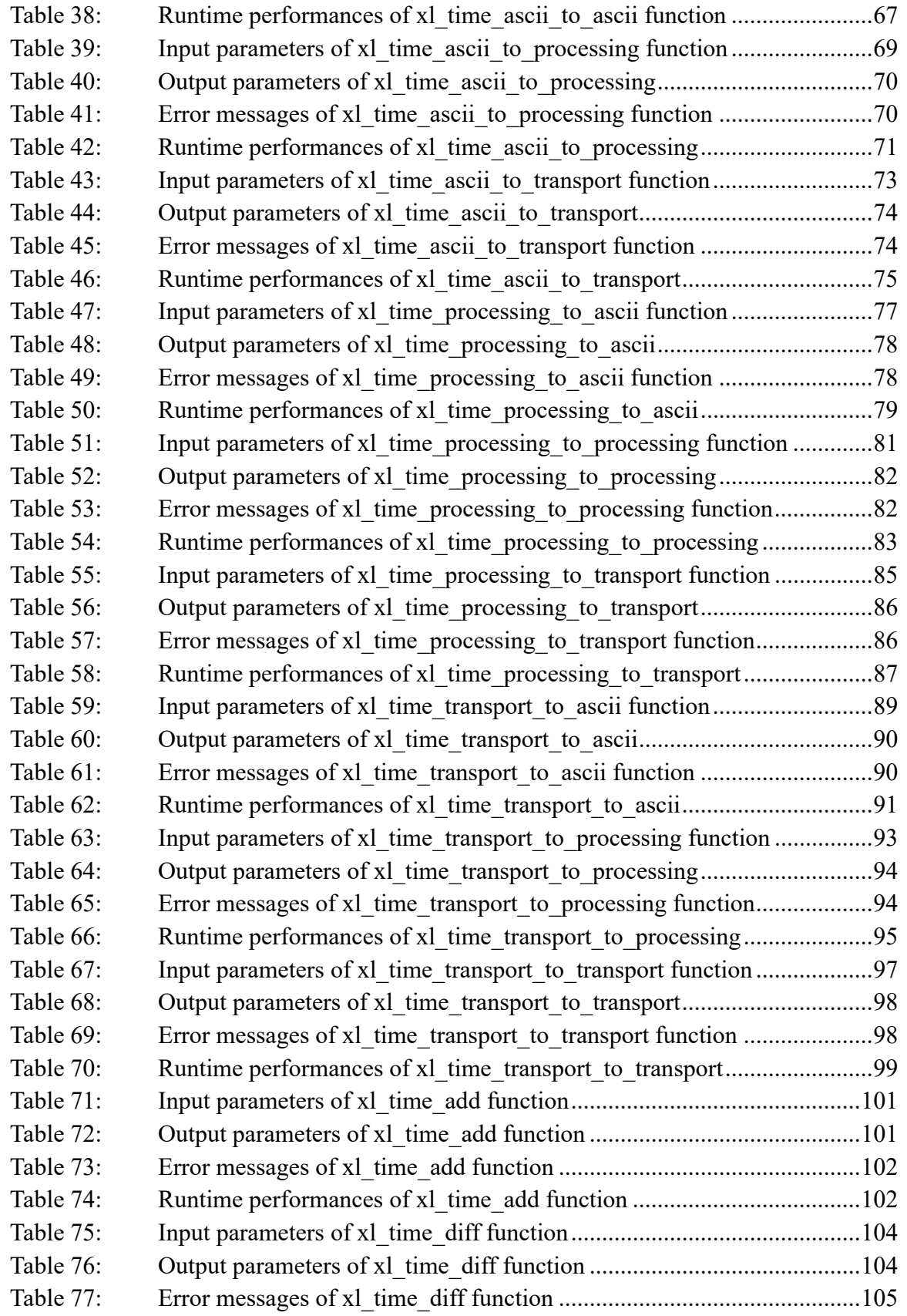

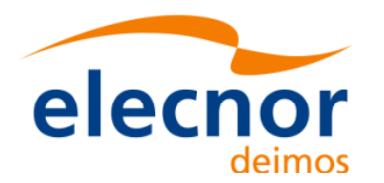

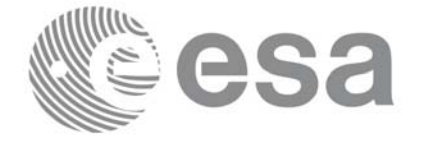

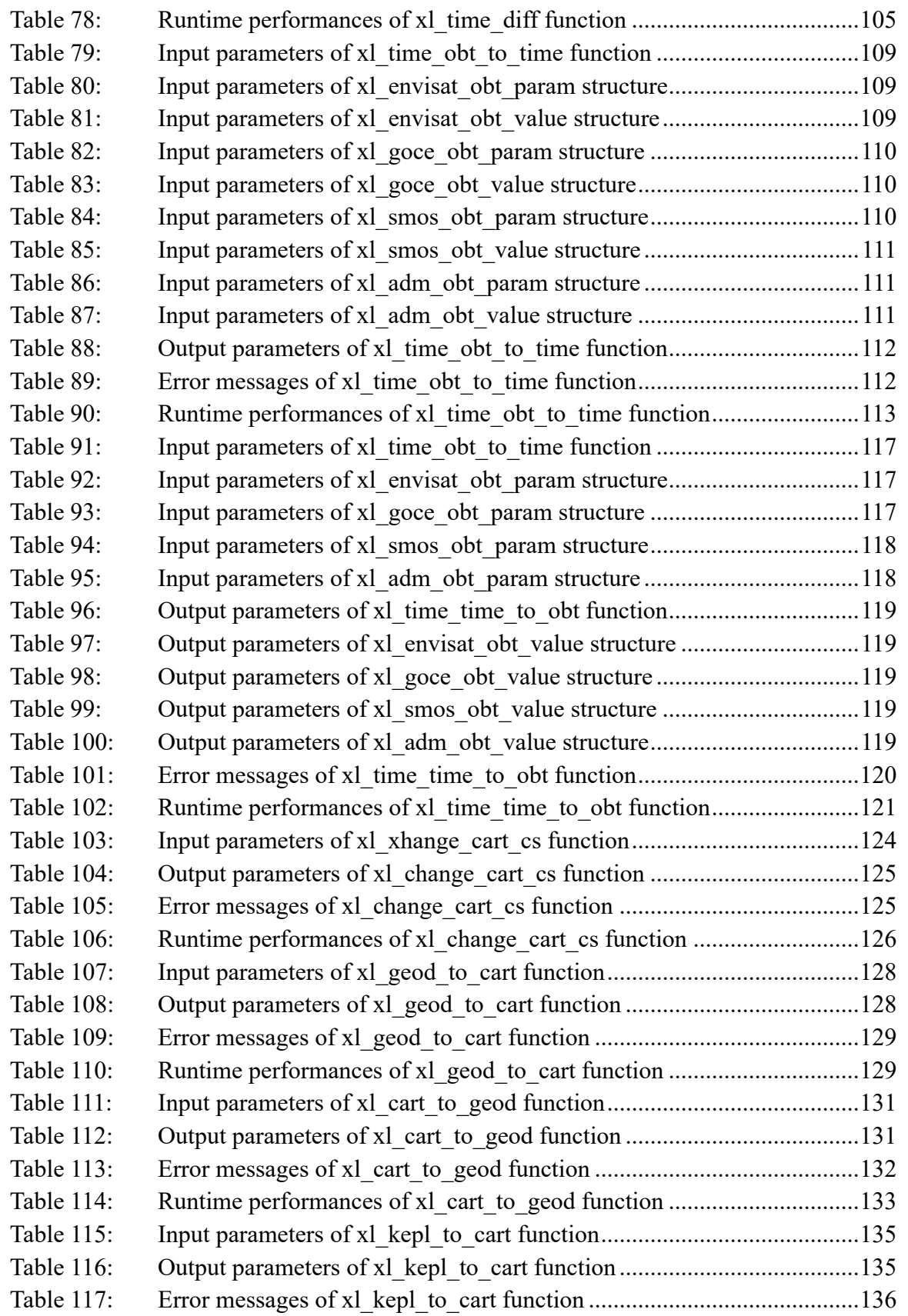

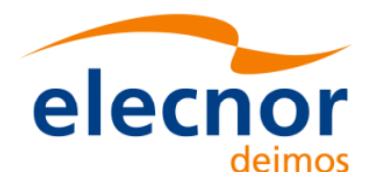

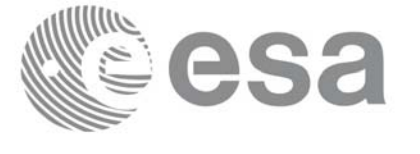

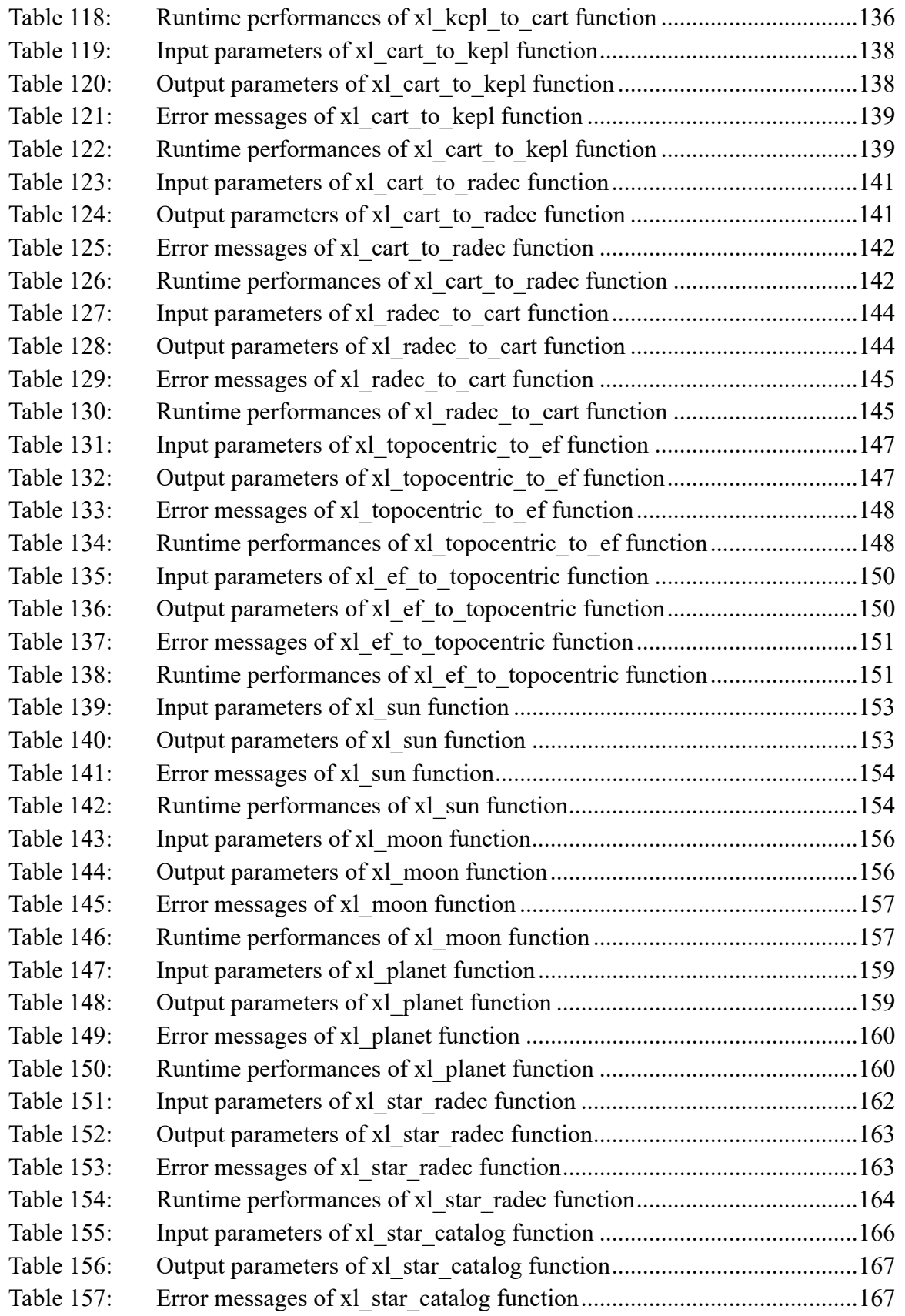

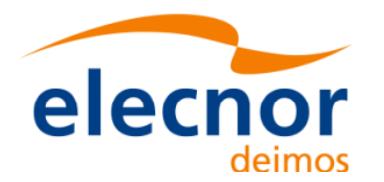

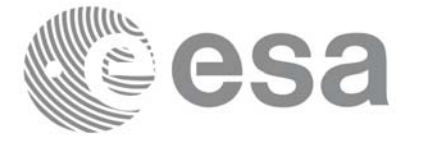

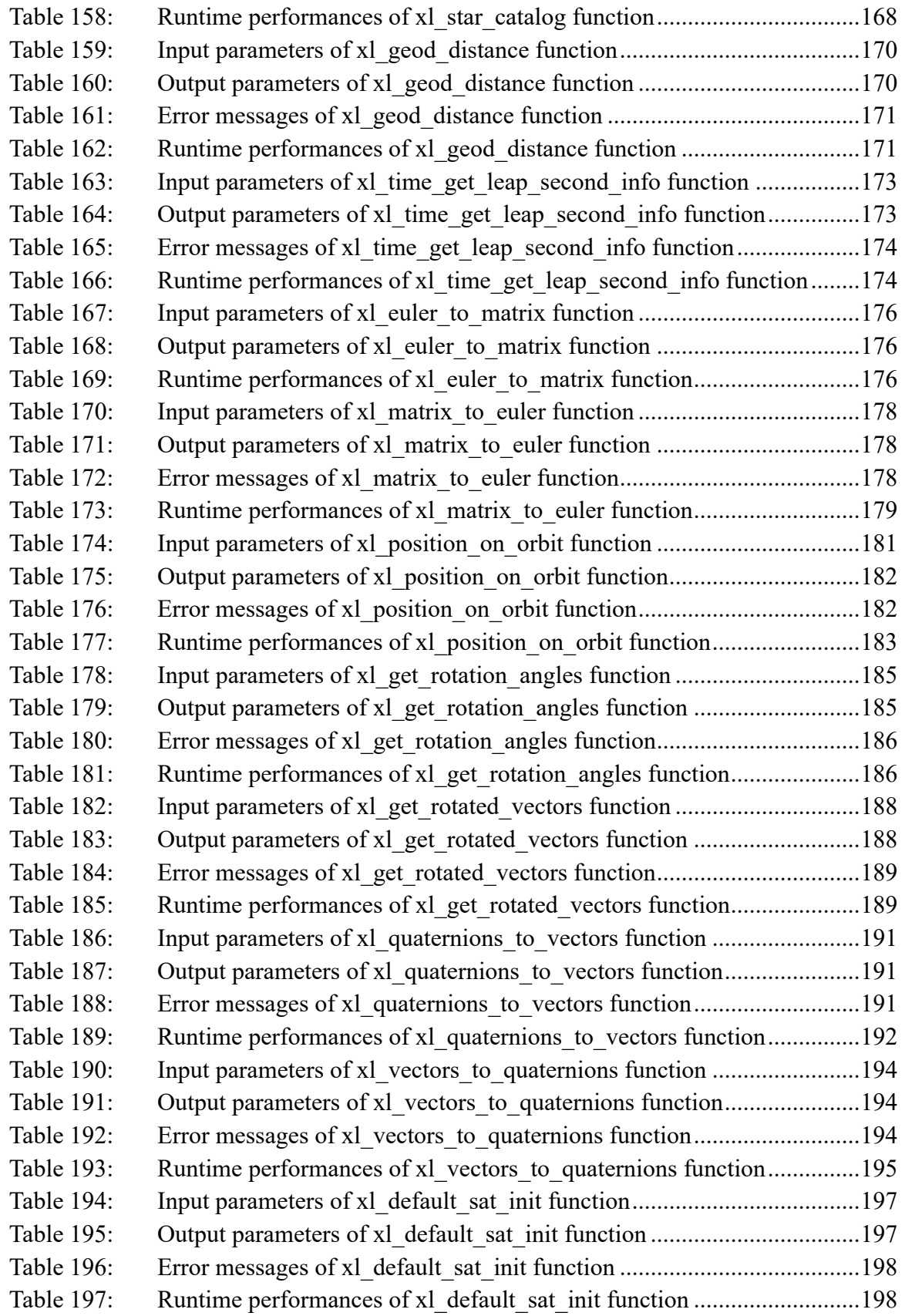

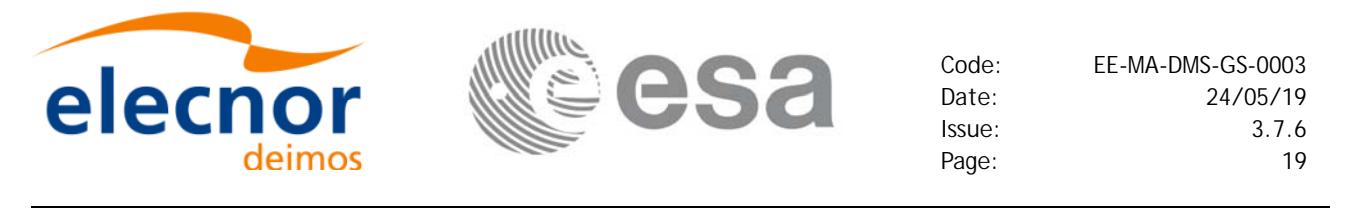

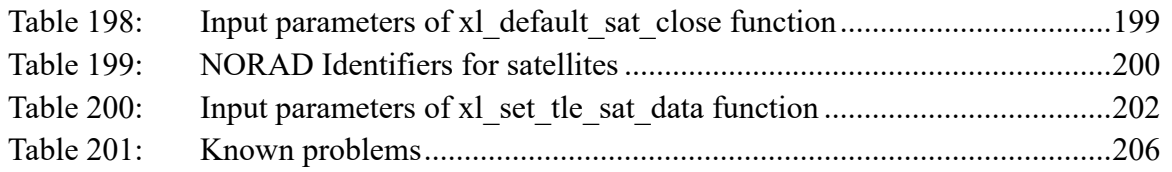

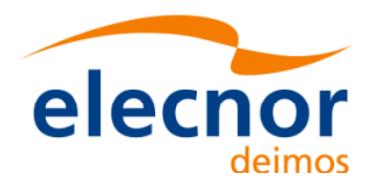

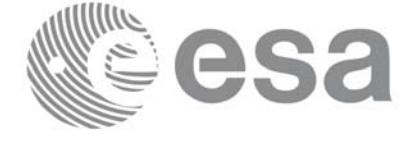

## **[List of Figures](#page-26-0)**

- Figure1: Time reference transformations sequence 27
- Figure2: [Change cartesian coordinates 122](#page-174-3)
- Figure3: Azimuth figures returned by xl\_geod\_distance function 169
- Figure4: Euler Angles 175

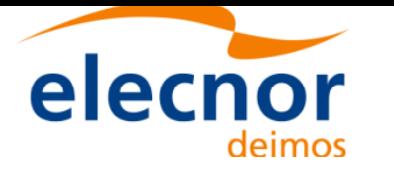

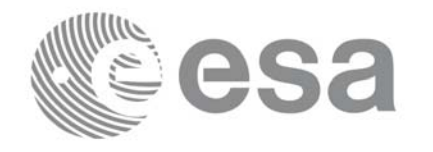

## <span id="page-20-0"></span>**1 SCOPE**

The EXPLORER\_LIB Software User Manual provides a detailed description of usage of the CFI functions included within the EXPLORER\_LIB CFI software library.

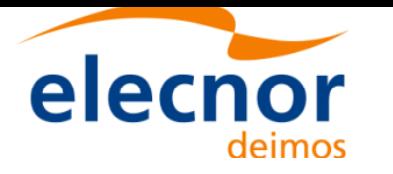

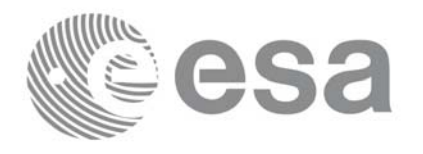

## <span id="page-21-0"></span>**2 ACRONYMS AND NOMENCLATURE**

## <span id="page-21-1"></span>**2.1 Acronyms**

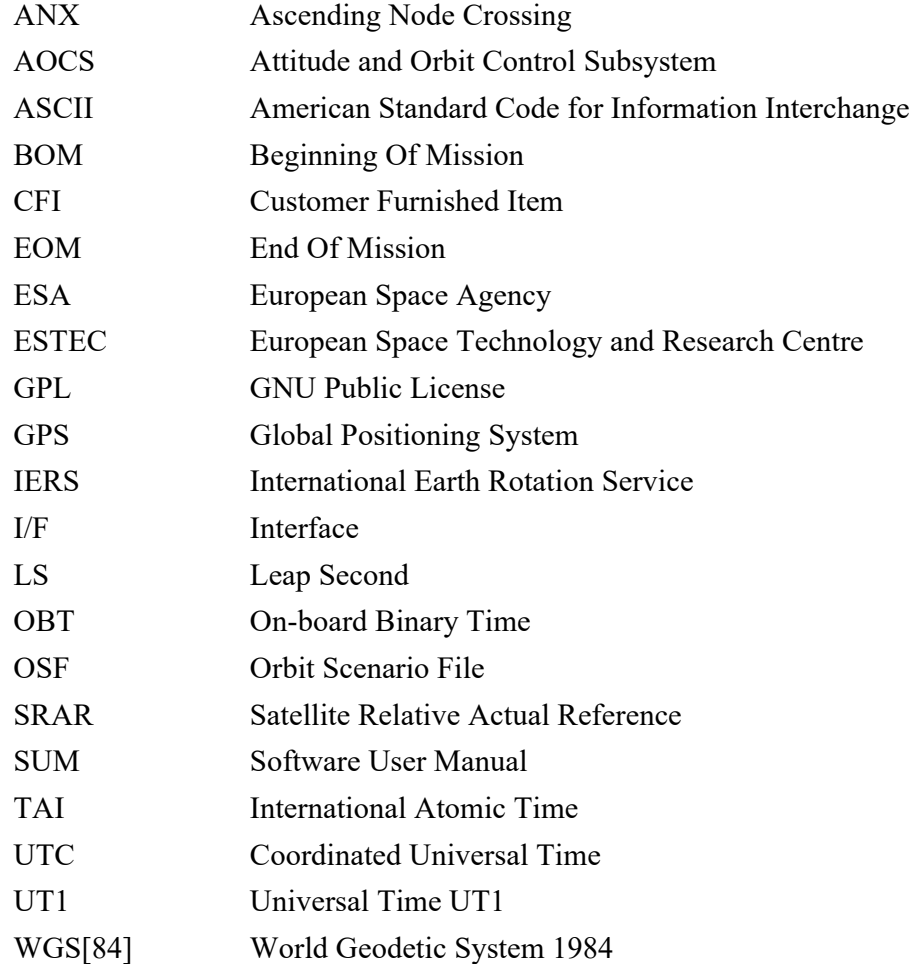

### <span id="page-21-2"></span>**2.2 Nomenclature**

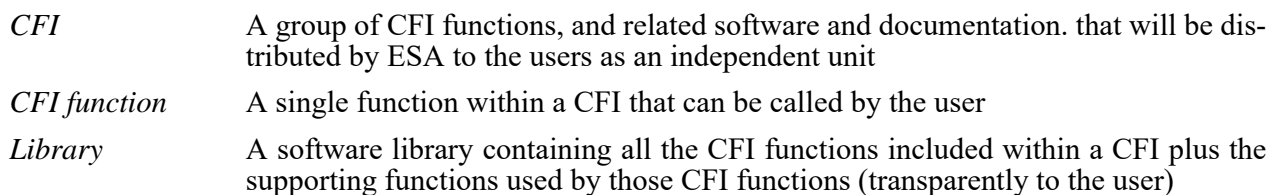

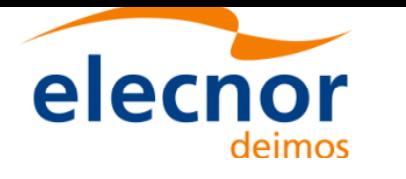

 $\overline{\mathbf{I}}$ 

 $\mathbf I$ 

<span id="page-22-5"></span>Ι

I

 $\mathbf I$ 

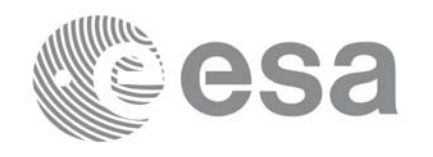

Code: EE-MA-DMS-GS-0003 Date: 24/05/19 Issue: 3.7.6 Page: 23

## <span id="page-22-0"></span>**3 APPLICABLE AND REFERENCE DOCUMENTS**

### <span id="page-22-1"></span>**3.1 Applicable Documents**

<span id="page-22-4"></span>[GEN\_SUM] Earth Explorer Mission CFI Software. General Software User Manual. EE-MA-DMS-GS-0002. Issue 3.7.6 24/05/19

### <span id="page-22-2"></span>**3.2 Reference Documents**

<span id="page-22-3"></span>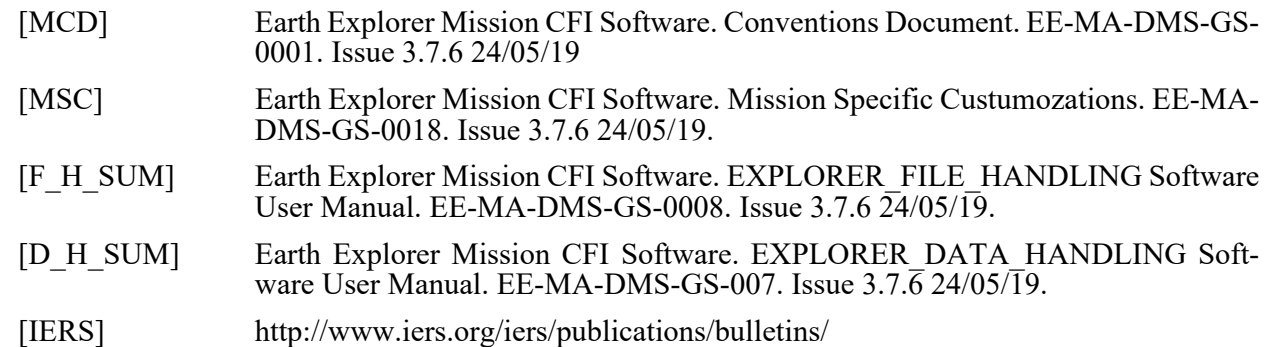

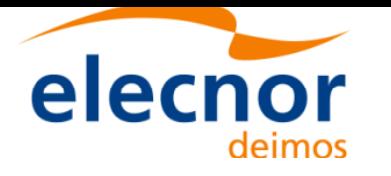

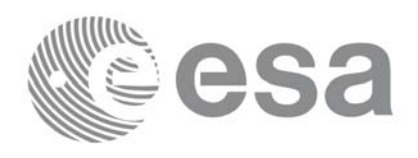

## <span id="page-23-0"></span>**4 INTRODUCTION**

### <span id="page-23-1"></span>**4.1 Functions Overview**

This software library contains all low-level generic routines, supporting all the other CFI functions.

The following CFI functions are included:

#### <span id="page-23-2"></span>*4.1.1 Time Computations*

All time time computations are peformed internally using the continuous TAI time reference. Therefore the input and output parameters are converted internally to the adequate time reference.

#### **4.1.1.1 Time Reference Transformations Initialization**

- **xl** time ref init file: initializes time correlations between TAI, UTC, UT1 and GPS times from reference data files.
- xl time ref init: initializes time correlations between TAI, UTC, UT1 and GPS times from input reference times.
- **xl** time close: cleans up any memory allocation performed by the initialization functions.
- **xl\_time\_get\_leap\_second\_info:** retrieves the leap second location (if any) in the initialised time range.

#### **4.1.1.2 Time Format and Reference Transformations**

- **xl\_time\_ascii\_to\_ascii**: transforms a time expressed in a given ASCII format and reference (TAI, UTC, UT1 or GPS) into a time in a different ASCII format and/or reference (TAI, UTC, UT1 or GPS).
- xl time ascii to transport: transforms a time expressed in a given ASCII format and reference (TAI, UTC, UT1 or GPS) into a time in a Transport format, performing a reference transformation if necessary (to TAI, UTC, UT1 or GPS).
- **xl** time ascii to processing: transforms a time expressed in a given ASCII format and reference  $(T\overline{A}I, U\overline{T}C, U\overline{T}I$  or GPS) into a time in Processing format, performing a reference transformation if necessary (to TAI, UTC, UT1 or GPS).
- **xl\_time\_processing\_to\_ascii**: transforms a time expressed in Processing format and a given reference (TAI, UTC, UT1 or GPS) into a time in an ASCII format, performing a reference transformation if necessary (to TAI, UTC, UT1 or GPS).
- **xl\_time\_processing\_to\_transport**: transforms a time expressed in Processing format and a given reference (TAI, UTC, UT1 or GPS) into a time in a Transport format, performing a reference transformation if necessary (to TAI, UTC, UT1 or GPS).
- **xl\_time\_processing\_to\_processing**: transforms a time expressed in Processing format and a given reference (TAI, UTC, UT1 or GPS) into a time in Processing format with a different reference (TAI, UTC, UT1 or GPS).
- **xl time transport to ascii**: transforms a time expressed in a given Transport format and reference (TAI, UTC, UT1 or GPS) into a time in an ASCII format, performing a reference transformation if necessary (to TAI, UTC, UT1 or GPS).
- **xl\_time\_transport\_to\_transport**: transforms a time expressed in a given Transport format and reference (TAI, UTC, UT1 or GPS) into a time in a different Transport format and/or reference (TAI, UTC, UT1 or GPS).

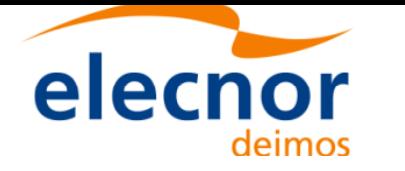

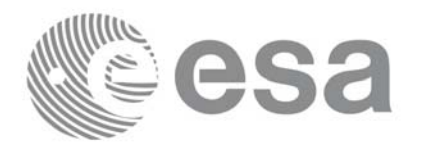

**xl\_time\_transport\_to\_processing**: transforms a time expressed in a given Transport format and reference (TAI, UTC, UT1 or GPS) into a time in Processing format, performing a reference transformation if necessary (to TAI, UTC, UT1 or GPS).

#### **4.1.1.3 Operation between Dates**

- **xl time add:** adds a duration to a TAI, UTC, UT1 or GPS time expressed in Processing format.
- xl time diff: subtracts two TAI, UTC, UT1 or GPS times expressed in Processing format.

#### **4.1.1.4 Transformations from/to On-board Times**

- **xl time obt to time**: transforms an On-board Time (OBT) into a TAI, UTC, UT1 or GPS time in Processing format.
- **xl time time to obt**: transforms a TAI, UTC, UT1 or GPS time expressed in Processing format into an On-board Time (OBT).

### <span id="page-24-0"></span>*4.1.2 Coordinate Systems Transformations*

#### **4.1.2.1 Reference Frames Transformations**

- **xl** change cart cs: transforms a state vector between different coordinate systems.
- **xl topocentric to ef:** transforms a state vector from topocentric coordinates to the Earth Fixed CS.
- **xl** ef to topocentric: transforms a state vector from the Earth Fixed CS to topocentric coordinates.

#### **4.1.2.2 Attitude-related Computations**

- **xl\_euler\_to\_matrix**: computes the elements of the coordinate transformation matrix with respect to the attitude frame given the corresponding Euler rotation vector in the roll, pitch and yaw sequence.
- **xl\_matrix\_to\_euler**: derives the Euler rotation vector with respect to the attitude frame in the roll, pitch and yaw sequence given the corresponding coordinate transformation matrix.
- **xl\_get\_rotation\_angles**: calculates the rotation angles between two sets of orthonormal righthanded unit vectors expressed wrt an identical coordinate frame.
- **xl** get rotated vectors: calculates the rotated unit vectors given a set of unit vectors and the rotation angles expressed wrt an identical coordinate frame.
- **xl** quaternions to vectors: calculates the orthonormal unit vectors from a given set of quaternions.
- **xl** vectors to quaternions: calculates the set of quaternions that correspond to a set of orthonormal unit vectors.

#### **4.1.2.3 Coordinates Transformations**

- **xl** geod to cart: transforms from Geodetic to Cartesian coordinates.
- **xl** cart to geod: transforms from Cartesian to Geodetic coordinates.
- **xl** cart to radec: transforms from a cartesian vector to right ascension and declination.
- **xl** radec to cart: transforms from right ascension and declination to a cartesian vector.

#### **4.1.2.4 State Vector Transformations**

- **xl kepl to cart**: transforms from Keplerian to Cartesian coordinates.
- **xl** cart to kepl: transforms from Cartesian to Keplerian coordinates.

#### **4.1.2.5 Position on orbit calculations**

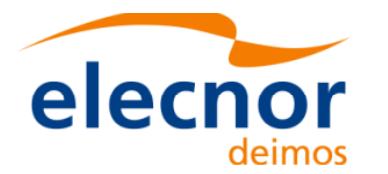

<span id="page-25-0"></span>• **xl** position on orbit: calculates a value describing the position of the satellite within the orbit, using as input a Cartesian orbit state vector.

### *4.1.3 Other Basic Computations*

- **xl** sun: calculates the position and velocity of the Sun in the Earth Fixed coordinate system
- **xl moon**: calculates the Moon position and velocity in the Earth Fixed coordinate system
- **xl\_planet**: calculates the position and velocity of a selected planet in the Earth Fixed coordinate system
- **xl** star radec: calculates the right ascension and declination of a star in the True of Date coordinate system.
- **xl\_geod\_distance**: calculates the geodesic distance between two points that lay on the same ellipsoid, and the azimuth of the related geodesic line at both points.
- <span id="page-25-1"></span>• **xl** star catalog: calculates the star coordinates in a star catalogue reference frame.

## **4.2 Time Reference Transformations Calling Sequence**

Time reference transformations ,and other functions with time as input, requires the user to initialise correlations between the different allowed time references, i.e. TAI, UTC, UT1 and GPS time. In order to accomplish such correlations, two possible strategies can be used:

- Initialisation from a single or multiple orbit files (**xl** time ref init file).
- Initialisation from a given set of time references (**xl\_time\_ref\_init**).

The correlations are stored in a data structure, and the software returns a pointer to it, in addition to the validity range of the initialisation. This structure is referred to as the *timeId*.

Once the initialisation has been performed, the user is able to transform any date expressed in one of the allowed time references to another, through the Time Format / Reference Transformation functions. The *timeId* has to be provided to each of these functions. The process can be repeated as needed without initalising the time correlations each time.

After finalising the transformations, the *timeId* must be freed (**xl\_time\_close**).

A complete view of the time reference transformations sequence is presented in figure 1.

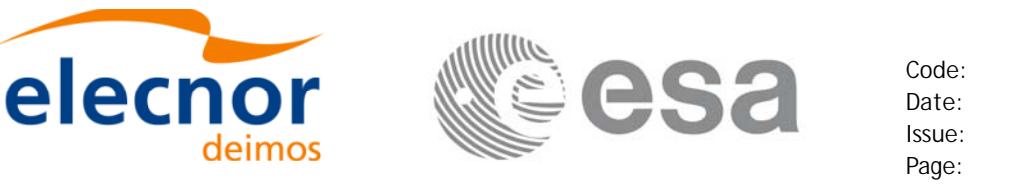

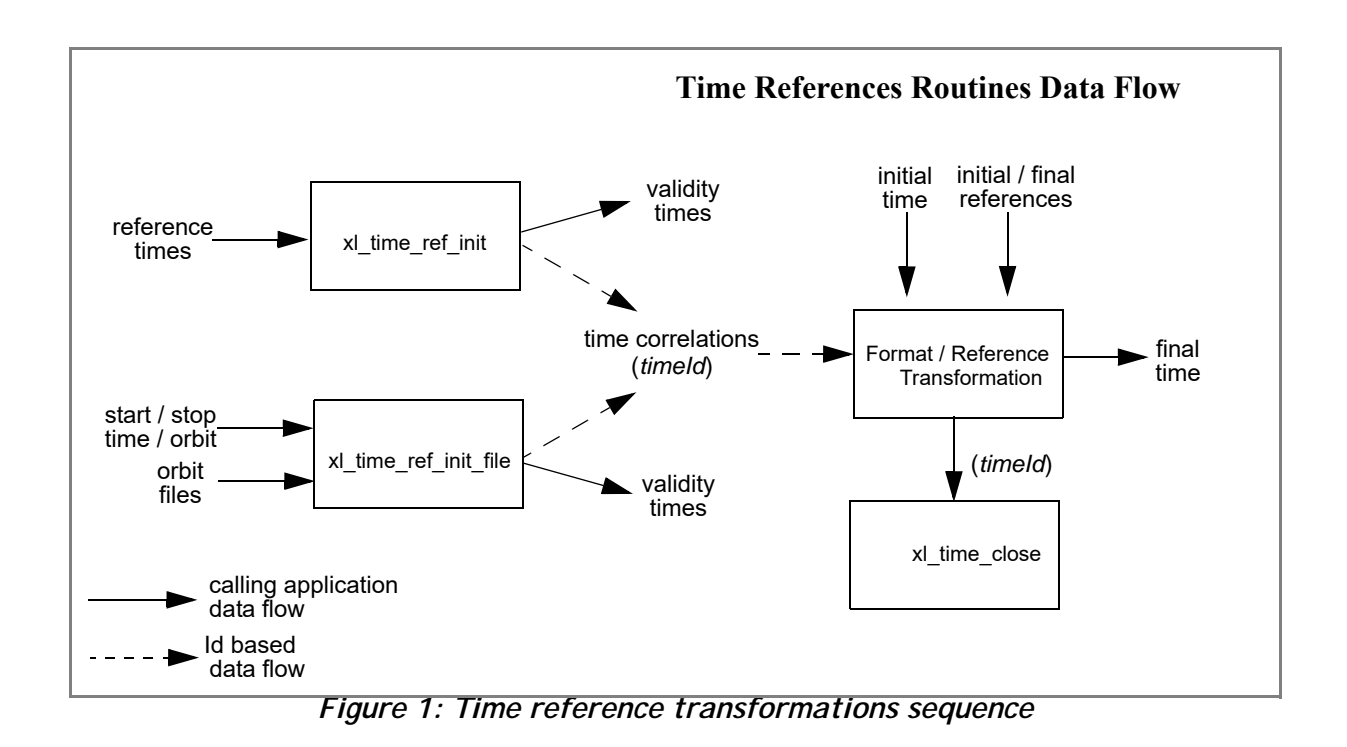

<span id="page-26-0"></span>There is a second way of calling the functions that require a *timeId* as input.

Similar initialisation functions exist in other CFI libraries, resulting in various *Ids* being generated. It is possible to group different *Ids* into a single entity called *runId*. Using this method, a single *runId* can be passed to all functions across the different libraries, instead of passing several *Ids* through the interface.

In this case, the first step would be to create the *timeId*. Then, a *runId* can be generated using as input the *timeId*. This *runId* is then passed through the interfa[ce to equi](#page-40-0)valent functions to those described before (ending in " $run$ ").

A detailed description of each function is provided in section 7.

Pleas[e refer a](#page-22-3)lso to:

- • [\[MCD\] for a d](#page-22-4)etailed description of the time references and formats, coordinate systems, parameters and models used in this document.
- [GEN\_SUM] for a complete overview of the CFI, and in particular the detailed description of the *Id* concept and the error handling functions.

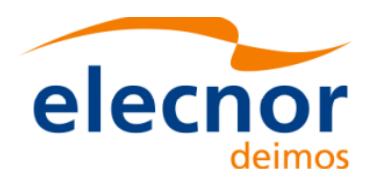

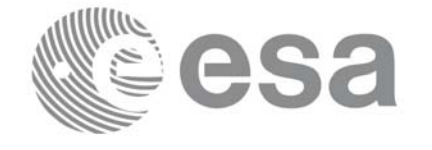

# <span id="page-27-0"></span>**5 LIBRARY INSTALLATION**

For a detailed description of the installation of any CFI library, please refer to [GEN\_SUM].

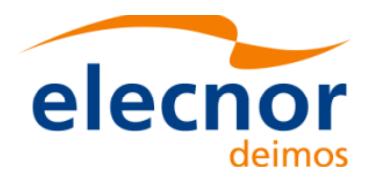

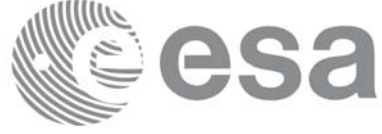

## <span id="page-28-0"></span>**6 LIBRARY USAGE**

Note that to use the EXPLORER\_LIB softw[are library, the](#page-22-5) following other CFI software libraries are required:

- EXPLORER FILE HANDLING (See [F H SUM]).
- EXPLORER DATA HANDLING[F H SUM]

It is also needed to hav[e properly inst](#page-22-4)alled in the system the following external GPL libary:

• LIBXML2 (see [GEN SUM]).

and the POSIX thread library:

• libpthread.so (pthread.lib for WINDOWS)

To use the EXPLORER\_LIB software library in a user application, that application must include in its source code:

• explorer lib.h (for a C application)

To link correctly [this applicatio](#page-22-4)n, the user must include in his linking command flags like (assuming *cfi\_lib\_dir* and *cfi\_include\_dir* are the directories where respectively all CFI libraries and include files have been installed, see [GEN\_SUM] for installation procedures):

```
• SOLARIS/LINUX:
```

```
-Icfi_include_dir -Lcfi_lib_dir -lexplorer_lib
```

```
-lexplorer data handling -lexplorer file handling
```

```
-lxml2 -lpthread
```
• WINDOWS:

```
/I "cfi_include_dir" /libpath:"cfi_lib_dir" libexplorer_lib.lib 
                  libexplorer_data_handling.lib 
                 libexplorer_file_handling.lib
                 libxml2.lib pthread.lib
```
• MacOS:

```
-Icfi_include_dir -Lcfi_lib_dir -lexplorer_lib
     -lexplorer data handling
     -lexplorer file handling
     -lpthread
     -framework libxml
     -framework libiconv
```
All functions described in this document have a name starting with the prefix  $x1$ 

To avoid problems in linking a user application with the EXPLORER\_LIB software library due to the existence of names multiple defined, the user application should avoid naming any global software item beginning with either the prefix  $XL$  or  $xL$ .

It is possible to call the following CFI functions from a user application.

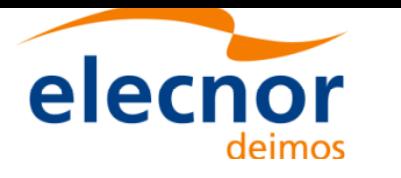

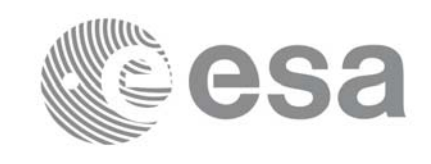

<span id="page-29-0"></span>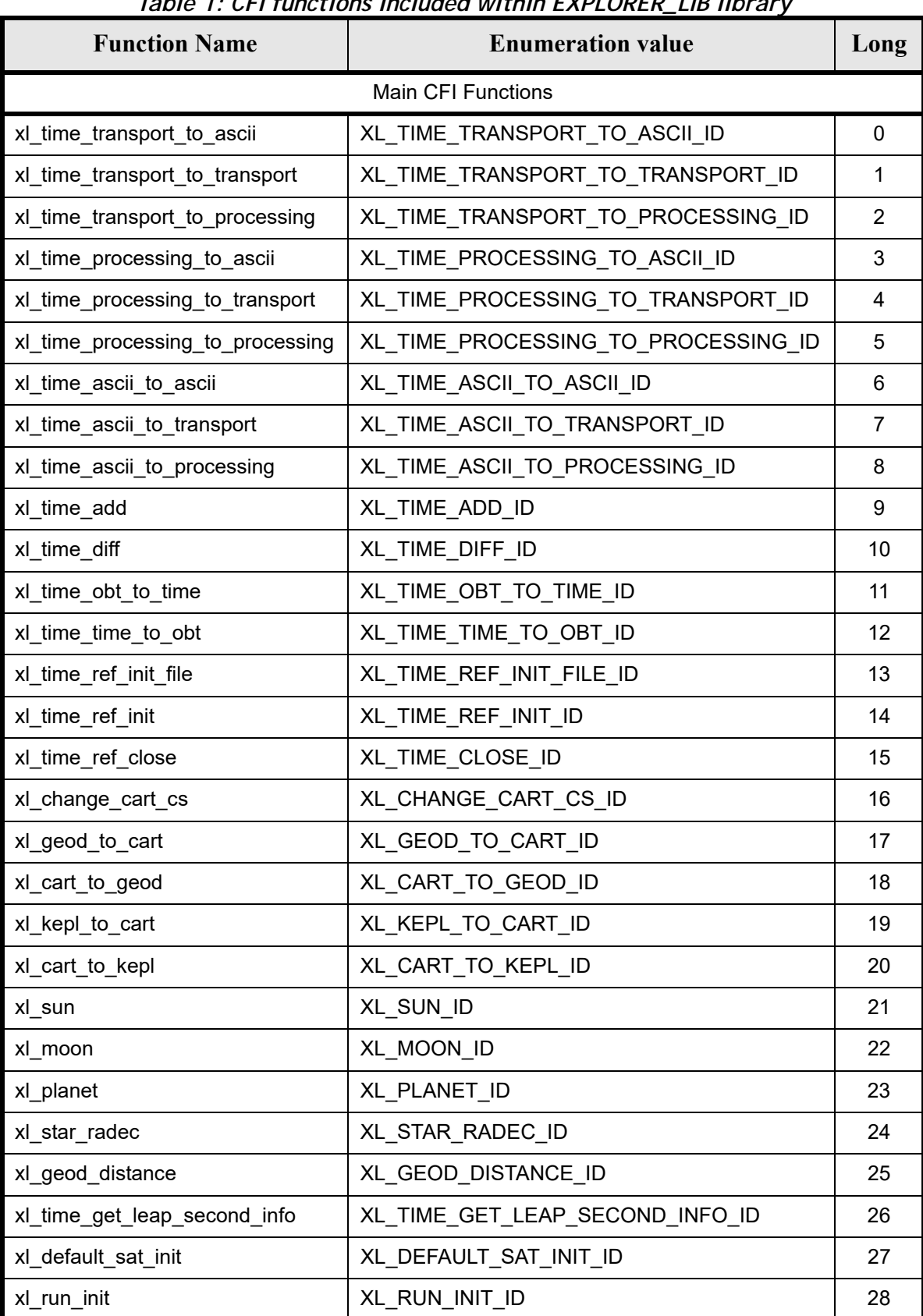

#### *Table 1: CFI functions included within EXPLORER\_LIB library*

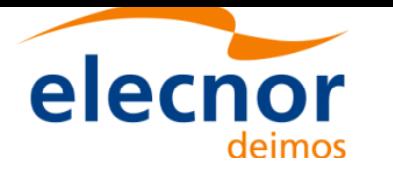

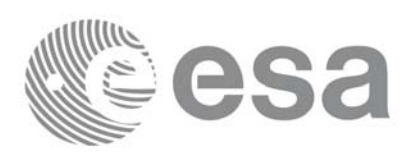

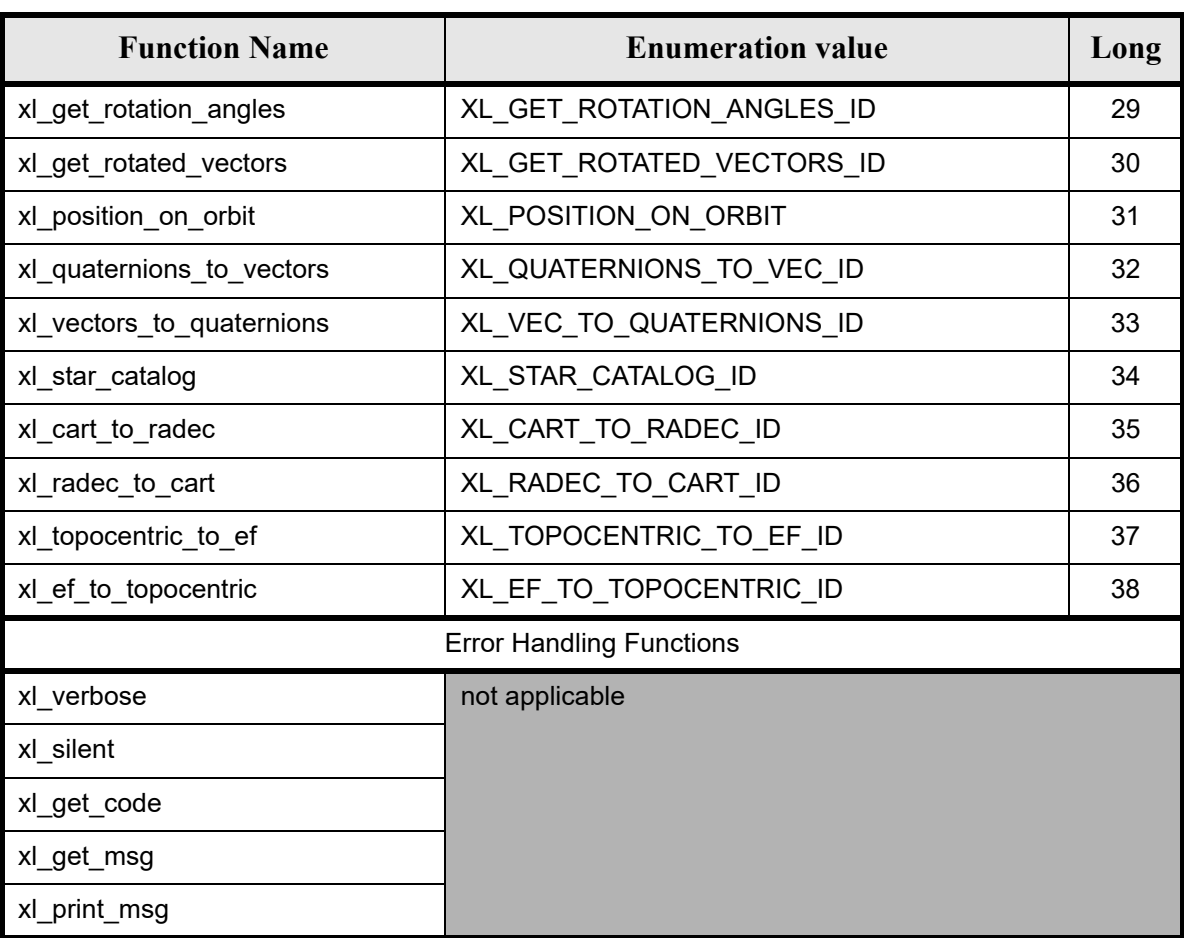

Notes about the table:

- To transform the extended status flag returned by a CFI function to either a list of error codes or a list of error messages, the enumeration value (or the corresponding long value) described in the table must be used
- The error handling functions have no enumerated values

Whenever available **it is strongly recommended to use enumeration values rather than integer values**.

### <span id="page-30-0"></span>**6.1 Usage hints**

The runtime performances of few of the CFI functions are improved to a large extent if they are called two consecutive times keeping constant some of their inputs:

- x1 change cart cs:time (reference and value).
- xl\_planet: time (reference and value).
- xl star radec: time (reference and value).

In fact, the time, position, velocity and acceleration vectors do not need to keep exactly constant as long as the difference between two consecutive calls lays within the following thresholds:

- TAI/UT1/UTC time: 0.0864 microseconds
- GPS time: TBD microseconds

Furthermore, the same runtime improvement is achieved in other CFI functions that, although the user may

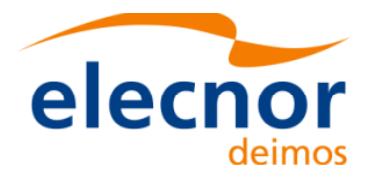

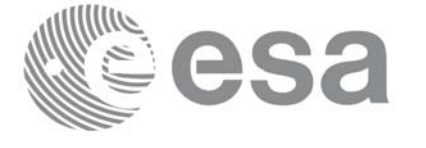

not need to call two consecutive times with the same inputs, are called internally by other higher level CFI functions in those conditions, and thus improving the runtime performances of the latter. This is the case of the following CFI functions:

- x1 cart to geod: position, velocity and acceleration vectors
- x1 sun: time (reference and value)
- xl\_moon: time (reference and value)

With the following thresholds:

- Position vector: 0.6e-3 m
- Velocity vector: 0.6e-6 m/s
- Acceleration vector:  $0.6e-9$  m/s<sup>2</sup>

Every CFI function has a different length of the Error Vector, used in the calling I/F examples of this SUM and defined at the beginning of the library header file. In order to provide the user with a single value that could be used as Error Vector length for every function, a generic value has been defined (XL\_ERR\_VECTOR\_MAX\_LENGTH) as the maximum of all the Error Vector lengths. This value can therefore be safely used for every call of functions of this library.

### <span id="page-31-0"></span>**6.2 General Enumerations**

<span id="page-31-1"></span>The aim of the current section is to pre[sent the enume](#page-22-4)ration values that can be used rather than integer parameters for some of the input parameters of the EXPLORER\_LIB routines, as shown in the table below. The enumerations presented in [GEN\_SUM] are also applicable.

| Input                    | <b>Description</b>                         | <b>Enumeration value</b>  | Long           |
|--------------------------|--------------------------------------------|---------------------------|----------------|
| Time reference           | Undefined                                  | XL_TIME_UNDEF             | $-1$           |
|                          | TAI                                        | XL TIME TAI               | 0              |
|                          | <b>UTC</b>                                 | XL TIME UTC               | 1              |
|                          | UT <sub>1</sub>                            | XL_TIME_UT1               | $\overline{2}$ |
|                          | <b>GPS</b>                                 | XL_TIME_GPS               | 3              |
| Processing format        | Standard                                   | <b>XL PROC</b>            | 0              |
| Transport time format    | Standard                                   | <b>XL_TRANS_STD</b>       | 0              |
|                          | <b>Envisat Ground Segment</b>              | XL_TRANS_ENVI_GS          | 11             |
|                          | CryoSat Ground Segment                     | XL_TRANS_CRYO_GS          | 21             |
|                          | <b>CryoSat General Telemetry</b>           | XL_TRANS_CRYO_TM          | 22             |
|                          | <b>CryoSat SIRAL Telemetry</b>             | XL_TRANS_CRYO_TM_SIRAL    | 23             |
|                          | SMOS transport time format                 | XL_TRANS_SMOS_TM          | 31             |
| <b>ASCII time format</b> | Undefined                                  | XL_ASCII_UNDEF            | $-1$           |
|                          | Standard                                   | XL ASCII STD              | 11             |
|                          | Standard with reference                    | XL_ASCII_STD_REF          | 12             |
|                          | Standard with microsecs                    | XL_ASCII_STD_MICROSEC     | 13             |
|                          | Standard with reference and micro-<br>secs | XL_ASCII_STD_REF_MICROSEC | 14             |

*Table 2: Enumerations within EXPLORER\_LIB library*

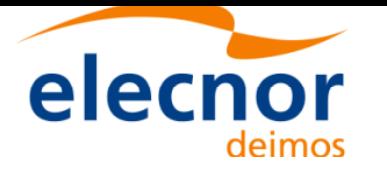

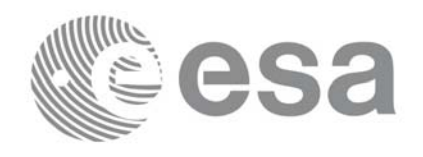

#### *Table 2: Enumerations within EXPLORER\_LIB library*

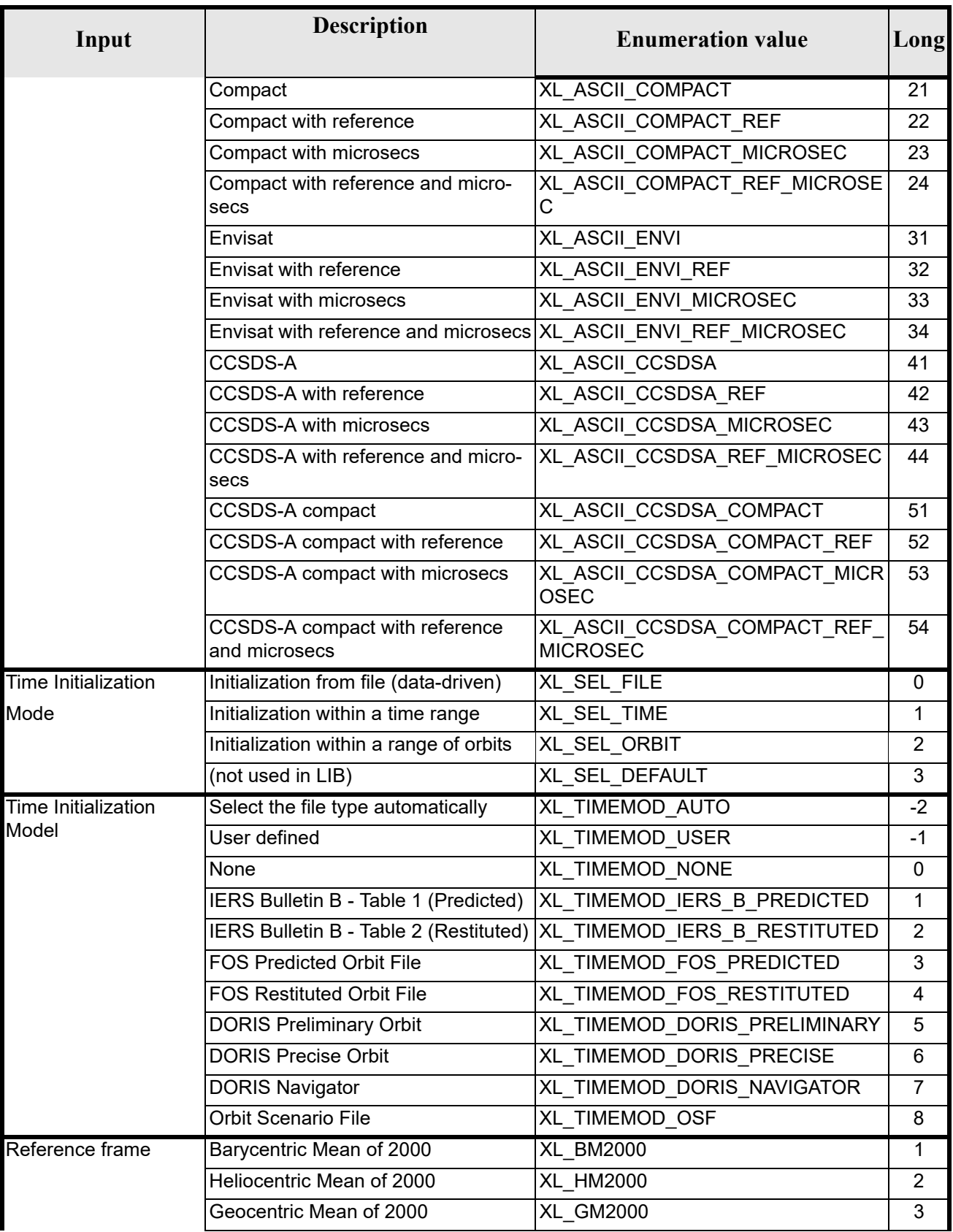

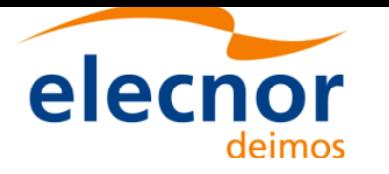

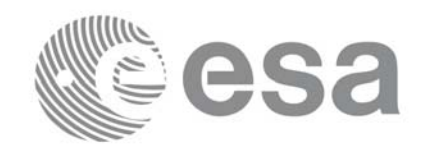

#### *Table 2: Enumerations within EXPLORER\_LIB library*

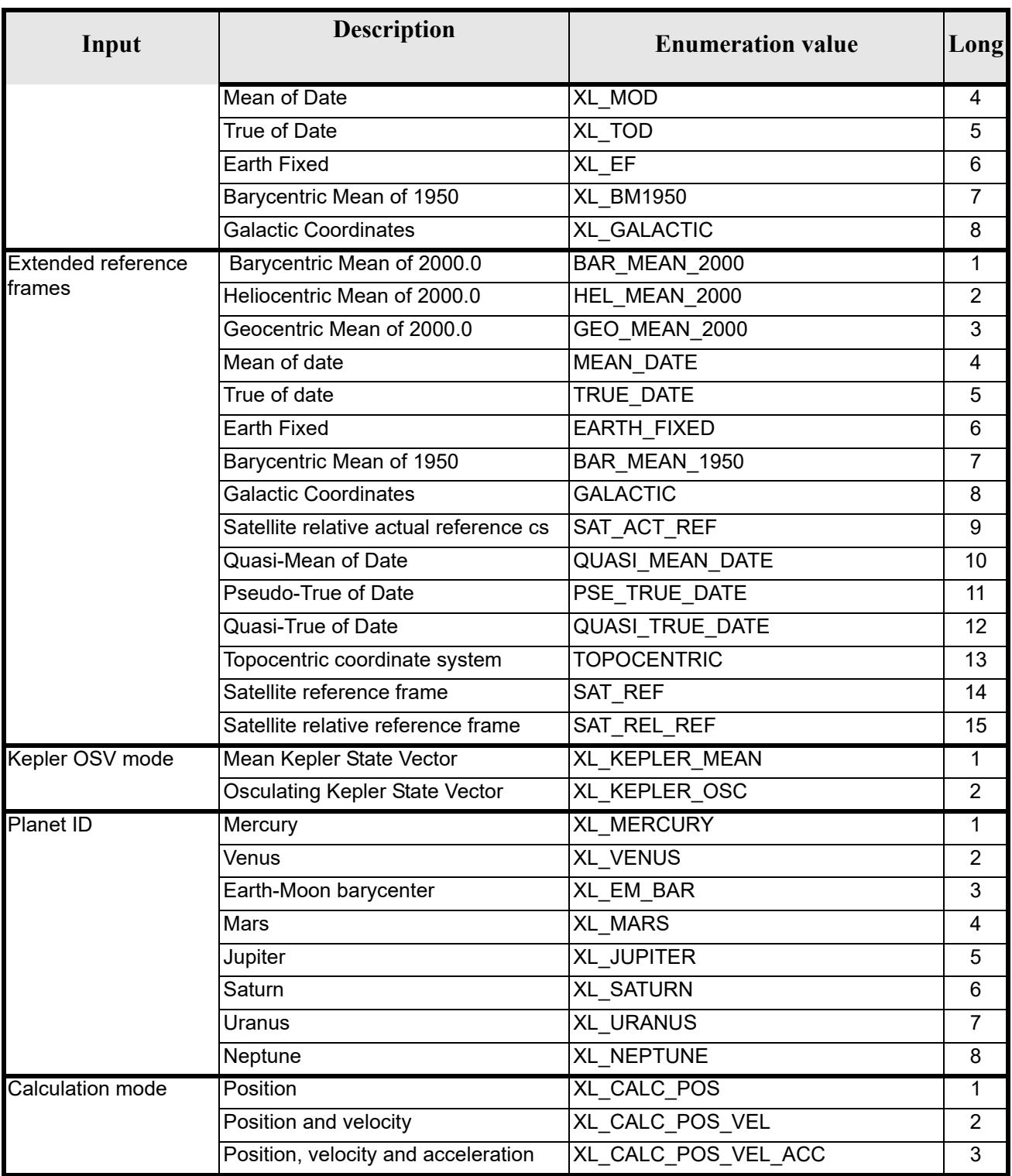

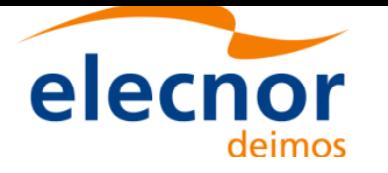

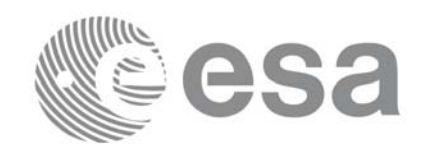

#### *Table 2: Enumerations within EXPLORER\_LIB library*

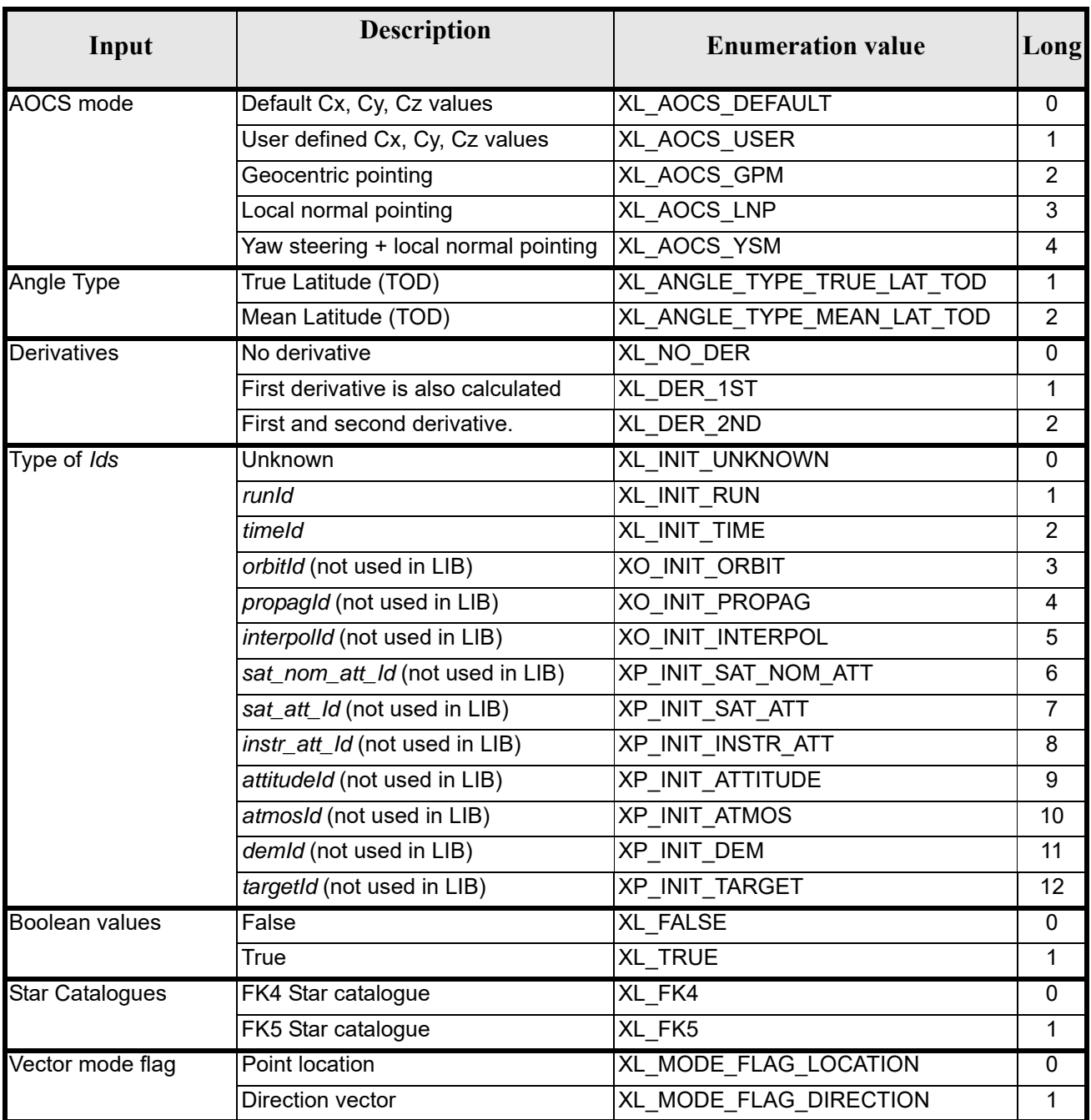

The use of the previous enumeration values could be restricted by the particular usage within the different CFI functions. The actual range to be used is indicated within a dedicated reference named *allowed range*. When there are not restrictions to be mentioned, the allowed range column is populated with the label *complete*.

The meanings and units of the different array elements from the Transport time strongly depend upon the selected Transport format (by means of the Transport format ID). The table below shows the choices:

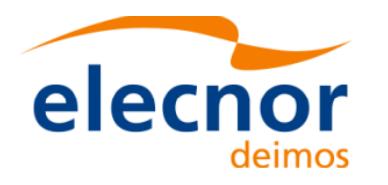

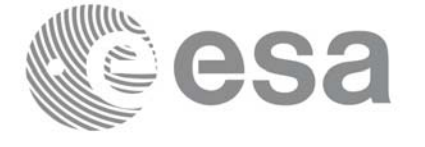

<span id="page-35-0"></span>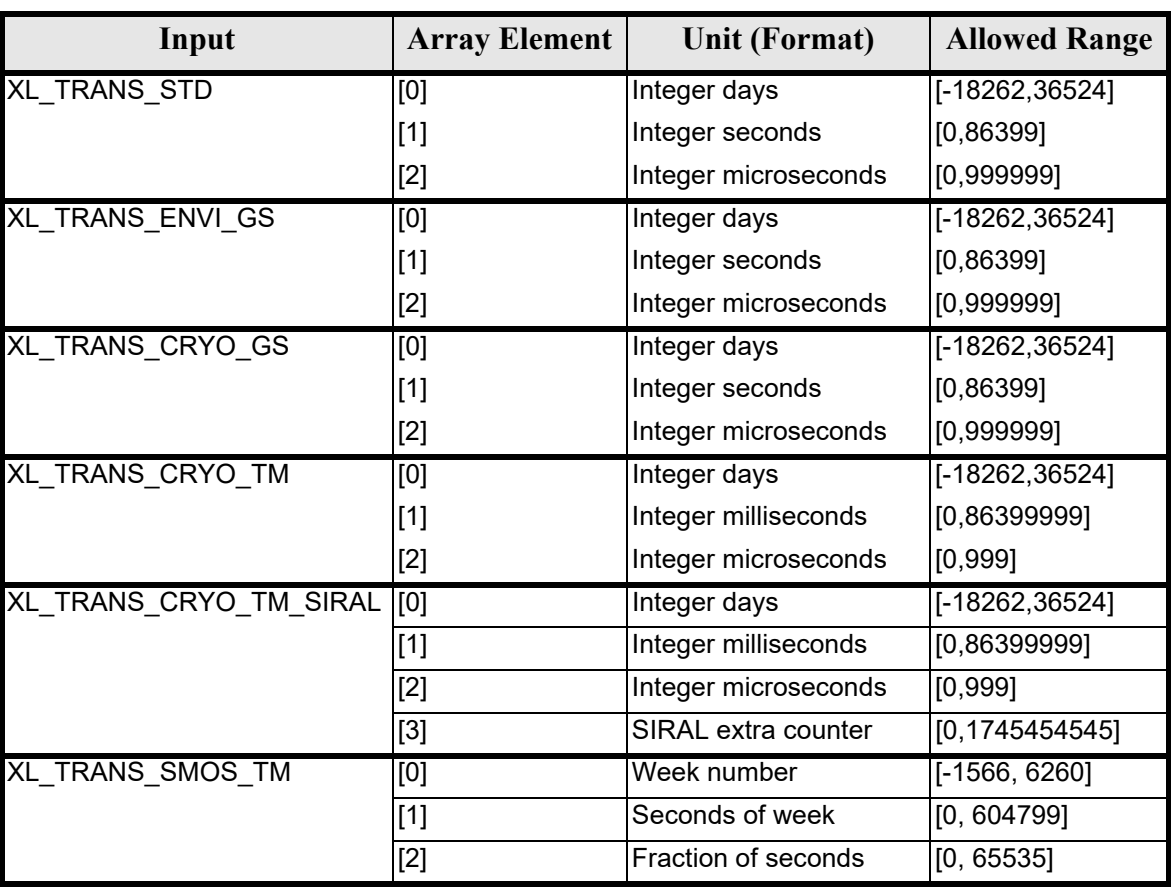

#### *Table 3: Transport time formats*

The string characteristics of the ASCII time formats depends strongly upon the selected ASCII format (by means of the ASCII format ID). The tables below show the available choices:

Note that the value of 86400 for seconds (and 86400000 for milliseconds) is accepted only for UTC in case a leap second is being introduced. This may happen only at 23:59 minutes and only on four days of the year (31/03, 30/06, 30/09, 31/12). The decision to introduce a leap second in UTC is [the resp](#page-22-3)onsibility of the International Earth Rotation Service (IERS). See [IERS] for further details.

<span id="page-35-1"></span>For further details on the SIRAL extra counter for the Cryosat mission please see [MCD].

| Input                   | <b>String format</b>   |
|-------------------------|------------------------|
| XL_ASCII_UNDEF          |                        |
| XL_ASCII_STD            | "yyyy-mm-dd_hh:nn:ss"  |
| XL_ASCII_COMPACT        | "yyyymmdd_hhnnss"      |
| XL_ASCII_ENVI           | "dd-mmm-yyyy hh:nn:ss" |
| XL_ASCII_CCSDSA         | "yyyy-mm-ddThh:nn:ss"  |
| XL_ASCII_CCSDSA_COMPACT | "yyyymmddThhnnss"      |

*Table 4: Basic ASCII time formats*
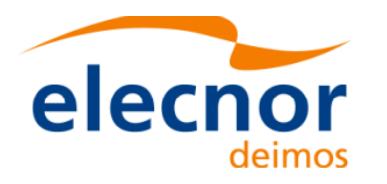

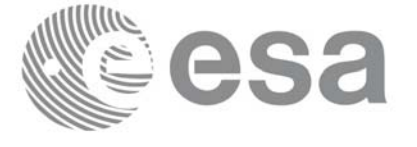

#### *Table 5: Derived ASCII time formats*

<span id="page-36-0"></span>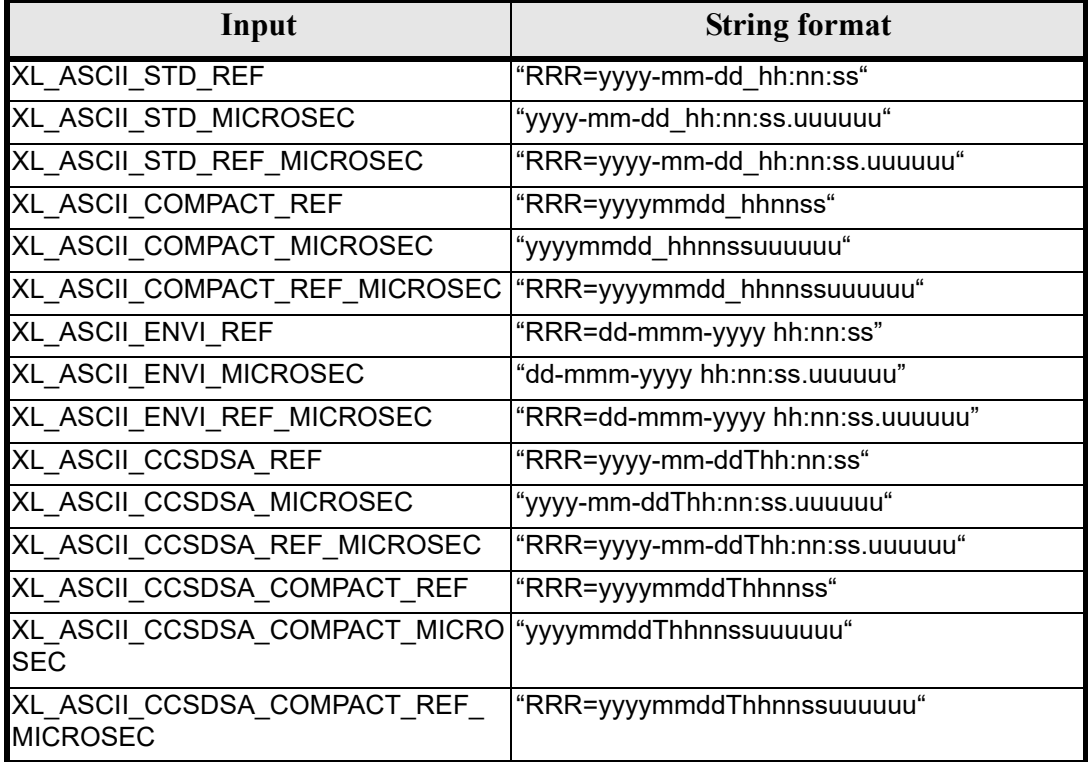

where:

- *yyyy* stands for the year
- *mm* stands for the month expressed as a numerical count, i.e. 01 for January, etc
- *mmm* stands for the month expressed in abbreviatures, i.e. JAN, MAR, etc
- *dd* stands for the day of month
- *ddd* stands for the day of the year
- *hh* stands for the hour in the day
- *nn* stands for the minutes within a hour
- *ss* stands for the seconds within a minute
- *uuuuuu* stands for the microseconds within a second
- *RRR* stands for the time reference (TAI, UTC, UT1 or GPS)

In ASCII formats two values are defined, by convention, as Beginning of Mission (BOM) and End of Mission (EOM). These values are listed, for the various ASCII time formats, in table 6 and table 7.

Usually a date with all zeros is seen as EOM, and a date with all nines is considered EOM. The only exception are the ENVISAT-specific formats, which use as EOM the date December 31st, 2078 at 23:59:59.999999.

Format transformations o[f BOM](#page-37-0) and [EOM b](#page-37-1)etween ASCII format is allowed.

Time reference is not considered in BOM or EOM, thus any time reference is accepted (TAI, UTC, UT1 or GPS) for the values in table 6 and table 7.

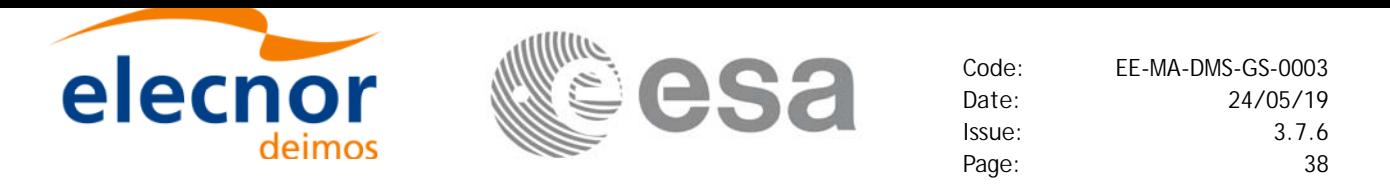

BOM and EOM do not have an equivalent in Processing or Transport formats, so if the user tries to convert them from ASCII to another non-ASCII format an error will occur.

#### *Table 6: Definition of BOM and EOM for basic ASCII time formats*

<span id="page-37-0"></span>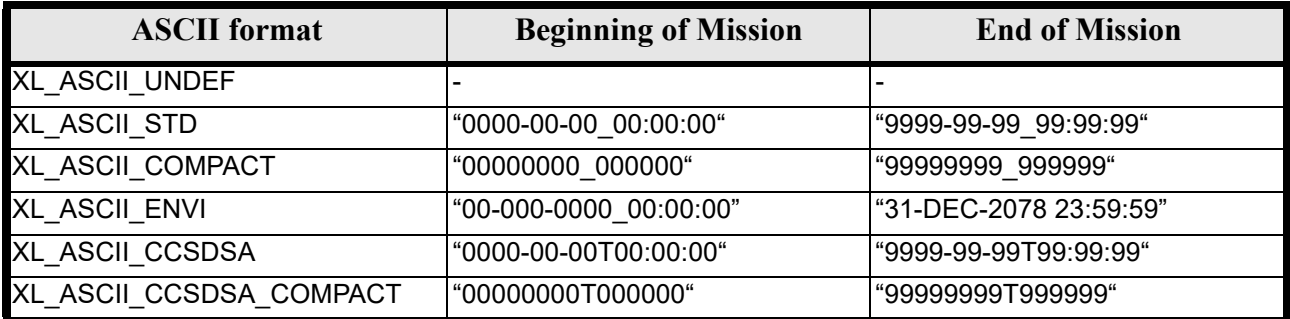

#### *Table 7: Definition of BOM and EOM for derived ASCII time formats*

<span id="page-37-1"></span>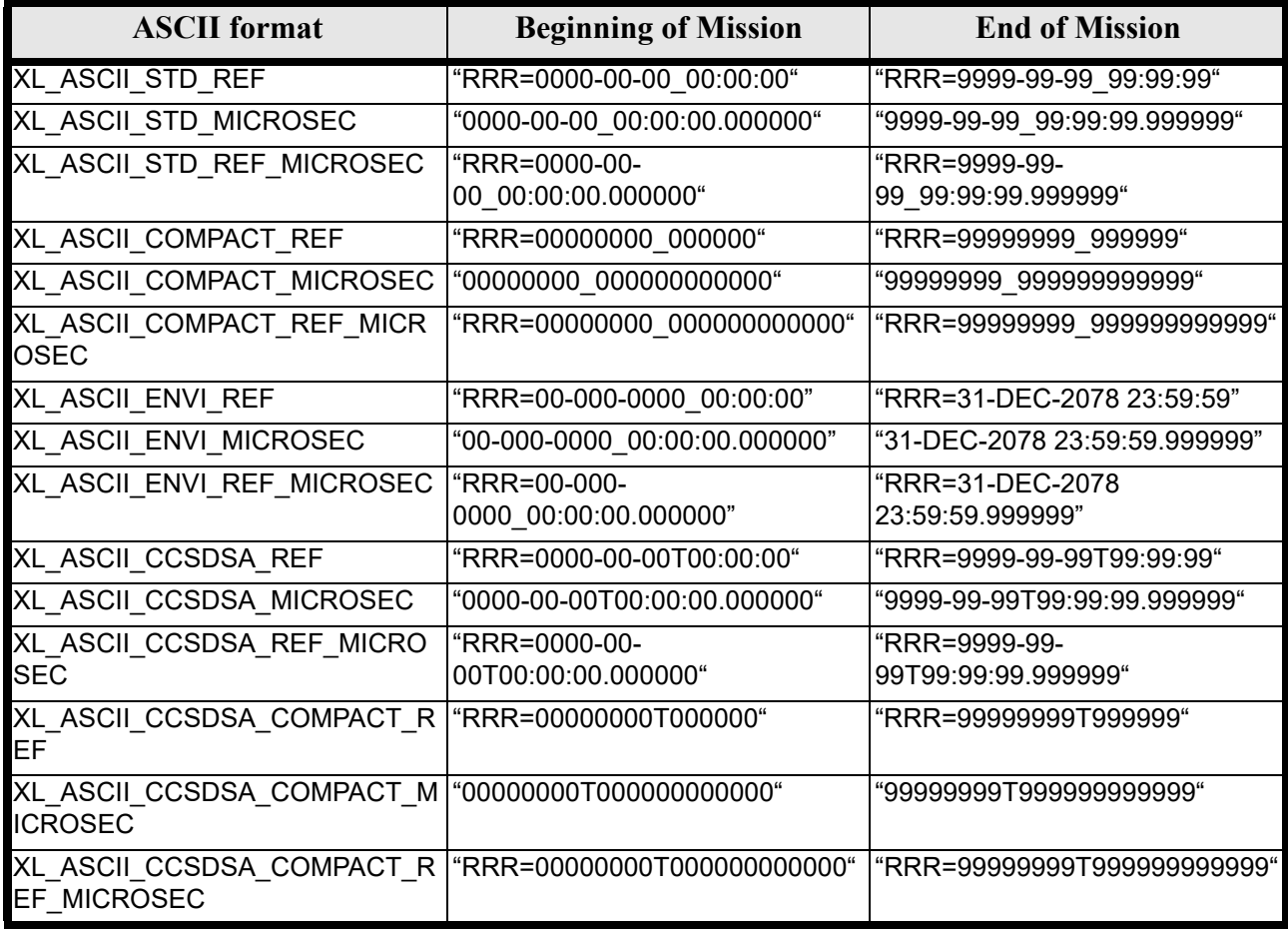

where:

• *RRR* stands for the time reference (TAI, UTC, UT1 or GPS)

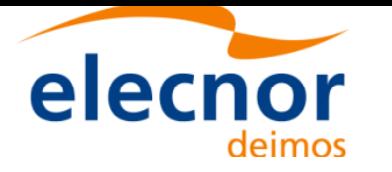

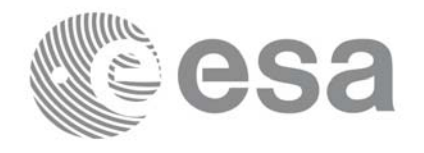

## **6.3 Data Structures**

The aim of the current section is to present the data structures that are used in the EXPLORER\_LIB library. The structures are currently used for the CFI Identifiers accessor functions. The following table show the structures with their names and the data that contain:

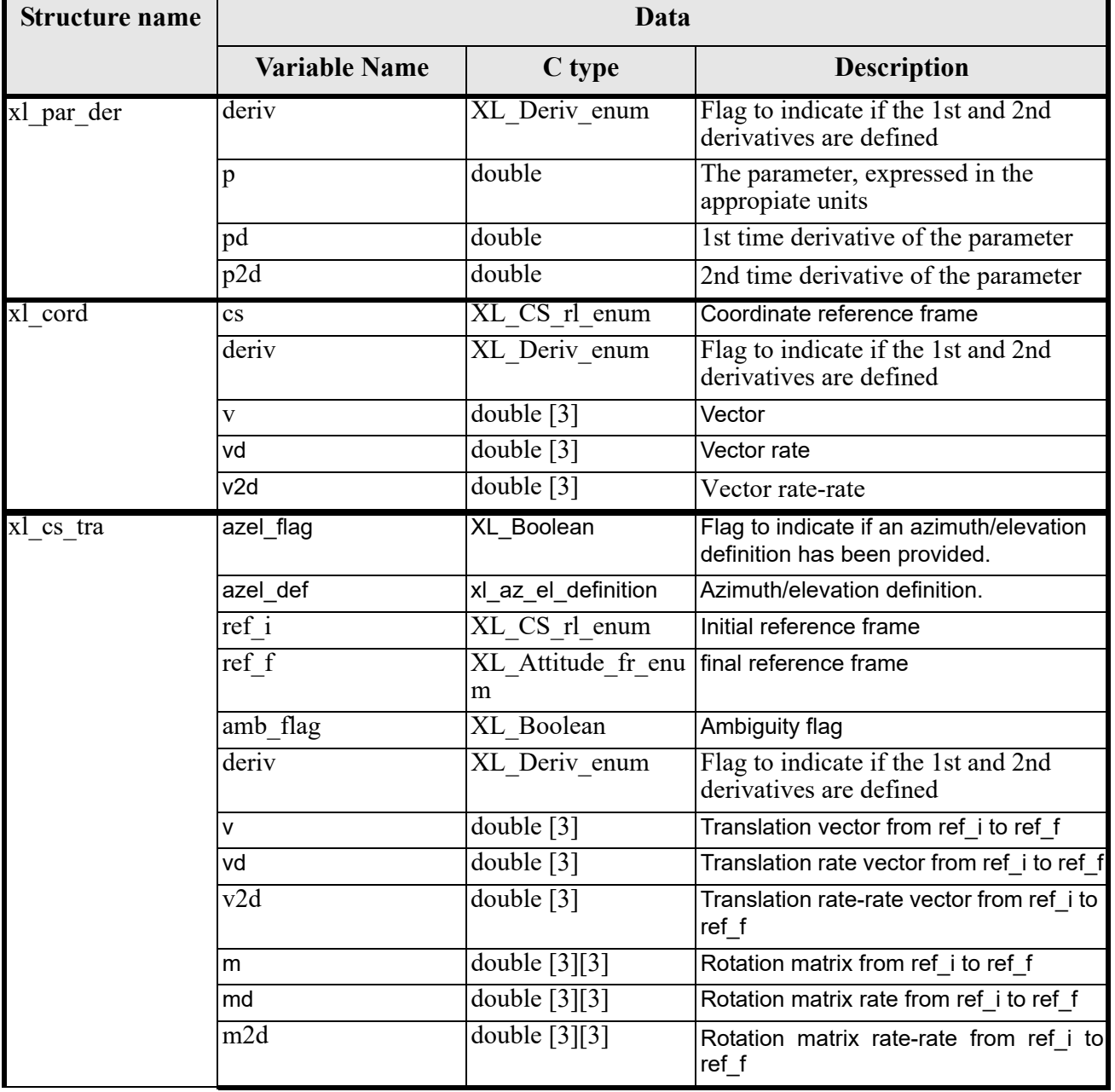

#### *Table 8: EXPLORER\_LIB structures*

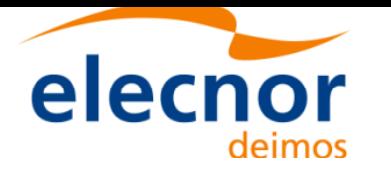

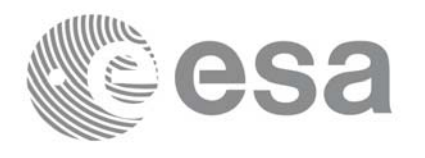

#### *Table 8: EXPLORER\_LIB structures*

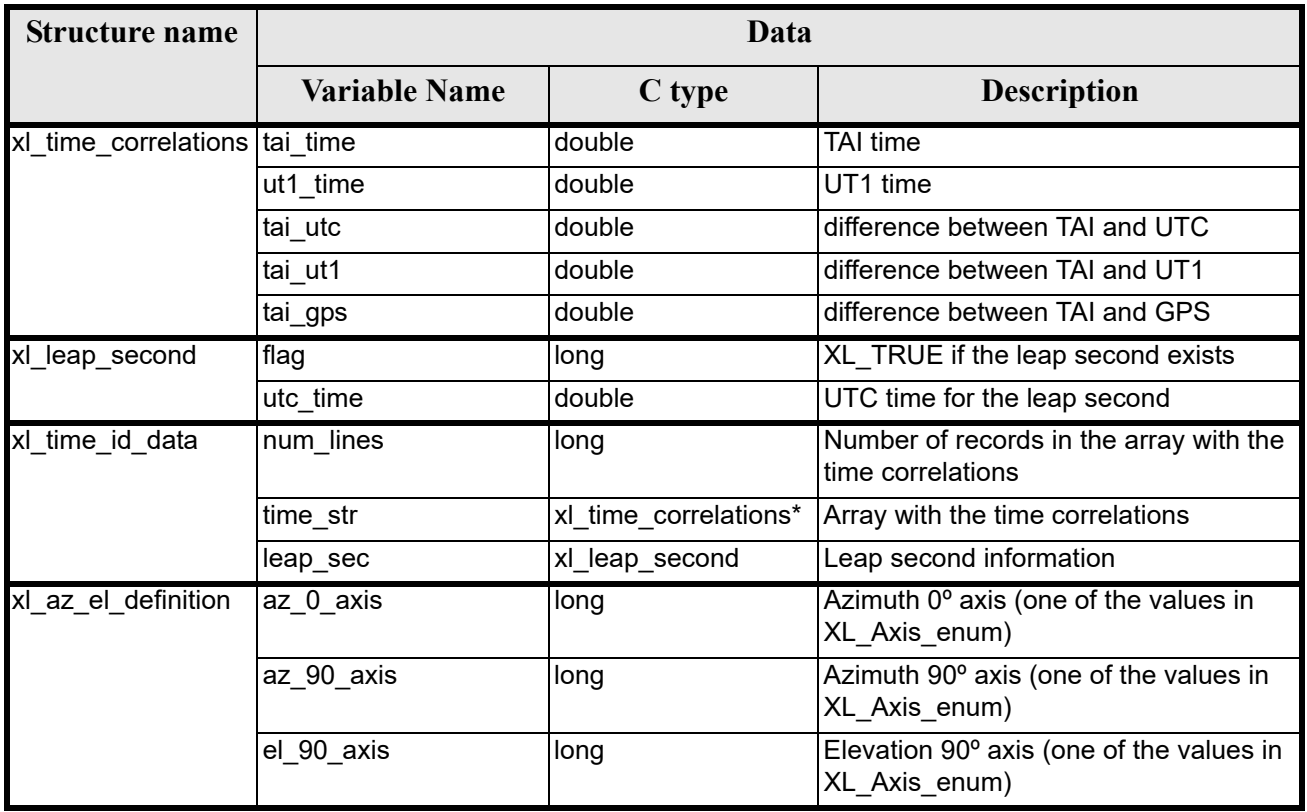

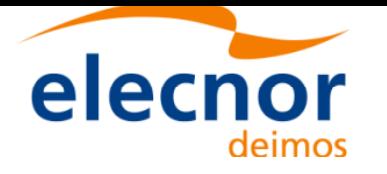

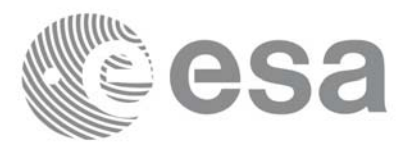

# **7 CFI FUNCTIONS DESCRIPTION**

The following sections describe each CFI function.

The calling interfaces are described for C users.

Input and output parameters of each CFI function are described in tables, where C programming language syntax is used to specify:

- Parameter types (e.g. long, double)
- Array sizes of N elements (e.g. param[N])
- Array element M (e.g. [M])

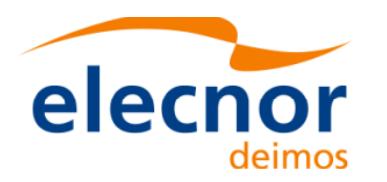

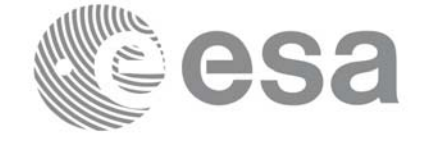

# **7.1 xl\_time\_ref\_init\_file**

#### *7.1.1 Overview*

The **xl** time ref init file CFI function initializes time correlations between TAI, UTC, UT1 and GPS times from reference data files. The correlations provided by the different input files can be found in the following table.

|                                      | <b>TAI</b> | <b>UTC</b> | UT <sub>1</sub> | <b>GPS</b> | orbit |
|--------------------------------------|------------|------------|-----------------|------------|-------|
| <b>FOS Predicted Orbit File</b>      | X          | X          | X               | (x)        | X     |
| <b>FOS Restituted Orbit File</b>     | X          | X          | X               | (x)        | X     |
| <b>DORIS Preliminary Orbit</b>       | X          | X          | X               | (x)        | X     |
| <b>DORIS Precise Orbit</b>           | X          | X          | X               | (x)        | X     |
| <b>DORIS Navigator File</b>          | X          | X          | X               | (x)        | X     |
| <b>IFRS Bulletin B</b><br>format1980 | X          | X          | X               | (x)        |       |
| <b>IERS Bulletin B</b><br>format2010 | X          | X          | X               | (x)        |       |
| Orbit Scenario File                  | X          | X          | X               | (x)        |       |

*Table 9: Time reference correlations from reference files*

Normally a single Predicted or DORIS Orbit file is sufficient to have all correlations needed (the (x) mark indicates that the GPS time correlation, although is not present within the file, can be simulated since it is always a fixed delta from TAI). The last updated IERS Bulletin B can be downloaded from IERS bulletins web page ([IERS]).

When using an Orbit Scenario File, it must be taken into account that, since one orbital change can be far away from the following one, leap seconds could be calculated wrongly if there is more than one of the four possible leap second insertion points (end of March, end of June, end of September and end of December) between them.

In case multiple files are used for the time correlations initializations, the files should be time ordered.

For Orbit Scenario File, only one file is admitted. If more files are introduced a warning is raised and the computations are performed only with the first OSF introduced.

All other input files are ESA-provided. These initialization files could even be [generated b](#page-25-0)y the users by means of EXPLORER\_FILE\_HANDLING and EXPLORER\_GEN\_FILES CFI libraries.

A complete calling sequence of the time reference computations is presented in section 4.2.

<span id="page-41-0"></span>The validity interval of the initialization depends on the input file, according to the following table:

|                                                                                                    | <b>Validity start</b>                                                          | <b>Validity stop</b>                                                          |
|----------------------------------------------------------------------------------------------------|--------------------------------------------------------------------------------|-------------------------------------------------------------------------------|
| <b>FOS Predicted Orbit File</b><br><b>FOS Restituted Orbit File</b><br><b>DORIS Preliminary Orbit</b><br><b>DORIS Precise Orbit</b><br><b>DORIS Navigator File</b> | Time of first state<br>vector in input files<br>that belongs to input<br>range | Time of last state<br>vector in input files<br>that belongs to input<br>range |

*Table 10: Initialization validity depending on input file* 

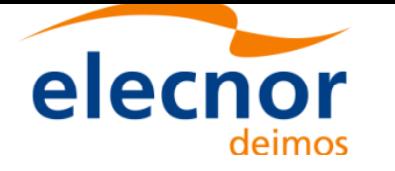

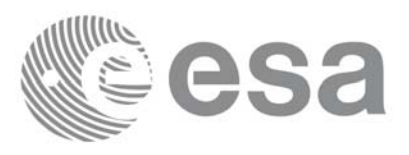

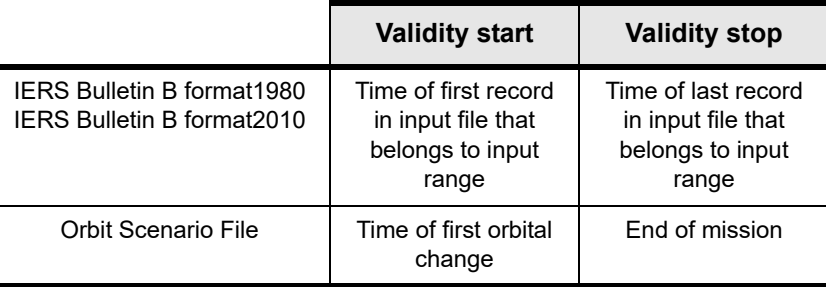

If any time operation is done with a tme outside validity interval, the bahaviour of the functions is the following:

- If the time is lower than the start validity time, a warning is returned and the time correlation used for the time computations is that of the first record stored in xl time id in the initialization.
- If the time is greater than the stop validity time, a warning is returned and the time correlation used for the time computations is that of the last record stored in xl time id in the initialization.

## *7.1.2 Calling interface*

The calling interface of the **xl** time ref init file CFI function is the following (input parameters are underlined):

```
#include <explorer_lib.h>
{
      long time model, n files, time init mode, time ref;
      long orbit0, orbit1;
      char **time file;
      double time0, time1, val time0, val time1;
      xl time id time id = \{NULL\};long ierr[XL_NUM_ERR_TIME_REF_INIT FILE], status;
      status = xl time ref init file (&time model, &n files,
                                        time file, &time init mode,
                                         &time_ref, &time0, &time1, 
                                        &orbit0, &orbit1,
                                        &val_time0,&val_time1, 
                                        &time_id, ierr);
}
```
## *7.1.3 Input parameters*

The **xl** time ref init file CFI function has the following input parameters:

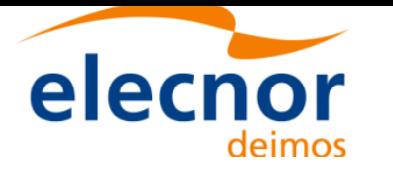

/))))) sa

Code: EE-MA-DMS-GS-0003 Date: 24/05/19 Issue: 3.7.6 Page: 44

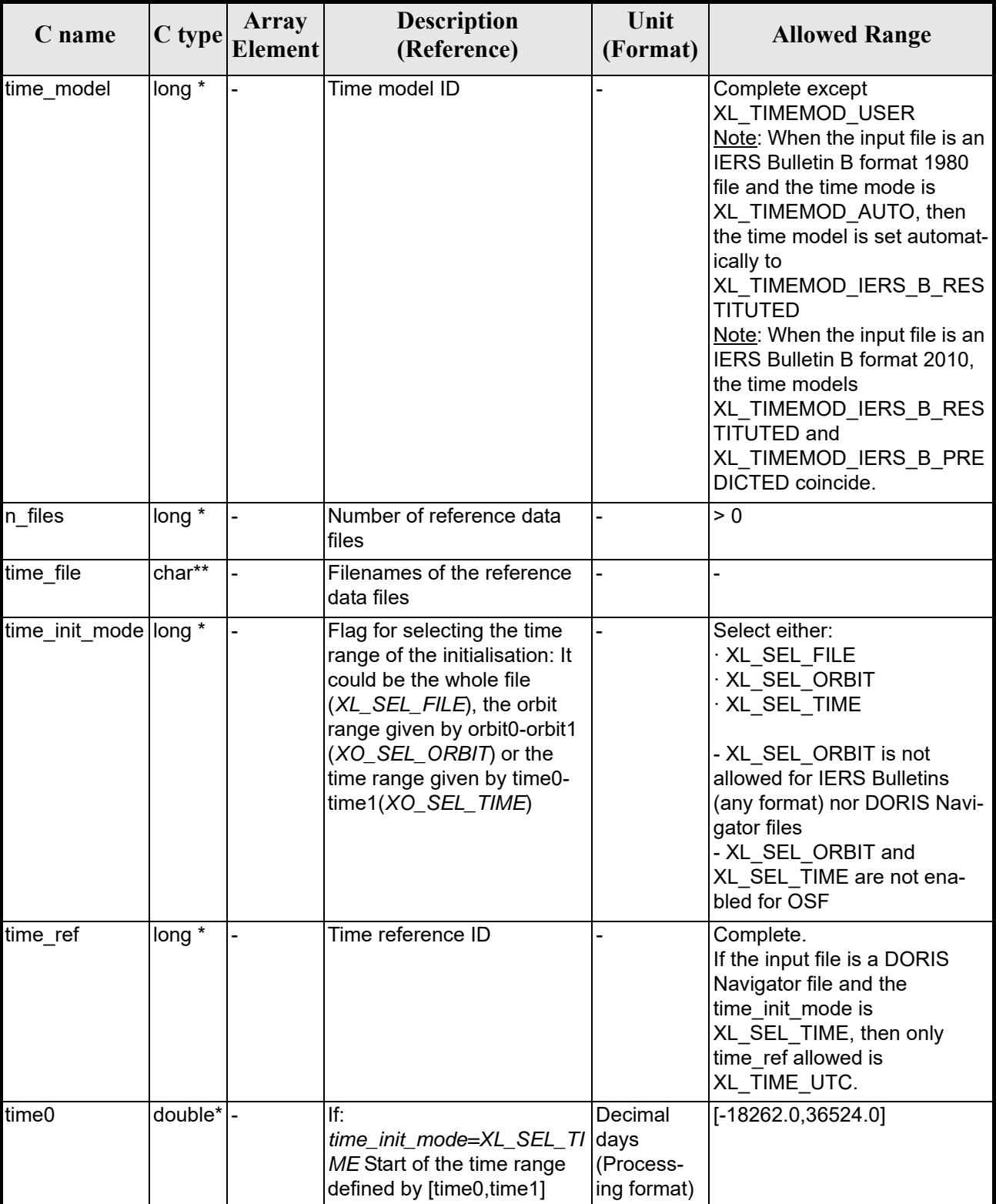

#### *Table 11: Input parameters of xl\_time\_ref\_init\_file function*

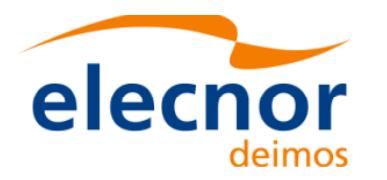

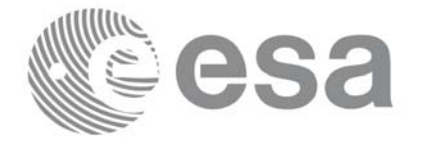

#### *Table 11: Input parameters of xl\_time\_ref\_init\_file function*

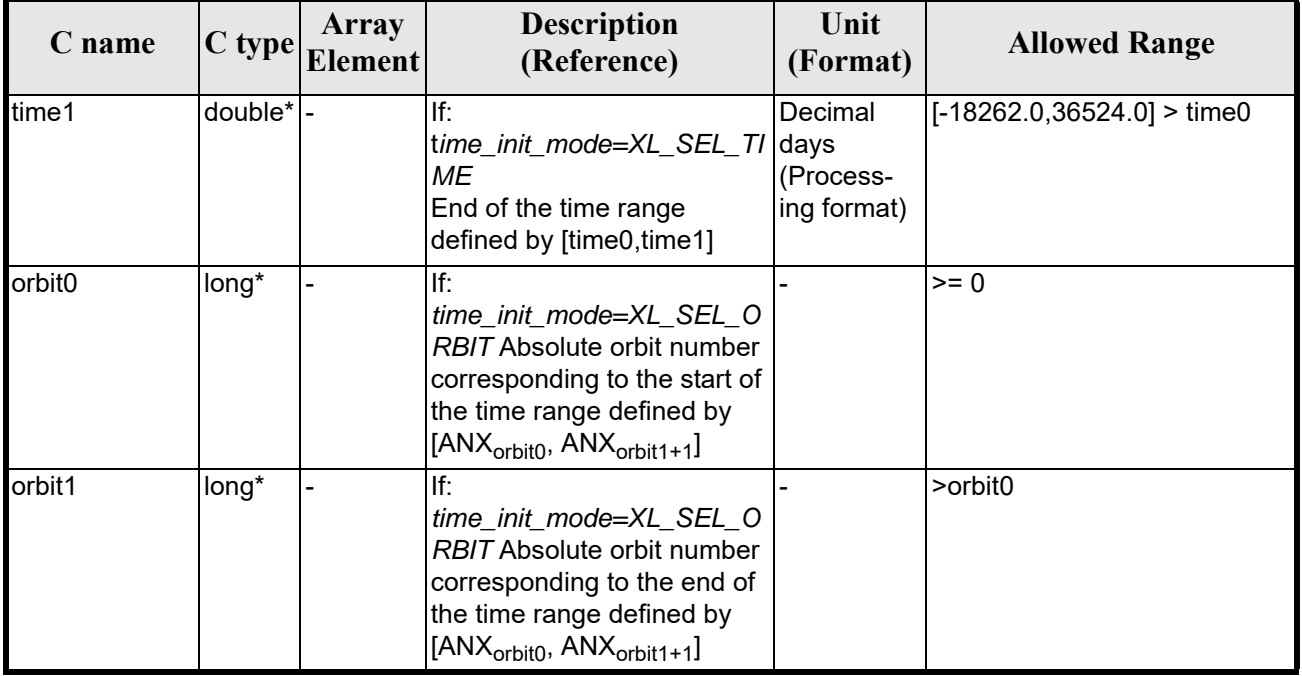

It is possible to use enumeration values [rather than int](#page-22-0)eger values for some of the input arguments:

- Time model ID: time\_model. See [GEN\_SUM].
- Time reference ID: time\_ref. See [GEN\_SUM].
- Time range initialisation flag: time init mode. See current document, section 6.2.

#### *7.1.4 Output parameters*

The output parameters of the **xl\_time\_ref\_init\_file** CFI function are:

| C name                | C type              | Array<br><b>Element</b> | <b>Description</b><br>(Reference)                                     | Unit<br>(Format)                    | <b>Allowed Range</b>  |
|-----------------------|---------------------|-------------------------|-----------------------------------------------------------------------|-------------------------------------|-----------------------|
| xl time ref init file | llong               |                         | Status flag                                                           |                                     |                       |
| val time0             | double <sup>*</sup> |                         | Validity start time of<br>the initialization (see<br>table table 10). | Decimal days<br>(Processing format) | $[-18262.0, 36524.0]$ |
| val time1             | double <sup>*</sup> |                         | Validity end time of<br>the initialization (see<br>table table 10).   | Decimal days<br>(Processing format) | $[-18262.0, 36524.0]$ |
| time_id               | xl time id*         |                         | Structure that con-<br>tains the time corre-<br>lations.              |                                     |                       |
| ierr                  | long                |                         | Error vector                                                          |                                     |                       |

*Table 12: Output parameters of xl\_time\_ref\_init\_file function*

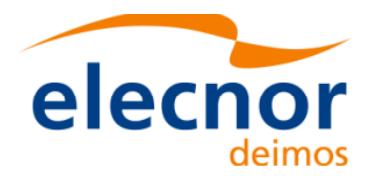

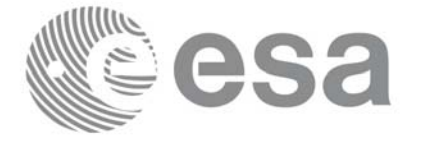

Note that *[val\\_time](#page-41-0)0* and *val\_time1* can define a validity range different to that requested by the user. This range gives the maximum coverage provided by the input files within the margins selected by the user (see table table 10).

It has to be remarked that if the input time is outside the range of initialization, transformations are performed anyway, using the closest correlation data. However a warning is returned, since there is no guarantee that the correlation is correct.

#### *7.1.5 Warnings and errors*

Next table lists the possible error messages that can be retu[rned by the](#page-22-0) **xl\_time\_ref\_init\_file** CFI function after translating the returned error vector into the equivalent list of error messages by calling the function of the EXPLORER\_LIB software library **xl\_get\_msg** (see [GEN\_SUM]).

This table also indicates the type of message returned, i.e. either a warning (WARN) or an error (ERR), the cause of such a message and the impact on the performed calculation.

The table is completed by the [error code and](#page-22-0) value. These error codes can be obtained translating the error vector returned by the **xl\_time\_ref\_init\_file** function by calling the function of the EXPLORER\_LIB software library **xl\_get\_code** (see [GEN SUM])

| <b>Error</b><br>type | <b>Error</b> message                   | <b>Cause and impact</b>  | <b>Error</b> code                            | <b>Error</b><br>N <sub>0</sub> |
|----------------------|----------------------------------------|--------------------------|----------------------------------------------|--------------------------------|
| <b>ERR</b>           | Time model ID is not correct           | No calculation performed | XL CFI TIME REF INIT F<br>ILE_TIME_MODEL_ERR | $\Omega$                       |
| <b>ERR</b>           | Non-positive number of data<br>files   | No calculation performed | XL CFI_TIME_REF_INIT_F<br>ILE N FILES ERR    | $\mathbf{1}$                   |
| <b>ERR</b>           | Incorrect file names                   | No calculation performed | XL CFI TIME REF INIT F<br>ILE FILE NAMES ERR | $\overline{2}$                 |
| <b>ERR</b>           | Time init mode ID is not cor-<br>rect  | No calculation performed | XL CFI TIME REF INIT F<br>ILE INIT MODE ERR  | $\overline{3}$                 |
| <b>ERR</b>           | Time reference ID is not cor-<br>rect  | No calculation performed | XL CFI TIME REF INIT F<br>ILE_TIME_ERR       | 4                              |
| <b>ERR</b>           | Reference start time out of<br>limits  | No calculation performed | XL CFI_TIME_REF_INIT_F<br>ILE_DAY_0_ERR      | 5                              |
| <b>ERR</b>           | Reference end time out of lim-<br>its  | No calculation performed | XL_CFI_TIME_REF_INIT_F<br>ILE DAY 1 ERR      | 6                              |
| <b>ERR</b>           | Wrong reference time range             | No calculation performed | XL CFI TIME REF INIT F<br>ILE DAY RANGE ERR  | $\overline{7}$                 |
| <b>ERR</b>           | Reference start orbit is nega-<br>tive | No calculation performed | XL CFI TIME REF INIT F<br>ILE_ORB_0_ERR      | 8                              |
| <b>ERR</b>           | Reference end orbit is nega-<br>tive   | No calculation performed | XL CFI_TIME_REF_INIT_F<br>ILE_ORB_1_ERR      | 9                              |
| <b>ERR</b>           | Wrong reference orbit range            | No calculation performed | XL_CFI_TIME_REF_INIT_F<br>ILE_ORB_RANGE_ERR  | 10                             |
| <b>ERR</b>           | File does not exist                    | No calculation performed | XL_CFI_TIME_REF_INIT_F<br>ILE_FILE_ERR       | 11                             |

*Table 13: Error messages of xl\_time\_ref\_init\_file function*

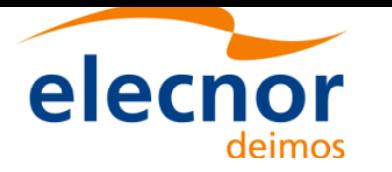

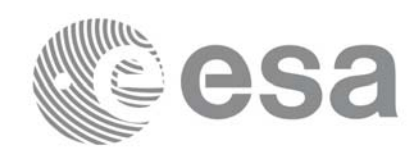

#### *Table 13: Error messages of xl\_time\_ref\_init\_file function*

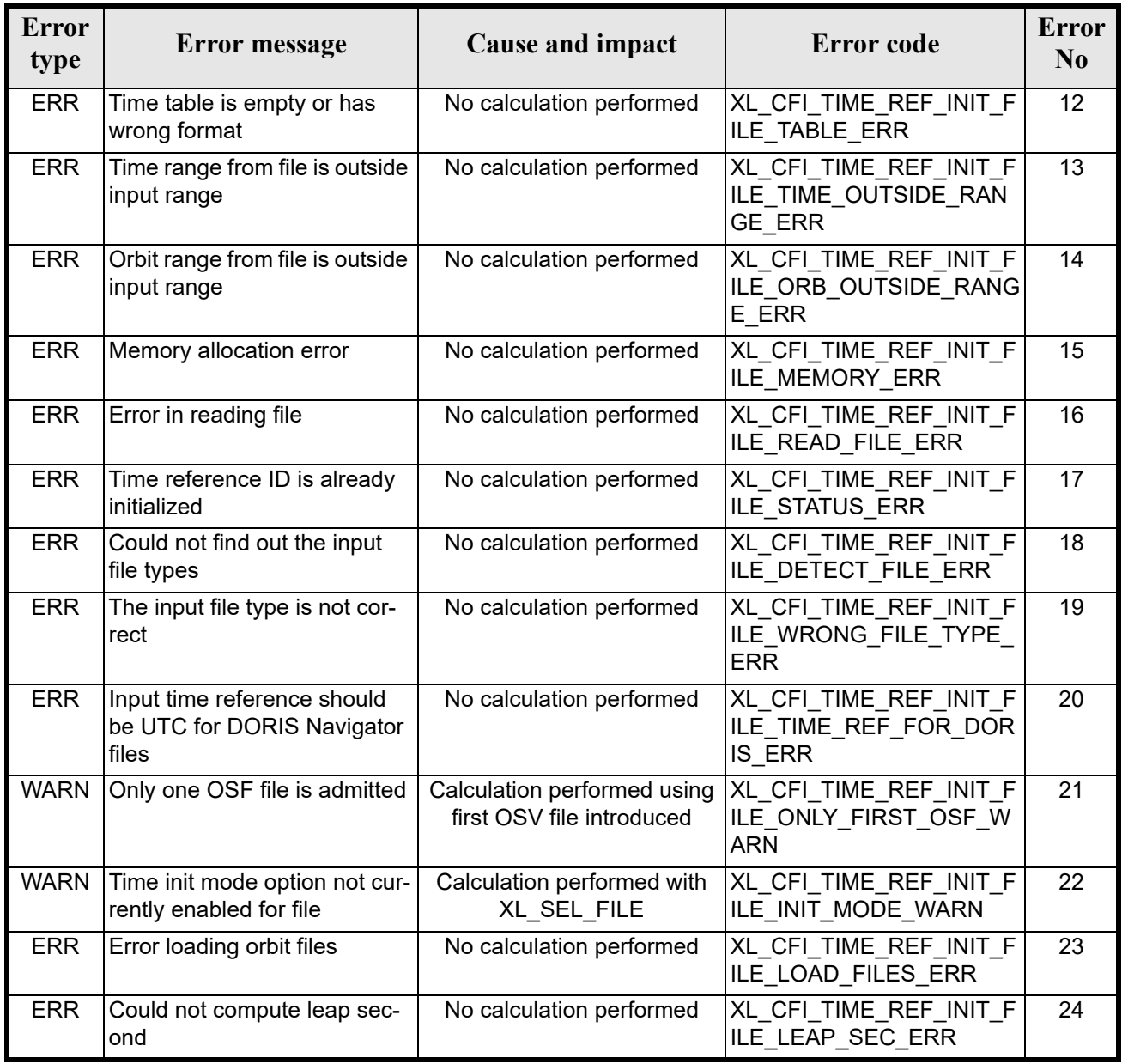

## *7.1.6 Runtime performances*

.

The following runtime performances have been measured (reading an IERS Bulletin B) for a serie of calls to **xl\_time\_ref\_init\_file + xl\_time\_close**.

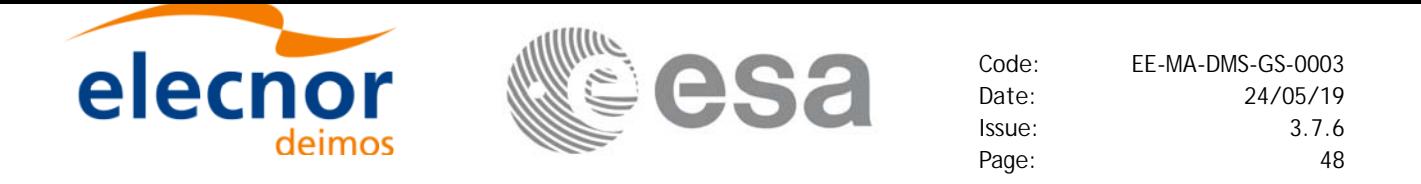

*Table 14: Runtime performances of xl\_time\_ref\_init\_file + xl\_time\_close function*

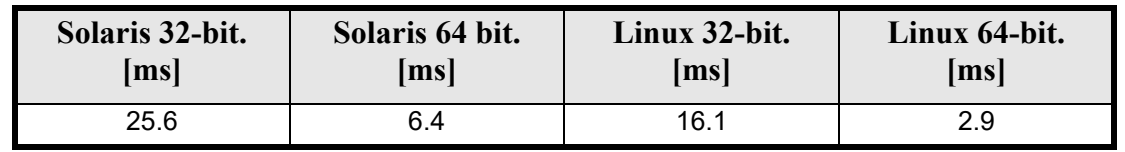

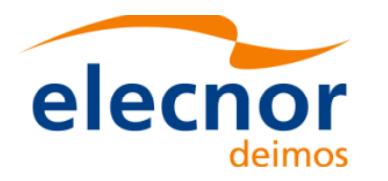

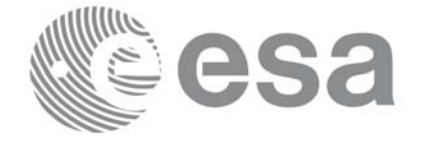

# **7.2 xl\_time\_ref\_init**

#### *7.2.1 Overview*

The **xl** time ref init CFI function initializes time correlations between TAI, [UTC, UT1 a](#page-25-0)nd GPS times from input reference times for time ranges from -18262.0 and +36524.0 decimal days.

A complete calling sequence of the time reference computations is presented in section 4.2.

#### *7.2.2 Calling interface*

The calling interface of the **xl** time ref init CFI function is the following (input parameters are <u>under-</u> lined):

```
#include <explorer lib.h>
{
      long orbit num;
      double time[4], anx time, orbit duration;
       xl time id time id = \{NULL\};long ierr[XL_NUM_ERR_TIME_REF_INIT], status;
      status = xl time ref init (time, &orbit num, &anx time,
                                  &orbit duration, &time id, ierr);
}
```
Note that input time vector must be indexed using the existing enumeration for time references. The XL\_NUM\_ERR\_TIME\_REF\_INIT constant is defined in the file *explorer\_lib.h.*

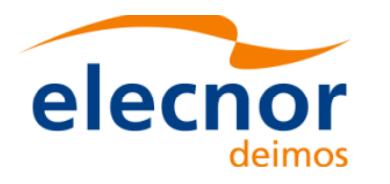

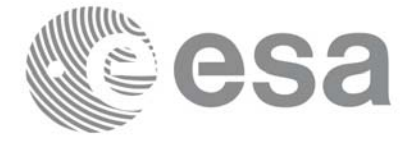

## *7.2.3 Input parameters*

The **xl\_time\_ref\_init** CFI function has the following input parameters:

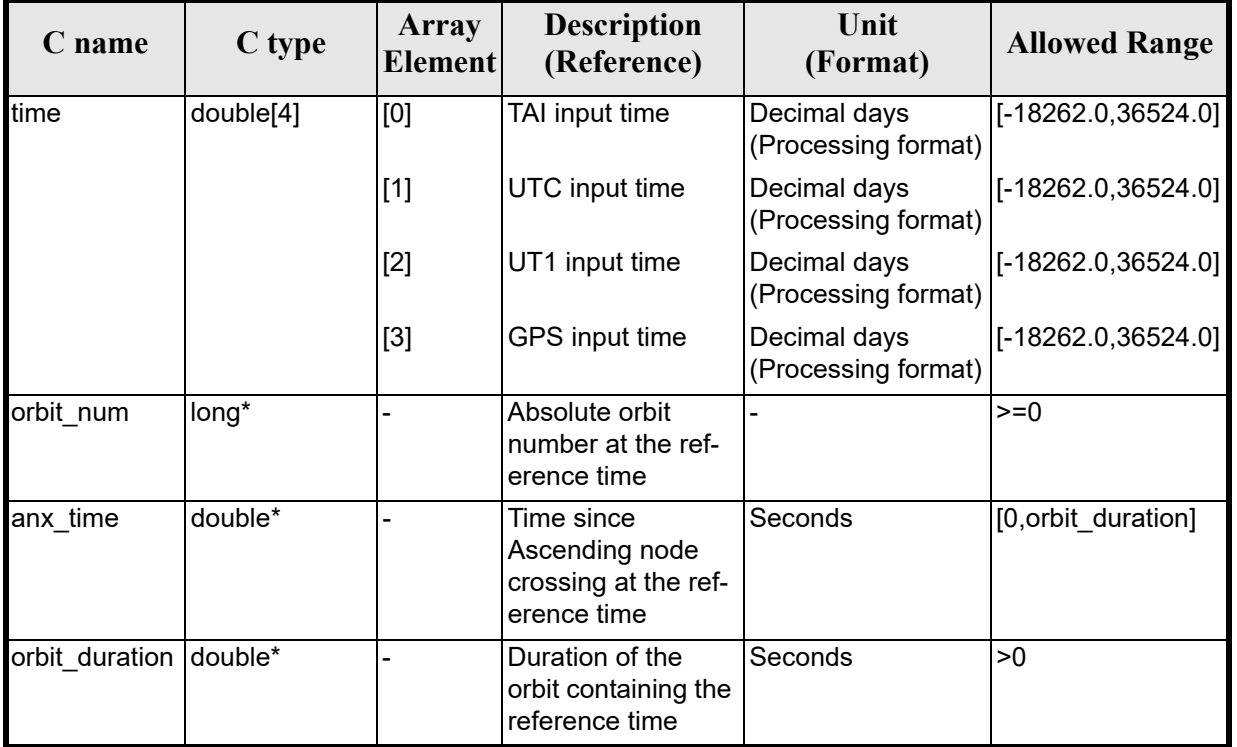

#### *Table 15: Input parameters of xl\_time\_ref\_init function*

It is possible to use enumeration values rather than integer values for some of the in[put arguments](#page-22-0):

• Time vector can be accessible by means of enumeration values, as defined in [GEN\_SUM].

#### *7.2.4 Output parameters*

The output parameters of the **xl\_time\_ref\_init** CFI function are:

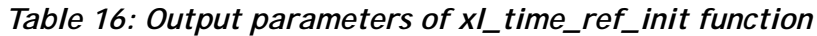

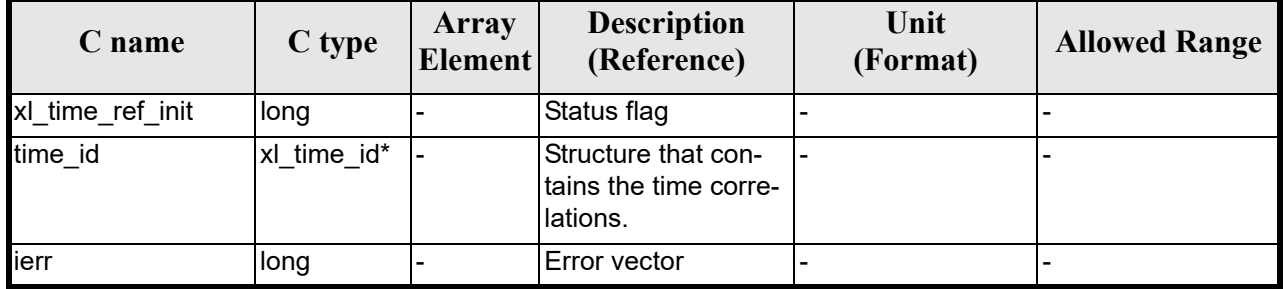

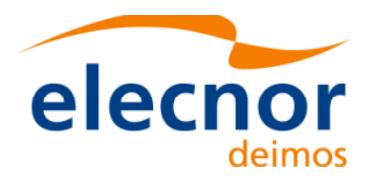

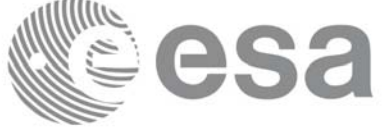

### *7.2.5 Warnings and errors*

Next table lists the possible error messages that can [be returned by](#page-22-0) the **xl\_time\_ref\_init** CFI function after translating the returned error vector into the equivalent list of error messages by calling the function of the EXPLORER\_LIB software library **xl\_get\_msg** (see [GEN\_SUM]).

This table also indicates the type of message returned, i.e. either a warning (WARN) or an error (ERR), the cause of such a message and the impact on the performed calculation.

The table is completed by the [error code an](#page-22-0)d value. These error codes can be obtained by translating the error vector returned by the **xl\_time\_ref\_init** function by calling the function of the EXPLORER\_LIB software library **xl\_get\_code** (see [GEN\_SUM]).

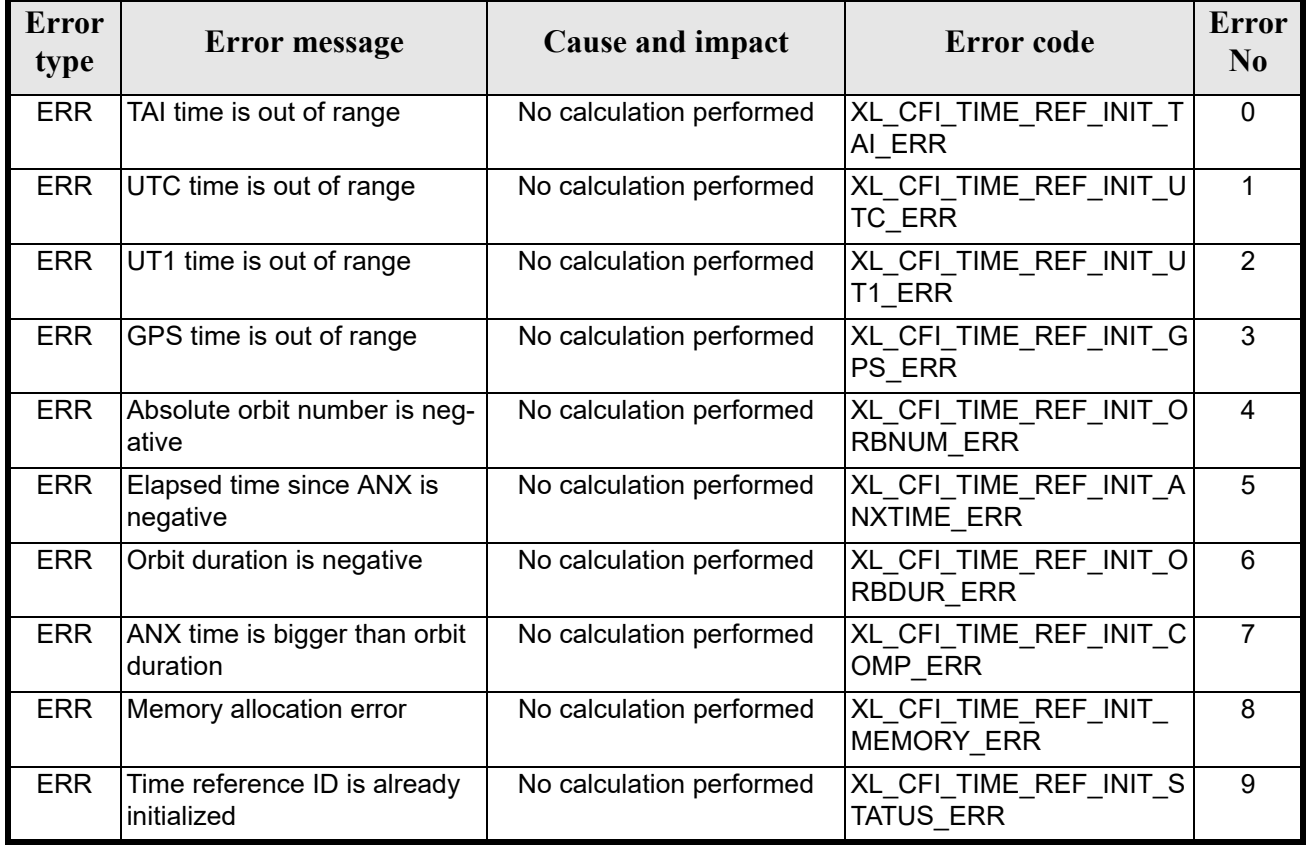

#### *Table 17: Error messages of xl\_time\_ref\_init function*

#### *7.2.6 Runtime performances*

The following runtime performances have been measured for a serie of calls to **xl time ref init**  $+$ **xl\_time\_close**.

*Table 18: Runtime performances of xl\_time\_ref\_init + xl\_time\_close function*

| Solaris 32-bit. | Solaris 64 bit. | Linux 32-bit. | Linux 64-bit. |
|-----------------|-----------------|---------------|---------------|
| ms              | ms              | <b>Ims</b>    | ms            |
| 0.0344          | 0.0043          | 0.0054        | 0.0007        |

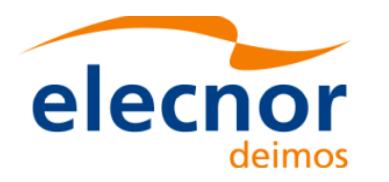

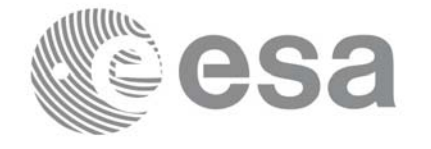

# **7.3 xl\_time\_close**

#### *7.3.1 Overview*

The **xl** time close CFI function cleans up any memory allocation performed by t[he initializa](#page-25-0)tion functions. A complete calling sequence of the time reference computations is presented in section 4.2.

### *7.3.2 Calling interface*

The calling interface of the **xl\_time\_close** CFI function is the following:

```
#include <explorer_lib.h>
{
       xl time id time id = \{NULL\};long ierr[XL_NUM_ERR_TIME_CLOSE], status;
      status = xl time close (&time id, ierr);
}
```
#### *7.3.3 Input parameters*

The **xl** time close CFI function has the following input parameters:

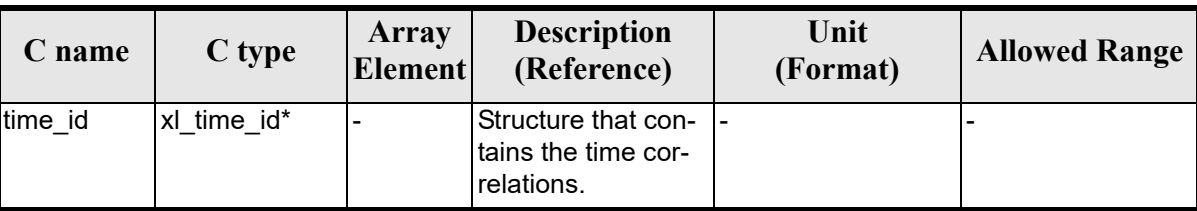

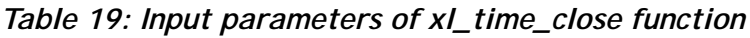

It is possible to use enumerati[on values rathe](#page-22-0)r than integer values for some of the input arguments:

• Satellite ID: sat\_id. See [GEN\_SUM].

## *7.3.4 Output parameters*

The output parameters of the **xl\_time\_close** CFI function are:

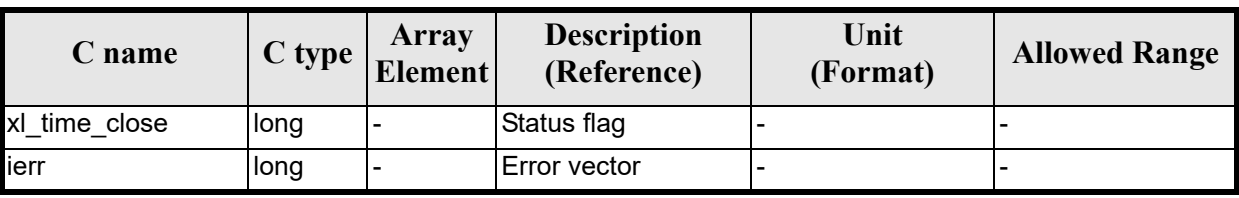

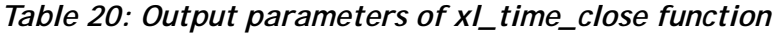

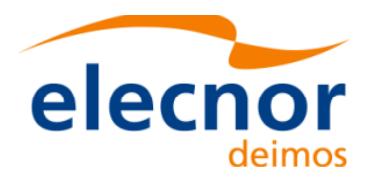

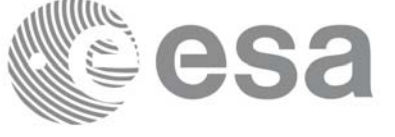

## *7.3.5 Warnings and errors*

Next table lists the possible error messages that can be re[turned by the](#page-22-0) **xl\_time\_close** CFI function after translating the returned extended status flag into the equivalent list of error messages by calling the function of the EXPLORER\_LIB software library **xl\_get\_msg** (see [GEN\_SUM]).

This table also indicates the type of message returned, i.e. either a warning (WARN) or an error (ERR), the cause of such a message and the impact on the performed calculation.

The table is completed by the err[or code and va](#page-22-0)lue. These error codes can be obtained translating the extended status flag returned by the **xl\_time\_close** function by calling the function of the EXPLORER\_LIB software library **xl\_get\_code** (see [GEN\_SUM])

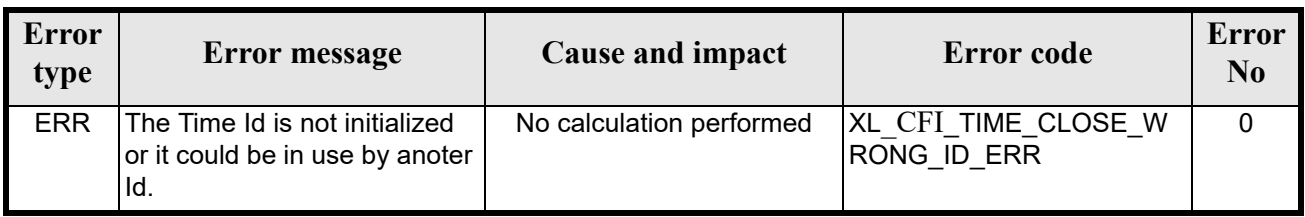

#### *Table 21: Error messages of xl\_time\_close function*

#### *7.3.6 Runtime performances*

Runtime is smaller than CPU clock and it is not possible to perfom loops for measuring it.

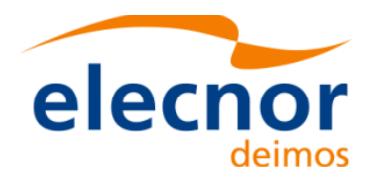

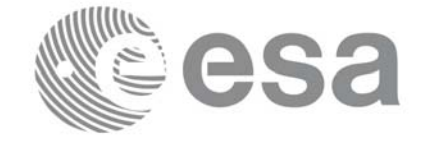

# **7.4 xl\_time\_get\_id\_data**

#### *7.4.1 Overview*

The **xl\_time\_get\_id\_data** CFI function returns a data structure contining the data used for the time initialisation.

## *7.4.2 Calling interface*

The calling interface of the **xl** time get id data CFI function is the following:

```
#include <explorer_lib.h>
{
       xl time id time id;
       xl time id data data;
      long status;
      status = xl time get id data (&time id, &data);
}
```
#### *7.4.3 Input parameters*

The **xl\_time\_get\_id\_data** CFI function has the following input parameters:

| $C$ name | C type      | Array<br><b>Element</b> | <b>Description</b><br>(Reference)                 | Unit<br>(Format) | <b>Allowed Range</b> |
|----------|-------------|-------------------------|---------------------------------------------------|------------------|----------------------|
| time id  | xl time id* |                         | Structure that contains<br>the time correlations. |                  |                      |

*Table 22: Input parameters of xl\_time\_***get\_id\_data** *function*

#### *7.4.4 Output parameters*

The output parameters of the **xl\_time\_get\_id\_data** CFI function are:

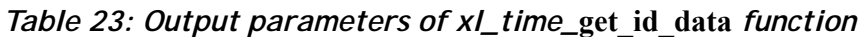

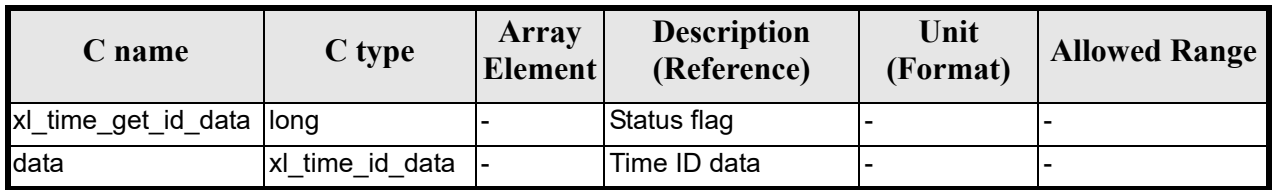

The data structure **xl\_time\_id\_get\_id\_data** can be seen in table 8.

## *7.4.5 Warnings and errors*

Earth Explorer Mission CFI Software. EXPLORER\_LIB Software User Manual

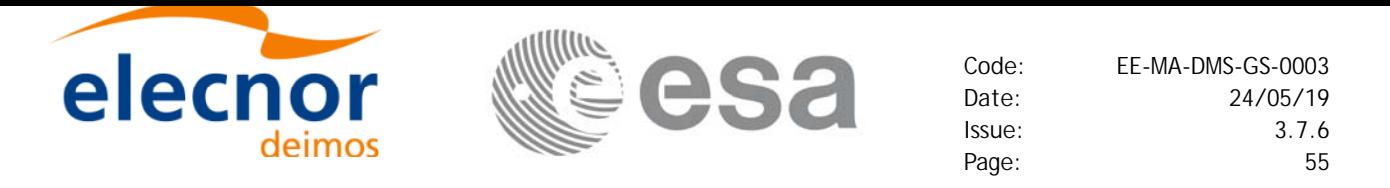

This function does not return any error/warning code. Only the status of the function indicates if the execution was correct or not.

The possible causes of error are:

• The time\_id was not initialised.

## *7.4.6 Runtime performances*

The following runtime performances have been extimated.

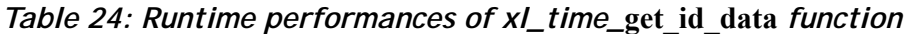

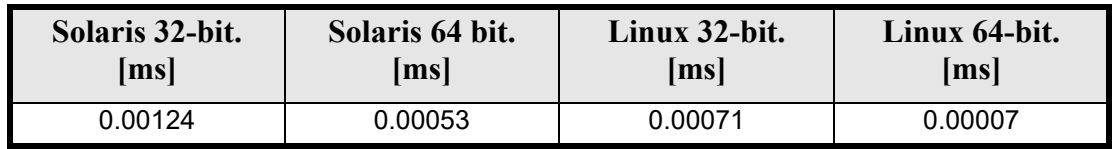

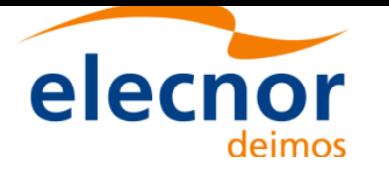

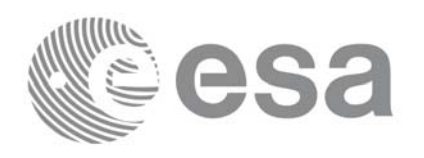

# **7.5 xl\_time\_set\_id\_data**

#### *7.5.1 Overview*

The **xl** time set id data CFI function changes the time correlations that are stored within a time id.

## *7.5.2 Calling interface*

The calling interface of the **xl\_time\_set\_id\_data** CFI function is the following:

```
#include <explorer_lib.h>
{
       xl time id time id;
       xl time id data data;
      long status;
      status = xl time set time id (&time id, &data);
}
```
## *7.5.3 Input parameters*

The **xl** time set id data CFI function has the following input parameters:

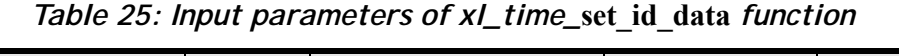

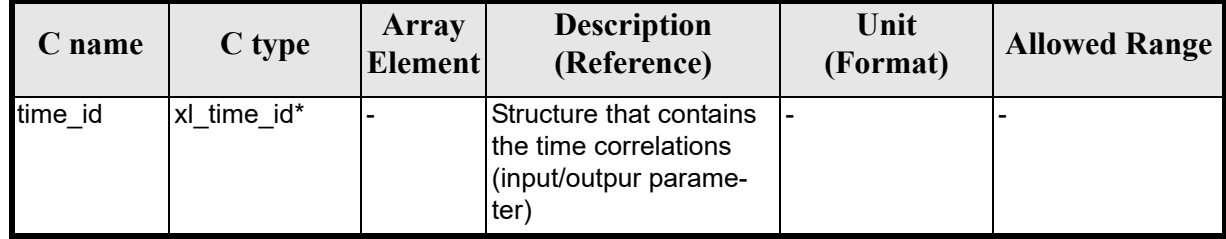

## *7.5.4 Output parameters*

The output parameters of the **xl\_time\_set\_id\_data** CFI function are:

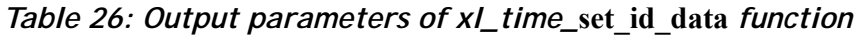

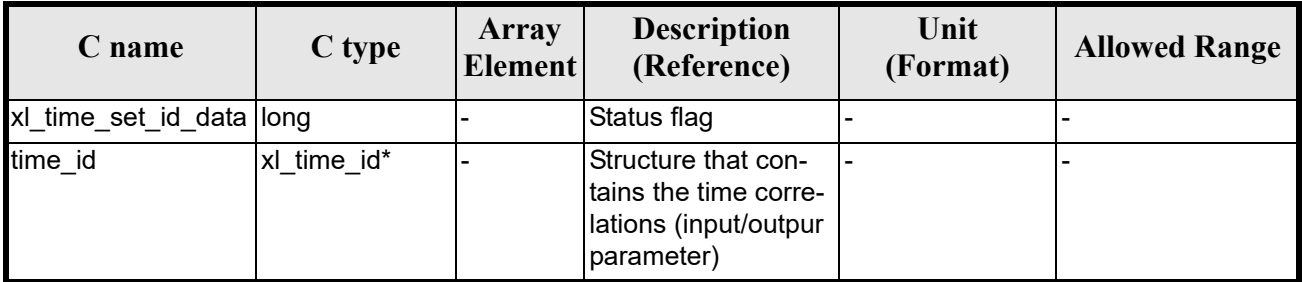

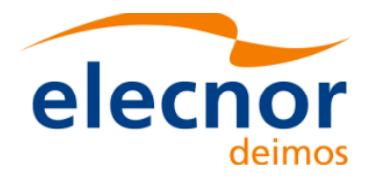

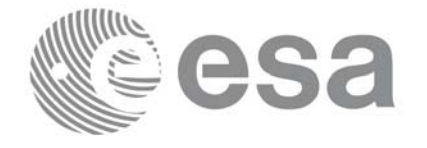

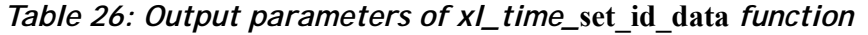

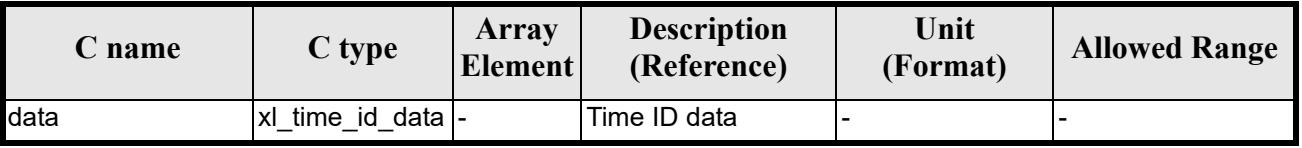

The data structure **xl\_time\_set\_id\_data** can be seen in table 8.

#### *7.5.5 Warnings and errors*

This function does not return any error/warning code. Only the status of the function indicates if the execution was correct or not.

The possible causes of error are:

• The time id was not initialised.

#### *7.5.6 Runtime performances*

The following runtime performances have been extimated.

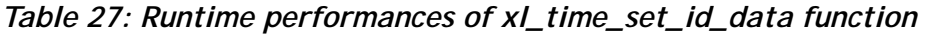

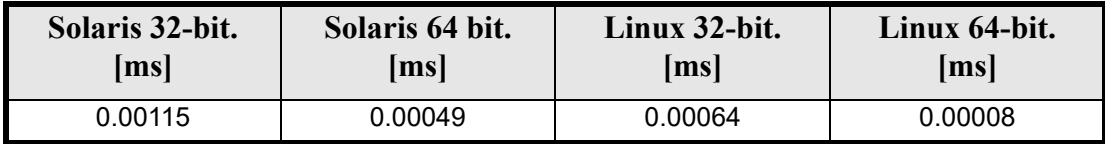

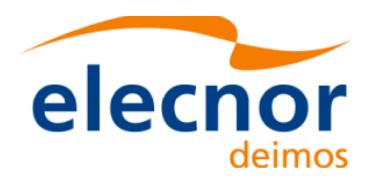

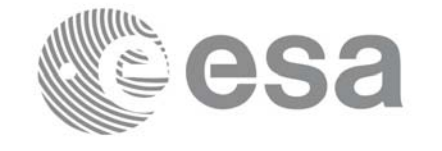

# **7.6 xl\_run\_init**

#### *7.6.1 Overview*

The **xl\_run\_init** CFI function groups into a single *id* the *satellite Id* and the *time Id*, creating a *run Id*.

## *7.6.2 Calling interface*

The calling interface of the **xl\_run\_init** CFI function is the following:

```
#include <explorer lib.h>
{
       long sat id, run id;
       xl time id time id = {NULL};
      long ierr[XL_NUM_ERR_RUN_INIT], status;
      status = xl run init (&sat id, &time id, &run id, ierr);
}
```
#### *7.6.3 Input parameters*

The **xl** run init CFI function has the following input parameters:

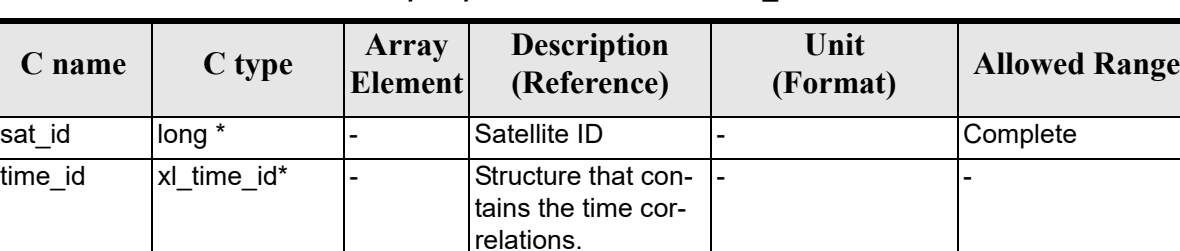

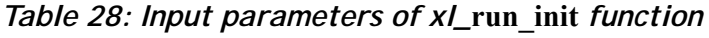

It is possible to use enumerati[on values rathe](#page-22-0)r than integer values for some of the input arguments:

• Satellite ID: sat\_id. See [GEN\_SUM].

## *7.6.4 Output parameters*

The output parameters of the **xl\_run\_init** CFI function are:

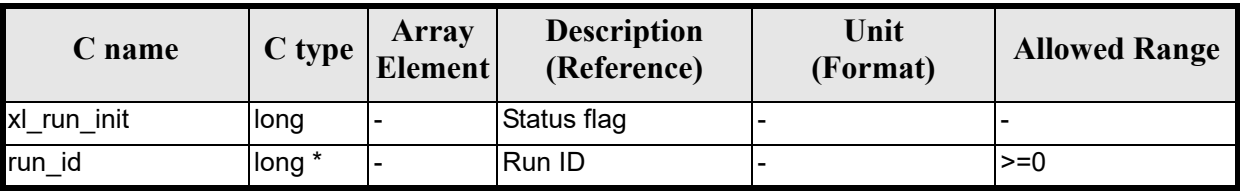

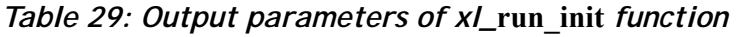

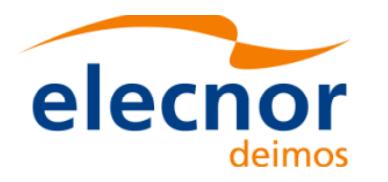

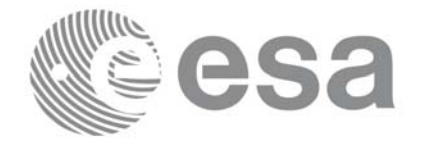

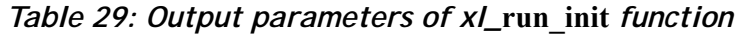

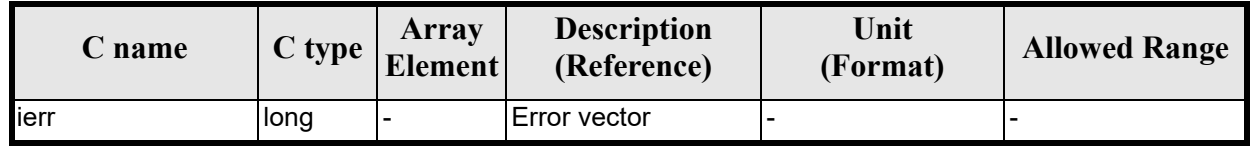

## *7.6.5 Warnings and errors*

Next table lists the possible error messages that can be re[turned by the](#page-22-0) **xl\_run\_init** CFI function after translating the returned extended status flag into the equivalent list of error messages by calling the function of the EXPLORER\_LIB software library **xl\_get\_msg** (see [GEN\_SUM]).

This table also indicates the type of message returned, i.e. either a warning (WARN) or an error (ERR), the cause of such a message and the impact on the performed calculation.

The table is completed by the err[or code and va](#page-22-0)lue. These error codes can be obtained translating the extended status flag returned by the **xl\_run\_init** function by calling the function of the EXPLORER\_LIB software library **xl\_get\_code** (see [GEN\_SUM])

| <b>Error</b><br>type | <b>Error</b> message                           | Cause and impact         | Error code                                   | <b>Error</b><br>N <sub>0</sub> |
|----------------------|------------------------------------------------|--------------------------|----------------------------------------------|--------------------------------|
| <b>ERR</b>           | Maximum number of initial-<br>izations reached | No calculation performed | XL CFI RUN INIT MA<br>X INIT ERR             | 0                              |
| <b>ERR</b>           | Satellite ID is not correct                    | No calculation performed | XL CFI RUN INIT SAT<br><b>ERR</b>            |                                |
| <b>ERR</b>           | Time ID is not initialized                     | No calculation performed | XL CFI RUN INIT TIM<br>E INIT ERR            | 2                              |
| <b>ERR</b>           | Memory allocation error                        | No calculation performed | XL CFI RUN INIT ME<br><b>MORY ERR</b>        | 3                              |
| <b>ERR</b>           | Inconsistency between Ids<br>within the run id | No calculation performed | XL CFI RUN INIT INC<br><b>ONSISTENCY ERR</b> | 4                              |

*Table 30: Error messages of xl\_***run\_init** *function*

#### *7.6.6 Runtime performances*

Runtime is smaller than CPU clock and it is not possible to perfom loops for measuring it.

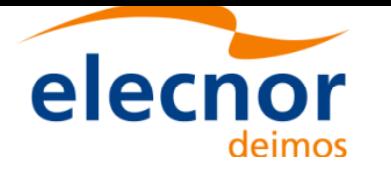

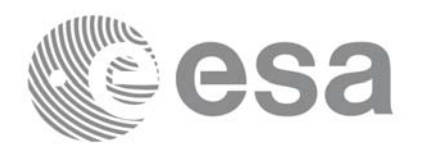

# **7.7 xl\_run\_get\_ids**

#### *7.7.1 Overview*

The **xl** run get ids CFI function returns the *ids* being used..

## *7.7.2 Calling interface*

The calling interface of the **xl\_run\_get\_ids** CFI function is the following:

```
#include <explorer_lib.h>
{
       long sat id, run id;
       xl time id time id = \{NULL\};xl run get ids (&run id, &time id);
}
```
## *7.7.3 Input parameters*

The **xl** run get ids CFI function has the following input parameters:

*Table 31: Input parameters of xl\_run\_get\_ids function*

| <b>C</b> name | C type | <b>Array</b><br><b>Element</b> | <b>Description</b><br>(Reference) | Unit<br>(Format) | <b>Allowed Range</b> |
|---------------|--------|--------------------------------|-----------------------------------|------------------|----------------------|
| run id        | long * | -                              | Run ID                            |                  | $=-0$                |

## *7.7.4 Output parameters*

The output parameters of the **xl\_run\_close** CFI function are:

*Table 32: Output parameters of xl\_run\_get\_ids function*

| C name         | C type             | <b>Array</b><br><b>Element</b> | <b>Description</b><br>(Reference)                         | Unit<br>(Format) | <b>Allowed Range</b> |
|----------------|--------------------|--------------------------------|-----------------------------------------------------------|------------------|----------------------|
| xl_run_get_ids | void               | $\overline{\phantom{a}}$       |                                                           |                  |                      |
| time id        | xl time i<br>$d^*$ |                                | Structure that con-<br>tains the time corre-<br>Ilations. | ۰                |                      |

## *7.7.5 Warnings and errors*

Next table lists the possible error messages that can be returned by the **xl\_run\_get\_ids** CFI function after translating the returned extended status flag into the equivalent list of error messages by calling the function

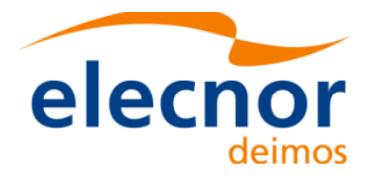

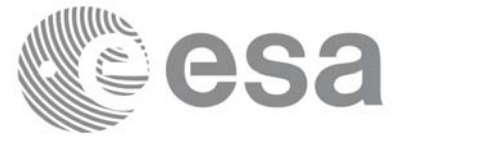

of the EXPLORER\_LIB software library **xl\_get\_msg** (see [GEN\_SUM]).

This table also indicates the type of message returned, i.e. either a warning (WARN) or an error (ERR), the cause of such a message and the impact on the performed calculation.

The table is completed by the err[or code and va](#page-22-0)lue. These error codes can be obtained translating the extended status flag returned by the **xl\_run\_get\_ids** function by calling the function of the EXPLORER\_LIB software library **xl\_get\_code** (see [GEN\_SUM])

#### TBW

#### *7.7.6 Runtime performances*

Runtime is smaller than CPU clock and it is not possible to perfom loops for measuring it.

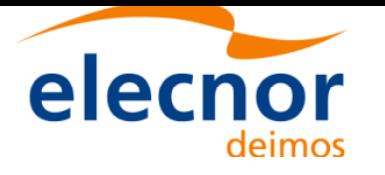

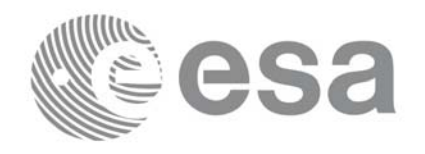

## **7.8 xl\_run\_close**

#### *7.8.1 Overview*

The **xl** run close CFI function cleans up any memory allocation performed by the initialization functions.

## *7.8.2 Calling interface*

```
The calling interface of the xl_run_close CFI function is the following:
#include <explorer lib.h>
{
       long run id;
       xl run close (&run_id);
}
```
#### *7.8.3 Input parameters*

The **xl** run close CFI function has the following input parameters:

#### *Table 33: Input parameters of xl\_run\_close function*

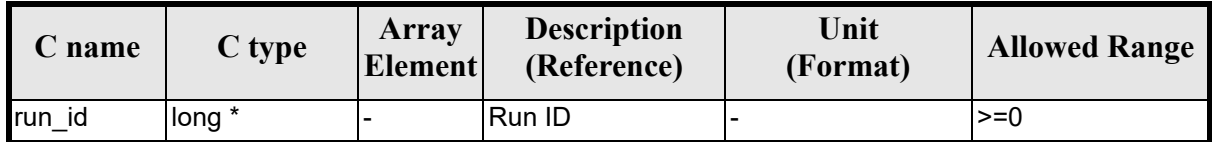

#### *7.8.4 Output parameters*

The output parameters of the **xl\_run\_close** CFI function are:

*Table 34: Output parameters of xl\_run\_close function*

| <b>C</b> name |      | Array<br>$\begin{array}{c c}\n\hline\n\end{array}$ C type $\begin{array}{ c c }\n\hline\n\end{array}$ Element | <b>Description</b><br>(Reference) | Unit<br>(Format) | <b>Allowed Range</b> |
|---------------|------|----------------------------------------------------------------------------------------------------|-----------------------------------|------------------|----------------------|
| xl run close  | void |                                                                                                    | . .                               |                  |                      |

## *7.8.5 Warnings and errors*

No errors have been envisaged for **xl\_run\_close**.

#### *7.8.6 Runtime performances*

Runtime is smaller than CPU clock and it is not possible to perfom loops for measuring it.

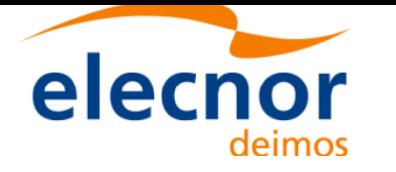

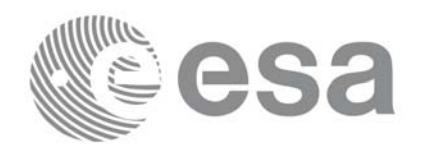

## **7.9 xl\_time\_ascii\_to\_ascii**

#### *7.9.1 Overview*

The **xl** time ascii to ascii CFI function transforms a time expressed in a given ASCII format and reference (TAI, UTC, UT1 or GPS) into a time in a different ASCII format and/or reference (TAI, UTC, UT1 or GPS).

### *7.9.2 Calling Interface*

The calling interface of the **xl** time ascii to ascii CFI function is the following (input parameters are <u>un-</u> derlined):

```
#include <explorer_lib.h>
{
      long ascii id in, ascii id out;
      long time ref in, time ref out;
      char ascii in[XL TIME ASCII DIM MAX];
      char ascii out [XL TIME ASCII DIM MAX];
       xl time id time id = \{NULL\};long ierr[XL_NUM_ERR_ASCII_ASCII], status;
      status = xl time ascii to ascii(&time id, &ascii id in,
                       &time ref in, ascii in, &ascii id out,
                       &time ref out, ascii out, ierr);
      /* Or, using the run id */long run id;
      status = xl time ascii to ascii run(&run id, &ascii id in,
                       &time ref in, ascii in, &ascii id out,
                       &time ref out, ascii out, ierr);
}
```
The XL\_TIME\_ASCII\_DIM\_MAX and XL\_NUM\_ERR\_ASCII\_ASCII\_constants are defined in the file *explorer\_lib.h.*

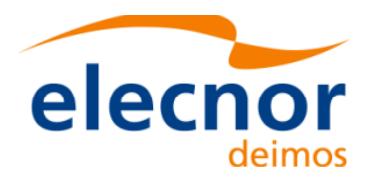

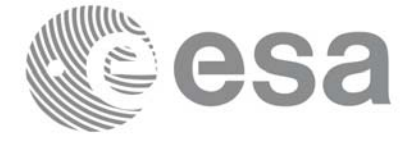

## *7.9.3 Input Parameters*

The **xl** time ascii to ascii CFI function has the following input parameters:

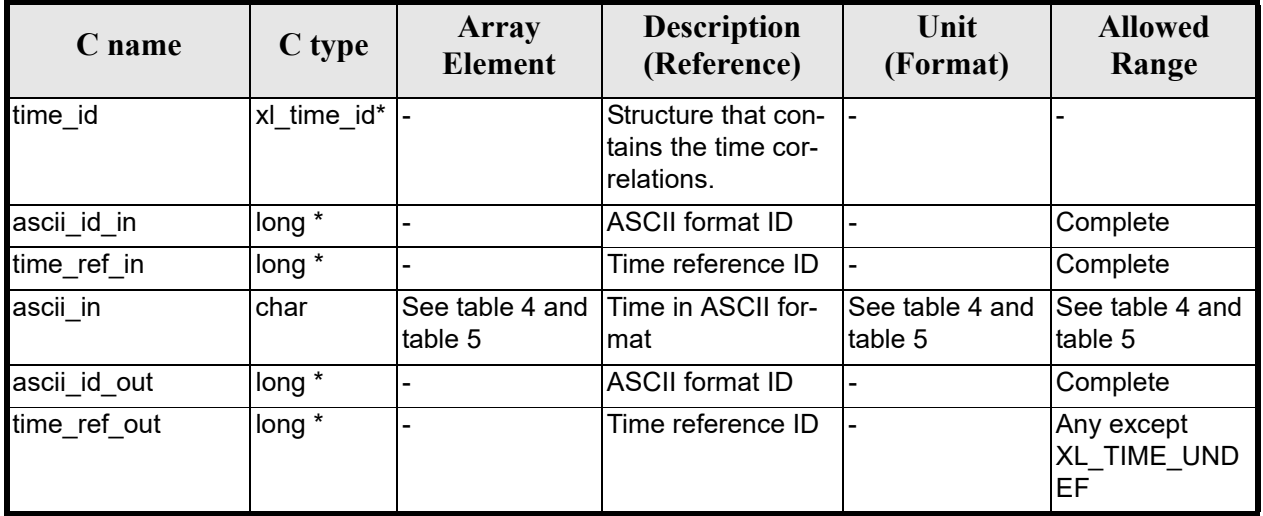

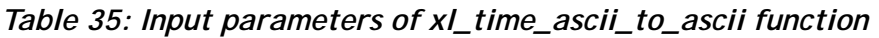

It is possible to use enumeration values rather than integer v[alues for som](#page-22-0)[e of the inp](#page-31-0)ut arguments:

- ASCII format ID: ascii id in and ascii id out. Current document, section 6.2.
- Time reference ID: time ref in and time ref out. See [GEN\_SUM].

It is important to point out the usage of the **time ref** in parameter in the frame of the current function:

- If time ref in input parameter is defined, it shall be used by the function.
- If **time ref** in input parameter is undefined, it shall be used the time reference part from the ascii format string. In c[ase t](#page-25-0)his is omitted, an error shall be returned.

Note that for the function to work correctly, the time references should be properly initialised before calling the function (see section 4.2 for details), unless time\_ref\_in = time\_ref\_out.

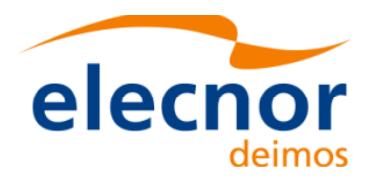

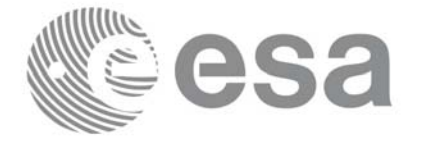

## *7.9.4 Output Parameters*

The output parameters of the **xl\_time\_ascii\_to\_ascii** CFI function are:

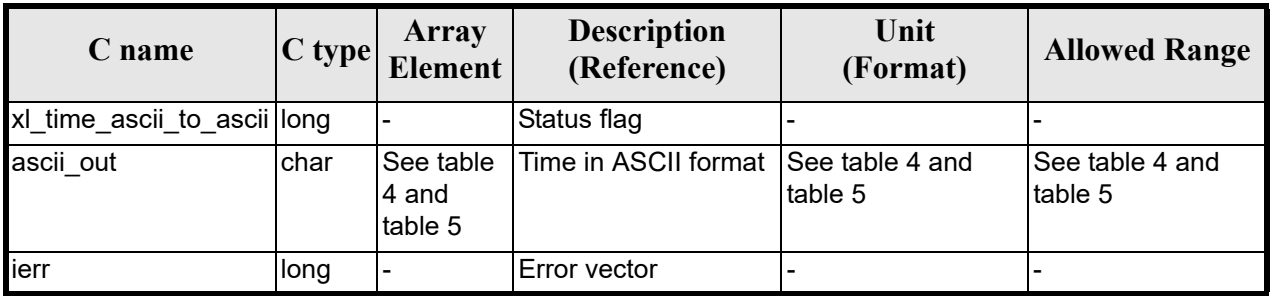

#### *Table 36: Output parameters of xl\_time\_ascii\_to\_ascii*

#### *7.9.5 Warnings and Errors*

Next table lists the possible error messages that can be retur[ned by the](#page-22-0) **xl** time ascii to ascii CFI function after translating the returned error vector into the equivalent list of error messages by calling the function of the EXPLORER\_LIB software library **xl\_get\_msg** (see [GEN\_SUM]).

This table also indicates the type of message returned, i.e. either a warning (WARN) or an error (ERR), the cause of such a message and the impact on the performed calculation.

The table is completed by the error code and value. [These error co](#page-22-0)des can be obtained by translating the error vector returned by the **xl time ascii to ascii** function by calling the function of the EXPLORER LIB software library  $x\overline{I}$  get code  $\overline{(\text{see} | \text{GEN} | \text{SUM}|)}$ 

| <b>Error</b><br>type | Error message                                                                 | <b>Cause and impact</b>  | Error code                                      | <b>Error</b><br>No. |
|----------------------|-------------------------------------------------------------------------------|--------------------------|-------------------------------------------------|---------------------|
| <b>ERR</b>           | Input ascii format ID is not<br>correct                                       | No calculation performed | XL CFI TIME ASCII ASCII<br><b>ASCII IN ERR</b>  | $\Omega$            |
| <b>ERR</b>           | Input time reference ID is not<br>correct                                     | No calculation performed | XL CFI TIME ASCII ASCII<br>TIME IN ERR          | 1                   |
| <b>ERR</b>           | Satellite ID and input format<br>ID are not compatible                        | No calculation performed | XL_CFI_TIME_ASCII_ASCII<br>COMP IN ERR          | $\overline{2}$      |
| <b>ERR</b>           | Input ascii format is not cor-<br>rect                                        | No calculation performed | XL_CFI_TIME_ASCII_ASCII<br>FORMAT_IN_ERR        | 3                   |
| <b>ERR</b>           | Input time reference incon-<br>sistent with the time reference<br>in the date | No calculation performed | XL_CFI_TIME_ASCII_ASCII<br>REF INC IN ERR       | 4                   |
| <b>ERR</b>           | Output ascii format ID is not<br>correct                                      | No calculation performed | XL_CFI_TIME_ASCII_ASCII<br><b>ASCII OUT ERR</b> | 5                   |
| <b>ERR</b>           | Output time reference ID is<br>not correct                                    | No calculation performed | XL CFI TIME ASCII ASCII<br>TIME OUT ERR         | 6                   |

*Table 37: Error messages of xl\_time\_ascii\_to\_ascii function*

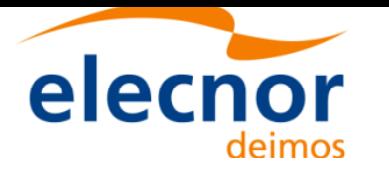

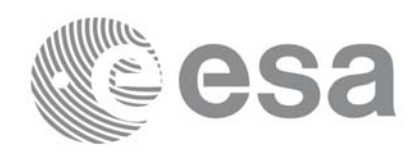

#### *Table 37: Error messages of xl\_time\_ascii\_to\_ascii function*

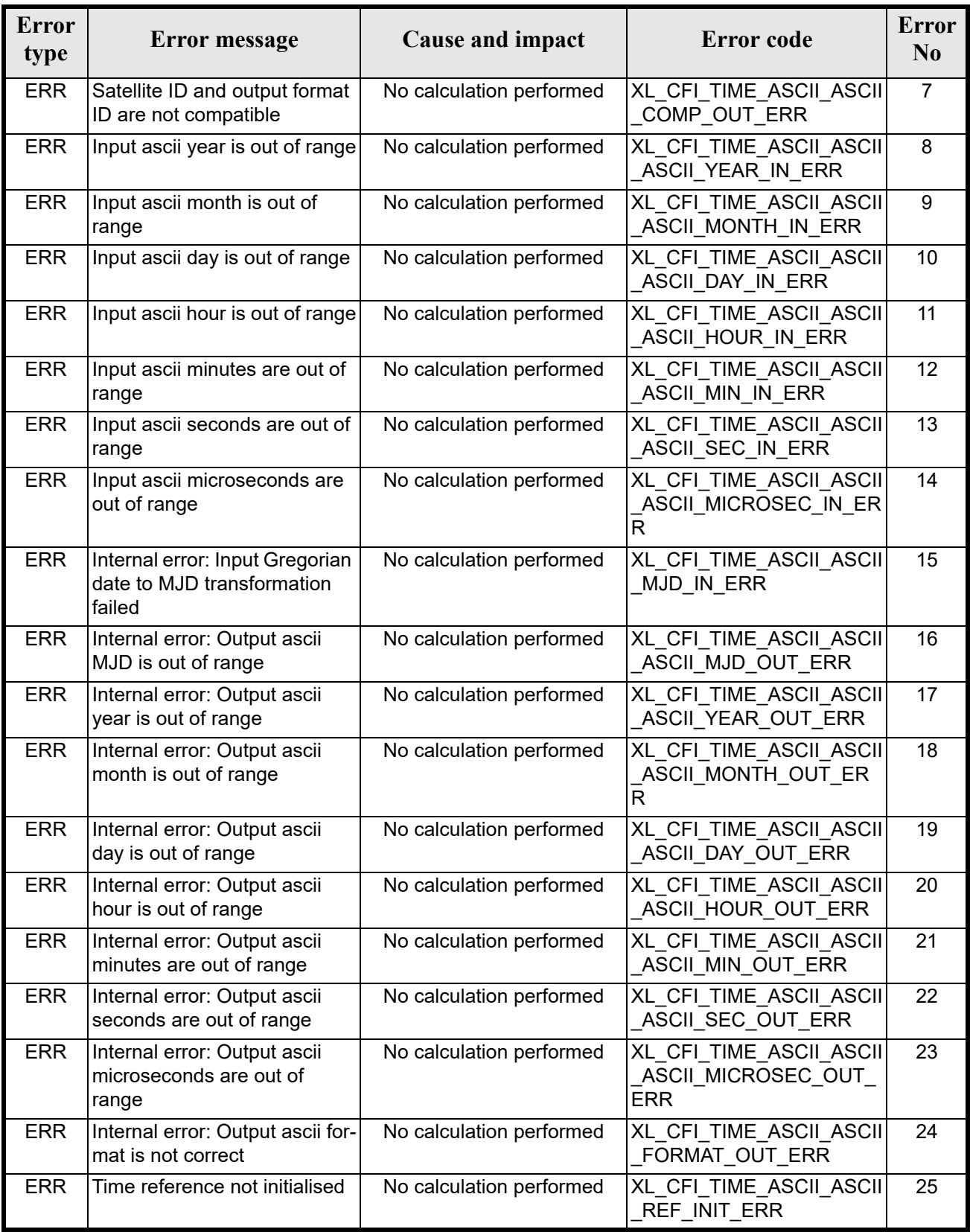

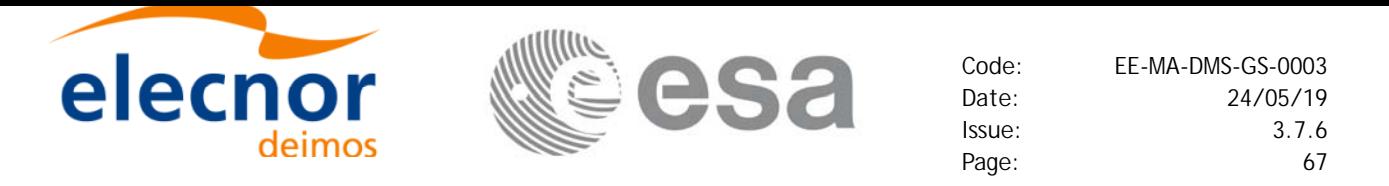

#### *Table 37: Error messages of xl\_time\_ascii\_to\_ascii function*

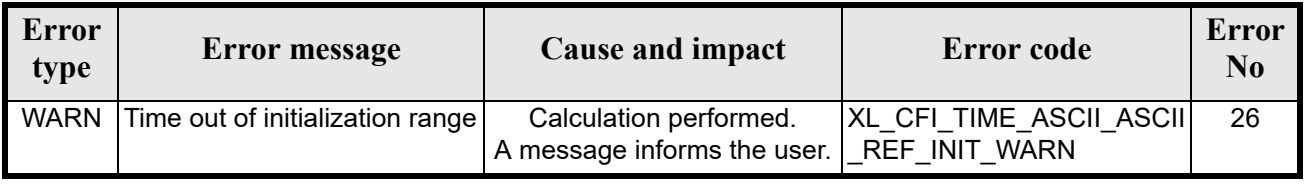

#### *7.9.6 Runtime Performances*

The following runtime performances have been measured.

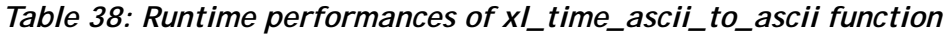

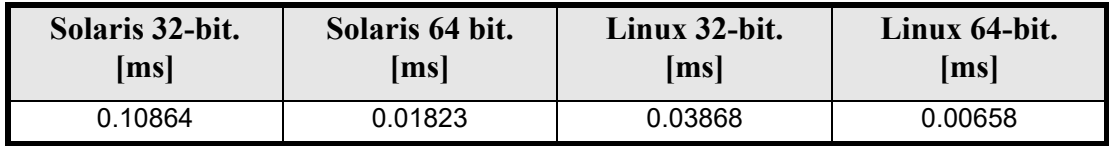

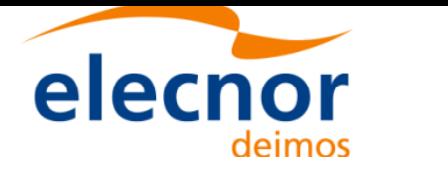

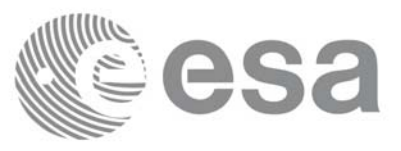

# **7.10 xl\_time\_ascii\_to\_processing**

#### *7.10.1 Overview*

The **xl** time ascii to processing CFI function transforms a time expressed in a given ASCII format and reference (TAI, UTC, UT1 or GPS) into a time in Processing format, performing a reference transformation if necessary (to TAI, UTC, UT1 or GPS).

User should be aware that the use of UTC in Processing format is not encouraged, due to the discontinuty that is caused by the introduction of leap seconds. See [IERS] for further details.

## *7.10.2 Calling Interface*

The calling interface of the **xl** time ascii to processing CFI function is the following (input parameters are underlined):

```
#include <explorer_lib.h>
{
      long ascii id in, proc id out;
      long time ref in, time ref out;
      char ascii in[XL TIME ASCII DIM MAX];
      double processing out;
       xl time id time id = \{NULL\};long ierr[XL_NUM_ERR_ASCII_PROC], status;
      status = xl time ascii to processing(\&time id, \&ascii id in,
                       &time ref in, ascii in, &proc id out,
                       &time ref out, &processing out, ierr);
      /* Or, using the run id */long run id;
      status = xl time ascii to processing run(&run id, &ascii id in,
                       &time ref in, ascii in, &proc id out,
                       &time ref out, &processing out, ierr);
```
}

The XL\_TIME\_ASCII\_DIM\_MAX\_and XL\_NUM\_ERR\_ASCII\_PROC\_constants are defined in the file *explorer\_lib.h.*

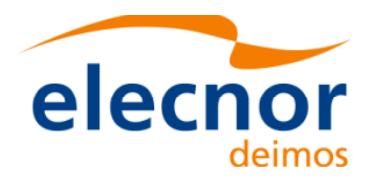

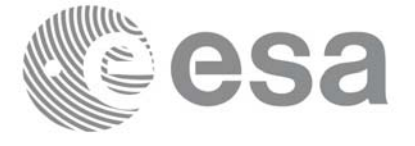

## *7.10.3 Input Parameters*

The **xl** time ascii to processing CFI function has the following input parameters:

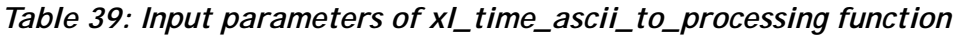

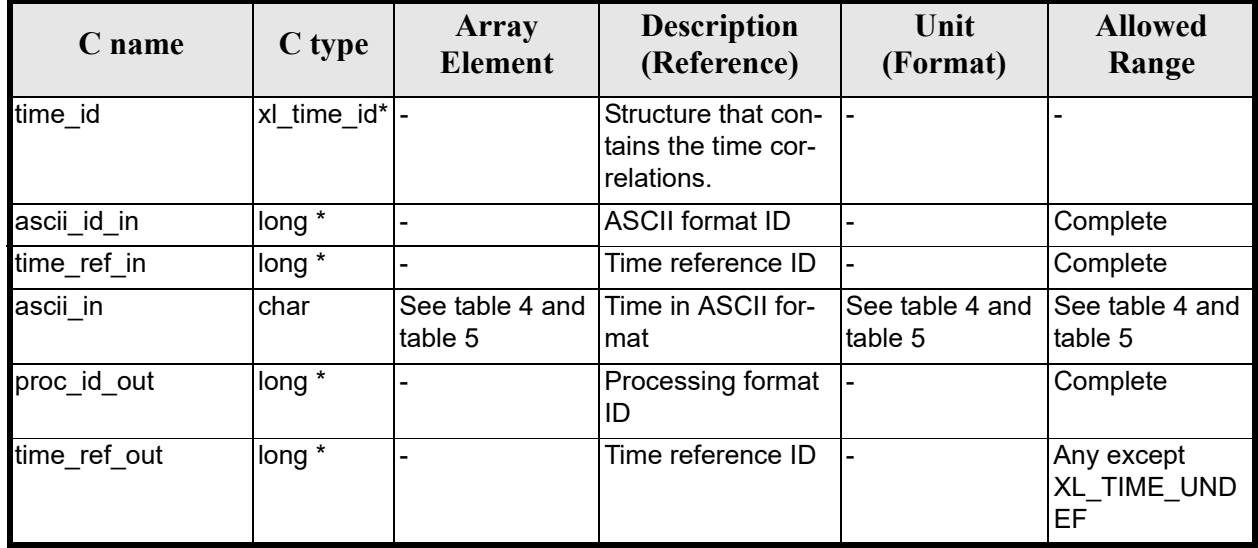

It is possible to use enumeration values rather than inte[ger va](#page-31-0)[lues for some](#page-22-0) of the input arguments:

- ASCII format ID: ascii id in. Current document, section 6.2.
- Time reference ID: time ref in and time ref out. See [\[GEN\\_SUM](#page-31-0)].
- Processing format ID: proc\_id\_out. Current document, section 6.2

It is important to point out the usage of the **time\_ref\_in** parameter in the frame of the current function:

- If time ref in input parameter is defined, it shall be used by the function.
- If **time ref** in input parameter is undefined, it shall be used the time reference part from the ascii format string. In c[ase t](#page-25-0)his is omitted, an error shall be returned.

Note that for the function to work correctly, the time references should be properly initialised before calling the function (see section 4.2 for details), unless time ref in  $=$  time ref out.

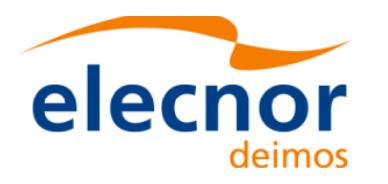

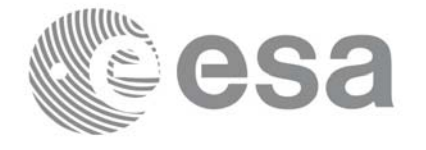

## *7.10.4 Output Parameters*

The output parameters of the **xl\_time\_ascii\_to\_processing** CFI function are:

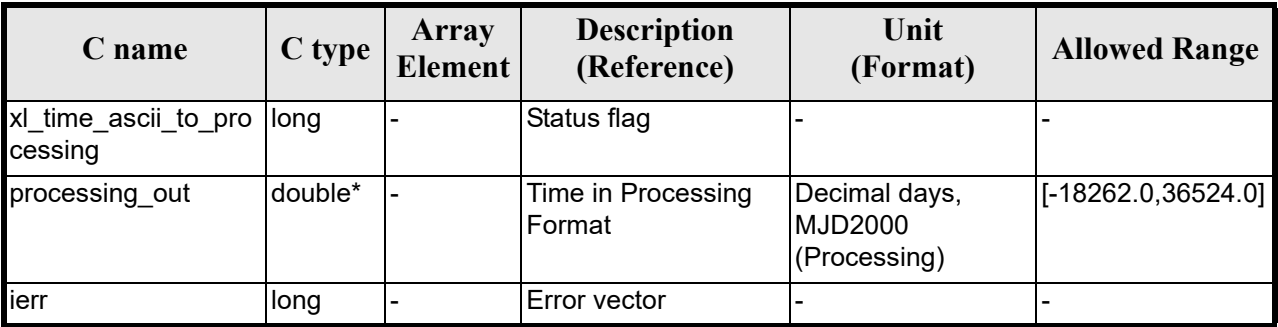

#### *Table 40: Output parameters of xl\_time\_ascii\_to\_processing*

#### *7.10.5 Warnings and Errors*

Next table lists the possible error messages that can be returned by the **[xl\\_time\\_a](#page-22-0)scii\_to\_processing** CFI function after translating the returned error vector into the equivalent list of error messages by calling the function of the EXPLORER\_LIB software library **xl\_get\_msg** (see [GEN\_SUM]).

This table also indicates the type of message returned, i.e. either a warning (WARN) or an error (ERR), the cause of such a message and the impact on the performed calculation.

The table is completed by the error code and value. [These error co](#page-22-0)des can be obtained by translating the error vector returned by the **xl time ascii to processing** function by calling the function of the EXPLORER\_LIB software library **xl\_get\_code** (see [GEN\_SUM])

| <b>Error</b><br>type | Error message                                                                 | Cause and impact         | Error code                                | <b>Error</b><br>N <sub>0</sub> |
|----------------------|-------------------------------------------------------------------------------|--------------------------|-------------------------------------------|--------------------------------|
| <b>ERR</b>           | Input ascii format ID is not<br>correct                                       | No calculation performed | XL CFI TIME ASCII PRO<br>C_ASCII_IN_ERR   | $\Omega$                       |
| <b>ERR</b>           | Input time reference ID is not<br>correct                                     | No calculation performed | XL CFI TIME ASCII PRO<br>C TIME IN ERR    | 1                              |
| <b>ERR</b>           | Satellite ID and input format<br>ID are not compatible                        | No calculation performed | XL CFI TIME ASCII PRO<br>C_COMP_IN_ERR    | $\overline{2}$                 |
| <b>ERR</b>           | Input format is not correct                                                   | No calculation performed | XL CFI TIME ASCII PRO<br>C FORMAT IN ERR  | 3                              |
| <b>ERR</b>           | Input time reference incon-<br>sistent with the time reference<br>in the date | No calculation performed | XL CFI TIME ASCII PRO<br>C REF INC IN ERR | $\overline{\mathbf{A}}$        |
| <b>ERR</b>           | Output processing format ID<br>is not correct                                 | No calculation performed | XL CFI TIME ASCII PRO<br>C_PROC_OUT_ERR   | 5                              |
| <b>ERR</b>           | Output time reference ID is<br>not correct                                    | No calculation performed | XL CFI TIME ASCII PRO<br>C_TIME_OUT_ERR   | 6                              |
| <b>ERR</b>           | Year is out of range                                                          | No calculation performed | XL CFI TIME ASCII PRO<br>C_YEAR_ERR       | $\overline{7}$                 |

*Table 41: Error messages of xl\_time\_ascii\_to\_processing function*

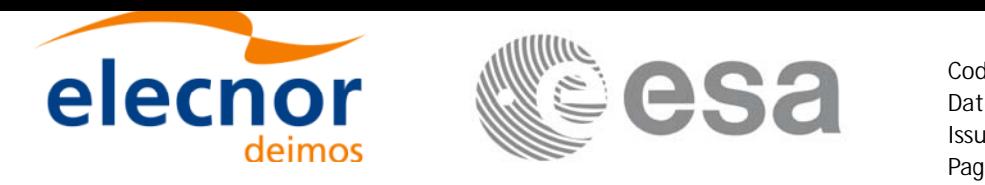

#### *Table 41: Error messages of xl\_time\_ascii\_to\_processing function*

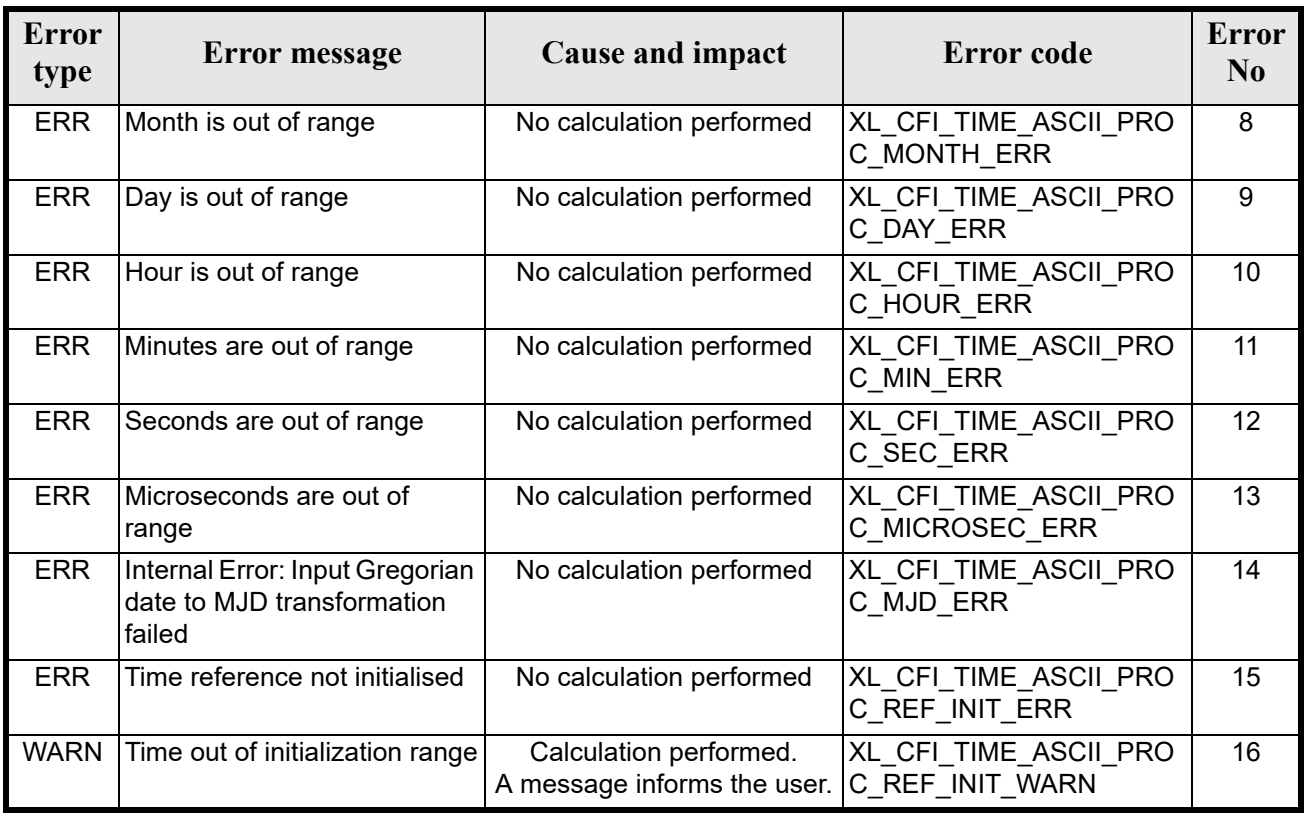

## *7.10.6 Runtime Performances*

The following runtime performances have been measured.

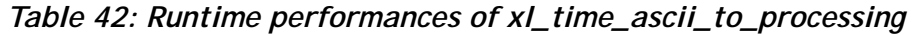

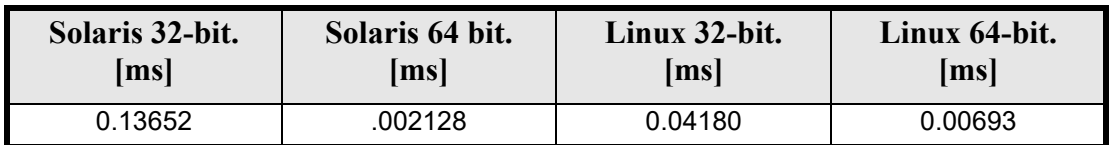

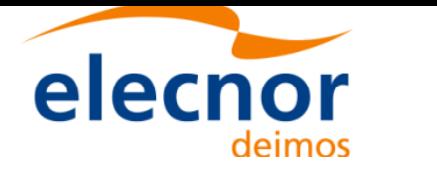

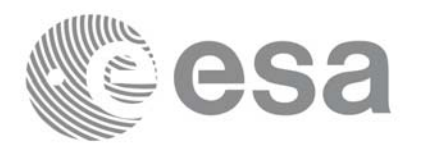

# **7.11 xl\_time\_ascii\_to\_transport**

#### *7.11.1 Overview*

The **xl** time ascii to transport CFI function transforms a time expressed in a given ASCII format and reference (TAI, UTC, UT1 or GPS) into a time in a Transport format, performing a reference transformation if necessary (to TAI, UTC, UT1 or GPS).

## *7.11.2 Calling Interface*

The calling interface of the **xl** time ascii to transport CFI function is the following (input parameters are underlined):

```
#include <explorer_lib.h>
{
      long ascii id in, trans id out;
      long time ref in, time ref out;
      char ascii in[XL TIME ASCII DIM MAX];
      long transport out [XL_TIME_TRANS_DIM_MAX];
       xl time id time id = \{NULL\};long ierr[XL_NUM_ERR_ASCII_TRANS], status;
      status = xl time ascii to transport(&time id, &ascii id in,
                       &time ref in, ascii in, &trans id out,
                       &time ref out, transport out, ierr);
      /* Or, using the run id */long run id;
      status = xl time ascii to transport run(&run id, &ascii id in,
                       &time ref in, ascii in, &trans id out,
                       &time ref out, transport out, ierr);
}
```
The XL\_TIME\_TRANS\_DIM\_MAX, XL\_TIME\_ASCII\_DIM\_MAX, XL\_NUM\_ERR\_ASCII\_TRANS constants are defined in the file *explorer* lib.h.
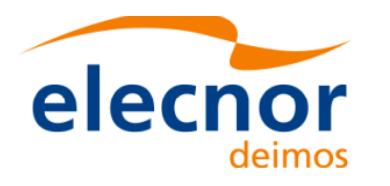

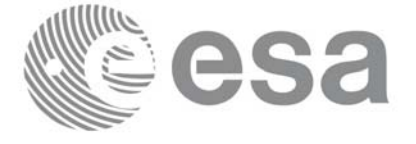

# *7.11.3 Input Parameters*

The **xl** time ascii to transport CFI function has the following input parameters:

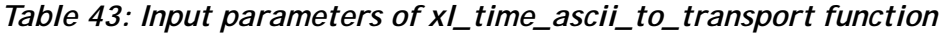

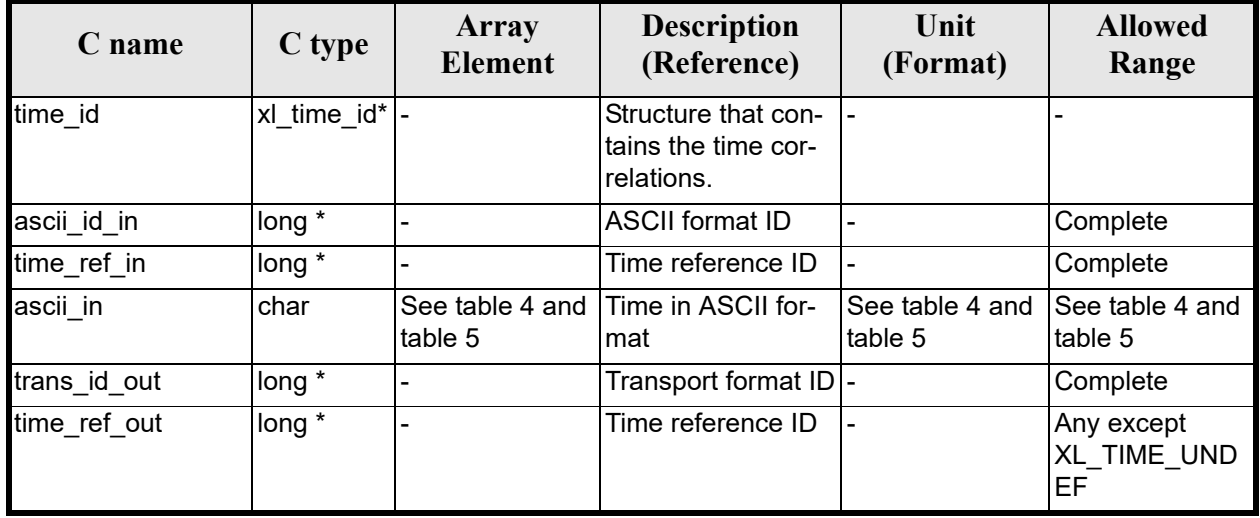

It is possible to use enumerati[on values rathe](#page-22-0)r than integ[er values fo](#page-31-0)r some of the input arguments:

- Satellite ID: sat\_id. See [GEN\_SUM].
- ASCII format ID: trans id in. Current document, sect[ion 6.2.](#page-22-0)
- Time reference ID: time ref in and time ref out. See [\[GEN\\_SUM](#page-31-0)].
- Transport format ID: trans id out. Current document, section 6.2.

It is important to point out the usage of the **time ref** in parameter in the frame of the current function:

- If time ref in input parameter is defined, it shall be used by the function.
- If time ref in input parameter is undefined, it shall be used the time reference part from the ascii format string. In c[ase t](#page-25-0)his is omitted, an error shall be returned.

Note that for the function to work correctly, the time references should be properly initialised before calling the function (see section 4.2 for details), unless time ref in  $=$  time ref out.

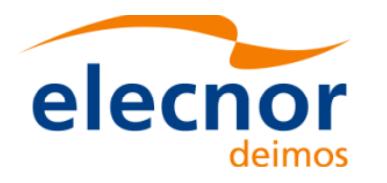

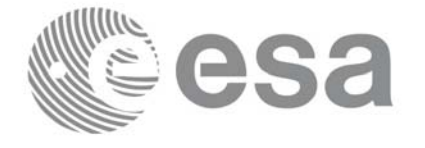

# *7.11.4 Output Parameters*

The output parameters of the **xl** time ascii to transport CFI function are:

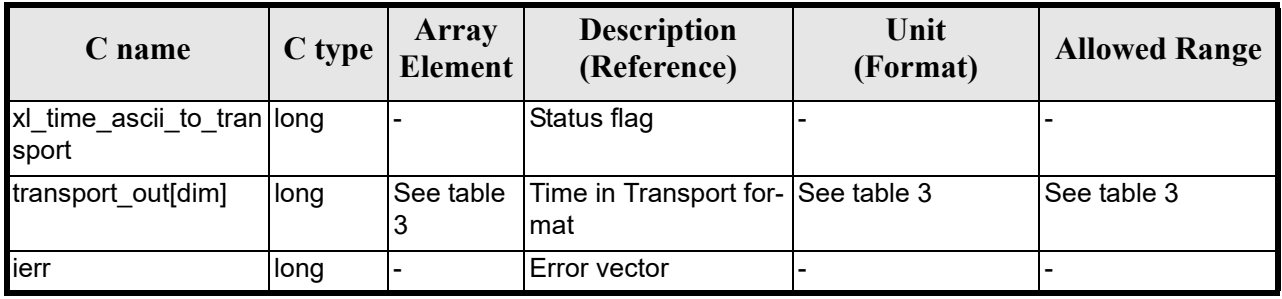

#### *Table 44: Output parameters of xl\_time\_ascii\_to\_transport*

#### *7.11.5 Warnings and Errors*

Next table lists the possible error messages that can be returned by the **[xl\\_time\\_](#page-22-0)ascii\_to\_transport** CFI function after translating the returned error vector into the equivalent list of error messages by calling the function of the EXPLORER\_LIB software library **xl\_get\_msg** (see [GEN\_SUM]).

This table also indicates the type of message returned, i.e. either a warning (WARN) or an error (ERR), the cause of such a message and the impact on the performed calculation.

The table is completed by the error code and value. [These error co](#page-22-0)des can be obtained by translating the error vector returned by the **xl time ascii to transport** function by calling the function of the EXPLORER\_LIB software library **xl\_get\_code** (see [GEN\_SUM])

| <b>Error</b><br>type | Error message                                                                 | Cause and impact         | <b>Error</b> code                          | Error<br>N <sub>0</sub> |
|----------------------|-------------------------------------------------------------------------------|--------------------------|--------------------------------------------|-------------------------|
| <b>ERR</b>           | Input ascii format ID is not<br>correct                                       | No calculation performed | XL CFI TIME ASCII TRA<br>NS_ASCII_IN_ERR   | $\mathbf 0$             |
| <b>ERR</b>           | Input time reference ID is not<br>correct                                     | No calculation performed | XL CFI TIME ASCII TRA<br>NS_TIME_IN_ERR    | 1                       |
| <b>ERR</b>           | Satellite ID and input format<br>ID are not compatible                        | No calculation performed | XL CFI TIME ASCII TRA<br>NS COMP IN ERR    | $\overline{2}$          |
| <b>ERR</b>           | Input format is not correct                                                   | No calculation performed | XL CFI TIME ASCII TRA<br>NS FORMAT IN ERR  | 3                       |
| <b>ERR</b>           | Input time reference incon-<br>sistent with the time reference<br>in the date | No calculation performed | XL CFI TIME ASCII TRA<br>NS REF INC IN ERR | 4                       |
| <b>ERR</b>           | Output transport format ID is<br>not correct                                  | No calculation performed | XL CFI TIME ASCII TRA<br>NS_TRANS_OUT_ERR  | 5                       |
| <b>ERR</b>           | Output time reference ID is<br>not correct                                    | No calculation performed | XL CFI TIME ASCII TRA<br>NS_TIME_OUT_ERR   | 6                       |

*Table 45: Error messages of xl\_time\_ascii\_to\_transport function*

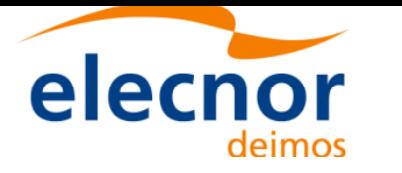

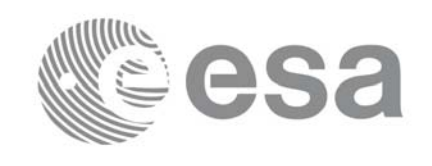

#### *Table 45: Error messages of xl\_time\_ascii\_to\_transport function*

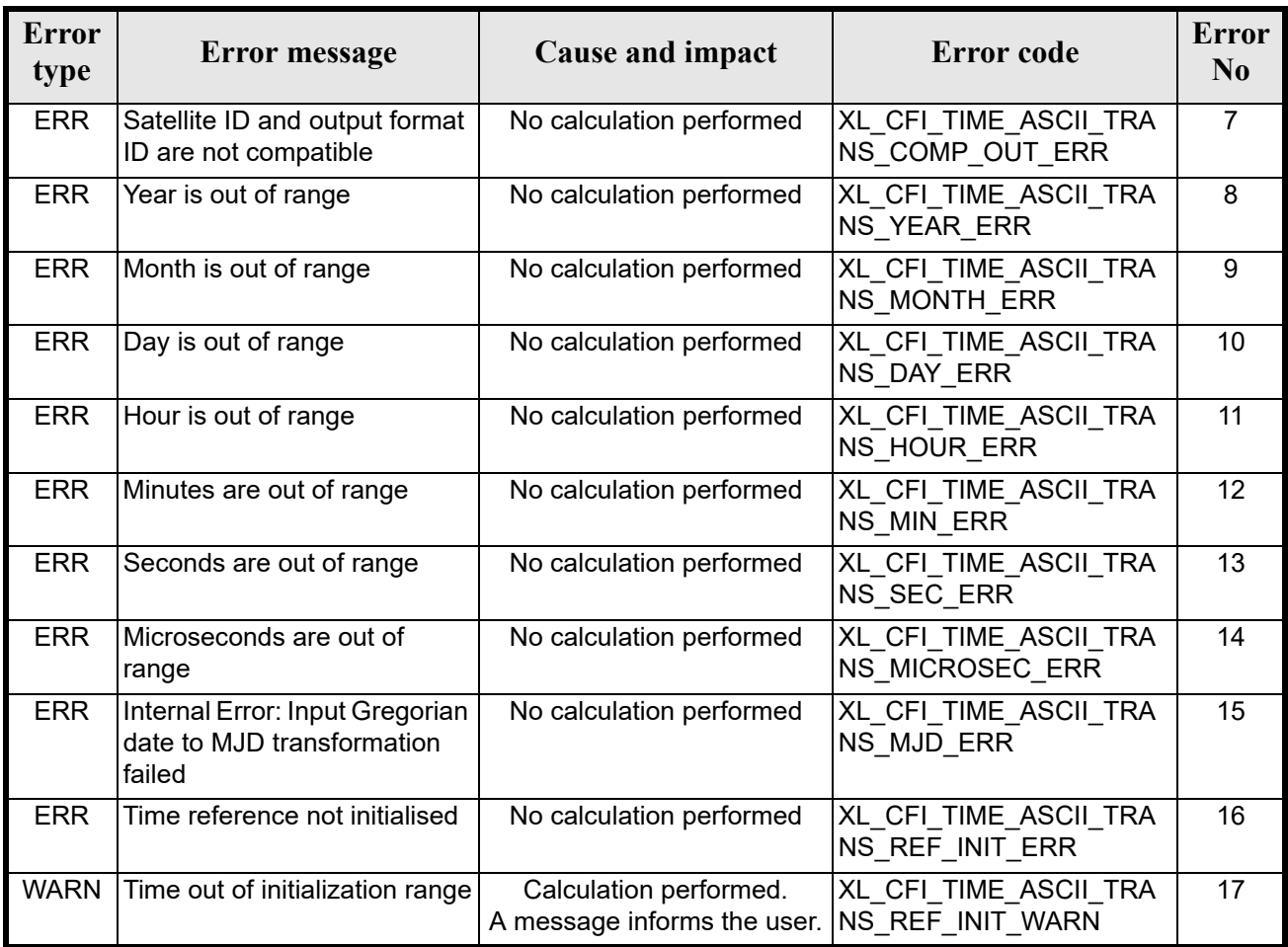

#### *7.11.6 Runtime Performances*

The following runtime performances have been measured.

*Table 46: Runtime performances of xl\_time\_ascii\_to\_transport*

| Solaris 32-bit. | Solaris 64 bit. |         | Linux 64-bit.        |
|-----------------|-----------------|---------|----------------------|
| ms              | ms              |         | $\lfloor ms \rfloor$ |
| በ በ6622         | 0.01033         | 0.02035 | 0.00343              |

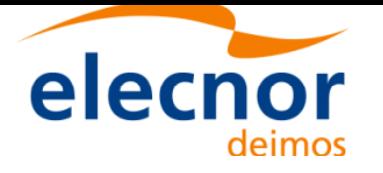

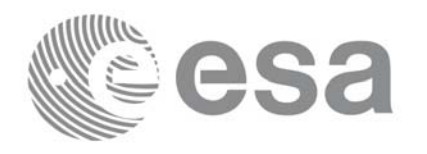

# **7.12 xl\_time\_processing\_to\_ascii**

## *7.12.1 Overview*

The **xl** time processing to ascii CFI function transforms a time expressed in Processing format and a given reference (TAI, UTC, UT1 or GPS) into a time in an ASCII format, performing a reference transformation if necessary (to TAI, UTC, UT1 or GPS).

User should be aware that the use of UTC in Processing format is not encouraged, due to the discontinuty that is caused by the introduction of leap seconds. See [IERS] for further details.

## *7.12.2 Calling Interface*

The calling interface of the **xl** time processing to ascii CFI function is the following (input parameters are underlined):

```
#include <explorer_lib.h>
{
      long proc_id_in, ascii_id_out;
      long time ref in, time ref out;
      double processing in;
      char ascii out [XL TIME ASCII DIM MAX];
       xl time id time id = \{NULL\};long ierr[XL_NUM_ERR_PROC_ASCII], status;
      status = xl time processing to ascii(&time id, &proc id in,
                       &time ref in, &processing in, &ascii id out,
                       &time ref out, ascii out, ierr);
      /* Or, using the run id */long run id;
      status = xl time processing to ascii run(&run id, &proc id in,
                       &time ref in, &processing in, &ascii id out,
                       &time ref out, ascii out, ierr);
}
```
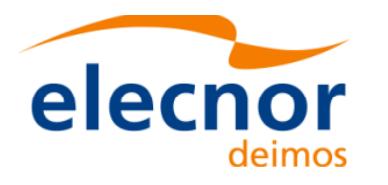

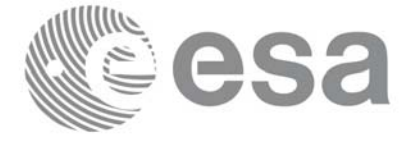

# *7.12.3 Input Parameters*

The **xl\_time\_processing\_to\_ascii** CFI function has the following input parameters:

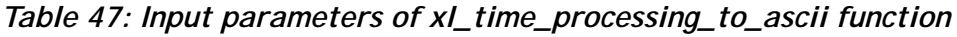

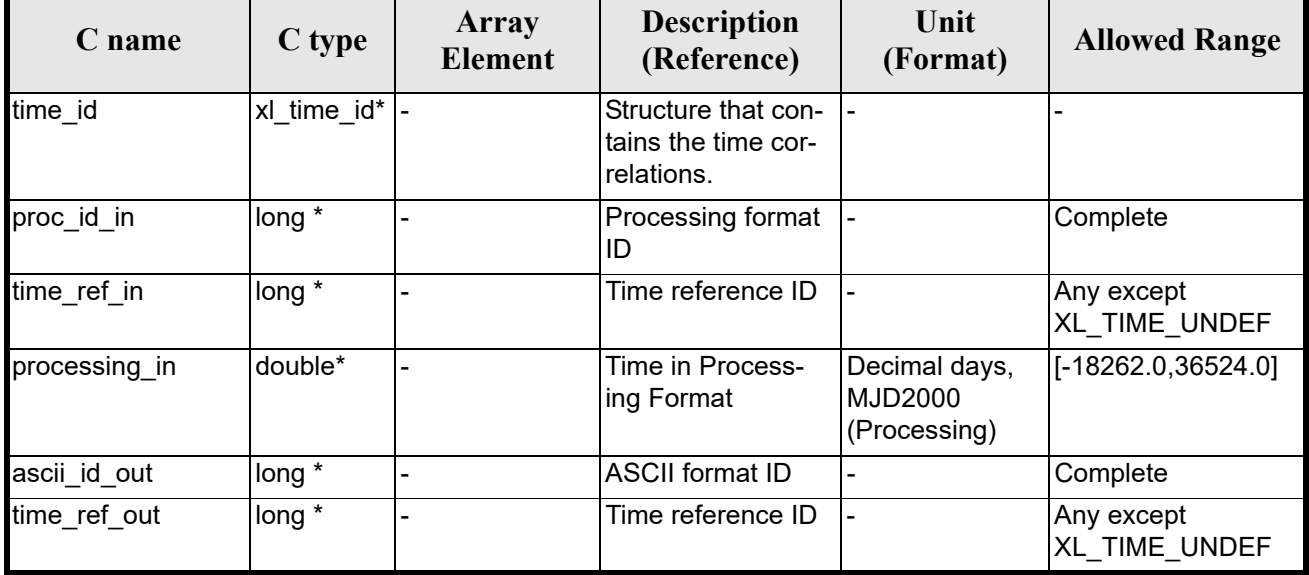

It is possible to use enumeration values rather than integer v[a](#page-31-0)[lues for some](#page-22-0) of the input arguments:

- Processing format ID: proc\_id\_in. Current docume[nt, section 6](#page-31-0).2.
- Time reference ID: time ref in and time ref out. See [GEN\_SUM].
- ASCII format ID: [asci](#page-25-0)i id out. Current document, section 6.2.

Note that for the function to work correctly, the time references should be properly initialised before calling the function (see section 4.2 for details), unless time ref in  $=$  time ref out.

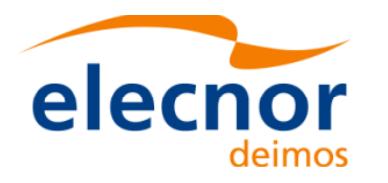

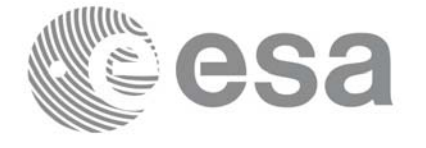

# *7.12.4 Output Parameters*

The output parameters of the **xl\_time\_processing\_to\_ascii** CFI function are:

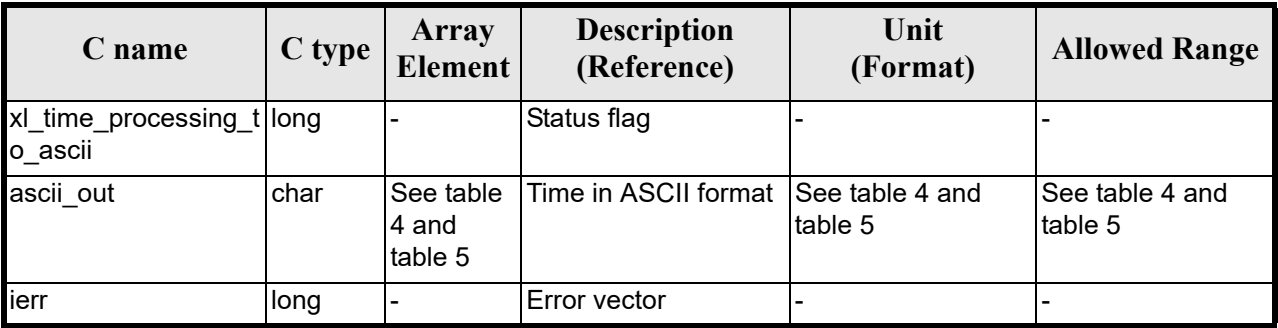

#### *Table 48: Output parameters of xl\_time\_processing\_to\_ascii*

### *7.12.5 Warnings and Errors*

Next table lists the possible error messages that can be returned by the **[xl\\_time\\_p](#page-22-0)rocessing\_to\_ascii** CFI function after translating the returned error vector into the equivalent list of error messages by calling the function of the EXPLORER\_LIB software library **xl\_get\_msg** (see [GEN\_SUM]).

This table also indicates the type of message returned, i.e. either a warning (WARN) or an error (ERR), the cause of such a message and the impact on the performed calculation.

The table is completed by the error code and value. [These error co](#page-22-0)des can be obtained by translating the error vector returned by the **xl\_time\_processing\_to\_ascii** function by calling the function of the EXPLORER\_LIB software library **xl\_get\_code** (see [GEN\_SUM])

| <b>Error</b><br>type | Error message                                           | <b>Cause and impact</b>  | <b>Error</b> code                        | <b>Error</b><br>N <sub>0</sub> |
|----------------------|---------------------------------------------------------|--------------------------|------------------------------------------|--------------------------------|
| <b>ERR</b>           | Input processing format ID is<br>not correct            | No calculation performed | XL_CFI_TIME_PROC_ASCI<br>I PROC_IN_ERR   | $\Omega$                       |
| <b>ERR</b>           | Input time reference ID is not<br>correct               | No calculation performed | XL CFI TIME PROC ASCI<br>I TIME IN ERR   |                                |
| <b>ERR</b>           | Input days out of range                                 | No calculation performed | XL CFI TIME PROC ASCI<br>I DAY ERR       | $\overline{2}$                 |
| <b>ERR</b>           | Output ascii format ID is not<br>correct                | No calculation performed | XL CFI TIME PROC ASCI<br>I ASCII OUT ERR | 3                              |
| <b>ERR</b>           | Output time reference ID is<br>not correct              | No calculation performed | XL CFI TIME PROC ASCI<br>I_TIME_OUT_ERR  | 4                              |
| <b>ERR</b>           | Satellite ID and output format<br>ID are not compatible | No calculation performed | XL CFI TIME PROC ASCI<br>I_COMP_OUT_ERR  | 5                              |
| <b>ERR</b>           | Internal error: Output ascii<br>MJD is out of range     | No calculation performed | XL CFI_TIME_PROC_ASCI<br>I ASCII MJD ERR | 6                              |

*Table 49: Error messages of xl\_time\_processing\_to\_ascii function*

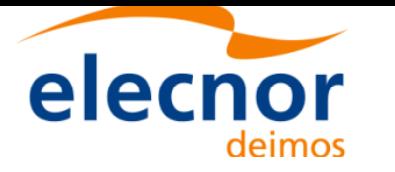

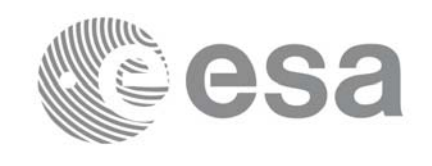

#### *Table 49: Error messages of xl\_time\_processing\_to\_ascii function*

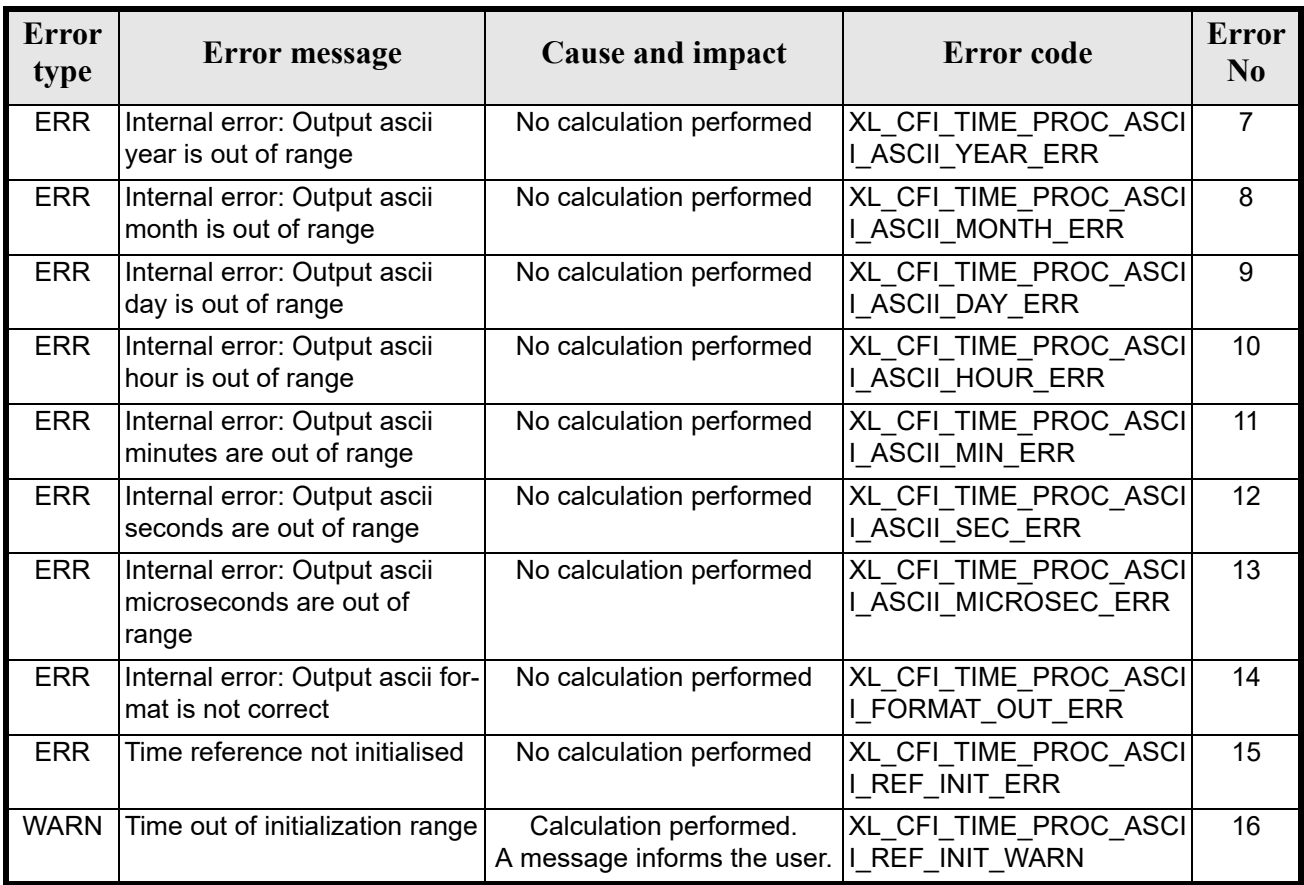

## *7.12.6 Runtime Performances*

The following runtime performances have been measured.

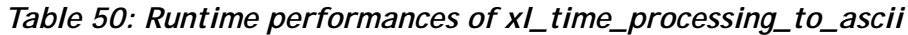

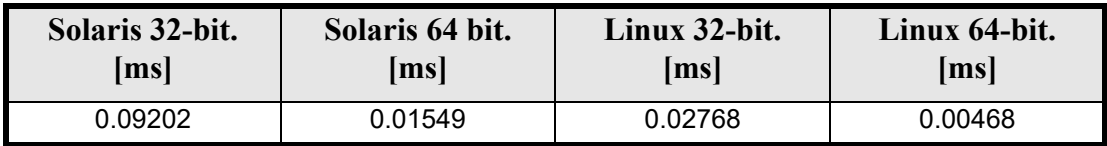

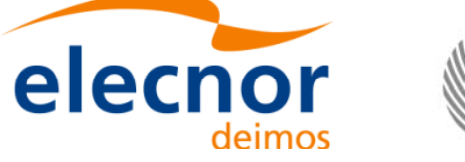

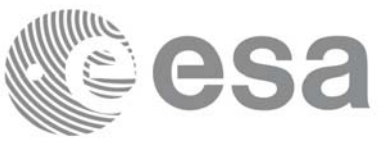

# **7.13 xl\_time\_processing\_to\_processing**

### *7.13.1 Overview*

The **xl\_time\_processing\_to\_processing** CFI function transforms a time expressed in Processing format and a given reference (TAI, UTC, UT1 or GPS) into a time in Processing format with a different reference (TAI, UTC, UT1 or GPS).

User should be aware that the use of UTC in Processing format is not encouraged, due to the discontinuty that is caused by the introduction of leap seconds. See [IERS] for further details.

### *7.13.2 Calling Interface*

The calling interface of the **xl** time processing to processing CFI function is the following (input parameters are underlined):

```
#include <explorer_lib.h>
{
      long proc_id_in, proc_id_out;
      long time ref in, time ref out;
      double processing in, processing out;
       xl time id time id = \{NULL\};long ierr[XL_NUM_ERR_PROC_PROC], status;
      status = xl time processing to processing(&time id, &proc id in,
                       &time ref in, &processing in, &proc id out,
                       &time ref out, &processing out, ierr);
      /* Or, using the run id */long run id;
   status = xl time processing to processing run(&run id, &proc id in,
                       &time ref in, &processing in, &proc id out,
                       &time ref out, &processing out, ierr);
}
```
The XL\_NUM\_ERR\_PROC\_PROC constant is defined in the file *explorer\_lib.h.*

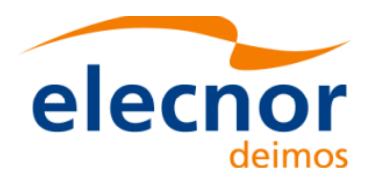

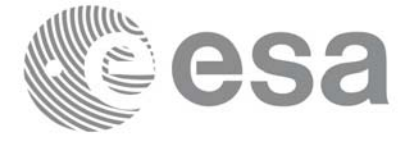

# *7.13.3 Input Parameters*

The **xl\_time\_processing\_to\_processing** CFI function has the following input parameters:

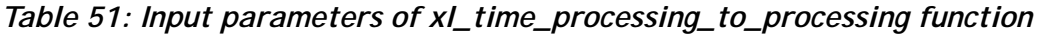

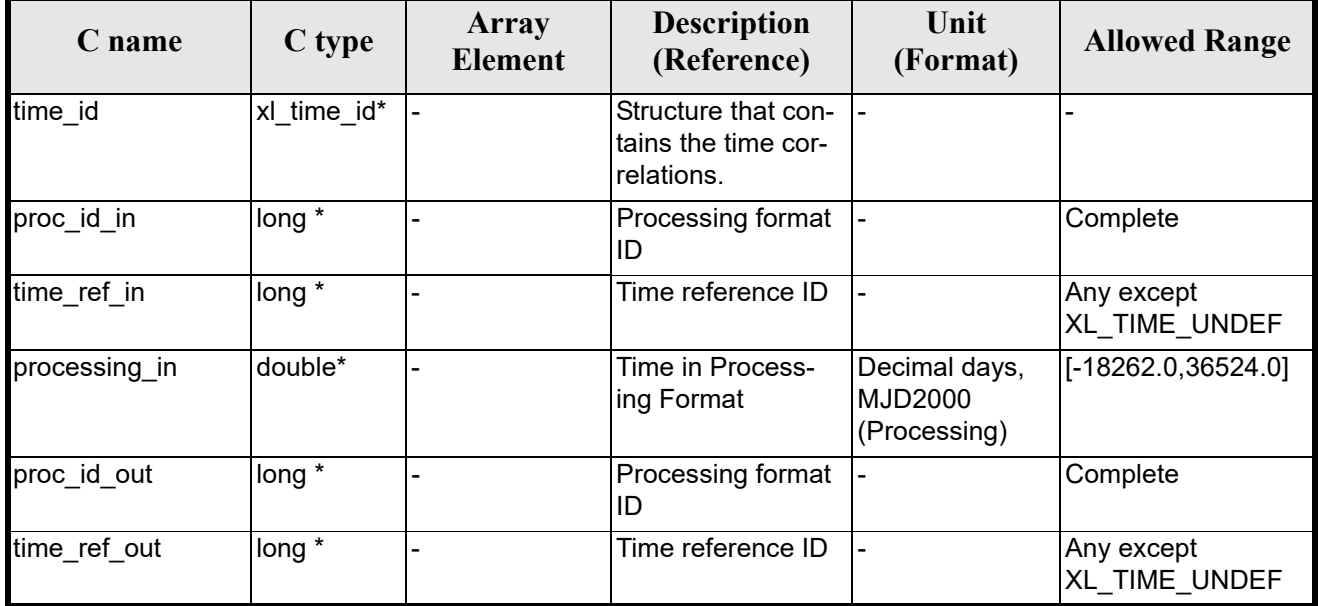

It is possible to use enumeration values rather than integer v[alues for some](#page-22-0) o[f the input a](#page-31-0)rguments:

- Processing format ID: proc id in and proc id out. Current document, section 6.2.
- Time reference ID[: tim](#page-25-0)e ref in and time ref out. See [GEN SUM].

Note that for the function to work correctly, the time references should be properly initialised before calling the function (see section 4.2 for details), unless time\_ref\_in = time\_ref\_out.

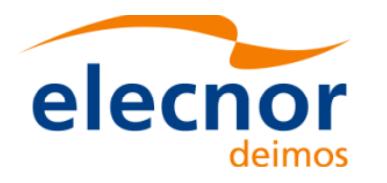

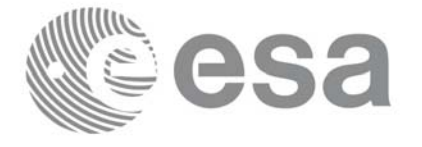

# *7.13.4 Output Parameters*

The output parameters of the **xl\_time\_processing\_to\_processing** CFI function are:

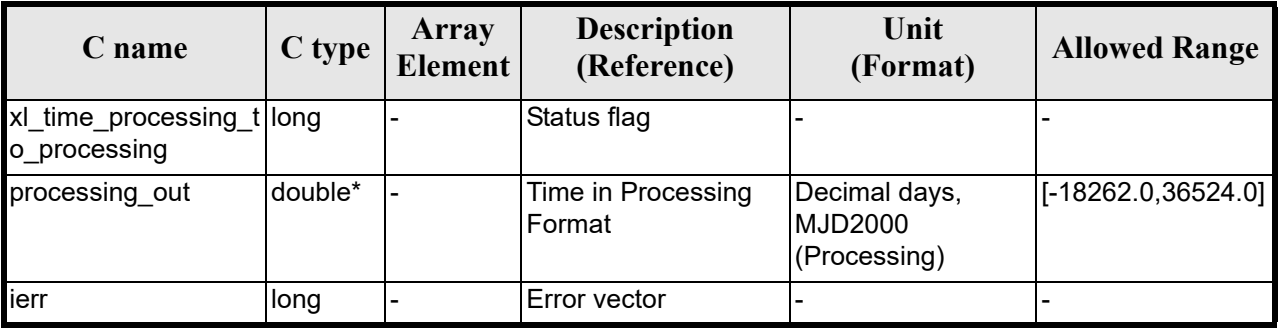

#### *Table 52: Output parameters of xl\_time\_processing\_to\_processing*

# *7.13.5 Warnings and Errors*

Next table lists the possible error messages that can be returned by the **xl[\\_time\\_proces](#page-22-0)sing\_to\_processing** CFI function after translating the returned error vector into the equivalent list of error messages by calling the function of the EXPLORER\_LIB software library **xl\_get\_msg** (see [GEN\_SUM]).

This table also indicates the type of message returned, i.e. either a warning (WARN) or an error (ERR), the cause of such a message and the impact on the performed calculation.

The table is completed by the error code and value. [These error co](#page-22-0)des can be obtained by translating the error vector returned by the **xl\_time\_processing\_to\_processing** function by calling the function of the EXPLORER\_LIB software library **xl\_get\_code** (see [GEN\_SUM])

| <b>Error</b><br>type | Error message                                 | <b>Cause and impact</b>                               | <b>Error</b> code                       | <b>Error</b><br>N <sub>0</sub> |
|----------------------|-----------------------------------------------|-------------------------------------------------------|-----------------------------------------|--------------------------------|
| <b>ERR</b>           | Input processing format ID is<br>not correct  | No calculation performed                              | XL CFI TIME PROC PRO<br>C PROC IN ERR   | $\Omega$                       |
| <b>ERR</b>           | Input time reference ID is not<br>correct     | No calculation performed                              | XL CFI TIME PROC PRO<br>C TIME IN ERR   |                                |
| <b>ERR</b>           | Output processing format ID<br>is not correct | No calculation performed                              | XL CFI TIME PROC PRO<br>C PROC OUT ERR  | $\overline{2}$                 |
| <b>ERR</b>           | Output time reference ID is<br>not correct    | No calculation performed                              | XL CFI TIME PROC PRO<br>C TIME OUT ERR  | 3                              |
| <b>ERR</b>           | Number of days out of range                   | No calculation performed                              | XL CFI TIME PROC PRO<br>C_DAY_ERR       | 4                              |
| <b>ERR</b>           | Time reference not initialised                | No calculation performed                              | XL CFI TIME PROC PRO<br>C_REF_INIT_ERR  | 5                              |
| <b>WARN</b>          | Time out of initialization range              | Calculation performed.<br>A message informs the user. | XL CFI TIME PROC PRO<br>C REF_INIT_WARN | 6                              |

*Table 53: Error messages of xl\_time\_processing\_to\_processing function*

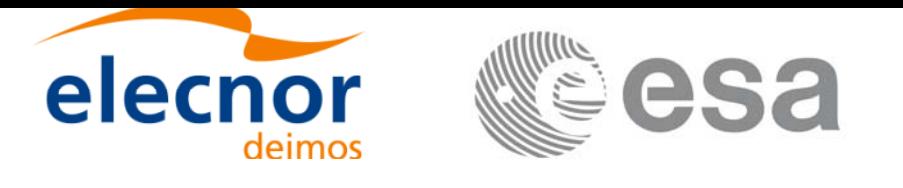

# *7.13.6 Runtime Performances*

The following runtime performances have been measured.

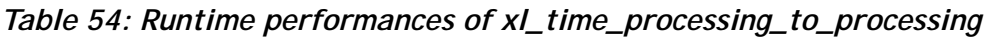

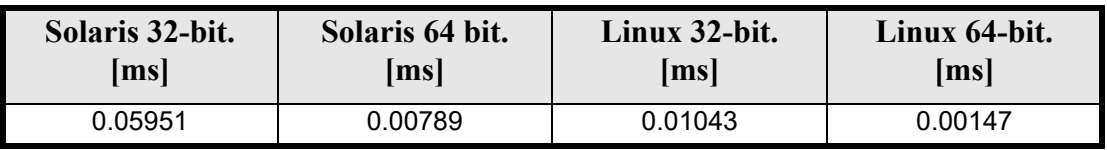

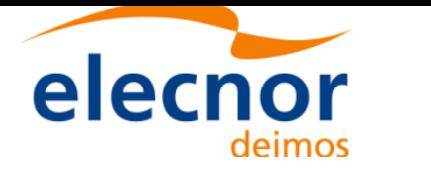

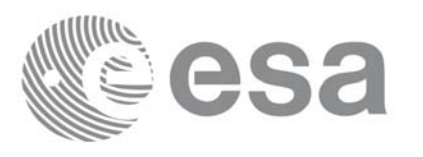

# **7.14 xl\_time\_processing\_to\_transport**

# *7.14.1 Overview*

The **xl** time processing to transport CFI function transforms a time expressed in Processing format and a given reference (TAI, UTC, UT1 or GPS) into a time in a Transport format, performing a reference transformation if necessary (to TAI, UTC, UT1 or GPS).

User should be aware that the use of UTC in Processing format is not encouraged, due to the discontinuty that is caused by the introduction of leap seconds. See [IERS] for further details.

# *7.14.2 Calling Interface*

The calling interface of the **xl** time processing to transport CFI function is the following (input parameters are underlined):

```
#include <explorer_lib.h>
{
      long proc_id_in, trans_id_out;
      long time ref in, time ref out;
      double processing in;
      long transport out [XL_TIME_TRANS_DIM_MAX];
       xl time id time id = \{NULL\};long ierr[XL_NUM_ERR_PROC_TRANS], status;
      status = xl time processing to transport(&time id, &proc id in,
                       &time ref in, &processing in, &trans id out,
                       &time ref out, transport out, ierr);
      /* Or, using the run id */long run id;
    status = xl time processing to transport run(&run id, &proc id in,
                       &time ref in, &processing in, &trans id out,
                       &time ref out, transport out, ierr);
}
```
The XL\_TIME\_TRANS\_DIM\_MAX\_and XL\_NUM\_ERR\_PROC\_TRANS constants are defined in the file *explorer\_lib.h.*

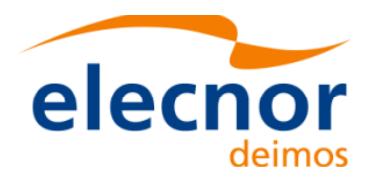

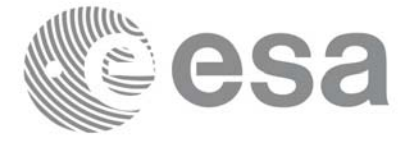

# *7.14.3 Input Parameters*

The **xl\_time\_processing\_to\_transport** CFI function has the following input parameters:

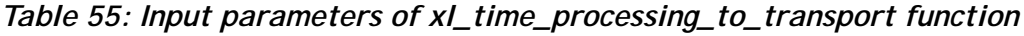

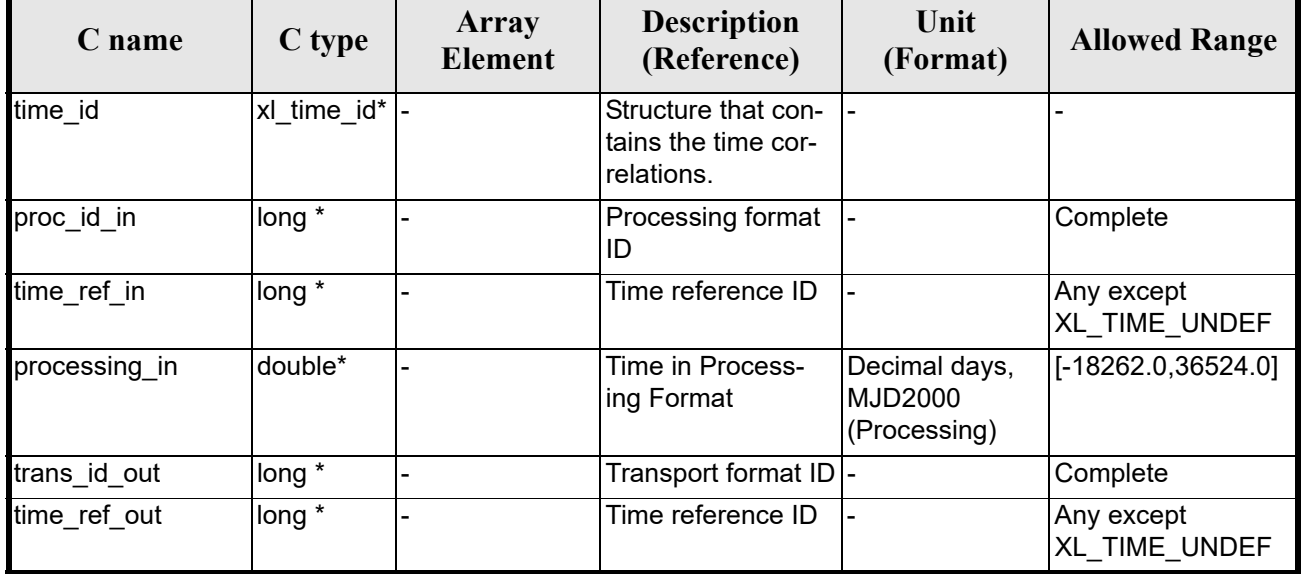

It is possible to use enumeration values rather than integer v[a](#page-31-0)[lues for some](#page-22-0) of the input arguments:

- Processing format ID: proc\_id\_in. Current document, [section 6.2.](#page-31-0)
- Time reference ID: time ref in and time ref out. See [GEN\_SUM].
- Transport format I[D: t](#page-25-0)rans id out. Current document, section 6.2.

Note that for the function to work correctly, the time references should be properly initialised before calling the function (see section 4.2 for details), unless time ref in  $=$  time ref out.

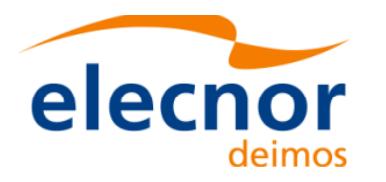

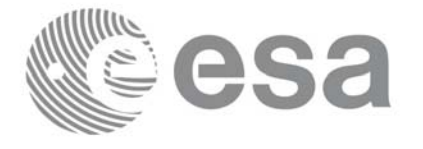

# *7.14.4 Output Parameters*

The output parameters of the **xl\_time\_processing\_to\_transport** CFI function are:

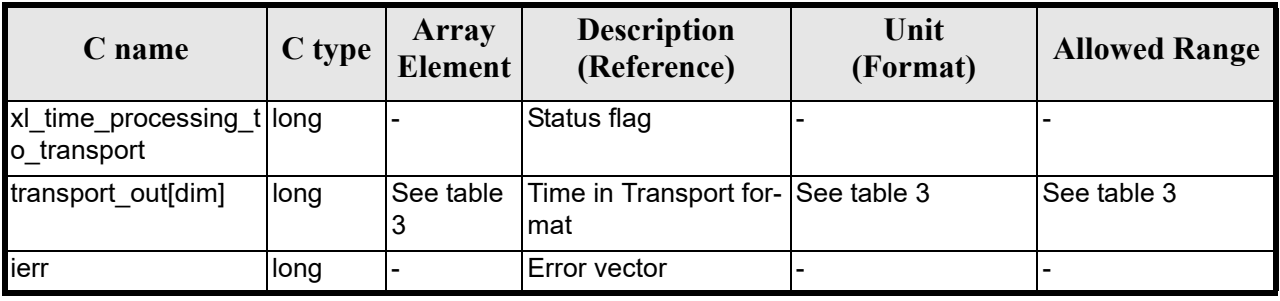

#### *Table 56: Output parameters of xl\_time\_processing\_to\_transport*

### *7.14.5 Warnings and Errors*

Next table lists the possible error messages that can be returned by the **[xl\\_time\\_proce](#page-22-0)ssing\_to\_transport** CFI function after translating the returned error vector into the equivalent list of error messages by calling the function of the EXPLORER\_LIB software library **xl\_get\_msg** (see [GEN\_SUM]).

This table also indicates the type of message returned, i.e. either a warning (WARN) or an error (ERR), the cause of such a message and the impact on the performed calculation.

The table is completed by the error code and value. [These error cod](#page-22-0)es can be obtained translating the error vector returned by the **xl\_time\_processing\_to\_transport** function by calling the function of the EXPLORER\_LIB software library **xl\_get\_code** (see [GEN\_SUM])

| <b>Error</b><br>type | Error message                                           | Cause and impact                                      | <b>Error</b> code                        | <b>Error</b><br>N <sub>0</sub> |
|----------------------|---------------------------------------------------------|-------------------------------------------------------|------------------------------------------|--------------------------------|
| <b>ERR</b>           | Input processing format ID is<br>not correct            | No calculation performed                              | XL CFI TIME PROC TRA<br>NS_PROC_IN_ERR   | 1                              |
| <b>ERR</b>           | Input time reference ID is not<br>correct               | No calculation performed                              | XL CFI TIME PROC TRA<br>NS_TIME_IN_ERR   | $\overline{2}$                 |
| <b>ERR</b>           | Output transport format ID is<br>not correct            | No calculation performed                              | XL CFI TIME PROC TRA<br>NS_TRANS_OUT_ERR | 3                              |
| <b>ERR</b>           | Output time reference ID is<br>not correct              | No calculation performed                              | XL CFI TIME PROC TRA<br>NS TIME OUT ERR  | 4                              |
| <b>ERR</b>           | Satellite ID and output format<br>ID are not compatible | No calculation performed                              | XL CFI TIME PROC TRA<br>NS COMP OUT ERR  | 5                              |
| <b>ERR</b>           | Number of days out of range                             | No calculation performed                              | XL CFI TIME PROC TRA<br>NS_DAY_ERR       | 6                              |
| <b>ERR</b>           | Time reference not initialised                          | No calculation performed                              | XL_CFI_TIME_PROC_TRA<br>NS_REF_INIT_ERR  | 7                              |
| <b>WARN</b>          | Time out of initialization range                        | Calculation performed.<br>A message informs the user. | XL CFI TIME PROC TRA<br>NS REF INIT WARN | 8                              |

*Table 57: Error messages of xl\_time\_processing\_to\_transport function*

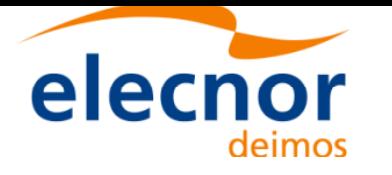

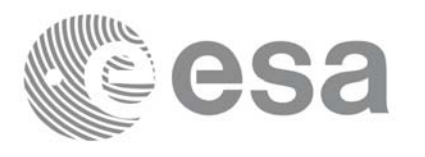

# *7.14.6 Runtime Performances*

The following runtime performances have been measured.

#### *Table 58: Runtime performances of xl\_time\_processing\_to\_transport*

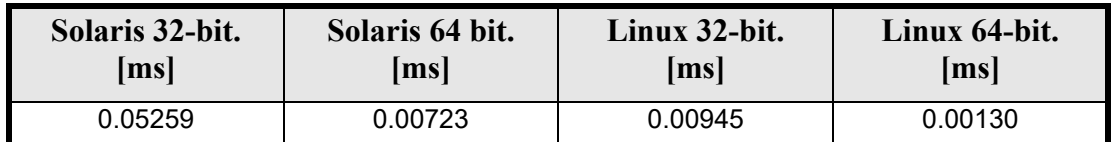

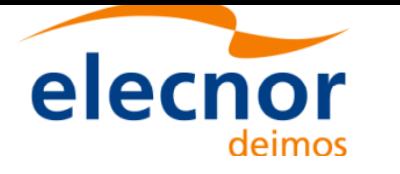

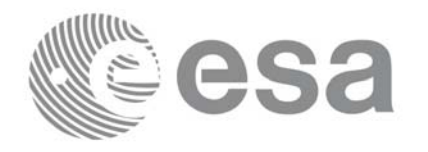

# **7.15 xl\_time\_transport\_to\_ascii**

#### *7.15.1 Overview*

The **xl\_time\_transport\_to\_ascii** CFI function transforms a time expressed in a given Transport format and reference (TAI, UTC, UT1 or GPS) into a time in an ASCII format, performing a reference transformation if necessary (to TAI, UTC, UT1 or GPS).

### *7.15.2 Calling Interface*

The calling interface of the **xl** time transport to ascii CFI function is the following (input parameters are underlined):

```
#include <explorer_lib.h>
{
      long trans id in, ascii id out;
      long time ref in, time ref out;
      long transport in[XL TIME TRANS DIM MAX];
      char ascii out [XL TIME ASCII DIM MAX];
       xl time id time id = \{NULL\};long ierr[XL_NUM_ERR_TRANS_ASCII], status;
      status = xl time transport to ascii(&time id, &trans id in,
                       &time ref in, transport in, &ascii id out,
                       &time ref out, ascii out, ierr);
      /* Or, using the run id */long run id;
      status = xl time transport to ascii run(&run id, &trans id in,
                       &time ref in, transport in, &ascii id out,
                       &time ref out, ascii out, ierr);
}
```
The XL\_TIME\_TRANS\_DIM\_MAX, XL\_TIME\_ASCII\_DIM\_MAX, XL\_NUM\_ERR\_TRANS\_ASCII constants are defined in the file *explorer\_lib.h.*

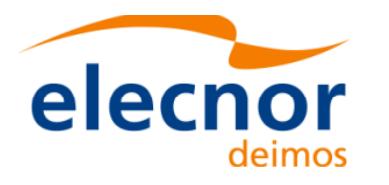

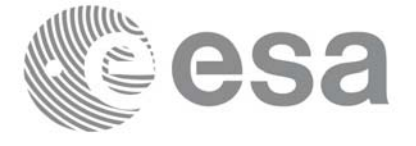

# *7.15.3 Input Parameters*

The **xl\_time\_transport\_to\_ascii** CFI function has the following input parameters:

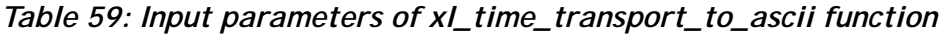

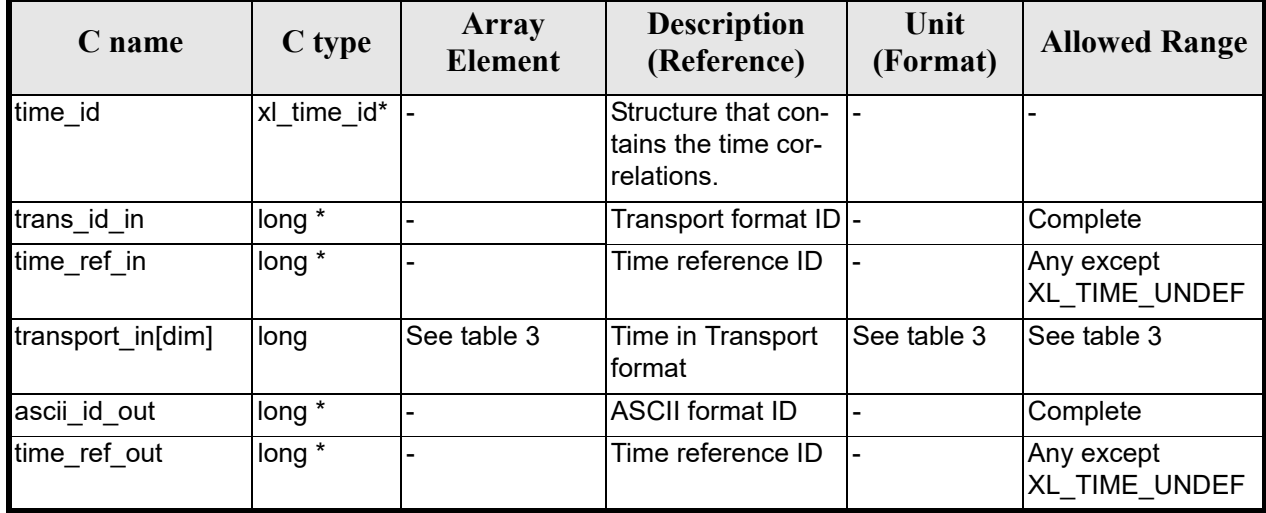

It is possible to use enumeration values rather than integer [va](#page-31-0)[lues for some](#page-22-0) of the input arguments:

- Transport format ID: trans id in. Current docume[nt, section 6](#page-31-0).2.
- Time reference ID: time ref in and time ref out. See [GEN\_SUM].
- ASCII format ID: ascii\_id\_out. Current document, section 6.2.

It is important to point out the usage of the **time ref** out parameter within the current function:

• If the time referen[ce fl](#page-25-0)ag for the output is undefined, an error shall be returned.

Note that for the function to work correctly, the time references should be properly initialised before calling the function (see section 4.2 for details), unless time\_ref\_in = time\_ref\_out.

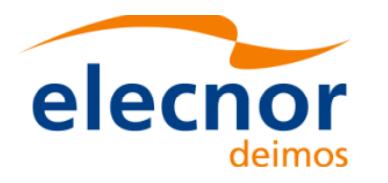

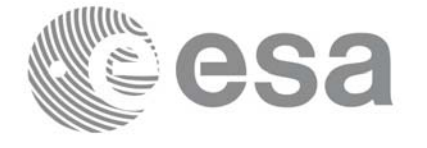

# *7.15.4 Output Parameters*

The output parameters of the **xl\_time\_transport\_to\_ascii** CFI function are:

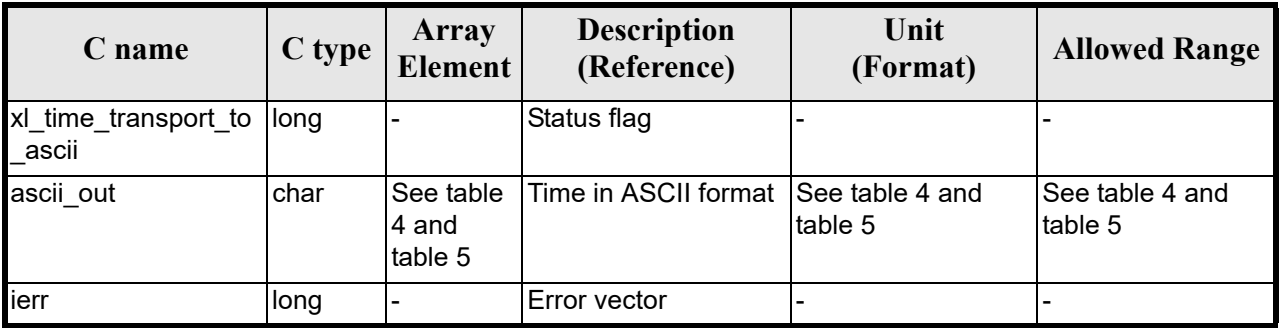

#### *Table 60: Output parameters of xl\_time\_transport\_to\_ascii*

# *7.15.5 Warnings and Errors*

Next table lists the possible error messages that can be returned by the **[xl\\_time\\_](#page-22-0)transport\_to\_ascii** CFI function after translating the returned error vector into the equivalent list of error messages by calling the function of the EXPLORER\_LIB software library **xl\_get\_msg** (see [GEN\_SUM]).

This table also indicates the type of message returned, i.e. either a warning (WARN) or an error (ERR), the cause of such a message and the impact on the performed calculation.

The table is completed by the error code and value. [These error co](#page-22-0)des can be obtained by translating the error vector returned by the **xl\_time\_transport\_to\_ascii** function by calling the function of the EXPLORER\_LIB software library **xl\_get\_code** (see [GEN\_SUM])

| <b>Error</b><br>type | <b>Error</b> message                                   | <b>Cause and impact</b>  | <b>Error</b> code                        | <b>Error</b><br>N <sub>0</sub> |
|----------------------|--------------------------------------------------------|--------------------------|------------------------------------------|--------------------------------|
| <b>ERR</b>           | Input transport format ID is<br>not correct            | No calculation performed | XL CFI TIME TRANS AS<br>CII TRANS IN ERR | $\Omega$                       |
| <b>ERR</b>           | Input time reference ID is not<br>correct              | No calculation performed | XL CFI TIME TRANS AS<br>CII TIME IN ERR  |                                |
| <b>ERR</b>           | Satellite ID and input format<br>ID are not compatible | No calculation performed | XL CFI TIME TRANS AS<br>CII COMP IN ERR  | $\overline{2}$                 |
| <b>ERR</b>           | Number of days out of range                            | No calculation performed | XL CFI TIME TRANS AS<br>CII DAY ERR      | 3                              |
| <b>ERR</b>           | Number of seconds out of<br>range                      | No calculation performed | XL CFI TIME TRANS AS<br>CII SEC ERR      | 4                              |
| <b>ERR</b>           | Number of milliseconds out of<br>range                 | No calculation performed | XL CFI TIME TRANS AS<br>CII MILLISEC ERR | 5                              |
| <b>ERR</b>           | Number of microseconds out<br>of range                 | No calculation performed | XL CFI TIME TRANS AS<br>CII MICROSEC ERR | 6                              |

*Table 61: Error messages of xl\_time\_transport\_to\_ascii function*

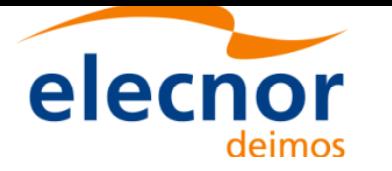

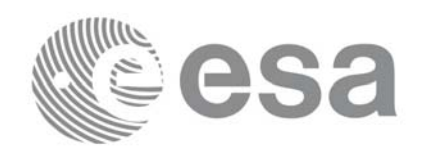

#### *Table 61: Error messages of xl\_time\_transport\_to\_ascii function*

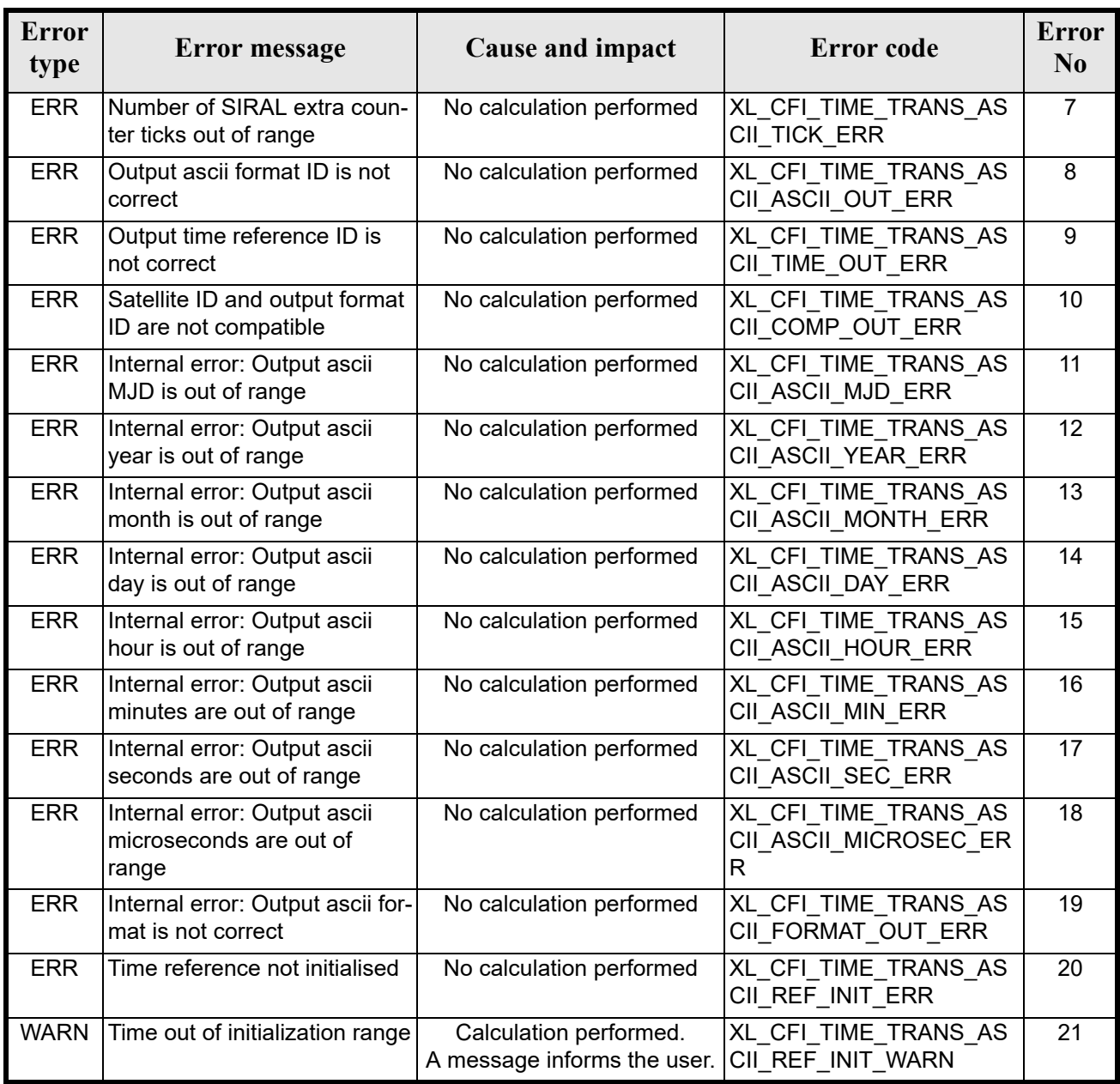

#### *7.15.6 Runtime Performances*

The following runtime performances have been measured.

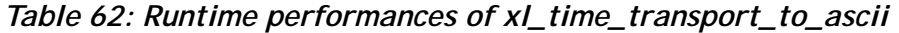

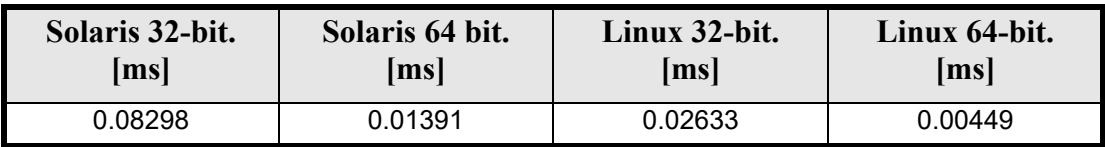

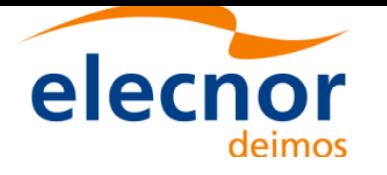

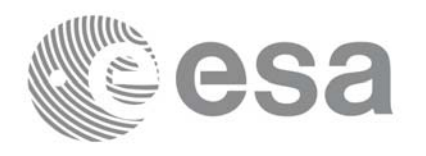

# **7.16 xl\_time\_transport\_to\_processing**

# *7.16.1 Overview*

The **xl\_time\_transport\_to\_processing** CFI function transforms a time expressed in a given Transport format and reference (TAI, UTC, UT1 or GPS) into a time in Processing format, performing a reference transformation if necessary (to TAI, UTC, UT1 or GPS).

User should be aware that the use of UTC in Processing format is not encouraged, due to the discontinuty that is caused by the introduction of leap seconds. See [IERS] for further details.

# *7.16.2 Calling Interface*

The calling interface of the **xl** time transport to processing CFI function is the following (input parameters are underlined):

```
#include <explorer lib.h>
{
      long trans id in, proc id out;
      long time ref in, time ref out;
      long transport in[XL TIME TRANS DIM MAX];
      double processing out;
      xl time id time id = \{NULL\};long ierr[XL_NUM_ERR_TRANS_PROC], status;
      status = xl time transport to processing (&time id, &trans id in,
                       &time ref in, transport in, &proc id out,
                       &time ref out, &processing out, ierr);
      /* Or, using the run id */long run id;
   status = xl time transport to processing run(&run id, &trans id in,
                       &time ref in, transport in, &proc id out,
                       &time ref out, &processing out, ierr);
}
```
The XL\_TIME\_TRANS\_DIM\_MAX\_and XL\_NUM\_ERR\_TRANS\_PROC\_constants are defined in the file *explorer\_lib.h.*

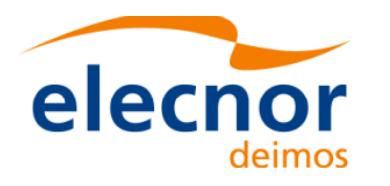

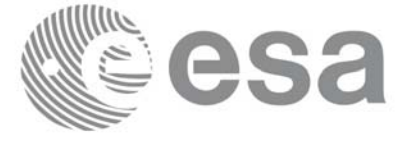

# *7.16.3 Input Parameters*

The **xl\_time\_transport\_to\_processing** CFI function has the following input parameters:

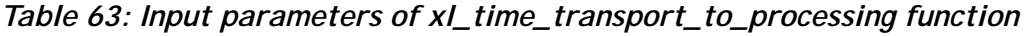

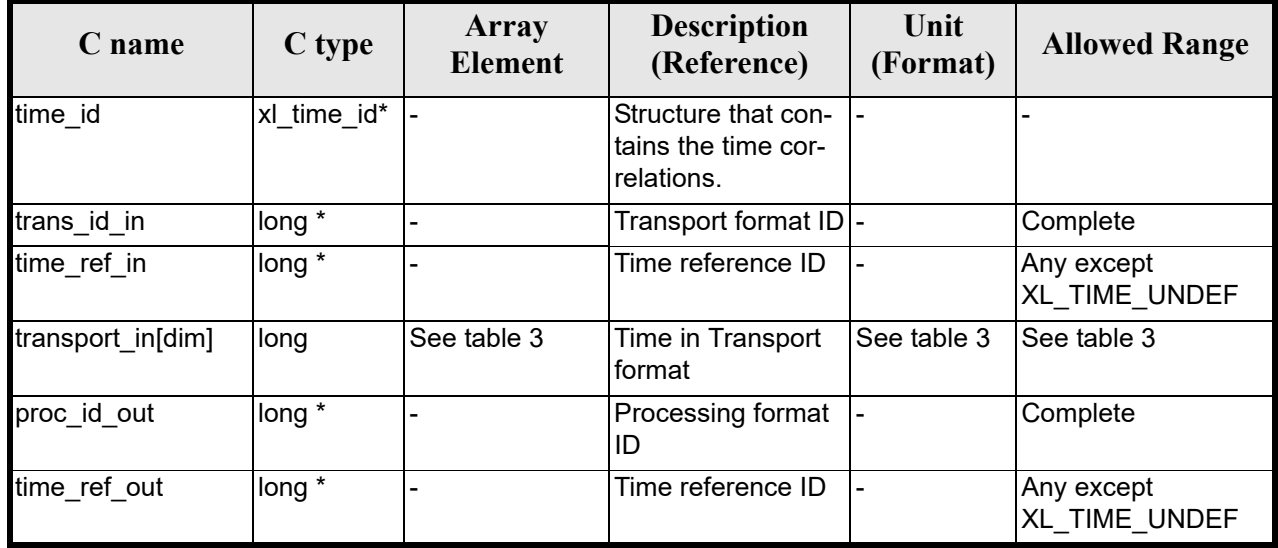

It is possible to use enumeration values rather than integer [va](#page-31-0)[lues for some](#page-22-0) of the input arguments:

- Transport format ID: trans id in. Current document, s[ection 6.2.](#page-31-0)
- Time reference ID: time ref in and time ref out. See [GEN\_SUM].
- Processing format [ID:](#page-25-0) proc\_id\_out. Current document, section 6.2

Note that for the function to work correctly, the time references should be properly initialised before calling the function (see section 4.2 for details), unless time ref in  $=$  time ref out.

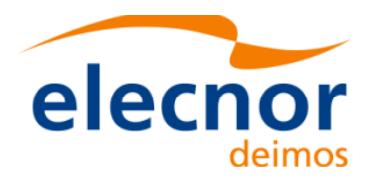

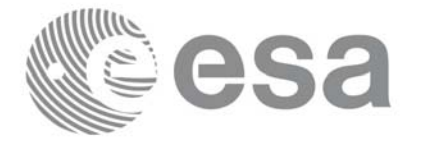

# *7.16.4 Output Parameters*

The output parameters of the **xl\_time\_transport\_to\_processing** CFI function are:

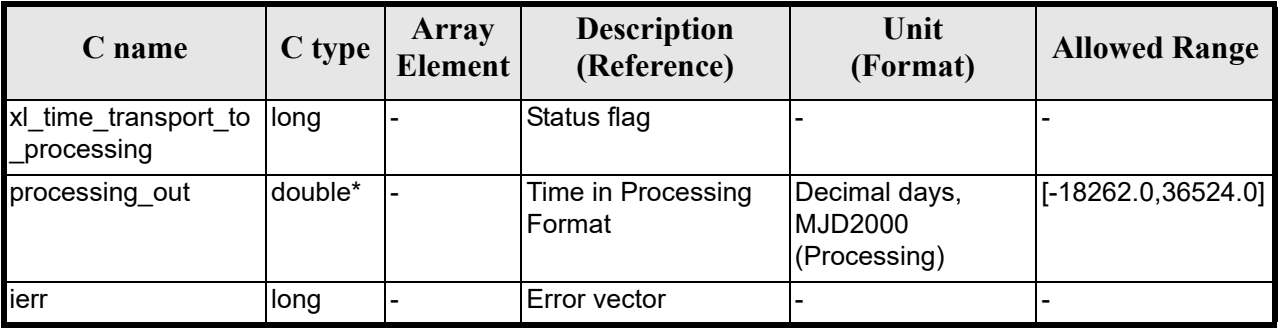

#### *Table 64: Output parameters of xl\_time\_transport\_to\_processing*

# *7.16.5 Warnings and Errors*

Next table lists the possible error messages that can be returned by the **[xl\\_time\\_trans](#page-22-0)port\_to\_processing** CFI function after translating the returned error vector into the equivalent list of error messages by calling the function of the EXPLORER\_LIB software library **xl\_get\_msg** (see [GEN\_SUM]).

This table also indicates the type of message returned, i.e. either a warning (WARN) or an error (ERR), the cause of such a message and the impact on the performed calculation.

The table is completed by the error code and value. [These error co](#page-22-0)des can be obtained by translating the error vector returned by the **xl\_time\_transport\_to\_processing** function by calling the function of the EXPLORER\_LIB software library **xl\_get\_code** (see [GEN\_SUM])

| <b>Error</b><br>type | Error message                                          | Cause and impact         | Error code                              | <b>Error</b><br>N <sub>0</sub> |
|----------------------|--------------------------------------------------------|--------------------------|-----------------------------------------|--------------------------------|
| <b>ERR</b>           | Input transport format ID is<br>not correct            | No calculation performed | XL CFI TIME TRANS PR<br>OC_TRANS_IN_ERR | $\mathbf{0}$                   |
| <b>ERR</b>           | Input time reference ID is not<br>correct              | No calculation performed | XL_CFI_TIME_TRANS_PR<br>OC TIME IN ERR  |                                |
| <b>ERR</b>           | Satellite ID and input format<br>ID are not compatible | No calculation performed | XL CFI_TIME_TRANS_PR<br>OC COMP IN ERR  | $\overline{2}$                 |
| <b>ERR</b>           | Output processing format ID<br>is not correct          | No calculation performed | XL CFI TIME TRANS PR<br>OC PROC OUT ERR | 3                              |
| <b>ERR</b>           | Output time reference ID is<br>not correct             | No calculation performed | XL CFI TIME TRANS PR<br>OC TIME OUT ERR | 4                              |
| <b>ERR</b>           | Number of days out of range                            | No calculation performed | XL CFI TIME TRANS PR<br>OC DAY ERR      | 5                              |
| <b>ERR</b>           | Number of seconds out of<br>range                      | No calculation performed | XL CFI TIME TRANS PR<br>OC SEC ERR      | 6                              |

*Table 65: Error messages of xl\_time\_transport\_to\_processing function*

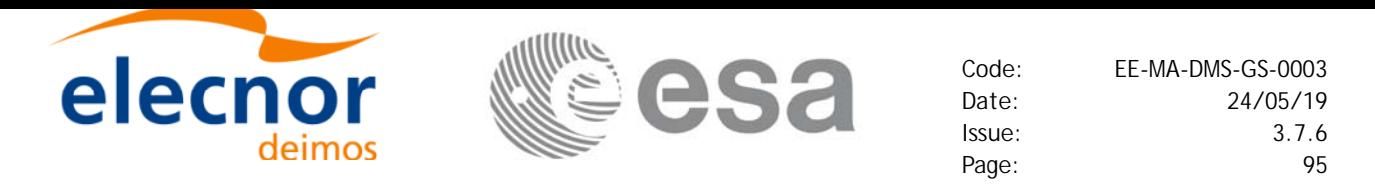

#### *Table 65: Error messages of xl\_time\_transport\_to\_processing function*

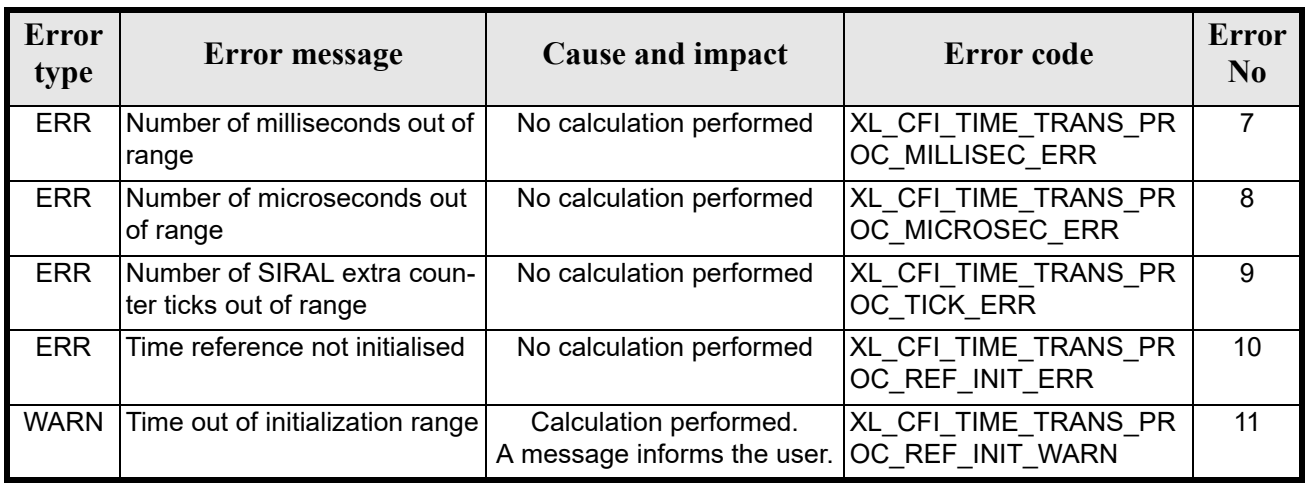

### *7.16.6 Runtime Performances*

The following runtime performances have been measured.

*Table 66: Runtime performances of xl\_time\_transport\_to\_processing*

| Solaris 32-bit. | Solaris 64 bit. | Linux 32-bit.      | Linux 64-bit.        |
|-----------------|-----------------|--------------------|----------------------|
| msl             | msl             | $\vert$ ms $\vert$ | $\lfloor ms \rfloor$ |
| 0.05572         | 0.00753         | 0.00992            | 0.00139              |

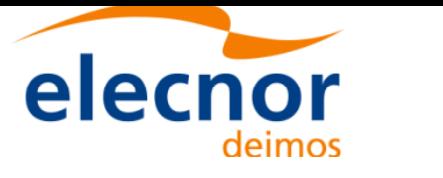

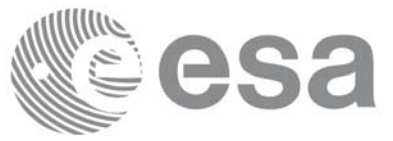

# **7.17 xl\_time\_transport\_to\_transport**

### *7.17.1 Overview*

The **xl** time transport to transport CFI function transforms a time expressed in a given Transport format and reference (TAI, UTC, UT1 or GPS) into a time in a different Transport format and/or reference (TAI, UTC, UT1 or GPS).

### *7.17.2 Calling Interface*

The calling interface of the **xl** time transport\_to\_transport CFI function is the following (input parameters are underlined):

```
#include <explorer_lib.h>
{
      long trans id in, trans id out;
      long time ref in, time ref out;
      long transport in[XL TIME TRANS DIM MAX];
      long transport out [XL_TIME_TRANS_DIM_MAX];
      xl time id time id = \{NULL\};long ierr[XL_NUM_ERR_TRANS_TRANS], status;
      status = xl time transport to transport(&ttime id, &trans id in,
                       &time ref in, transport in, &trans id out,
                       &time ref out, transport out, ierr);
      /* Or, using the run id */long run id;
    status = xl time transport to transport run(&run id, &trans id in,
                       &time ref in, transport in, &trans id out,
                       &time ref out, transport out, ierr);
}
```
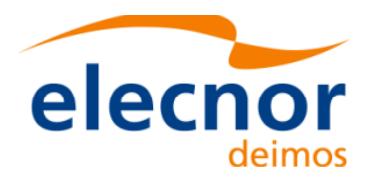

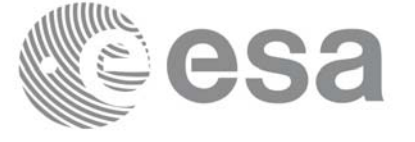

# *7.17.3 Input Parameters*

The **xl\_time\_transport\_to\_transport** CFI function has the following input parameters:

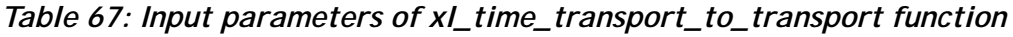

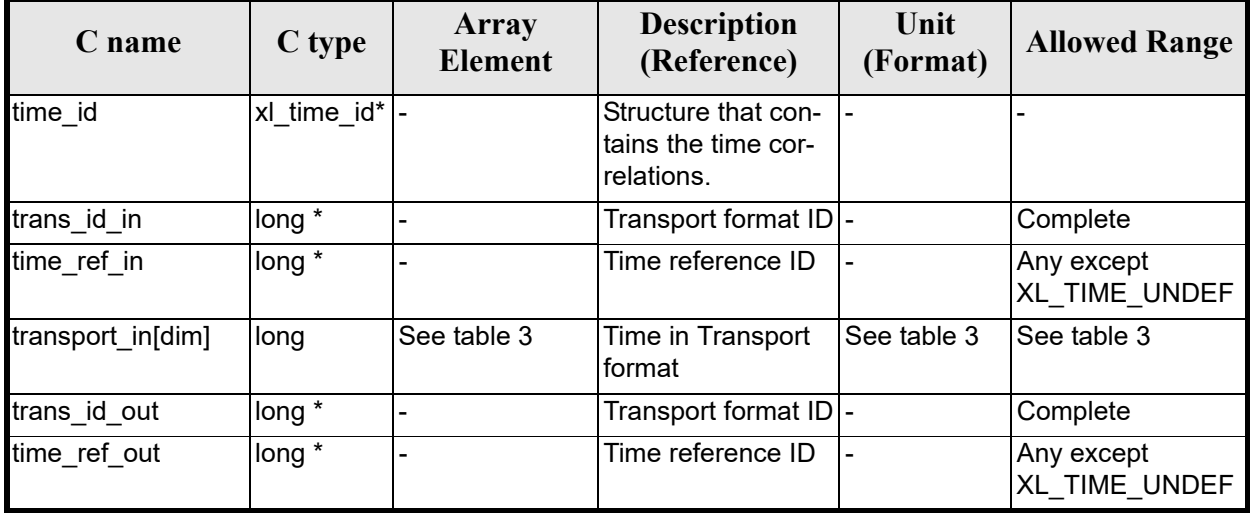

It is possible to use enumeration values rather than integer v[alues for some](#page-22-0) o[f the input a](#page-31-0)rguments:

- Transport format ID: trans\_id\_in and trans\_id\_out. Current document, section 6.2.
- Time reference ID[: tim](#page-25-0)e ref in and time ref out. See [GEN SUM].

Note that for the function to work correctly, the time references should be properly initialised before calling the function (see section 4.2 for details), unless time\_ref\_in = time\_ref\_out.

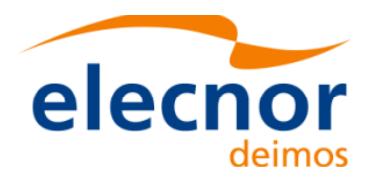

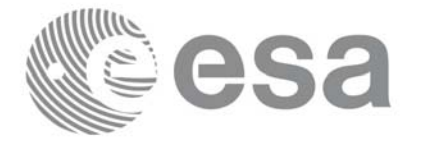

# *7.17.4 Output Parameters*

The output parameters of the **xl** time transport to transport CFI function are:

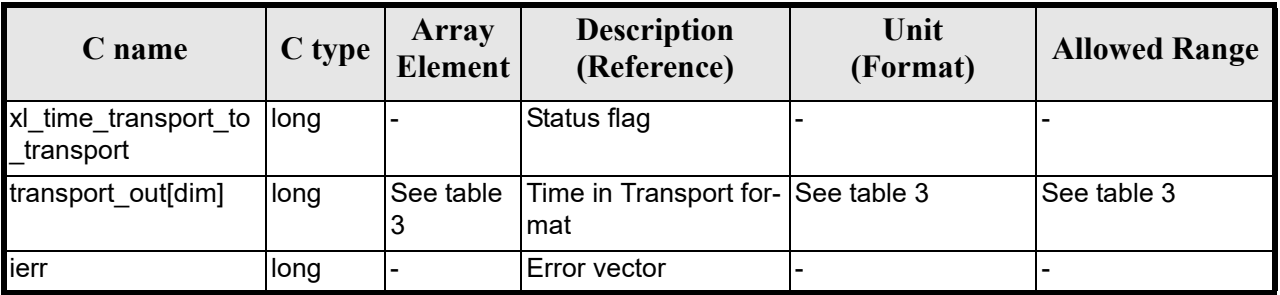

#### *Table 68: Output parameters of xl\_time\_transport\_to\_transport*

#### *7.17.5 Warnings and Errors*

Next table lists the possible error messages that can be returned by the **[xl\\_time\\_tran](#page-22-0)sport\_to\_transport** CFI function after translating the returned error vector into the equivalent list of error messages by calling the function of the EXPLORER\_LIB software library **xl\_get\_msg** (see [GEN\_SUM]).

This table also indicates the type of message returned, i.e. either a warning (WARN) or an error (ERR), the cause of such a message and the impact on the performed calculation.

The table is completed by the error code and value. [These error cod](#page-22-0)es can be obtained translating the error vector returned by the **xl time transport to transport** function by calling the function of the EXPLORER\_LIB software library **xl\_get\_code** (see [GEN\_SUM])

| <b>Error</b><br>type | Error message                                           | Cause and impact         | <b>Error</b> code                         | <b>Error</b><br>N <sub>0</sub> |
|----------------------|---------------------------------------------------------|--------------------------|-------------------------------------------|--------------------------------|
| <b>ERR</b>           | Input transport format ID is<br>not correct             | No calculation performed | XL_CFI_TIME_TRANS_TR<br>ANS TRANS IN ERR  | $\Omega$                       |
| <b>ERR</b>           | Input time reference ID is not<br>correct               | No calculation performed | XL CFI TIME TRANS TR<br>ANS TIME IN ERR   | 1                              |
| <b>ERR</b>           | Satellite ID and input format<br>ID are not compatible  | No calculation performed | XL CFI TIME TRANS TR<br>ANS COMP IN ERR   | $\overline{2}$                 |
| <b>ERR</b>           | Output transport format ID is<br>not correct            | No calculation performed | XL_CFI_TIME_TRANS_TR<br>ANS_TRANS_OUT_ERR | 3                              |
| <b>ERR</b>           | Output time reference ID is<br>not correct              | No calculation performed | XL CFI TIME TRANS TR<br>ANS TIME OUT ERR  | 4                              |
| <b>ERR</b>           | Satellite ID and output format<br>ID are not compatible | No calculation performed | XL CFI_TIME_TRANS_TR<br>ANS COMP OUT ERR  | 5                              |
| <b>ERR</b>           | Number of days out of range                             | No calculation performed | XL_CFI_TIME_TRANS_TR<br>ANS_DAY_ERR       | 6                              |
| <b>ERR</b>           | Number of seconds out of<br>range                       | No calculation performed | XL CFI_TIME_TRANS_TR<br>ANS SEC ERR       | 7                              |

*Table 69: Error messages of xl\_time\_transport\_to\_transport function*

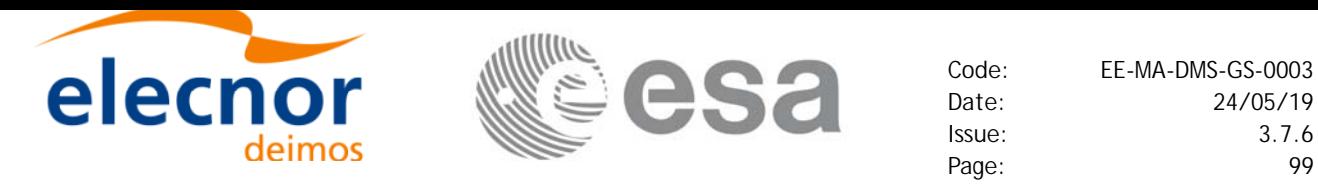

# *Table 69: Error messages of xl\_time\_transport\_to\_transport function*

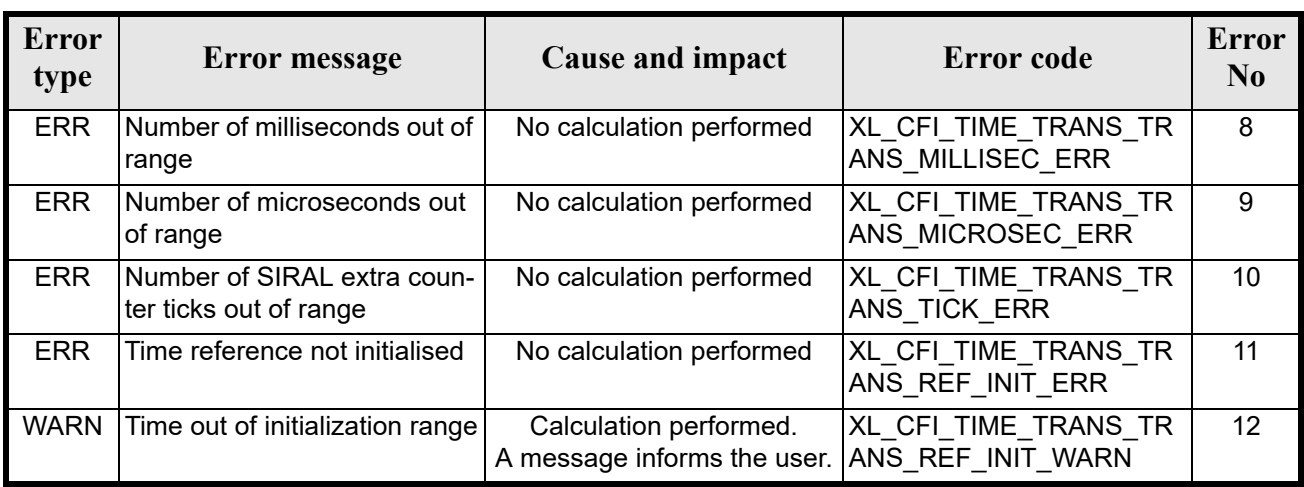

### *7.17.6 Runtime Performances*

The following runtime performances have been measured.

*Table 70: Runtime performances of xl\_time\_transport\_to\_transport*

| Solaris 32-bit. | Solaris 64 bit. | Linux 32-bit. | Linux 64-bit.      |
|-----------------|-----------------|---------------|--------------------|
| lmsl            | $\mathbf{[ms]}$ | ms            | $\vert$ ms $\vert$ |
| ).05262         | 0.00687         | 0.01059       | 0.00449            |

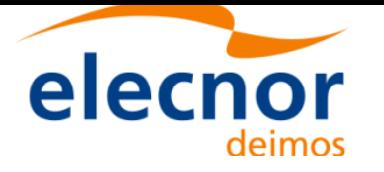

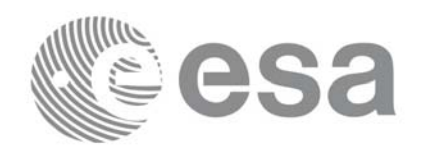

# **7.18 xl\_time\_add**

### *7.18.1 Overview*

The xl time add CFI function adds a time duration to a TAI, UTC, UT1 or GPS times expressed in Processing format.

User should be aware that the use of UTC in Processing format is not encouraged, due to the discontinuty that is caused by the introduction of leap seconds. See [IERS] for further details.

## *7.18.2 Calling interface*

The calling interface of the **xl\_time\_add** CFI function is the following (input parameters are <u>underlined</u>):

```
#include <explorer_lib.h>
{
      long proc id, time ref;
      double processing in, added duration, processing out;
      long ierr[XL_NUM_ERR_TIME_ADD], status;
      status = xl time_add(&proc_id, &time_ref,
                           &processing_in, &added_duration,
                           &processing_out, ierr);
}
```
The XL\_NUM\_ERR\_TIME\_ADD constant is defined in the file *explorer\_lib.h.*

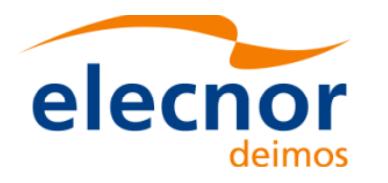

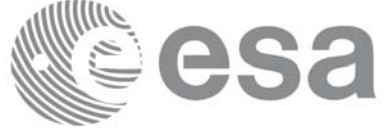

### *7.18.3 Input parameters*

The **xl** time add CFI function has the following input parameters:

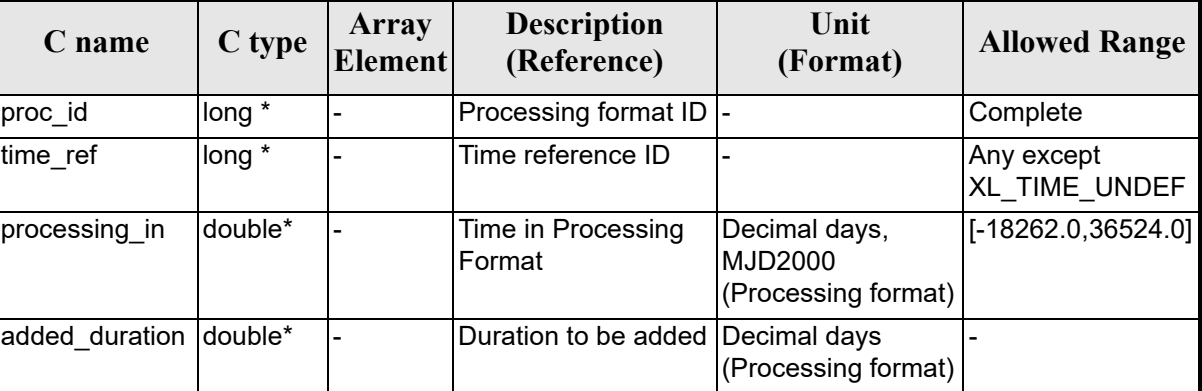

#### *Table 71: Input parameters of xl\_time\_add function*

It is important to point out that the duration is not a time, but a time interval expressed in decimal days to be added to the original time.

It is possible to use enumeration values [rather than in](#page-22-0)teg[er values for](#page-31-0) some of the input arguments:

- Processing format ID: proc\_id. Current document, section 6.2.
- Time reference ID: time\_ref. See [GEN\_SUM].

#### *7.18.4 Output parameters*

The output parameters of the **xl** time add CFI function are:

| C name              | C type  | Array<br><b>Element</b> | <b>Description</b><br>(Reference)            | Unit<br>(Format)    | <b>Allowed Range</b>   |
|---------------------|---------|-------------------------|----------------------------------------------|---------------------|------------------------|
| xl time add         | llong   |                         | Status flag                                  |                     |                        |
| processing o<br>lut | double* |                         | Time in Processing For- Decimal days<br>Imat | (Processing format) | $[ -18262.0, 36524.0]$ |
| ierr                | long    |                         | Error vector                                 |                     |                        |

*Table 72: Output parameters of xl\_time\_add function*

### *7.18.5 Warnings and errors*

Next table lists the possible error messages that ca[n be returned](#page-22-0) by the **xl\_time\_add** CFI function after translating the returned error vector into the equivalent list of error messages by calling the function of the EXPLORER\_LIB software library **xl\_get\_msg** (see [GEN\_SUM]).

This table also indicates the type of message returned, i.e. either a warning (WARN) or an error (ERR), the cause of such a message and the impact on the performed calculation.

The table is completed by the error code and value.These error codes can be obtained by translating the error vector returned by the **xl\_time\_add** function by calling the function of the EXPLORER\_LIB software

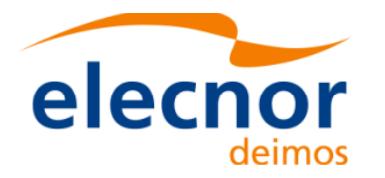

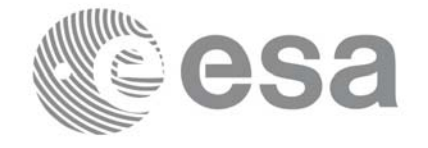

#### library **xl\_get\_code** (see [GEN\_SUM]).

#### *Table 73: Error messages of xl\_time\_add function*

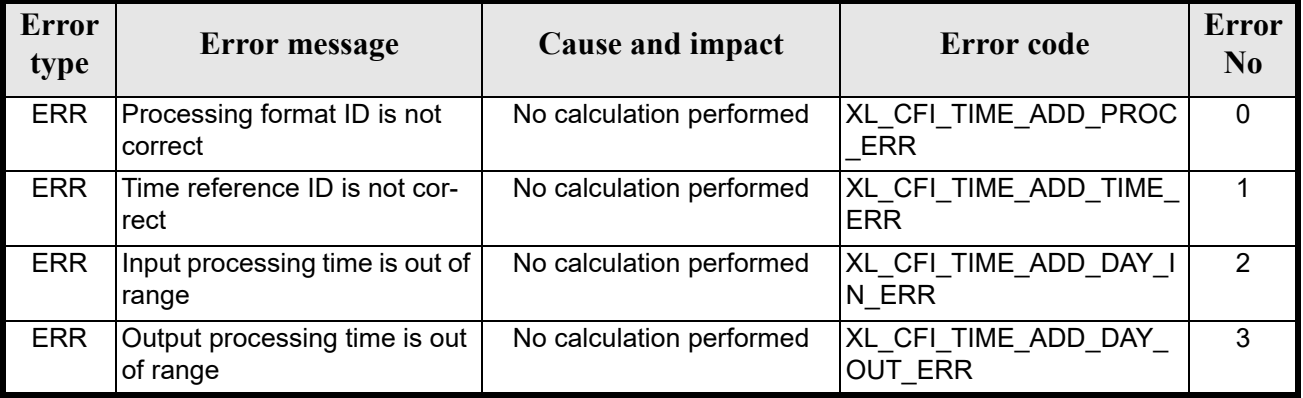

#### *7.18.6 Runtime performances*

The following runtime performances have been measured.

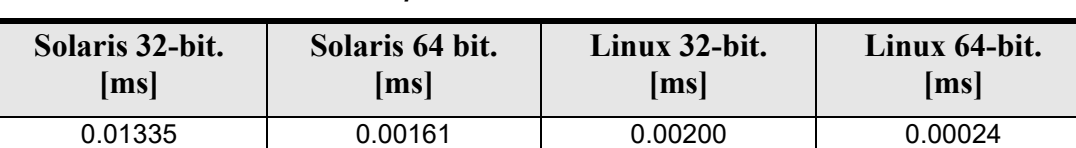

#### *Table 74: Runtime performances of xl\_time\_add function*

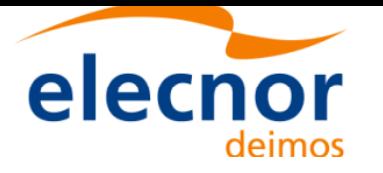

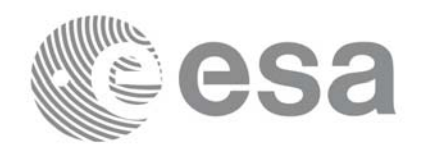

# **7.19 xl\_time\_diff**

### *7.19.1 Overview*

The **xl** time diff CFI function calculates the time difference between two TAI, UTC, UT1 or GPS times expressed in Processing format.

User should be aware that the use of UTC in Processing format is not encouraged, due to the discontinuty that is caused by the introduction of leap seconds. See [IERS] for further details.

## *7.19.2 Calling interface*

The calling interface of the **xl** time diff CFI function is the following (input parameters are <u>underlined</u>):

```
#include <explorer_lib.h>
{
      long proc id, time ref;
      double processing in 1, processing in 2, processing out;
      long ierr[XL_NUM_ERR_TIME_DIFF], status;
      status = xl time_diff(&proc_id, &time_ref,
                           &processing in 1, &processing in 2,
                           &processing_out, ierr);
}
```
Note that processing out is a duration, not a time itself, so it should not be converted to another reference or format.

The XL\_NUM\_ERR\_TIME\_DIFF constant is defined in the file *explorer\_lib.h.*

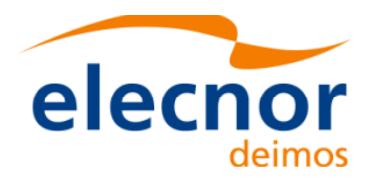

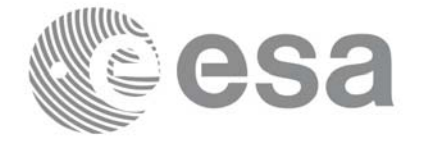

### *7.19.3 Input parameters*

The **xl** time diff CFI function has the following input parameters:

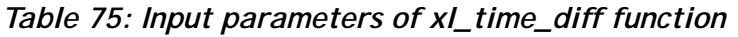

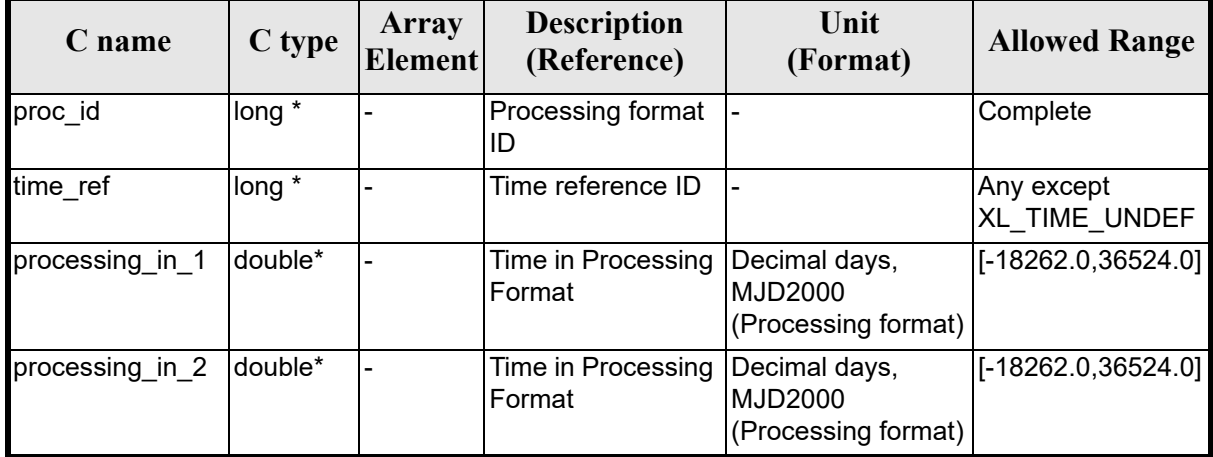

It is possible to use enumeration values [rather than in](#page-22-0)teg[er values for](#page-31-0) some of the input arguments:

- Processing format ID: proc\_id. Current document, section 6.2.
- Time reference ID: time\_ref. See [GEN\_SUM].

#### *7.19.4 Output parameters*

The output parameters of the **xl** time diff CFI function are:

| C name             | C type              | Array<br><b>Element</b> | <b>Description</b><br>(Reference)                                                                    | Unit<br>(Format)                    | <b>Allowed Range</b> |
|--------------------|---------------------|-------------------------|----------------------------------------------------------------------------------------------------|-------------------------------------|----------------------|
| xl_time_diff       | long                |                         | Status flag                                                                                          |                                     |                      |
| processing<br>lout | double <sup>*</sup> |                         | Time difference<br>between<br>processing in 1 and<br>processing in 2<br>expressed in decimal<br>days | Decimal days<br>(Processing format) |                      |
| ierr               | long                |                         | Error vector                                                                                         |                                     |                      |

*Table 76: Output parameters of xl\_time\_diff function*

#### *7.19.5 Warnings and errors*

Next table lists the possible error messages that ca[n be returned](#page-22-0) by the **xl\_time\_diff** CFI function after translating the returned error vector into the equivalent list of error messages by calling the function of the EXPLORER\_LIB software library **xl\_get\_msg** (see [GEN\_SUM]).

This table also indicates the type of message returned, i.e. either a warning (WARN) or an error (ERR), the

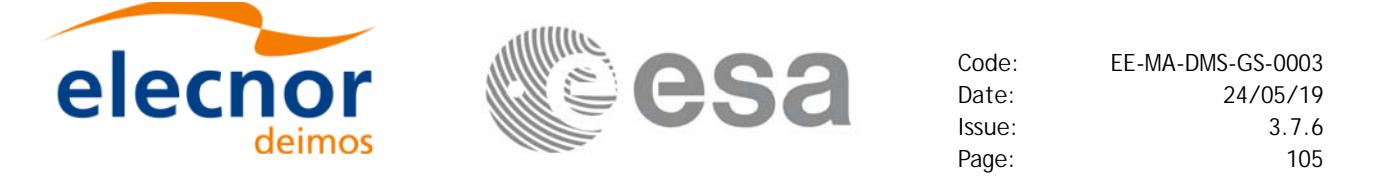

cause of such a message and the impact on the performed calculation.

The table is completed b[y the error co](#page-22-0)de and value. These error codes can be obtained by translating the error vector returned by the **xl\_time\_diff** function by calling the function of the EXPLORER\_LIB software library **xl\_get\_code** (see [GEN SUM]).

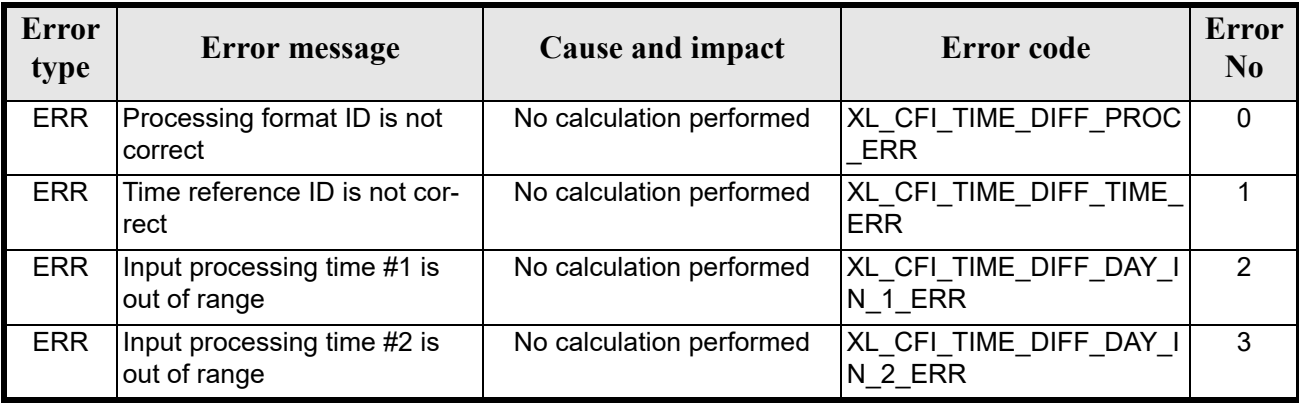

#### *Table 77: Error messages of xl\_time\_diff function*

#### *7.19.6 Runtime performances*

The following runtime performances have been measured.

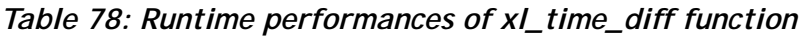

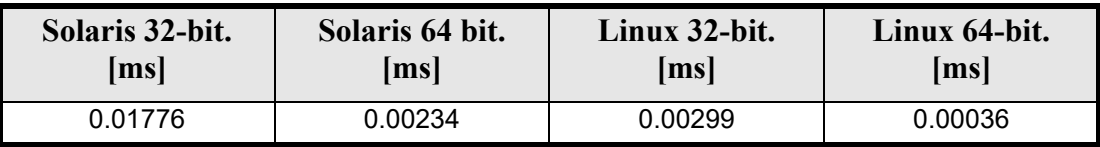

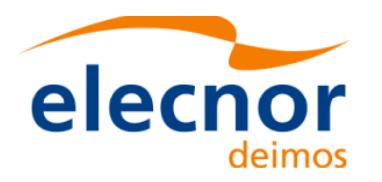

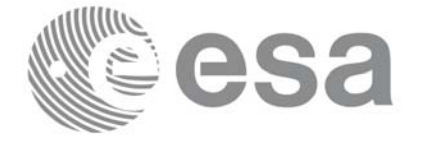

# **7.20 xl\_time\_obt\_to\_time**

### *7.20.1 Overview*

The **xl\_time\_obt\_to\_time** CFI function transforms from On-board Time (OBT) count to UTC Processing time.

Use[r should](#page-22-1) be aware that the use of UTC in Processing format is not encouraged, due to the discontinuty that is caused by the introduction of leap seconds. See [IERS] for further details.

See [MCD] for details on time formats and representations, in particular the definition of OBT.

Note that in the Envisat OBT case there is an ambiguity on the UTC to be computed, because a given OBT count corresponds to many possible times. This is due to the wrap-around of the OBT counter, which occurs about every 190 days.

To solve the ambiguity, the chosen time (given as output) is the time nearest to the reference (given as input) and corresponding to the specified OBT (also given as input).

The **xl\_time\_obt\_to\_time** CFI function applies to satellites where OBT time is a counter, which needs to be correlated to an actual time reference. Nevertheless, some other satellites, like Cryosat, use an actual time reference on-board. In this case, the on-board time conversions are handled by the **xl\_time\_processing\_to\_processing** function.

Due to the different OBT models used by the various spacecraft, specific data structures are used for each of them. The keep a single interface for the function, a void pointer is used to pass the specific structures to the generic function.

The following data structures are defined for ENVISAT:

```
/* Envisat OBT Structure */
      typedef struct
      {
       long sat id;
        double time0;
       unsigned long obt0[2];
       unsigned long period0;
      } xl envisat obt param;
      typedef struct
      {
       long sat id;
        unsigned long obt[2];
      } xl_envisat_obt_value;
for GOCE:
```

```
/* GOCE OBT Structure */
typedef struct
{
long sat id;
unsigned long utc0 c;
unsigned int utc0 f;
unsigned long obt0 c;
```
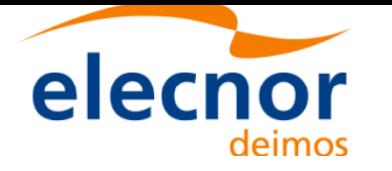

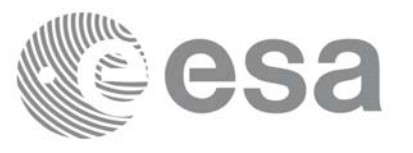

```
unsigned int obt0 f;
        double gradient;
        double offset;
      } xl_goce_obt_param;
      typedef struct
      {
       long sat id;
        double obt;
      } xl_goce_obt_value;
for SMOS
      typedef struct
      {
       long sat id;
       long delta seconds; /* number of seconds to be applied to UTC to
                              give UTC Proteus (just in case UTC Proteus
                              reference is actually GPS Time)*/
       unsigned long obet0 c; /* OBET Coarse Time (in seconds) */
       unsigned long obet0 f; /* OBET Fine Time */
       unsigned long utc0 week; /* UTC (Proteus format) week number */
       unsigned long utc0 seconds; /* UTC (Proteus format) seconds of
                                      week */
       unsigned long utc0 fraction; /* UTC (Proteus format) fraction of
                                       seconds */
      } xl smos obt param;
      typedef struct
      {
       long sat id;
       unsigned long obet c; /* OBET Coarse Time (in seconds) */
       unsigned long obet f; /* OBET Fine Time */
      } xl_smos_obt_value; 
and for ADM
      typedef struct
      \{long sat id;
       long delta seconds; /* it refers to the number of seconds to be
                              applied to UTC to give GPS (GPST - UTC) */} xl_adm_obt_param;
```
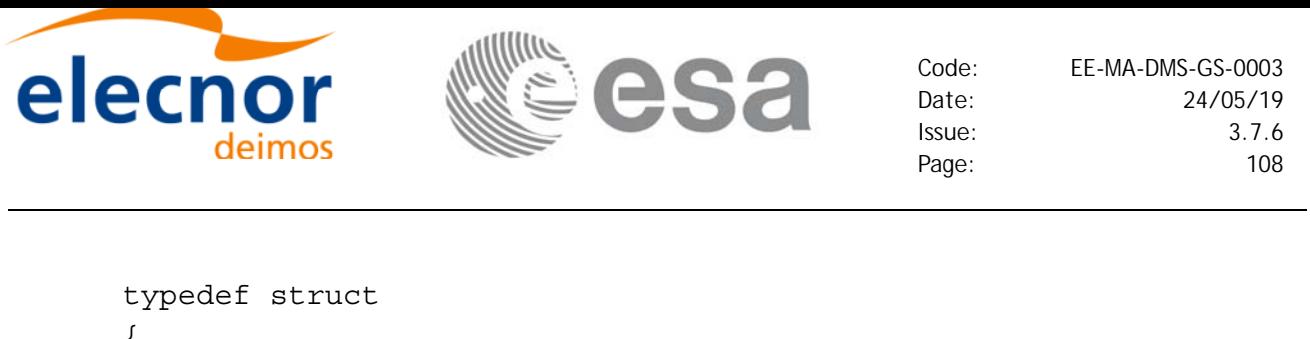

```
\left\{ \right.long sat id;
unsigned long cuc sec; /* CCSDS Unsegmented Time Code (secs) */
unsigned long cuc subsec; /* CCSDS Unsegmented Time Code
                                 (subseconds) */
} xl_adm_obt_value;
```
The sat id parameter within the stucture has to be assigned equal to the sat id passed to the function.

#### *7.20.2 Calling interface*

The calling interface of the **xl** time obt to time CFI function is the following (input parameters are underlined):

```
#include <explorer_lib.h>
{
      long sat id, proc id;
      xl envisat obt param obt param; /*example for ENVISAT */
      xl envisat obt value obt value in; /*example for ENVISAT */
      double time_out;
      long ierr[XL_NUM_ERR_OBT_TIME], status;
      status = xl time obt to time (&sat id,
                                        &proc_id, 
                                        &obt_param,
                                        &obt_value_in,
                                        &time_out, 
                                        ierr);
      /* Or, using the run id */long run id;
      status = xl time_obt_to_time_run (&run id,
                                        &proc_id, 
                                        &obt_param,
                                        &obt_value_in,
                                        6time_out, 
                                        err);
```

```
}
```
The XL\_NUM\_ERR\_OBT\_TIME constant is defined in the file *explorer\_lib.h.*
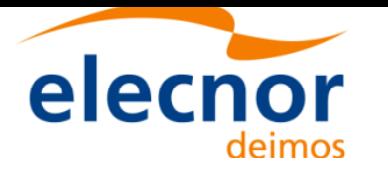

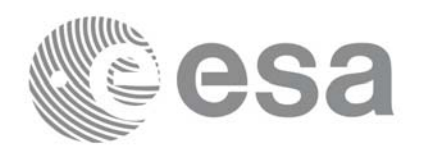

### *7.20.3 Input parameters*

The **xl\_time\_obt\_to\_time** CFI function has the following input parameters:

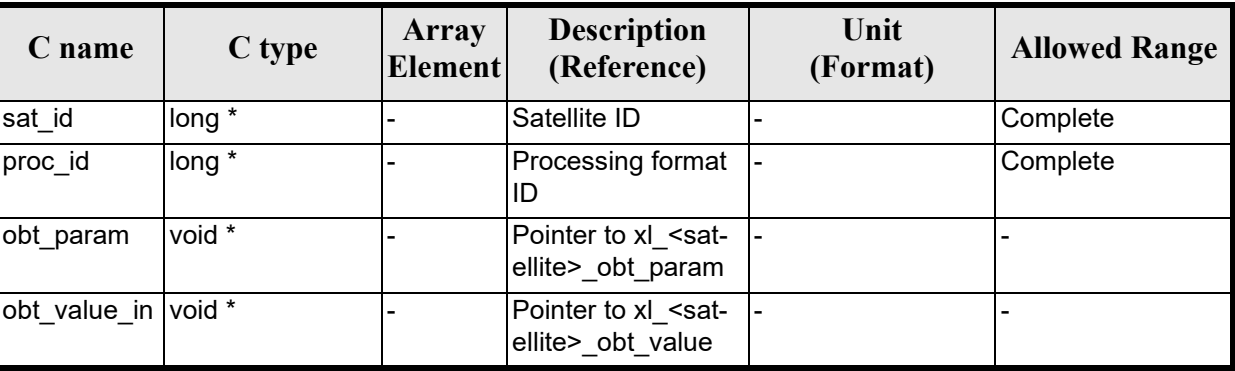

#### *Table 79: Input parameters of xl\_time\_obt\_to\_time function*

### *Table 80: Input parameters of xl\_envisat\_obt\_param structure*

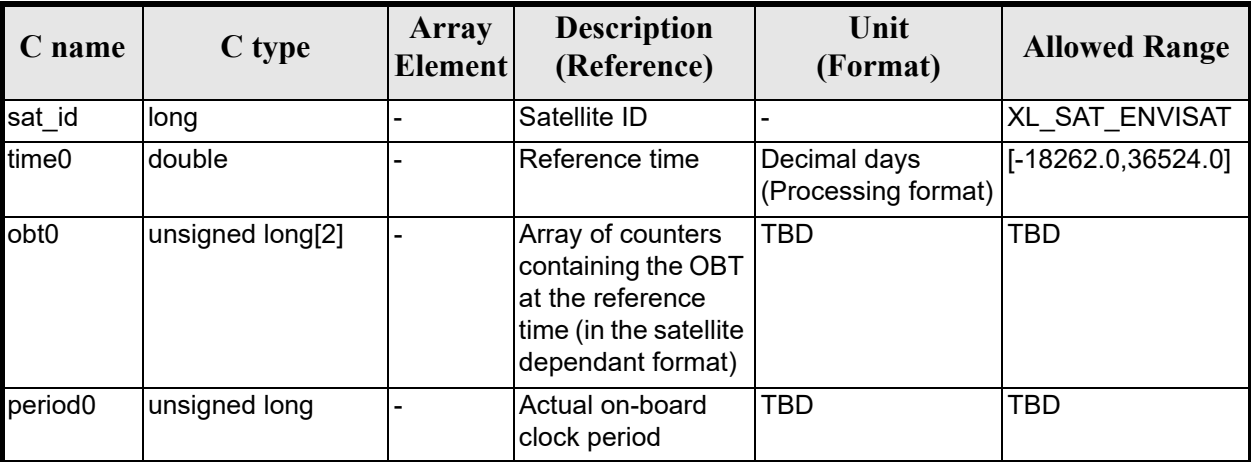

*Table 81: Input parameters of xl\_envisat\_obt\_value structure*

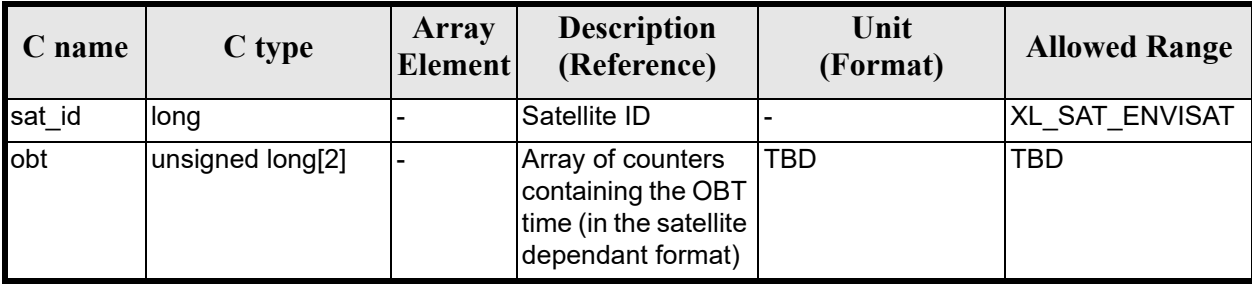

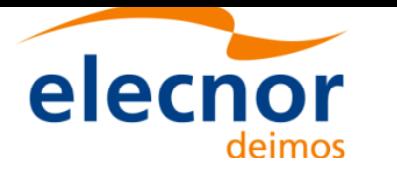

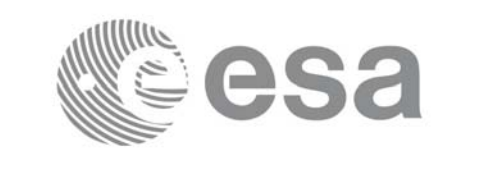

### *Table 82: Input parameters of xl\_goce\_obt\_param structure*

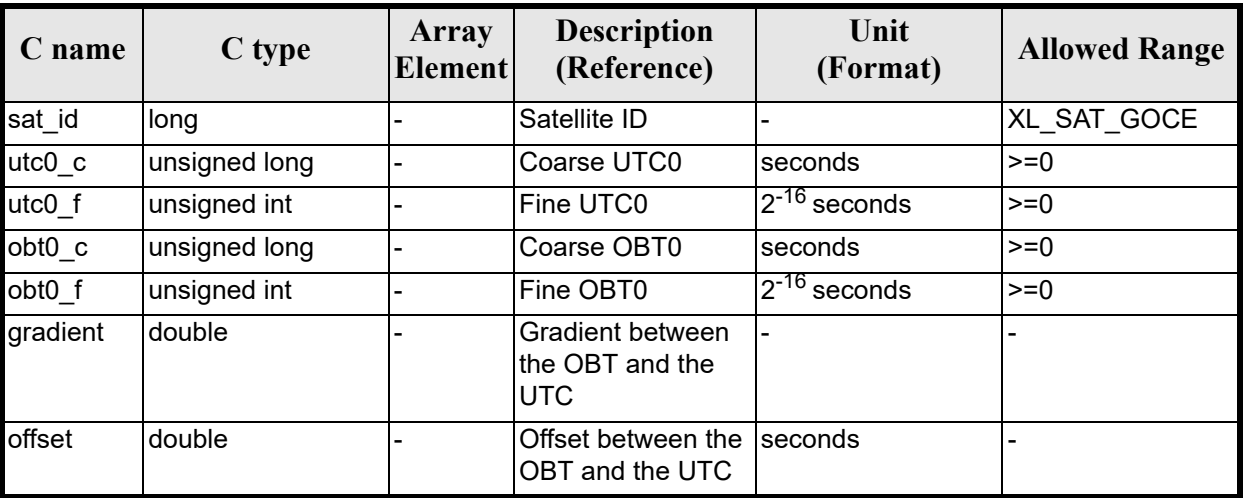

*Table 83: Input parameters of xl\_goce\_obt\_value structure*

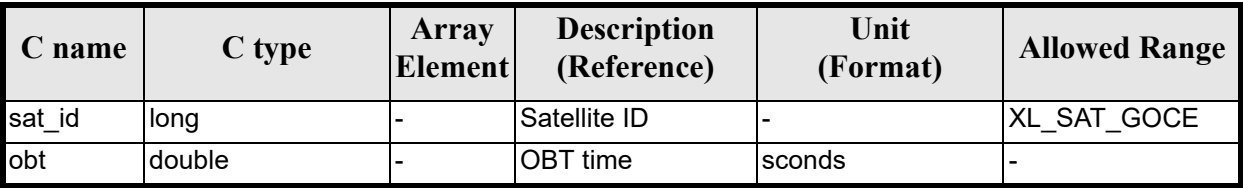

#### *Table 84: Input parameters of xl\_smos\_obt\_param structure*

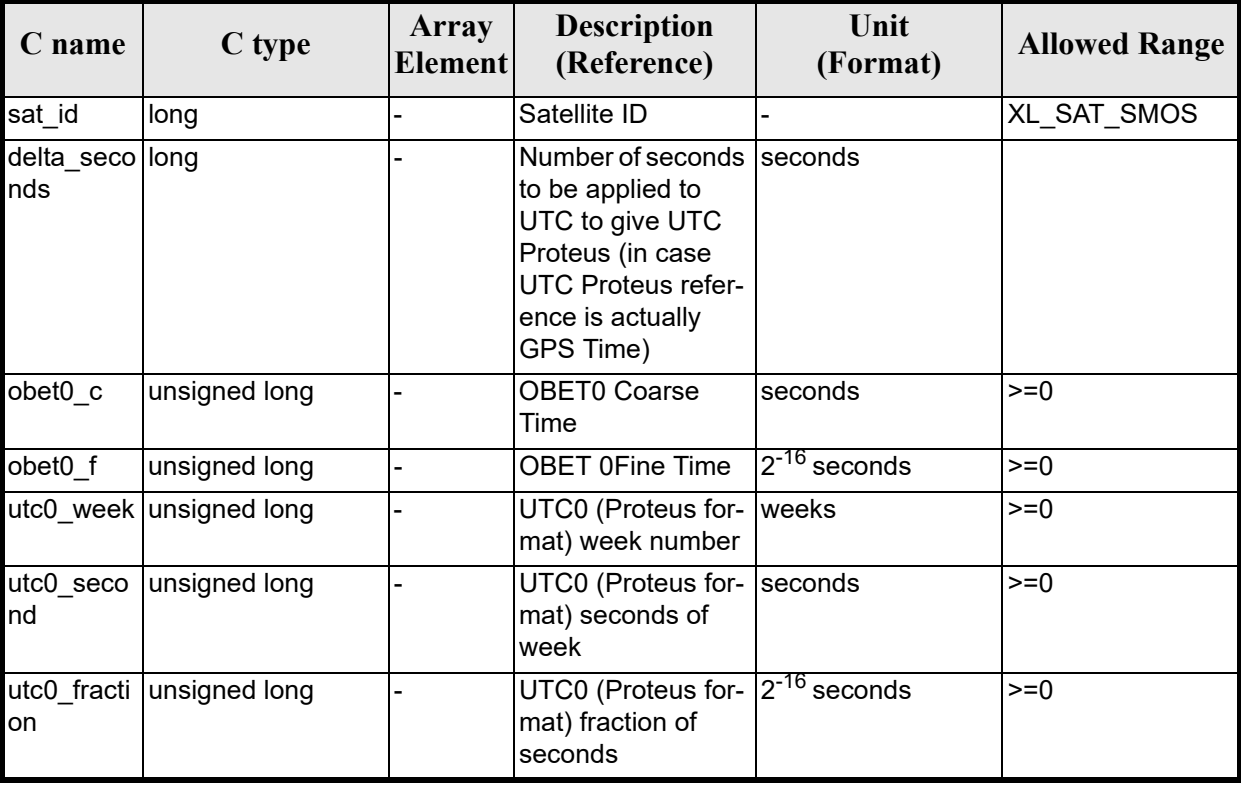

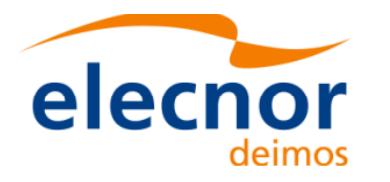

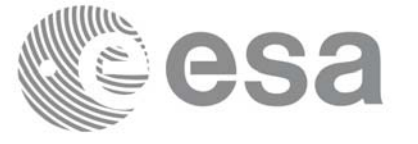

#### *Table 85: Input parameters of xl\_smos\_obt\_value structure*

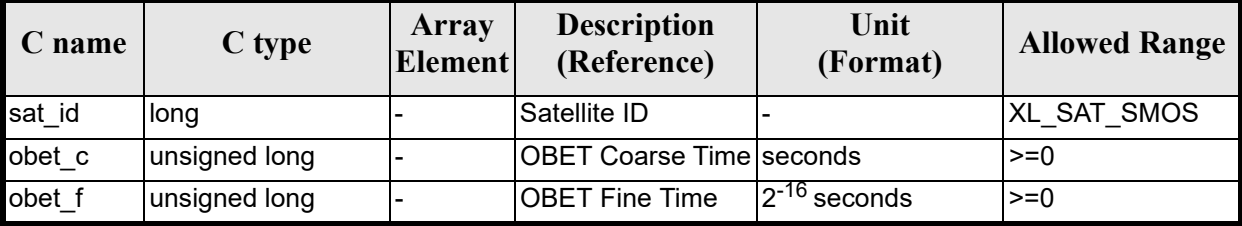

#### *Table 86: Input parameters of xl\_adm\_obt\_param structure*

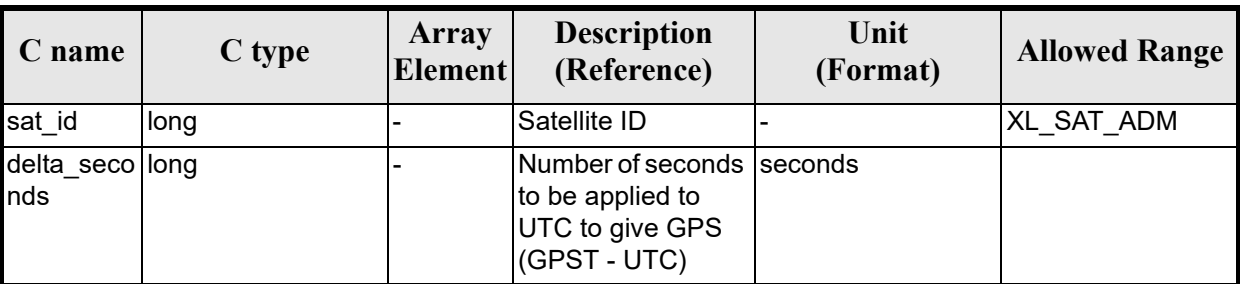

#### *Table 87: Input parameters of xl\_adm\_obt\_value structure*

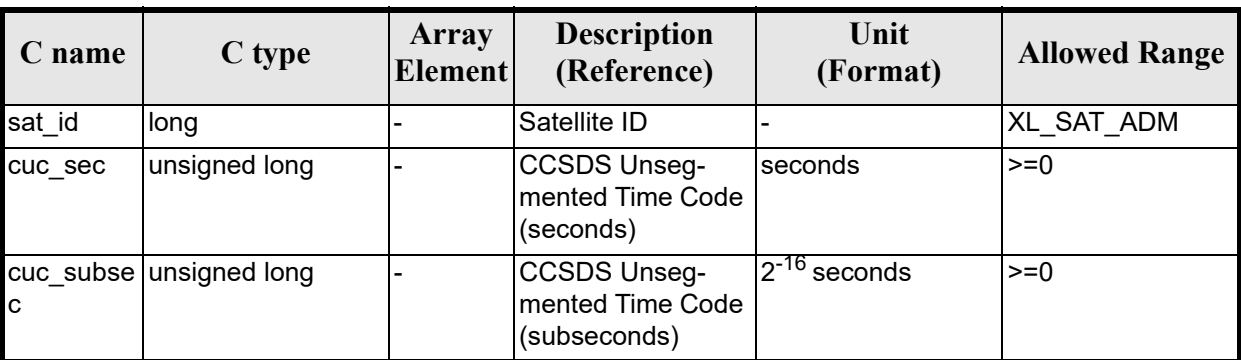

It is possible to use enumerati[on values rathe](#page-22-0)r than integ[er values for](#page-31-0) some of the input arguments:

- Satellite ID: sat\_id. See [GEN\_SUM].
- Processing format ID: proc\_id. Current document, section 6.2.

### *7.20.4 Output parameters*

The output parameters of the **xl\_time\_obt\_to\_time** CFI function are:

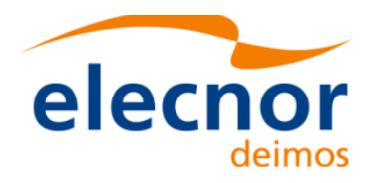

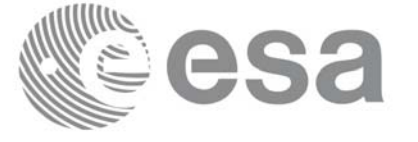

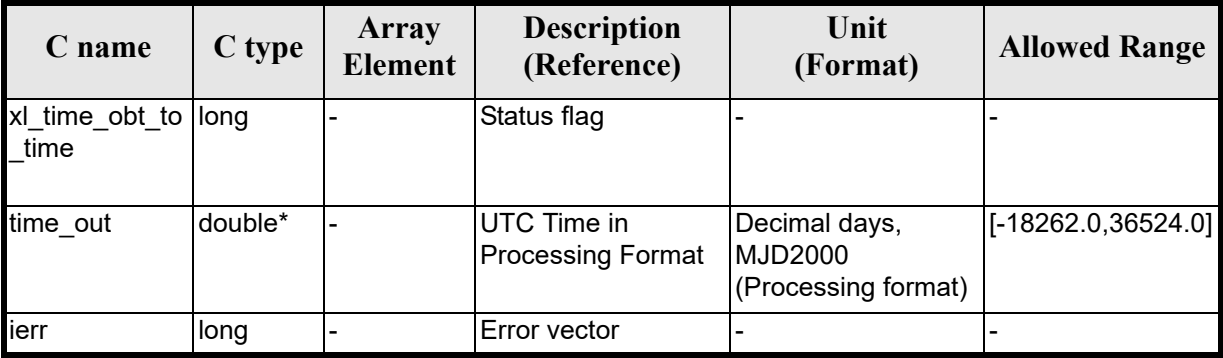

#### *Table 88: Output parameters of xl\_time\_obt\_to\_time function*

### *7.20.5 Warnings and errors*

Next table lists the possible error messages that can be retu[rned by the](#page-22-0) **xl\_time\_obt\_to\_time** CFI function after translating the returned error vector into the equivalent list of error messages by calling the function of the EXPLORER\_LIB software library **xl\_get\_msg** (see [GEN\_SUM]).

This table also indicates the type of message returned, i.e. either a warning (WARN) or an error (ERR), the cause of such a message and the impact on the performed calculation.

The table is completed by the err[or code and va](#page-22-0)lue. These error codes can be obtained by translating the error vector returned by the **xl\_time\_obt\_to\_time** function by calling the function of the EXPLORER\_LIB software library **xl\_get\_code** (see [GEN\_SUM]).

| <b>Error</b><br>type | <b>Error message</b>                             | Cause and impact         | <b>Error</b> code                                           | <b>Error</b><br>N <sub>0</sub> |
|----------------------|--------------------------------------------------|--------------------------|-------------------------------------------------------------|--------------------------------|
| <b>ERR</b>           | Satellite ID is not correct                      | No calculation performed | XL_CFI_TIME_OBT_TIME<br>SAT ERR                             | $\mathbf 0$                    |
| <b>ERR</b>           | Processing format ID is not<br>correct           | No calculation performed | XL CFI TIME OBT TIME<br>PROC ERR                            | 1                              |
| <b>ERR</b>           | Structure inconsistent with<br>Satellite ID      | No calculation performed | XL CFI TIME OBT TI<br>ME INCONSISTENT ST<br><b>RUCT ERR</b> | $\overline{2}$                 |
| <b>ERR</b>           | Input reference time is out of<br>range          | No calculation performed | XL_CFI_TIME_OBT_TIME<br>DAY REF ERR                         | 3                              |
| <b>ERR</b>           | No OBT defined for this satel-<br>lite ID        | No calculation performed | XL CFI TIME OBT TIME<br>OBT_SAT_ERR                         | 4                              |
| <b>ERR</b>           | OBT at reference time is out<br>of allowed range | No calculation performed | XL CFI TIME OBT TIME<br>OBT ERR                             | 5                              |
| <b>ERR</b>           | Period of the On-Board clock<br>is null          | No calculation performed | XL_CFI_TIME_OBT_TIME<br><b>CLOCK ERR</b>                    | 6                              |
| <b>ERR</b>           | Output time is out of range                      | No calculation performed | XL CFI TIME OBT TIME<br>DAY OUT ERR                         | 7                              |

*Table 89: Error messages of xl\_time\_obt\_to\_time function*

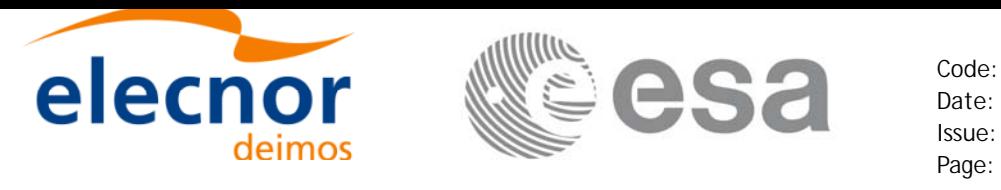

# *7.20.6 Runtime performances*

The following runtime performances have been measured.

### *Table 90: Runtime performances of xl\_time\_obt\_to\_time function*

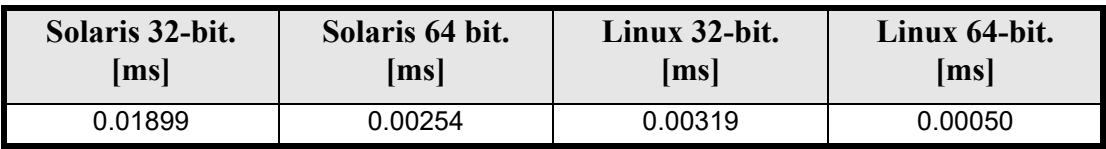

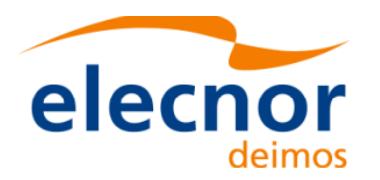

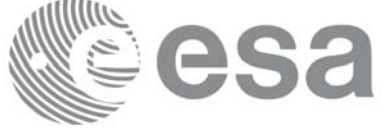

# **7.21 xl\_time\_time\_to\_obt**

### *7.21.1 Overview*

The **xl** time time to obt CFI function transforms a UTC Processing time to OBT count.

Use[r should](#page-22-1) be aware that the use of UTC in Processing format is not encouraged, due to the discontinuty that is caused by the introduction of leap seconds. See [IERS] for further details.

See [MCD] for details on time formats and representations, in particular the definition OBT.

Note that no rounding to any number of significant bits is performed by **xl** time time to obt. The user application must perform this rounding if necessary. An example of rounding is provided in the example program within the EXPLORER\_LIB library.

The **xl** time time to obt CFI function applies to satellites where OBT time is a counter, which needs to be correlated to an actual time reference. Nevertheless, some other satellites, like Cryosat, use an actual time reference on-board. In this case, the on-board time conversions are handled by the **xl\_time\_processing\_to\_processing** function.

Due to the different OBT models used by the various spacecraft, specific data structures are used for each of them. The keep a single interface for the function, a void pointer is used to pass the specific structures to the generic function.

The following data structures are defined for ENVISAT:

```
/* Envisat OBT Structure */
      typedef struct
      {
      long sat id;
       double time0;
      unsigned long obt0[2];
       unsigned long period0;
      } xl envisat obt param;
      typedef struct
      {
      long sat id;
       unsigned long obt[2];
      } xl_envisat_obt_value;
for GOCE:
      /* GOCE OBT Structure */
      typedef struct
      {
      long sat id;
      unsigned long utc0 c;
      unsigned int utc0 f;
      unsigned long obt0 c;
      unsigned int obt0 f;
       double gradient;
       double offset;
      } xl_goce_obt_param;
```
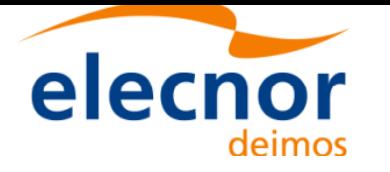

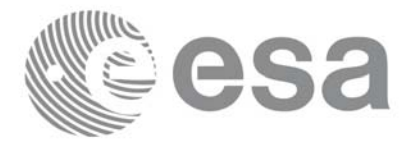

```
typedef struct
      {
       long sat id;
        double obt;
      } xl_goce_obt_value;
for SMOS
      typedef struct
      {
       long sat id;
       long delta seconds; /* number of seconds to be applied to UTC to
                              give UTC Proteus (just in case UTC Proteus
                              reference is actually GPS Time)*/
       unsigned long obet0 c; /* OBET Coarse Time (in seconds) */
       unsigned long obet0 f; /* OBET Fine Time */
       unsigned long utc0 week; /* UTC (Proteus format) week number */
       unsigned long utc0 seconds; /* UTC (Proteus format) seconds of
                                       week */
       unsigned long utc0 fraction; /* UTC (Proteus format) fraction of
                                       seconds */
      } xl_smos_obt_param;
      typedef struct
      {
       long sat id;
       unsigned long obet c; /* OBET Coarse Time (in seconds) */
       unsigned long obet f; /* OBET Fine Time */
      } xl_smos_obt_value; 
and for ADM
      typedef struct
      \{long sat id;
       long delta seconds; /* it refers to the number of seconds to be
                              applied to UTC to give GPS (GPST - UTC) */
      } xl_adm_obt_param;
      typedef struct
      {
       long sat id;
```
Earth Explorer Mission CFI Software. EXPLORER\_LIB Software User Manual

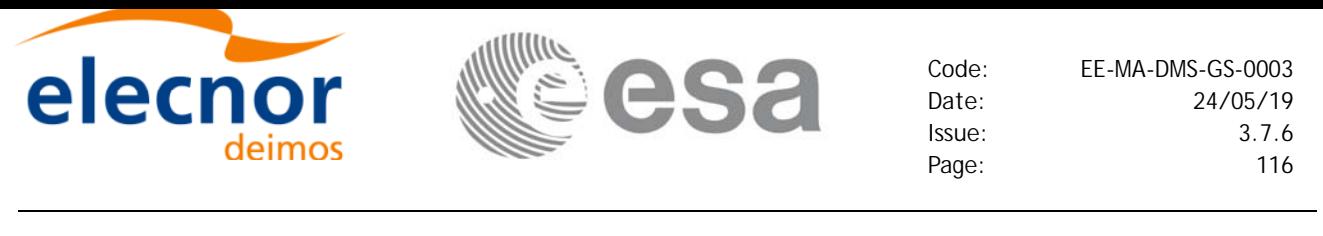

unsigned long cuc sec; /\* CCSDS Unsegmented Time Code (secs) \*/ unsigned long cuc subsec; /\* CCSDS Unsegmented Time Code (subseconds) \*/ } xl\_adm\_obt\_value;

The sat id parameter within the stucture has to be assigned equal to the sat id passed to the function.

### *7.21.2 Calling interface*

The calling interface of the **xl** time time to obt CFI function is the following (input parameters are <u>un-</u> derlined):

```
#include <explorer_lib.h>
{
      long sat id, proc id;
      double time_in;
      xl envisat obt param obt param; /*example for ENVISAT */
      xl envisat obt value obt value out; /*example for ENVISAT */
      long ierr[XL_NUM_ERR_TIME_OBT], status;
      status = x1 time time to obt (&sat id,
                                        &proc_id, 
                                        &obt_param,
                                       &time_in,
                                       &obt_value_out,
                                        ierr);
      /* Or, using the run id */long run id;
      status = xl time time to obt run (&run id,
                                        &proc_id, 
                                        &obt_param,
                                       &time_in,
                                       &obt_value_out,
                                        ierr);
}
```
The XL\_NUM\_ERR\_TIME\_OBT constant is defined in the file *explorer\_lib.h.*

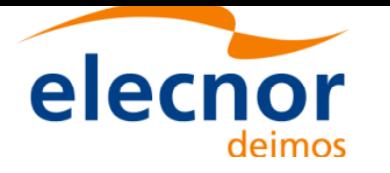

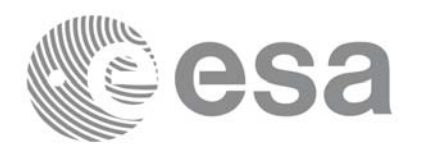

## *7.21.3 Input parameters*

The **xl\_time\_time\_to\_obt** CFI function has the following input parameters:

wing input parameters:

### *Table 91: Input parameters of xl\_time\_obt\_to\_time function*

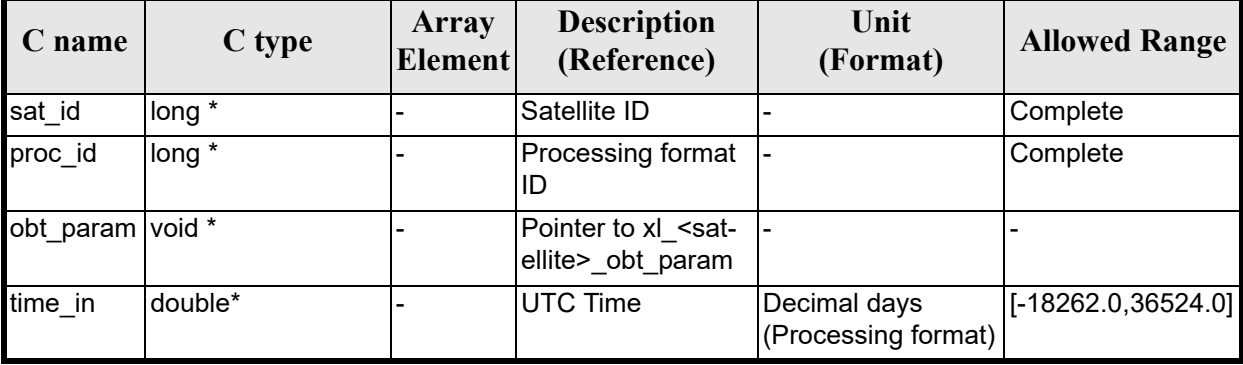

### *Table 92: Input parameters of xl\_envisat\_obt\_param structure*

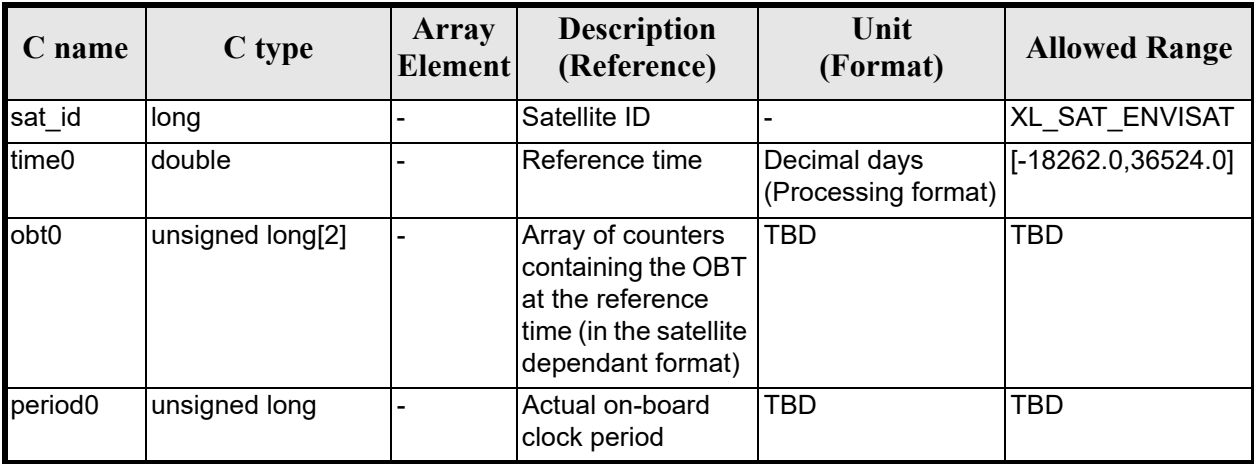

#### *Table 93: Input parameters of xl\_goce\_obt\_param structure*

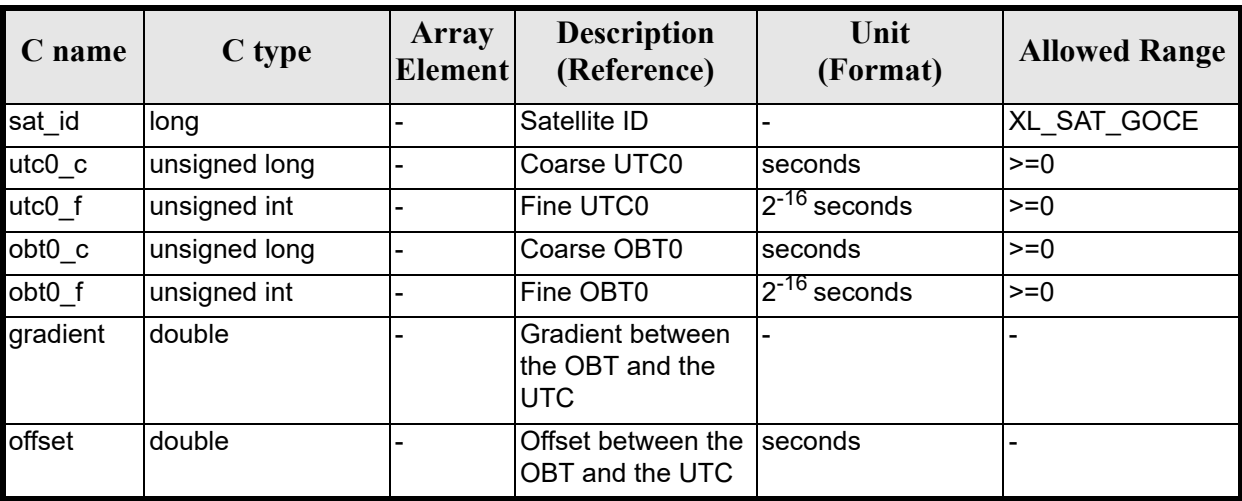

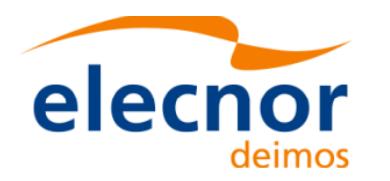

#### *Table 94: Input parameters of xl\_smos\_obt\_param structure*

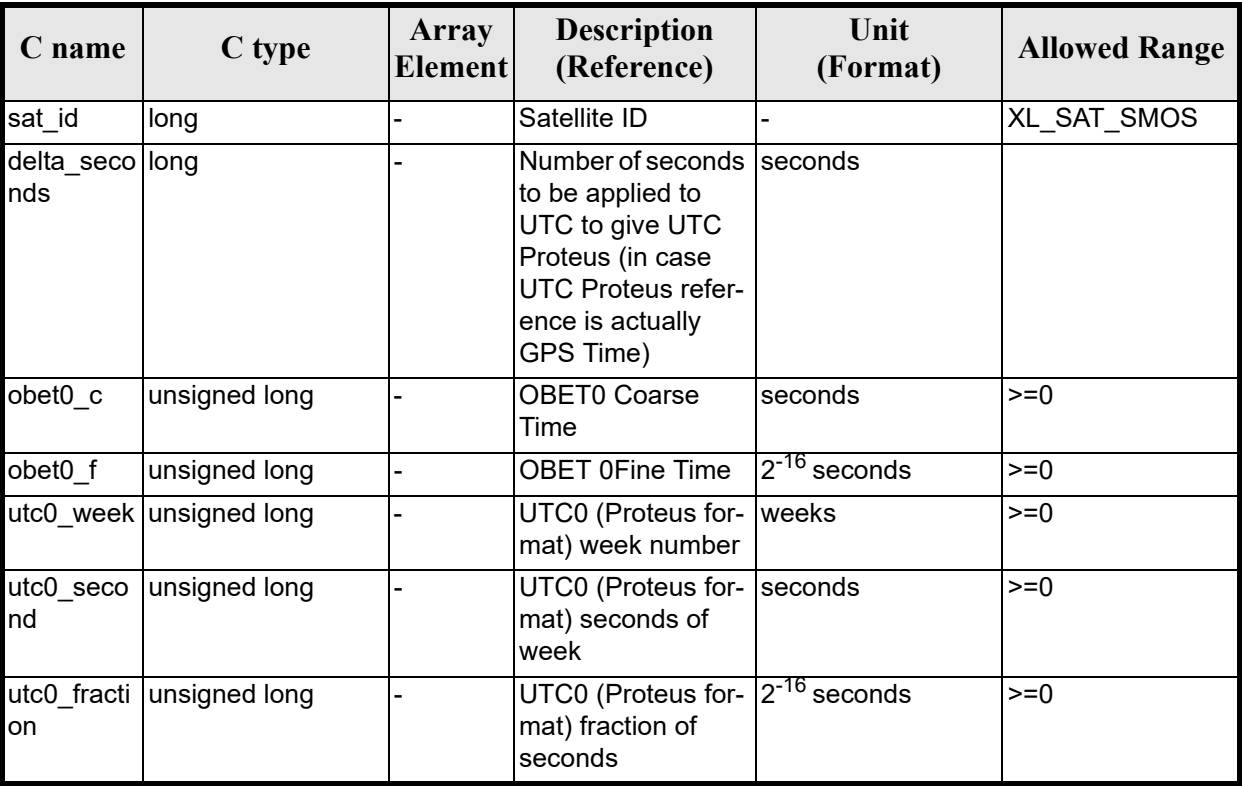

#### *Table 95: Input parameters of xl\_adm\_obt\_param structure*

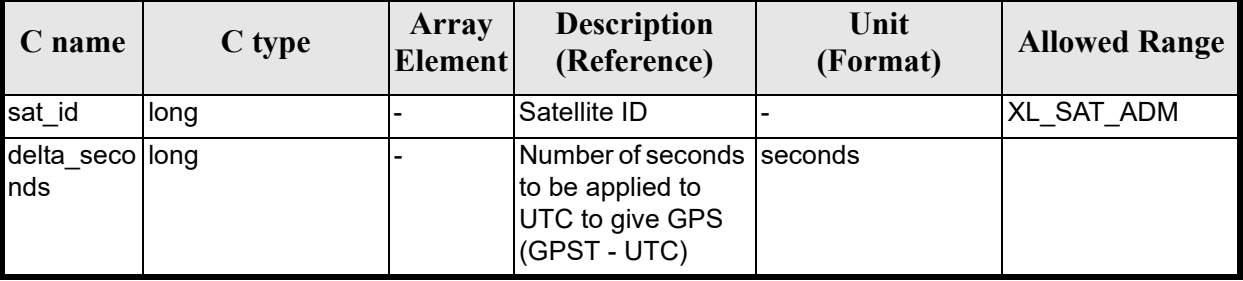

It is possible to use enumerati[on values rather than in](#page-22-0)teger values for some of the input arguments:

- Satellite ID: sat\_id. See [GEN\_SUM].
- Time reference ID: time\_ref. See [GEN\_SUM].

### *7.21.4 Output parameters*

The output parameters of the **xl\_time\_time\_to\_obt** CFI function are:

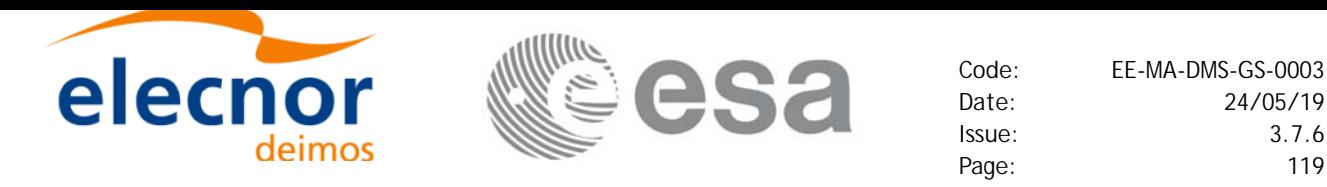

#### *Table 96: Output parameters of xl\_time\_time\_to\_obt function*

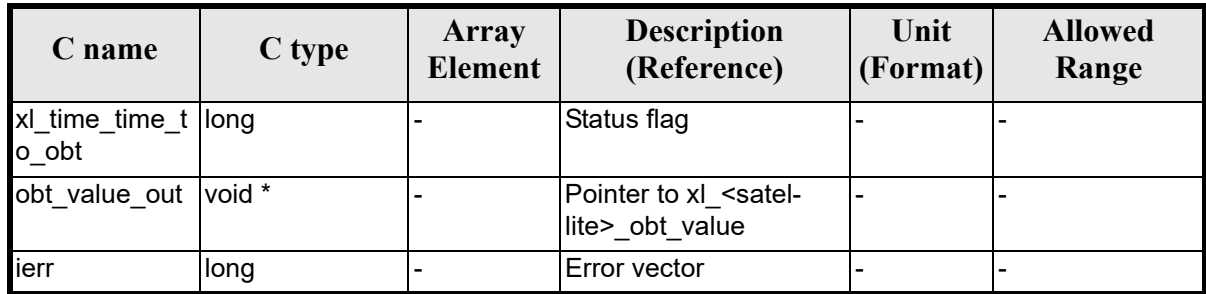

#### **Table 97:** *Output parameters of xl\_envisat\_obt\_value structure*

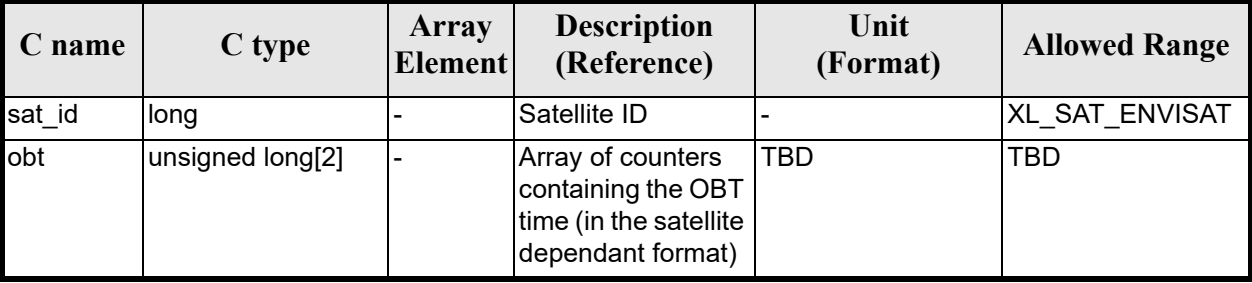

#### *Table 98: Output parameters of xl\_goce\_obt\_value structure*

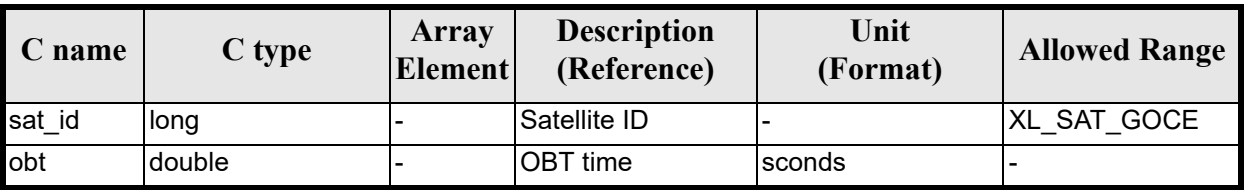

### *Table 99: Output parameters of xl\_smos\_obt\_value structure*

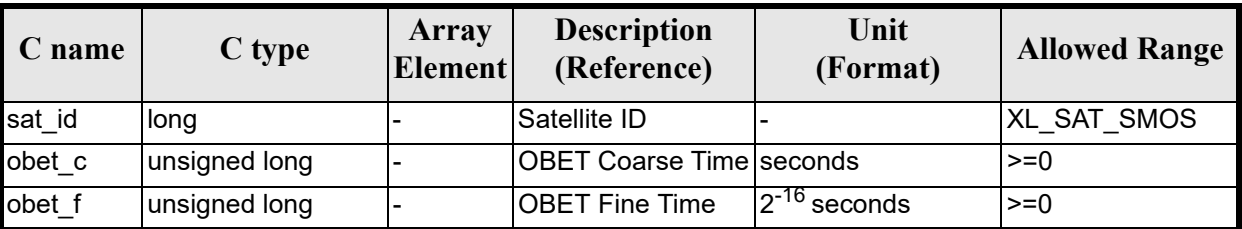

#### *Table 100: Output parameters of xl\_adm\_obt\_value structure*

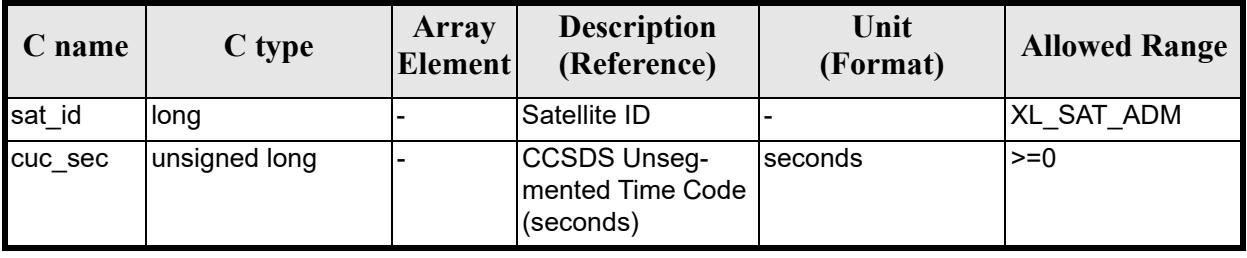

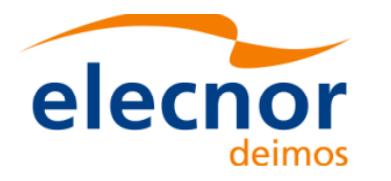

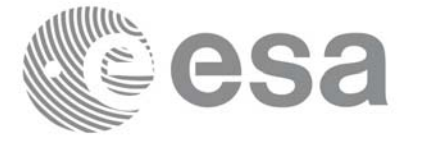

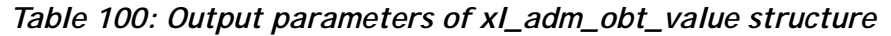

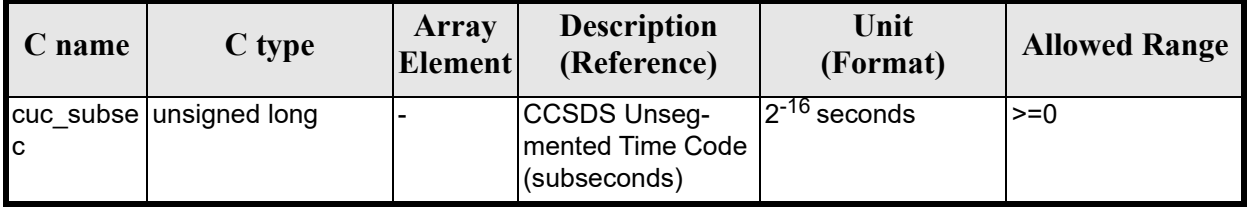

# *7.21.5 Warnings and errors*

Next table lists the possible error messages that can be retu[rned by the](#page-22-0) **xl\_time\_time\_to\_obt** CFI function after translating the returned error vector into the equivalent list of error messages by calling the function of the EXPLORER\_LIB software library **xl\_get\_msg** (see [GEN\_SUM]).

This table also indicates the type of message returned, i.e. either a warning (WARN) or an error (ERR), the cause of such a message and the impact on the performed calculation.

The table is completed by the err[or code and va](#page-22-0)lue. These error codes can be obtained by translating the error vector returned by the **xl\_time\_time\_to\_obt** function by calling the function of the EXPLORER\_LIB software library **xl\_get\_code** (see [GEN\_SUM]).

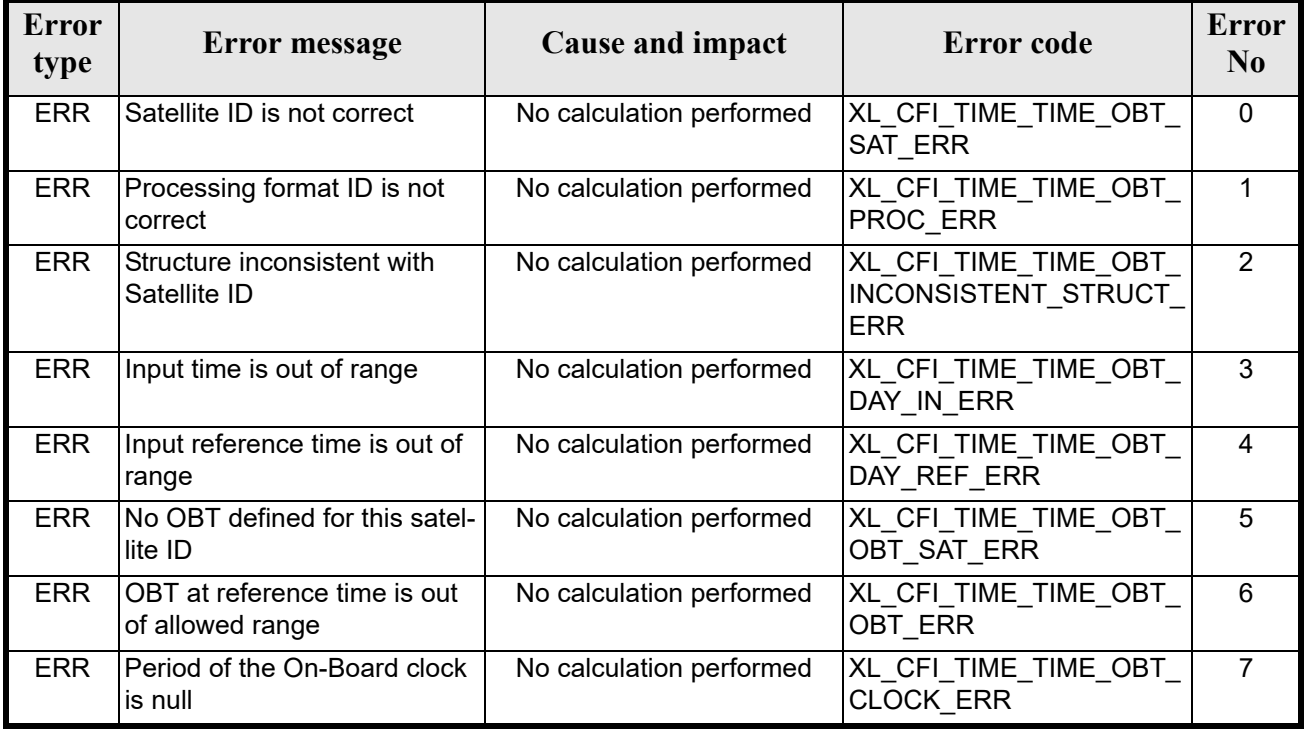

#### *Table 101: Error messages of xl\_time\_time\_to\_obt function*

# *7.21.6 Runtime performances*

The following runtime performances have been measured.

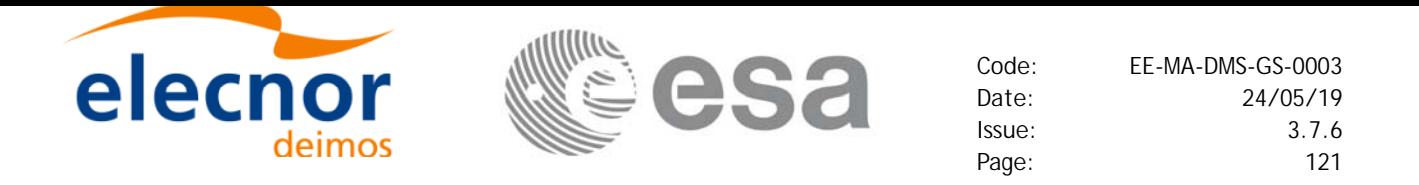

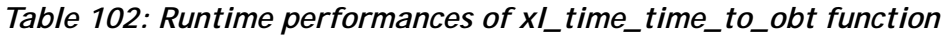

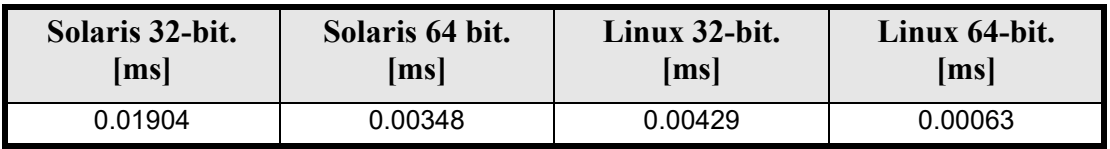

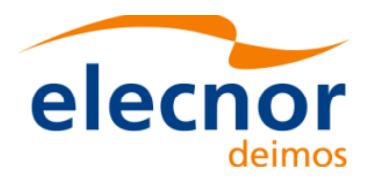

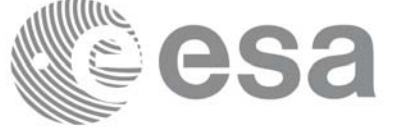

# **7.22 xl\_change\_cart\_cs**

### *7.22.1 Overview*

The **xl** change cart cs CFI function transforms a cartesian state vector between different reference frames. The transformation are done sequentially following the schema in figure 2. Note that the transformations between BM2000, HM2000 and GM2000 involve a translation of the input vectors (TR3 and TR3'). In case that the input vector is a direction and not a location, the transformation should only apply the rotations between frames, so the transformation should be done in several steps with xl\_change\_cart\_cs, skipping the translations<sup>1</sup>.

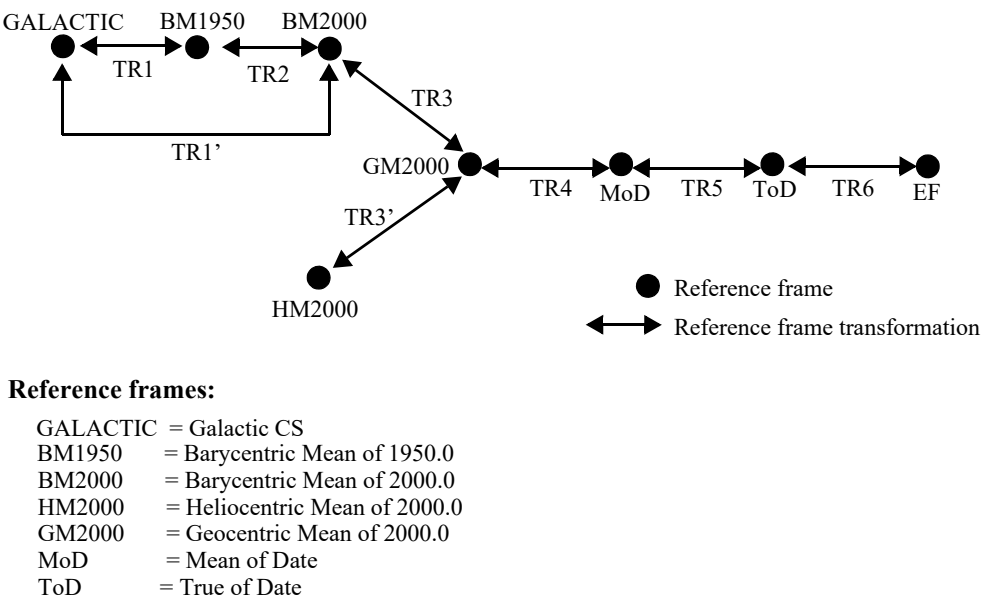

| .  | .               |
|----|-----------------|
| EF | $=$ Earth Fixed |

*Figure 2: Change cartesian coordinates*

<sup>1.</sup> For this purposoe it is also possible to use the CFI function **xp\_change\_frame** in the explorer\_pointing library

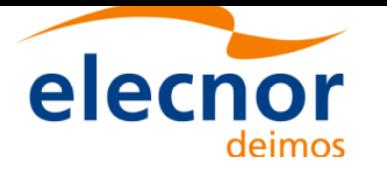

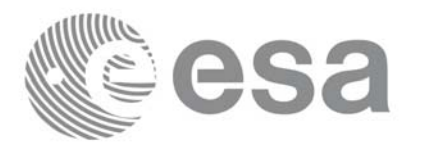

### *7.22.2 Calling interface*

The calling interface of the **xl** change cart cs CFI function is the following (input parameters are <u>under-</u> lined):

```
#include <explorer_lib.h>
{
       long mode, cs in, cs out, time ref;
       double time;
       double pos[3], vel[3], acc[3];
       double pos out [3], vel out [3], acc out [3];
       xl time id time id = \{NULL\};long status;
       status = xl_change_cart_cs (&time_id, &mode, &cs_in, &cs_out, 
                                        &time ref, &time, pos, vel, acc,
                                        pos out, vel out, \overline{\text{acc out}};
       /* Or, using the run id */long run id;
       status = xl_change_cart_cs_run (&run_id, &mode, &cs_in, &cs_out, 
                                            & time ref, & time, pos, vel, acc, pos out, vel out, acc out);
}
```
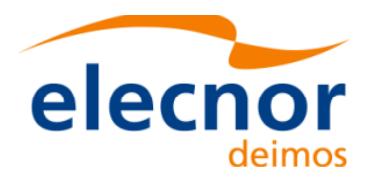

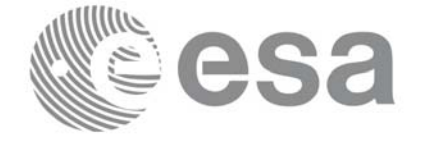

# *7.22.3 Input parameters*

The **xl\_change\_cart\_cs** CFI function has the following input parameters:

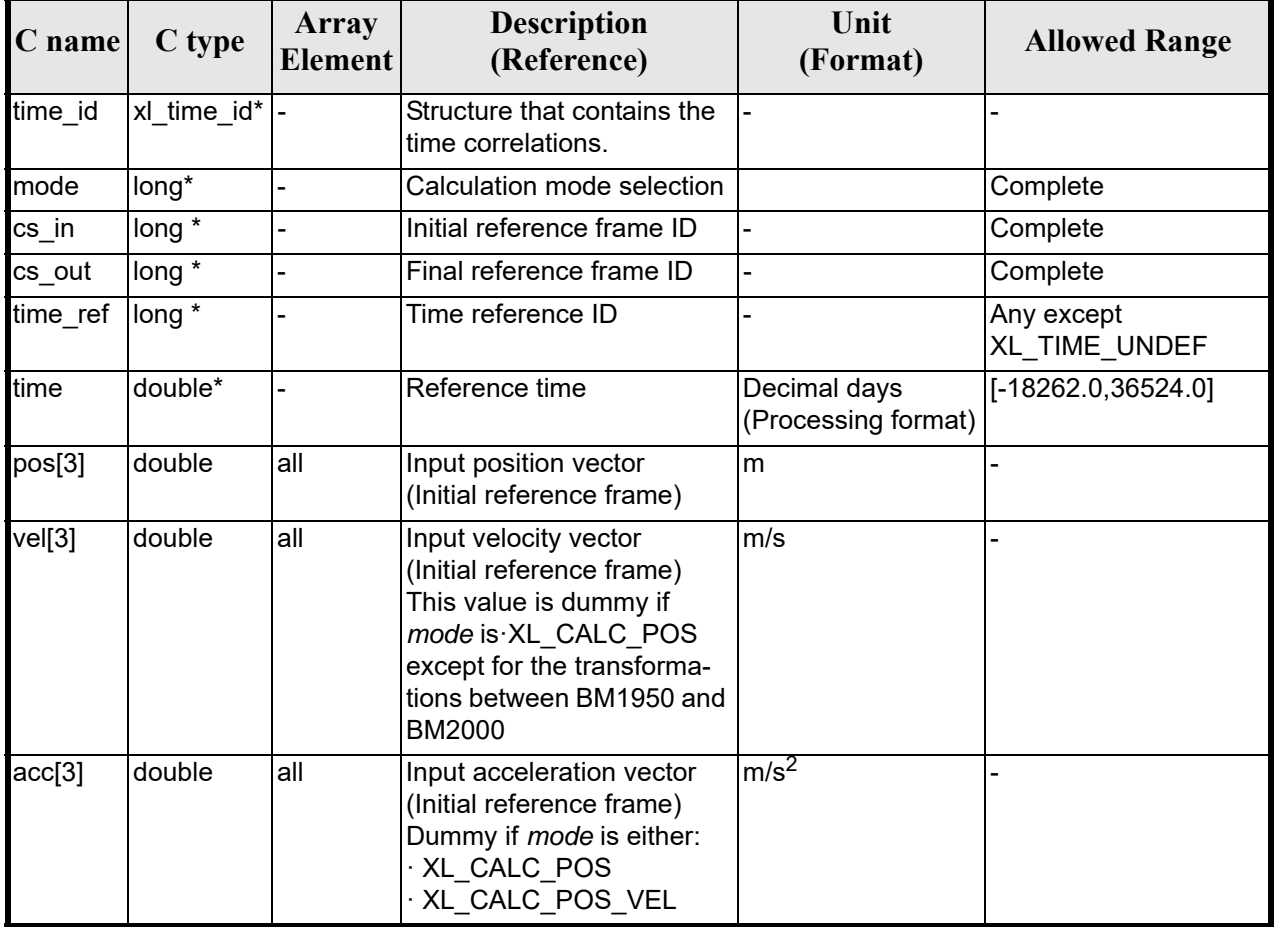

### *Table 103: Input parameters of xl\_xhange\_cart\_cs function*

It is possible to use enumeration values [rather than in](#page-22-0)teger value[s for some o](#page-31-0)f the input arguments:

- Calculation mode selection: mode. See current docume[nt, section](#page-31-0) 6.2.
- Time reference ID: time\_ref. See [GEN\_SUM].
- Reference frame: cs\_in, cs\_out. See current document, section 6.2.

Notes:

- the function could not work correctly if the time references are not properly initialised before calling the function (see section 4.2 for details).
- For objects located closer to 1 AU, the transformation from and to BM1950 may produce incorrect results

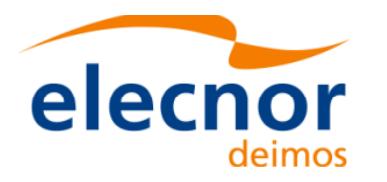

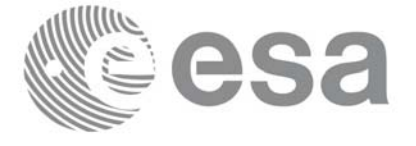

# *7.22.4 Output parameters*

The output parameters of the **xl\_change\_cart\_cs** CFI function are:

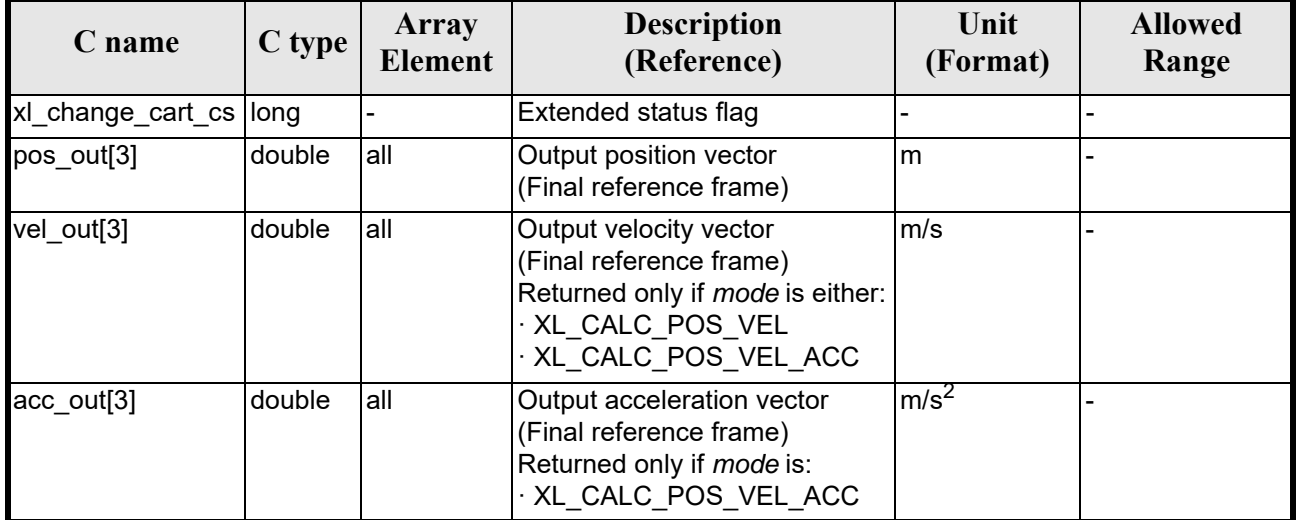

### *Table 104: Output parameters of xl\_change\_cart\_cs function*

### *7.22.5 Warnings and errors*

Next table lists the possible error messages that can be returned by the **[xl\\_chang](#page-22-0)e\_cart\_cs** CFI function after translating the returned extended status flag into the equivalent list of error messages by calling the function of the EXPLORER\_LIB software library **xl\_get\_msg** (see [GEN\_SUM]).

This table also indicates the type of message returned, i.e. either a warning (WARN) or an error (ERR), the cause of such a message and the impact on the performed calculation.

The table is completed by the error code and value. [These error co](#page-22-0)des can be obtained translating the extended status flag returned by the **xl\_change\_cart\_cs** function by calling the function of the EXPLORER\_LIB software library **xl\_get\_code** (see [GEN\_SUM]).

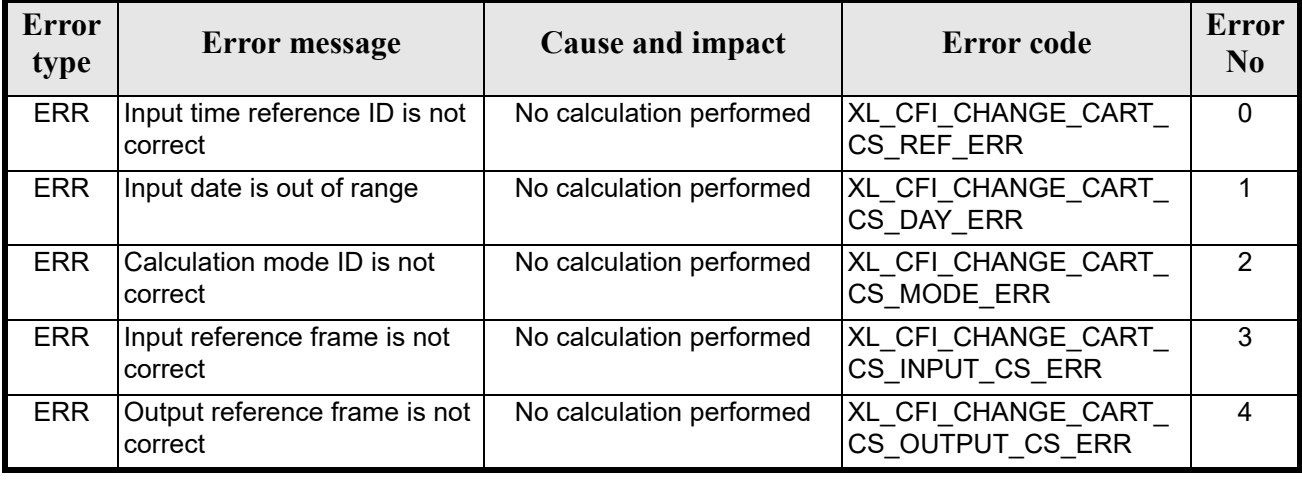

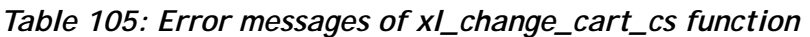

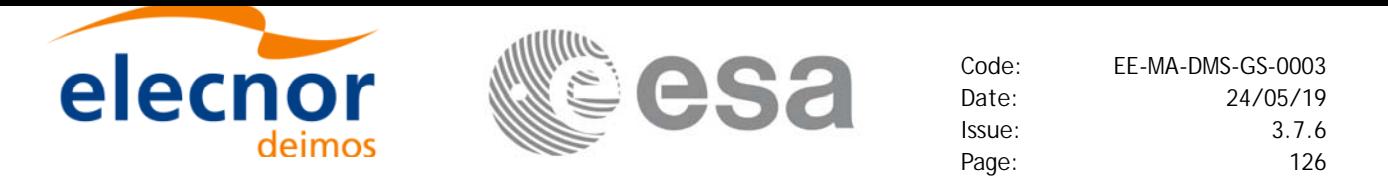

#### *Table 105: Error messages of xl\_change\_cart\_cs function*

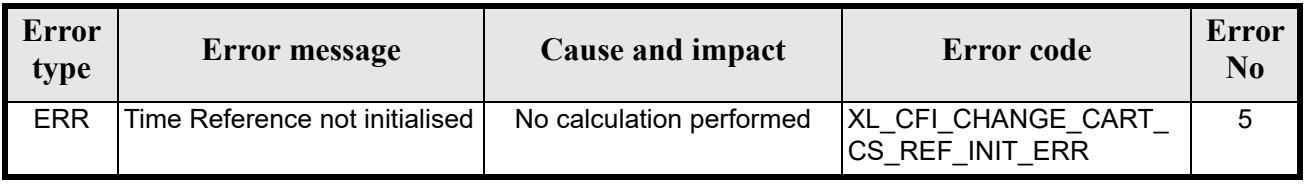

### *7.22.6 Runtime performances*

The following runtime performances have been measured.

Two runtime figures are provided, one with fixed inputs, i.e. the function has been called several times with the same time, but modifying the other input parameters; and a second one with random inputs, i.e all the inputs have been modified from call to call and the average time has been taken.

#### *Table 106: Runtime performances of xl\_change\_cart\_cs function*

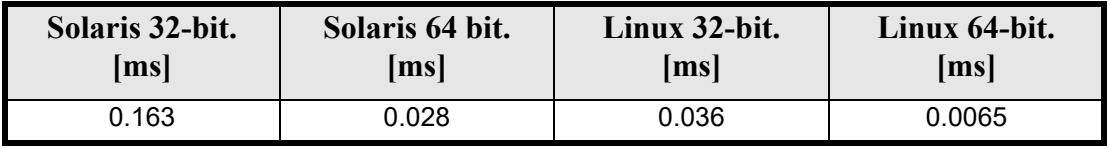

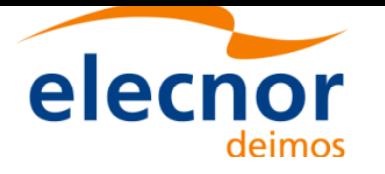

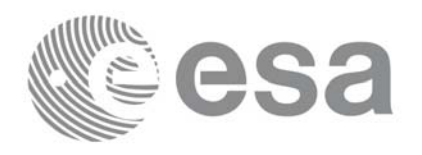

# **7.23 xl\_geod\_to\_cart**

### *7.23.1 Overview*

The **xl** geod to cart CFI function transforms from geodetic to cartesian coordinates.

# *7.23.2 Calling interface*

The calling interface of the **xl\_geod\_to\_cart** CFI function is the following (input parameters are <u>under-</u> lined):

```
#include <explorer lib.h>
{
      long mode;
      double lon, lat, h, lon rate, lat rate, h rate;
      double pos[3], vel[3];
      long status;
      status = xl_geod_to_cart (&mode, &lon, &lat, &h, 
                                 &lon_rate, &lat_rate, &h_rate,
                                 pos, vel;
```
}

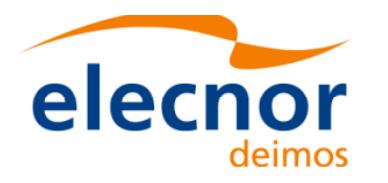

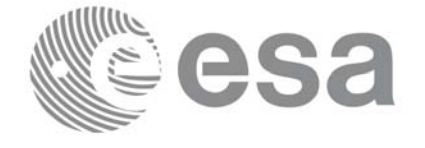

## *7.23.3 Input parameters*

The **xl\_geod\_to\_cart** CFI function has the following input parameters:

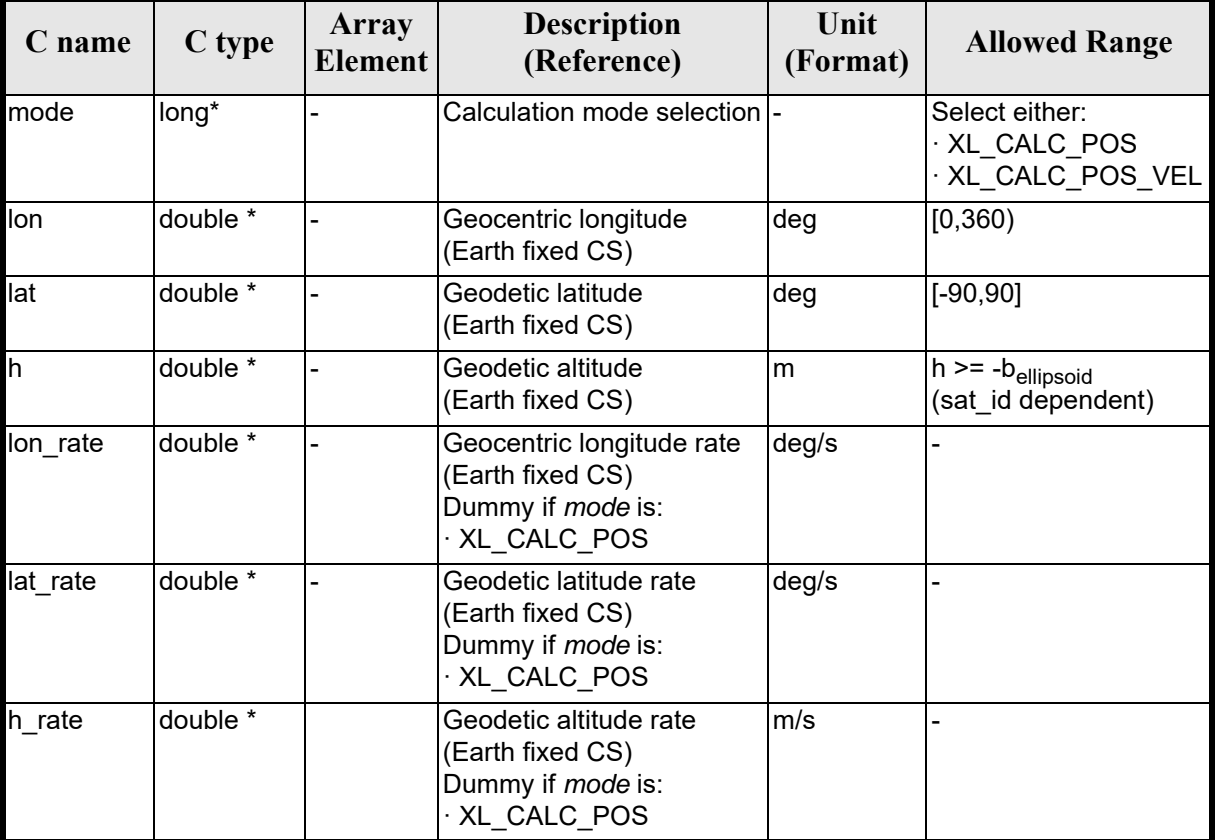

### *Table 107: Input parameters of xl\_geod\_to\_cart function*

It is possible to use enumeration values rather than integer value[s for some o](#page-31-0)f the input arguments:

• Calculation mode selection: mode. See current document, section 6.2.

### *7.23.4 Output parameters*

The output parameters of the **xl\_geod\_to\_cart** CFI function are:

| C name               | C type | Array<br><b>Element</b> | <b>Description</b><br>(Reference)             | Unit<br>(Format) | <b>Allowed Range</b> |
|----------------------|--------|-------------------------|-----------------------------------------------|------------------|----------------------|
| xl geod to cart long |        |                         | Extended status flag                          |                  |                      |
| pos[3]               | double | all                     | Cartesian position vector<br>(Earth fixed CS) | m                |                      |

*Table 108: Output parameters of xl\_geod\_to\_cart function*

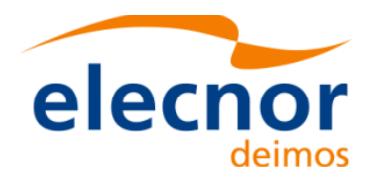

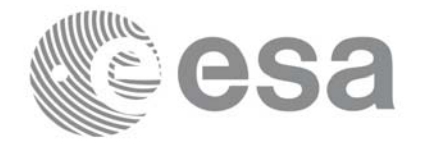

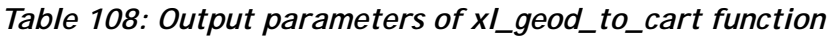

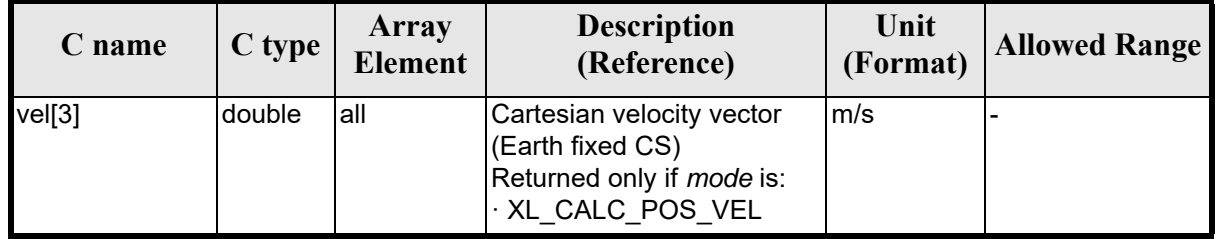

# *7.23.5 Warnings and errors*

Next table lists the possible error messages that can be retu[rned by the](#page-22-0) **xl\_geod\_to\_cart** CFI function after translating the returned extended status flag into the equivalent list of error messages by calling the function of the EXPLORER\_LIB software library **xl\_get\_msg** (see [GEN\_SUM]).

This table also indicates the type of message returned, i.e. either a warning (WARN) or an error (ERR), the cause of such a message and the impact on the performed calculation.

The table is completed by the error code and value. [These error co](#page-22-0)des can be obtained translating the extended status flag returned by the **xl\_geod\_to\_cart** function by calling the function of the EXPLORER\_LIB software library **xl\_get\_code** (see [GEN\_SUM])

| <b>Error</b><br>type | Error message                                      | Cause and impact                                                | Error code                       | Error<br>N <sub>0</sub> |
|----------------------|----------------------------------------------------|-----------------------------------------------------------------|----------------------------------|-------------------------|
| <b>ERR</b>           | Wrong geodetic latitude on<br>input (out of range) | No calculation performed                                        | XL_CFI_GEOD_CART_EL<br>GT 90 ERR |                         |
| WARN                 | Calculation mode ID is not<br>correct              | Calculation performed.<br>A message informs the user.   DE_WARN | XL_CFI_GEOD_CART_MO              |                         |

*Table 109: Error messages of xl\_geod\_to\_cart function*

The altitude of the geodetic state vector is not checked, so in case it does not satisfy its allowed range it may result in raising an internal error (see section 9).

### *7.23.6 Runtime performances*

The following runtime performances have been measured.

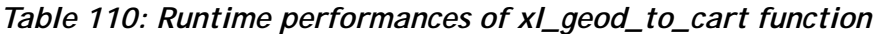

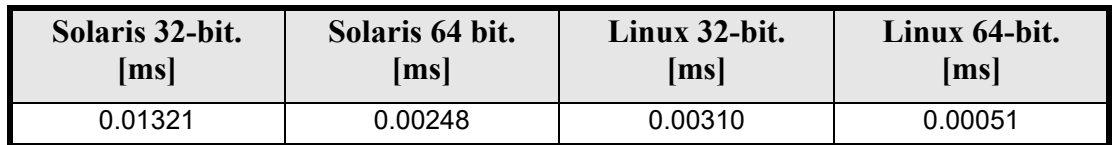

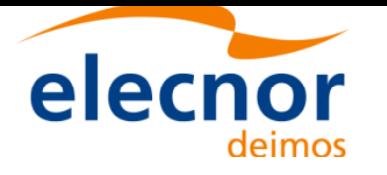

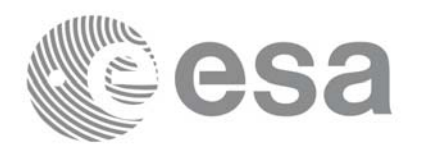

# **7.24 xl\_cart\_to\_geod**

### *7.24.1 Overview*

The **xl** cart to geod CFI function transforms from cartesian to geodetic coordinates.

# *7.24.2 Calling interface*

The calling interface of the **xl\_cart\_to\_geod** function is the following (input parameters are <u>underlined</u>):

```
#include <explorer_lib.h>
{
       long mode;
       double pos[3], vel[3];
       double lon, lat, h, lon rate, lat rate, h rate;
       long status;
       status = xl_cart_to_geod (&mode, pos, vel, &lon, &lat, 
                                    \overline{\&h,\&lon} rate, \overline{\&la}lat rate, \&h rate);
}
```
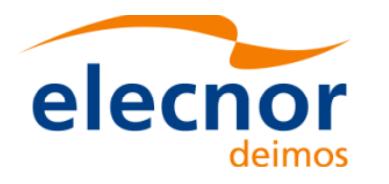

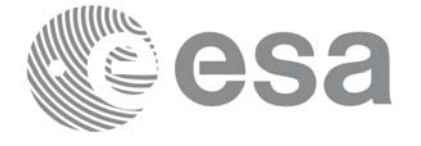

# *7.24.3 Input parameters*

The **xl\_cart\_to\_geod** CFI function has the following input parameters:

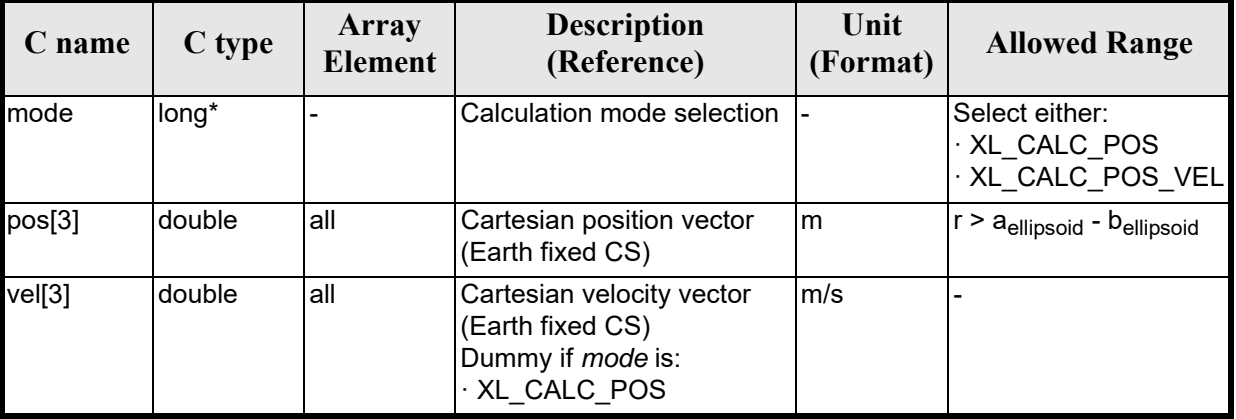

### *Table 111: Input parameters of xl\_cart\_to\_geod function*

It is possible to use enumeration values rather than integer value[s for some o](#page-31-0)f the input arguments:

• Calculation mode selection: mode. See current document, section 6.2.

### *7.24.4 Output parameters*

The output parameters of the **xl\_cart\_to\_geod** CFI function are:

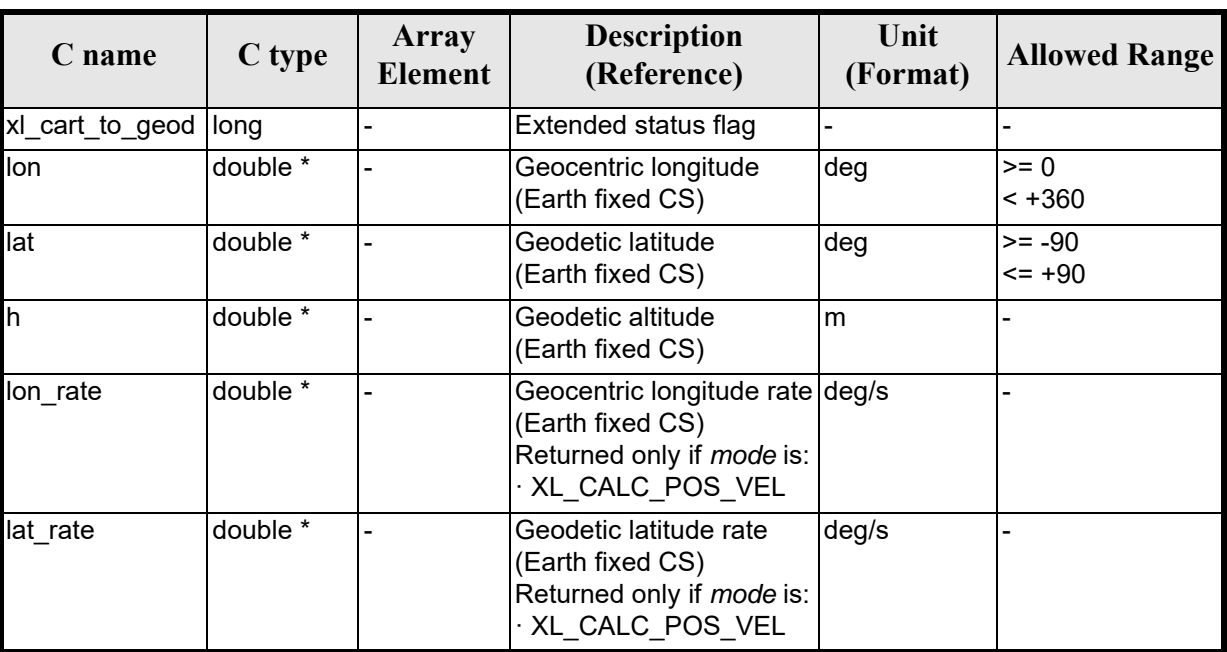

### *Table 112: Output parameters of xl\_cart\_to\_geod function*

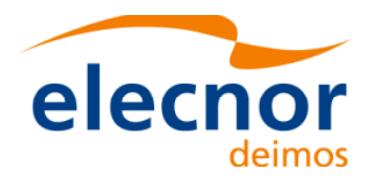

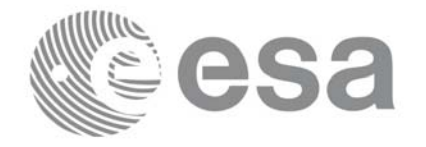

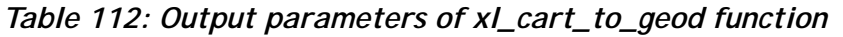

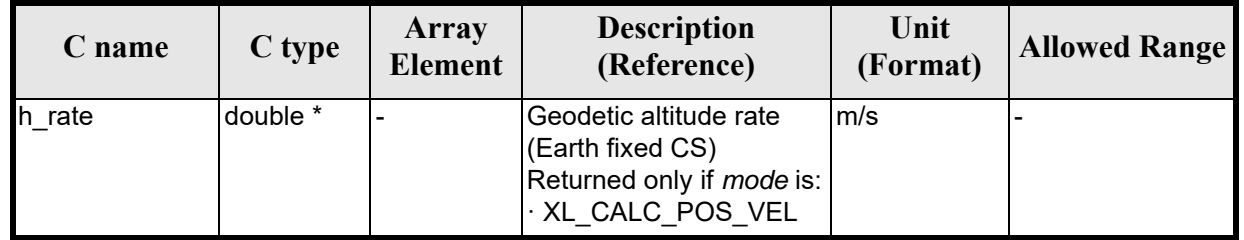

# *7.24.5 Warnings and errors*

Next table lists the possible error messages that can be retu[rned by the](#page-22-0) **xl\_cart\_to\_geod** CFI function after translating the returned extended status flag into the equivalent list of error messages by calling the function of the EXPLORER\_LIB software library **xl\_get\_msg** (see [GEN\_SUM]).

This table also indicates the type of message returned, i.e. either a warning (WARN) or an error (ERR), the cause of such a message and the impact on the performed calculation.

The table is completed by the error code and value. [These error co](#page-22-0)des can be obtained translating the extended status flag returned by the **xl\_cart\_to\_geod** function by calling the function of the EXPLORER\_LIB software library **xl\_get\_code** (see [GEN\_SUM])

| <b>Error</b><br>type | Error message                                         | <b>Cause and impact</b>                               | <b>Error</b> code                           | <b>Error</b><br>N <sub>0</sub> |
|----------------------|-------------------------------------------------------|-------------------------------------------------------|---------------------------------------------|--------------------------------|
| <b>ERR</b>           | Internal computation error #1                         | No calculation performed                              | XL CFI CART GEOD FR<br>AME ERR              | $\Omega$                       |
| <b>ERR</b>           | Input vector out of valid range                       | No calculation performed                              | XL CFI CART GEOD VE<br><b>CTOR ERR</b>      |                                |
| <b>WARN</b>          | Calculation mode ID is not<br>correct                 | Calculation performed.<br>A message informs the user. | XL CFI CART GEOD MO<br>DE WARN              | 2                              |
| WARN                 | Geocentric longitude set to 0<br>deg (ambiguous case) | Calculation performed.<br>A message informs the user. | XL CFI CART GEOD AM<br><b>BIGUITY WARN</b>  | 3                              |
| WARN                 | Internal computation warning<br>#1                    | Calculation performed.<br>A message informs the user. | XL CFI CART GEOD AC<br><b>CURACY WARN</b>   | 4                              |
| <b>WARN</b>          | Internal computation warning<br>#2                    | Calculation performed.<br>A message informs the user. | XL CFI CART GEOD ITE<br><b>RATIONS_WARN</b> | 5                              |
| WARN                 | Internal computation warning<br>#3                    | Calculation performed.<br>A message informs the user. | XL CFI CART GEOD DE<br><b>FVAL WARN</b>     | 6                              |

*Table 113: Error messages of xl\_cart\_to\_geod function*

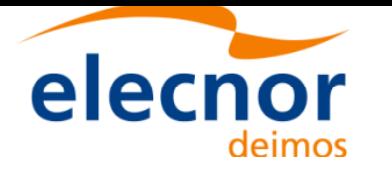

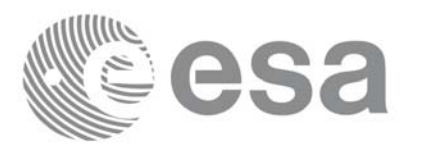

### *7.24.6 Runtime performances*

The following runtime performances have been measured.

### *Table 114: Runtime performances of xl\_cart\_to\_geod function*

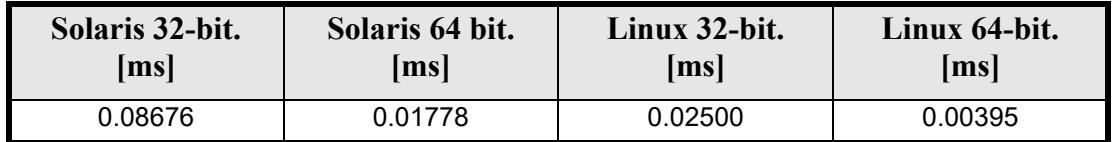

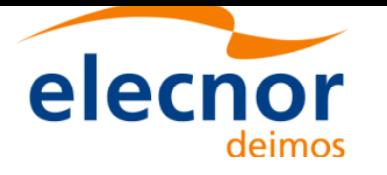

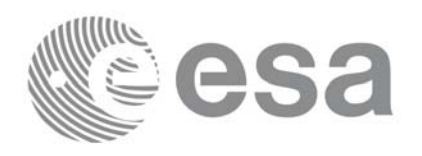

# **7.25 xl\_kepl\_to\_cart**

### *7.25.1 Overview*

The **xl** kepl to cart CFI function transforms from keplerian to cartesian coordinates.

# *7.25.2 Calling interface*

The calling interface of the **xl\_kepl\_to\_cart** CFI function is the following (input parameters are underlined):

```
#include <explorer_lib.h>
{
      long kepl mode;
      double kepl_in[6];
      double pos out [3], vel out [3];
      long ierr[XL_NUM_ERR_KEPL_CART], status;
      status = xl_kepl_to_cart (&kepl_mode, kepl_in, pos_out,
                                 vel out, ierr);
```
}

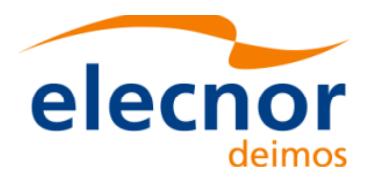

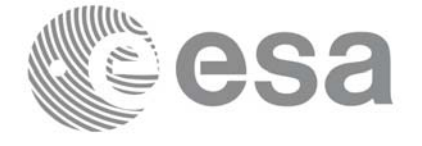

# *7.25.3 Input parameters*

The **xl\_kepl\_to\_cart** CFI function has the following input parameters:

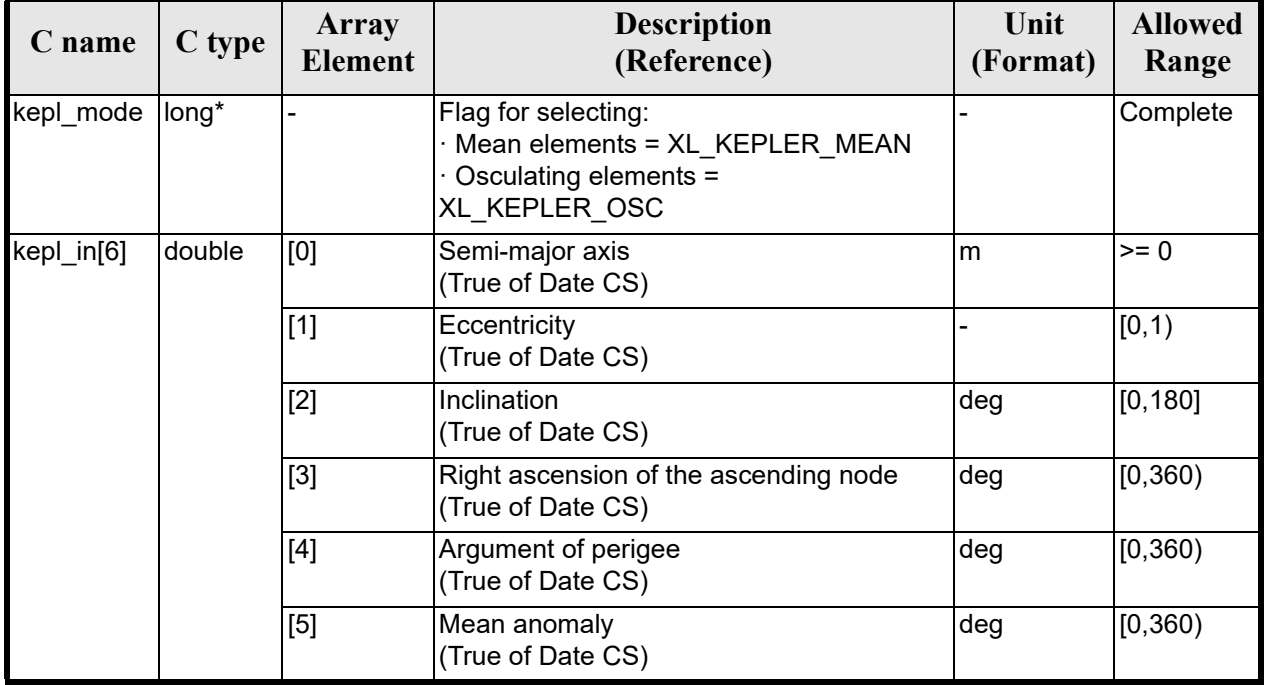

### *Table 115: Input parameters of xl\_kepl\_to\_cart function*

It is possible to use enumeration values rather tha[n integer va](#page-31-0)lues for some of the input arguments:

• Kepler state vector model: kepl\_mode. See section 6.2.

### *7.25.4 Output parameters*

The output parameters of the **xl\_kepl\_to\_cart** CFI function are:

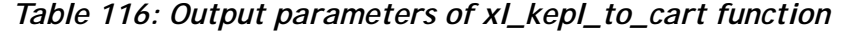

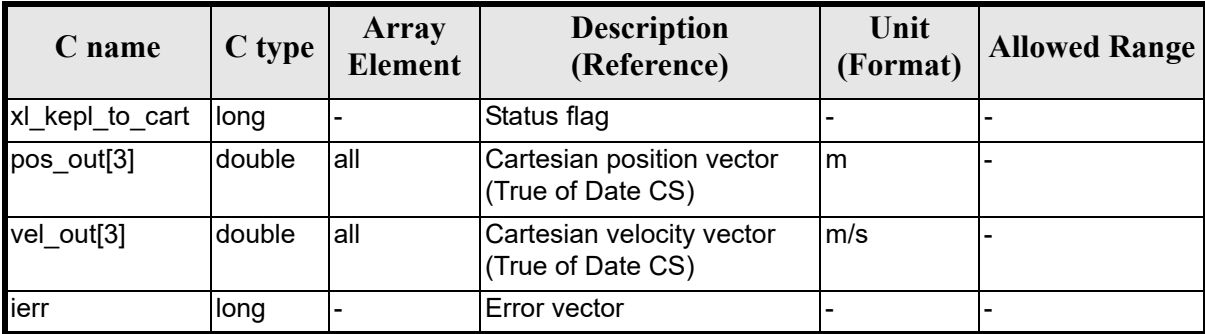

# *7.25.5 Warnings and errors*

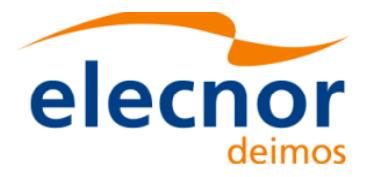

Next table lists the possible error messages that can [be returned by](#page-22-0) the **xl\_kepl\_to\_cart** CFI function after translating the returned error vector into the equivalent list of error messages by calling the function of the EXPLORER\_LIB software library **xl\_get\_msg** (see [GEN\_SUM]).

This table also indicates the type of message returned, i.e. either a warning (WARN) or an error (ERR), the cause of such a message and the impact on the performed calculation.

The table is completed b[y the error cod](#page-22-0)e and value. These error codes can be obtained translating the error vector returned by the **xl\_kepl\_to\_cart** function by calling the function of the EXPLORER\_LIB software library **xl** get code  $(\sec \overline{GEN} \overline{SUM})$ 

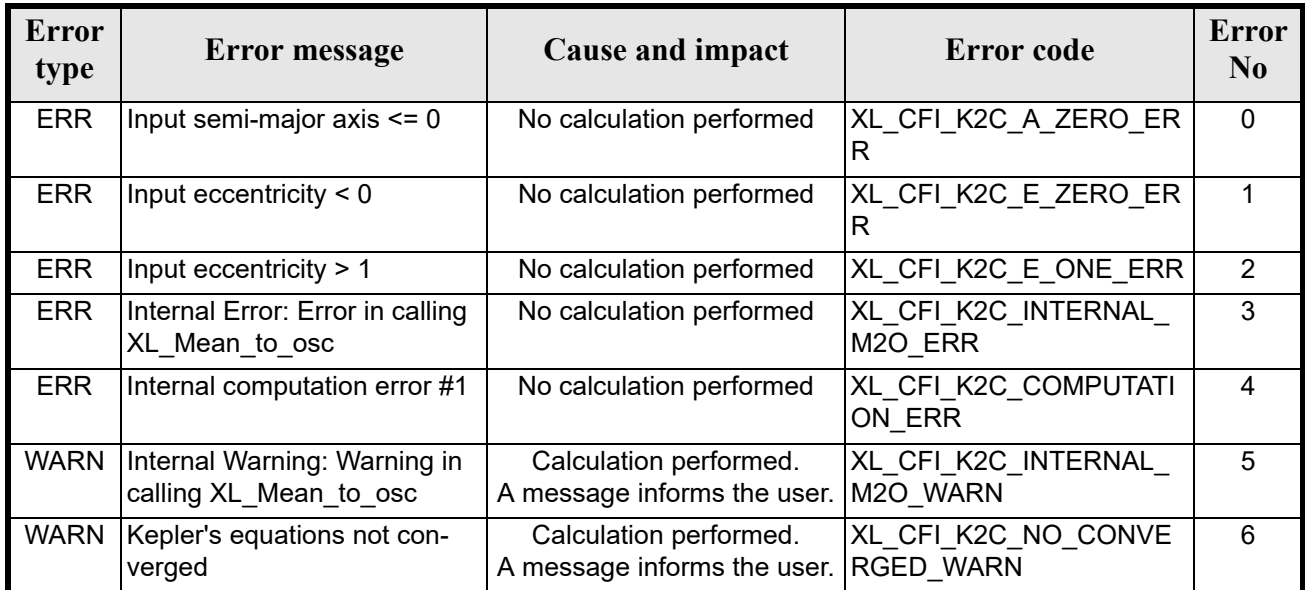

#### *Table 117: Error messages of xl\_kepl\_to\_cart function*

### *7.25.6 Runtime performances*

The following runtime performances have been measured.

*Table 118: Runtime performances of xl\_kepl\_to\_cart function*

| Solaris 32-bit. | Solaris 64 bit. |        | Linux 64-bit.      |  |
|-----------------|-----------------|--------|--------------------|--|
| lmsl            | msl             |        | $\vert$ ms $\vert$ |  |
| ).022           | 0.0056          | 0.0058 | 0.0012             |  |

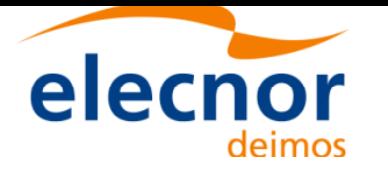

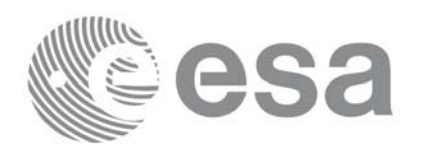

# **7.26 xl\_cart\_to\_kepl**

### *7.26.1 Overview*

The **xl** cart to kepl CFI function transforms from cartesian to keplerian coordinates.

# *7.26.2 Calling interface*

The calling interface of the **xl\_cart\_to\_kepl** CFI function is the following (input parameters are <u>under-</u> lined):

```
#include <explorer_lib.h>
{
      long kepl mode;
      double pos_in[3], vel_in[3];
      double kepl out [6];
      long ierr[XL_NUM_ERR_CART_KEPL], status;
      status = xl_cart_to_kepl (pos_in, vel_in, &kepl_mode,
                                  kepl_out, ierr);
```
}

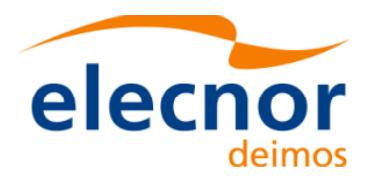

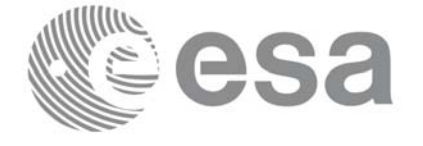

## *7.26.3 Input parameters*

The **xl\_cart\_to\_kepl** CFI function has the following input parameters:

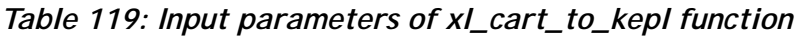

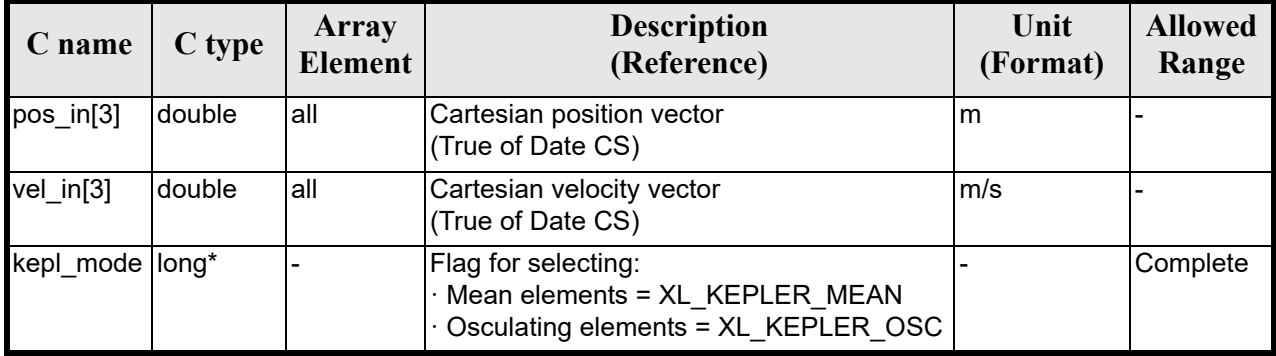

It is possible to use enumeration values rather tha[n integer va](#page-31-0)lues for some of the input arguments:

• Kepler state vector model: kepl\_mode. See section 6.2.

### *7.26.4 Output parameters*

The output parameters of the **xl\_cart\_to\_kepl** CFI function are:

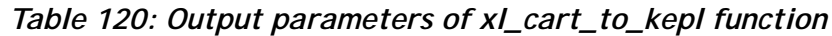

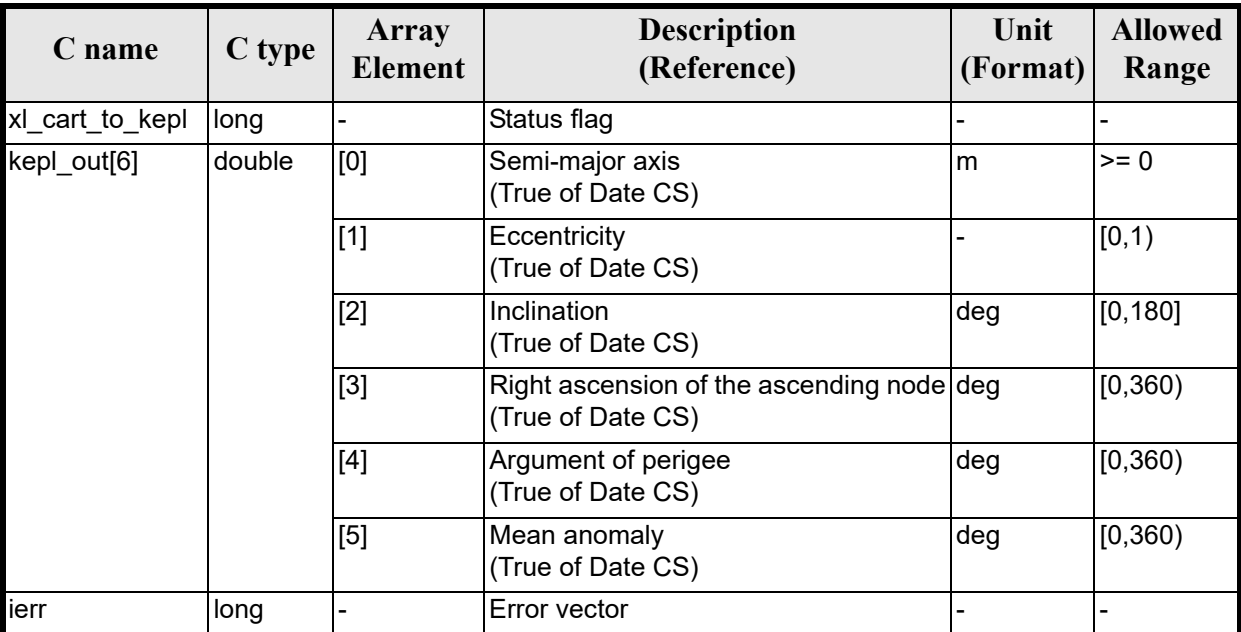

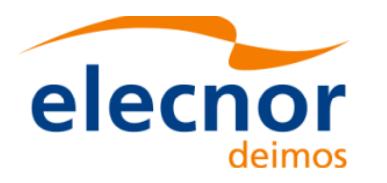

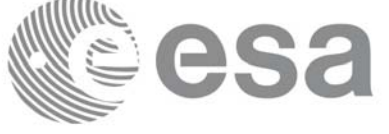

# *7.26.5 Warnings and errors*

Next table lists the possible error messages that can [be returned by](#page-22-0) the **xl\_cart\_to\_kepl** CFI function after translating the returned error vector into the equivalent list of error messages by calling the function of the EXPLORER\_LIB software library **xl\_get\_msg** (see [GEN\_SUM]).

This table also indicates the type of message returned, i.e. either a warning (WARN) or an error (ERR), the cause of such a message and the impact on the performed calculation.

The table is completed b[y the error cod](#page-22-0)e and value. These error codes can be obtained translating the error vector returned by the **xl\_cart\_to\_kepl** function by calling the function of the EXPLORER\_LIB software library **xl\_get\_code** (see [GEN\_SUM])

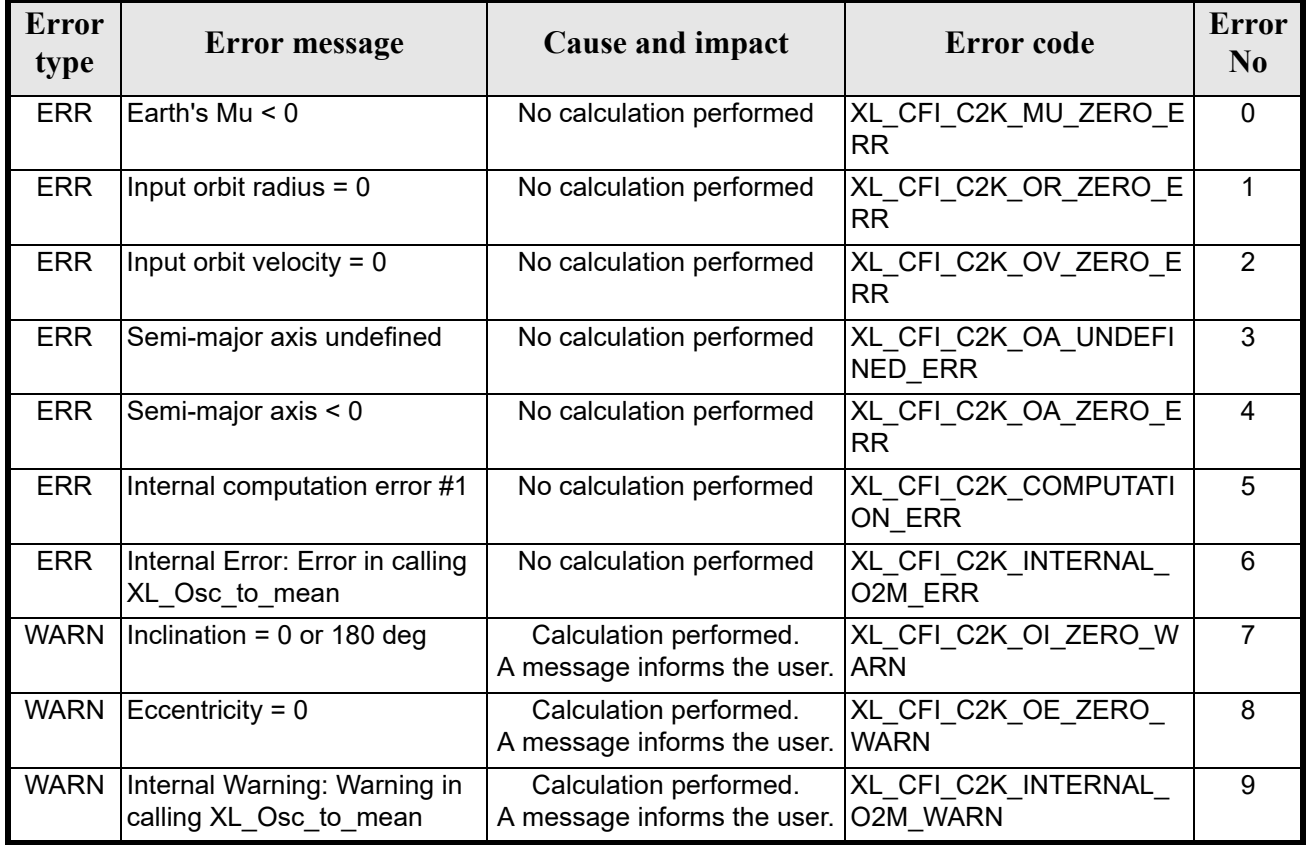

### *Table 121: Error messages of xl\_cart\_to\_kepl function*

# *7.26.6 Runtime performances*

The following runtime performances have been measured.

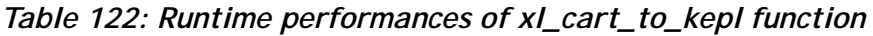

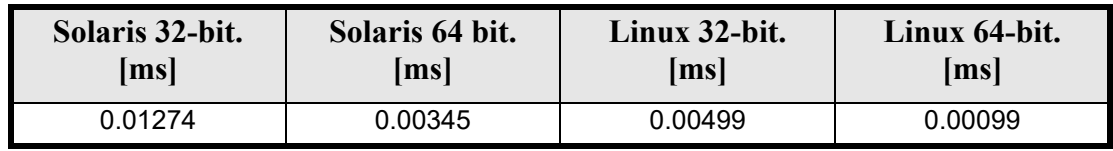

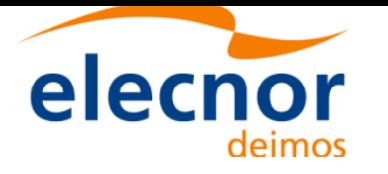

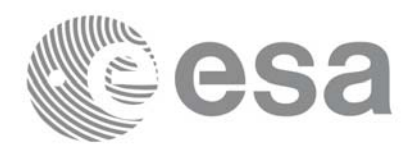

# **7.27 xl\_cart\_to\_radec**

## *7.27.1 Overview*

The **xl\_cart\_to\_radec** CFI function transforms cartesian coordinates to spherical coordinates:

- From equatorial cartesian coordinates to right ascension and declination. or
- From galactic cartesian coordinates to galactic longitude and latitude.

# *7.27.2 Calling interface*

The calling interface of the **xl\_cart\_to\_radec** CFI function is the following (input parameters are underlined):

```
#include <explorer_lib.h>
{
      long mode, cs in;
      double pos[3], vel[3];
      double ra, dec, mu_ra, mu_dec, rad_vel, par;
      long ierr[XL_NUM_ERR_CART_RADEC], status;
      status = xl_cart_to_radec (&mode, &cs_in, pos, vel,
                                   &ra, &dec, &mu_ra, &mu_dec,
                                  &rad_vel, &par, ierr);
}
```
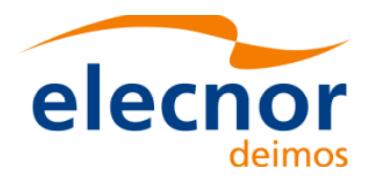

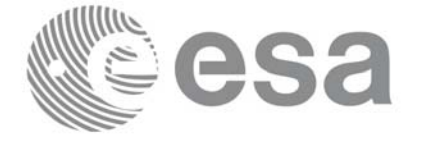

## *7.27.3 Input parameters*

The **xl\_cart\_to\_radec** CFI function has the following input parameters:

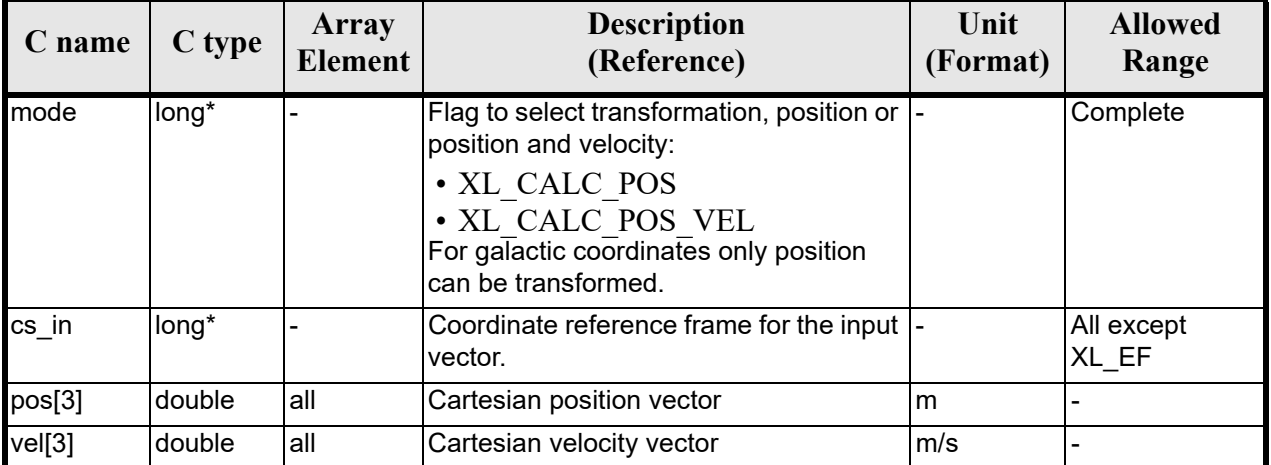

### *Table 123: Input parameters of xl\_cart\_to\_radec function*

It is possible to use enumerati[on values ra](#page-31-0)ther than integer values for some of the input arguments:

Calculation mode: mode. Se[e section 6.](#page-31-0)2

Reference frame: cs\_in. See section 6.2

# *7.27.4 Output parameters*

The output parameters of the **xl\_cart\_to\_radec** CFI function are:

| C name           | C type | Array<br>Element | <b>Description</b><br>(Reference)           | Unit<br>(Format) | <b>Allowed</b><br>Range |
|------------------|--------|------------------|---------------------------------------------|------------------|-------------------------|
| xl cart_to_radec | long   |                  | Status flag                                 |                  |                         |
| ra               | double |                  | Right ascension (or galactic longitude) rad |                  | $[0, 2\pi)$             |
| dec              | double |                  | Declination (or galactic latitude)          | rad              | $[-\pi/2, \pi /2]$      |
| $mu-ra$          | double |                  | Proper motion in the right ascension        | rad/century      |                         |
| mu dec           | double |                  | Proper motion in the declination            | rad/century      |                         |
| rad vel          | double |                  | Radial velocity                             | AU/century       |                         |
| par              | double |                  | Parallax                                    | rad              | $[0, 2\pi)$             |
| ierr             | long   |                  | Error vector                                |                  |                         |

*Table 124: Output parameters of xl\_cart\_to\_radec function*

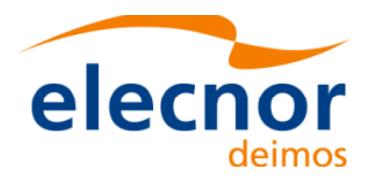

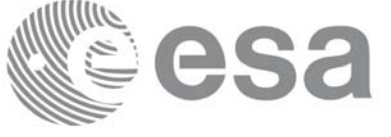

# *7.27.5 Warnings and errors*

Next table lists the possible error messages that can b[e returned by t](#page-22-0)he **xl\_cart\_to\_radec** CFI function after translating the returned error vector into the equivalent list of error messages by calling the function of the EXPLORER\_LIB software library **xl\_get\_msg** (see [GEN\_SUM]).

This table also indicates the type of message returned, i.e. either a warning (WARN) or an error (ERR), the cause of such a message and the impact on the performed calculation.

The table is completed b[y the error cod](#page-22-0)e and value. These error codes can be obtained translating the error vector returned by the **xl\_cart\_to\_radec** function by calling the function of the EXPLORER\_LIB software library **xl\_get\_code** (see [GEN\_SUM])

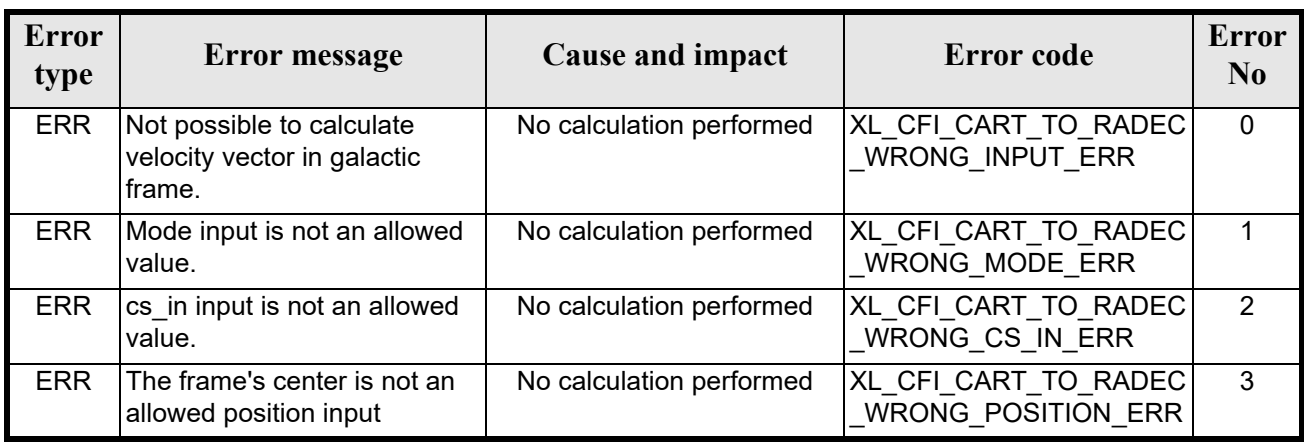

#### *Table 125: Error messages of xl\_cart\_to\_radec function*

### *7.27.6 Runtime performances*

The following runtime performances have been measured.

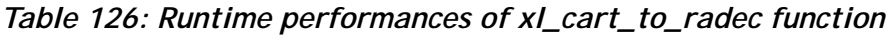

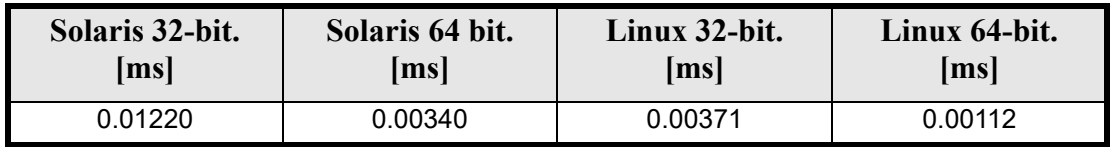

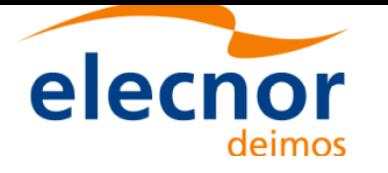

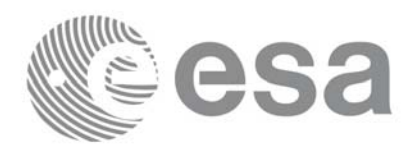

# **7.28 xl\_radec\_to\_cart**

### *7.28.1 Overview*

The **xl\_radec\_to\_cart** CFI function transforms spherical coordinates to cartesian coordinates:

- From right ascension and declination to equatorial cartesian coordinates. or
- From galactic longitude and latitude to galactic cartesian coordinates.

# *7.28.2 Calling interface*

The calling interface of the **xl\_radec\_to\_cart** CFI function is the following (input parameters are underlined):

```
#include <explorer_lib.h>
{
      long mode, cs in;
      double pos[3], vel[3];
      double ra, dec, mu_ra, mu_dec, rad_vel, par;
      long ierr[XL_NUM_ERR_RADEC_CART], status;
      status = xl_radec_to_cart (&mode, &cs_in, &ra, &dec, 
                                  &mu_ra, &mu_dec,
                                  &rad_vel, &par, 
                                  pos, vel, ierr);
}
```
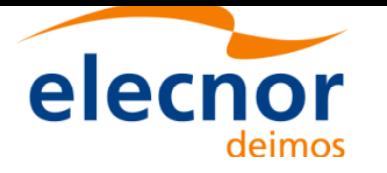

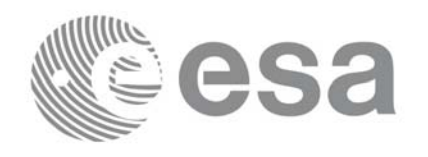

### *7.28.3 Input parameters*

The **xl\_radec\_to\_cart** CFI function has the following input parameters:

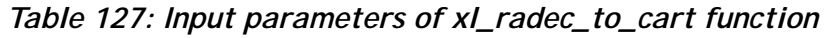

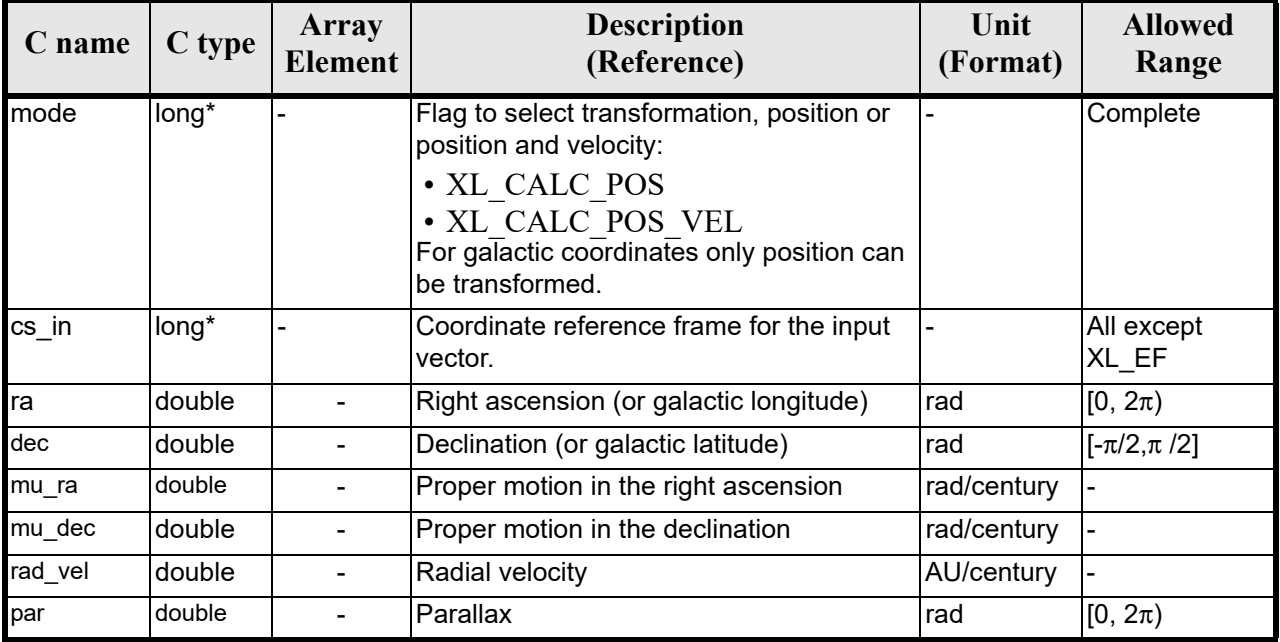

# *7.28.4 Output parameters*

The output parameters of the **xl\_radec\_to\_cart** CFI function are:

| C name           | C type | Array<br><b>Element</b> | <b>Description</b><br>(Reference) | Unit<br>(Format) | <b>Allowed</b><br>Range |
|------------------|--------|-------------------------|-----------------------------------|------------------|-------------------------|
| xl_radec_to_cart | long   |                         | Status flag                       |                  |                         |
| pos[3]           | double | lall                    | Cartesian position vector         | m                |                         |
| veI[3]           | double | all                     | Cartesian velocity vector         | m/s              |                         |
| lierr            | long   |                         | Error vector                      |                  |                         |

*Table 128: Output parameters of xl\_radec\_to\_cart function*
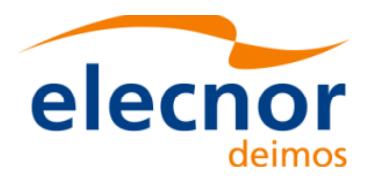

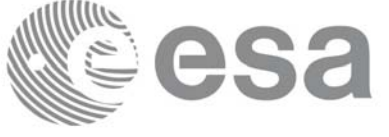

## *7.28.5 Warnings and errors*

Next table lists the possible error messages that can b[e returned by t](#page-22-0)he **xl\_radec\_to\_cart** CFI function after translating the returned error vector into the equivalent list of error messages by calling the function of the EXPLORER\_LIB software library **xl\_get\_msg** (see [GEN\_SUM]).

This table also indicates the type of message returned, i.e. either a warning (WARN) or an error (ERR), the cause of such a message and the impact on the performed calculation.

The table is completed b[y the error cod](#page-22-0)e and value. These error codes can be obtained translating the error vector returned by the **xl\_radec\_to\_cart** function by calling the function of the EXPLORER\_LIB software library **xl\_get\_code** (see [GEN\_SUM])

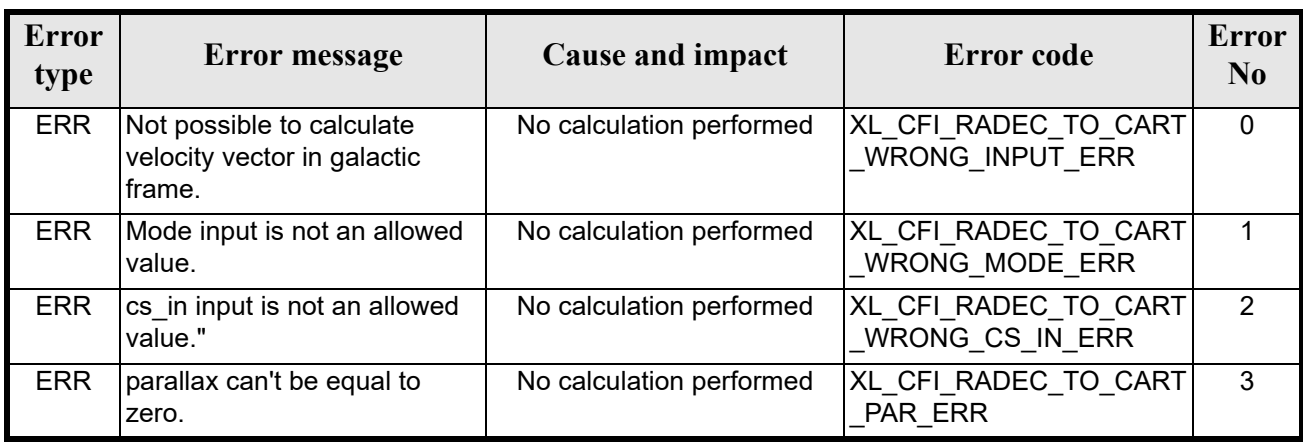

#### *Table 129: Error messages of xl\_radec\_to\_cart function*

## *7.28.6 Runtime performances*

The following runtime performances have been measured.

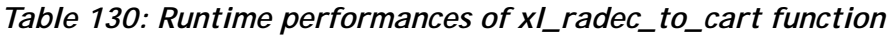

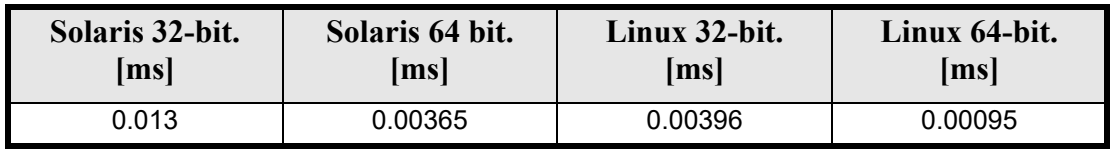

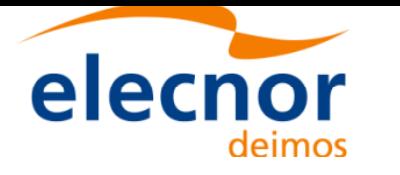

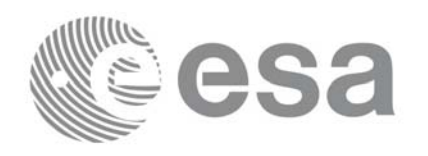

## **7.29 xl\_topocentric\_to\_ef**

## *7.29.1 Overview*

The **xl** topocentric to ef CFI function transforms topocentric azimuth and elevation to the Earth Fixed Referece frame.

## *7.29.2 Calling interface*

The calling interface of **xl** topocentric to ef the CFI function is the following (input parameters are <u>un-</u> derlined):

```
#include <explorer lib.h>
{
      long mode, deriv;
      double pos[3], vel[3];
      double azim, elev, range, 
             azim d, elev d, range d,
             ef dir[3], ef dir d[3];
      long ierr[XL_NUM_ERR_TOP_TO_EF], status;
      status = xl topocentric to ef(&mode, &deriv, pos, vel,
                                    &azim, &elev, &range,
                                    &azim_d, &elev_d, &range_d,
                                    ef_dir, ef_dir_d, 
                                    ierr);
}
```
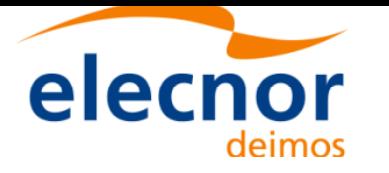

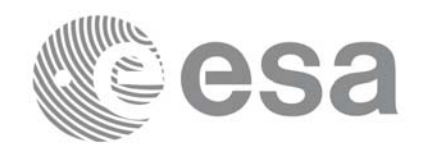

## *7.29.3 Input parameters*

The **xl\_topocentric\_to\_ef** CFI function has the following input parameters:

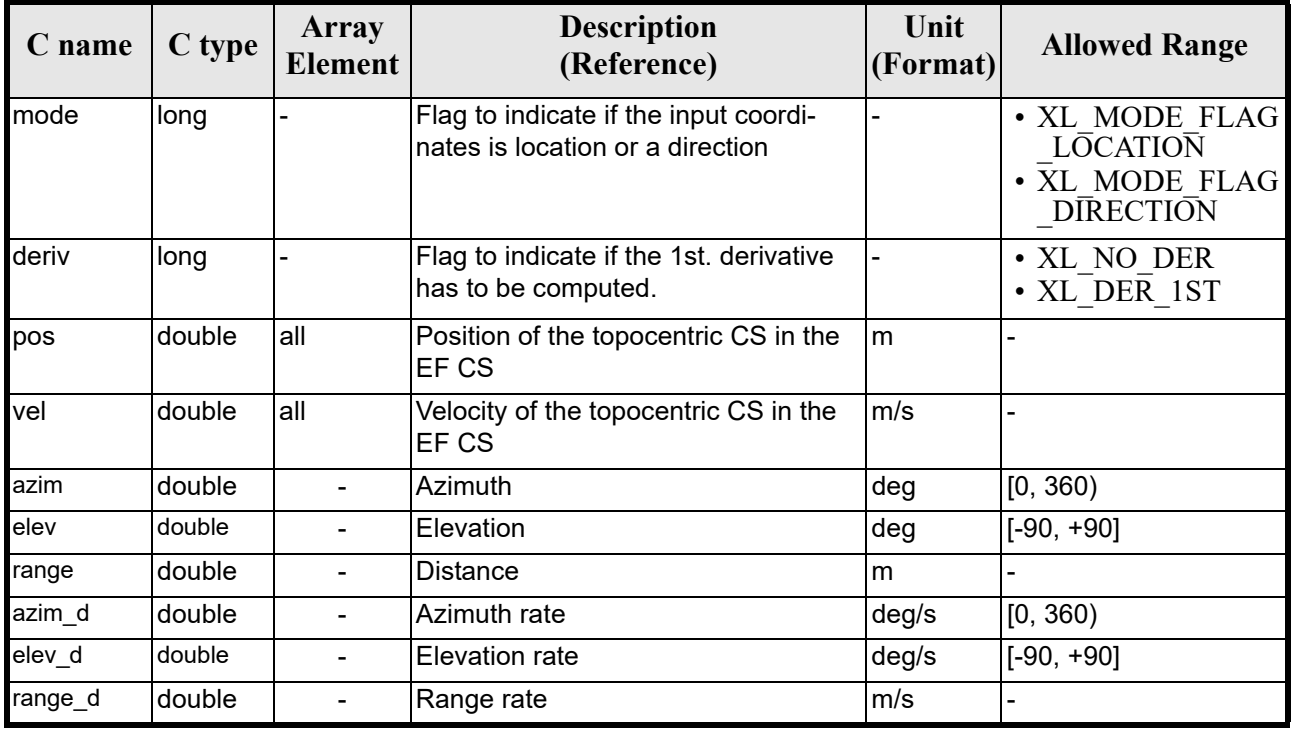

### *Table 131: Input parameters of xl\_topocentric\_to\_ef function*

## *7.29.4 Output parameters*

The output parameters of the **xl\_topocentric\_to\_ef** CFI function are:

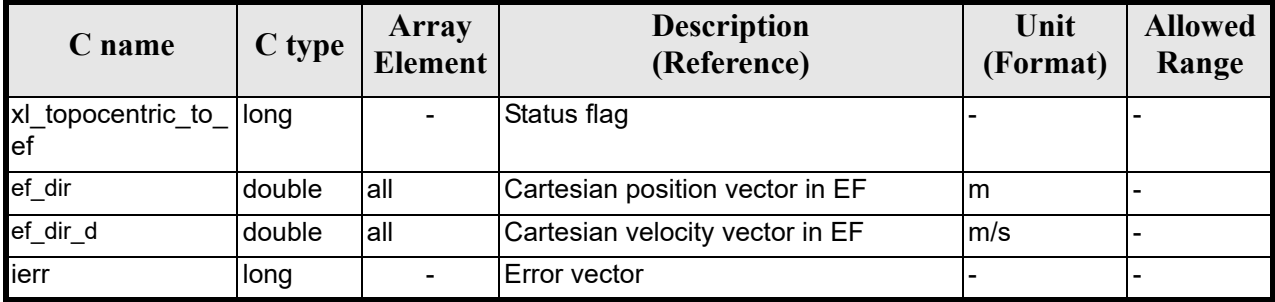

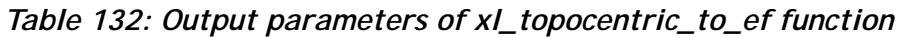

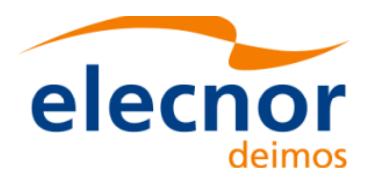

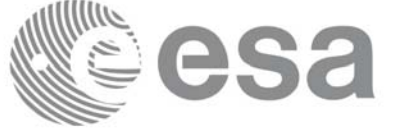

## *7.29.5 Warnings and errors*

Next table lists the possible error messages that can be retu[rned by the](#page-22-0) **xl\_topocentric\_to\_ef** CFI function after translating the returned error vector into the equivalent list of error messages by calling the function of the EXPLORER\_LIB software library **xl\_get\_msg** (see [GEN\_SUM]).

This table also indicates the type of message returned, i.e. either a warning (WARN) or an error (ERR), the cause of such a message and the impact on the performed calculation.

The table is completed by the [error code and](#page-22-0) value. These error codes can be obtained translating the error vector returned by the **xl\_topocentric\_to\_ef** function by calling the function of the EXPLORER\_LIB software library **xl\_get\_code** (see [GEN\_SUM])

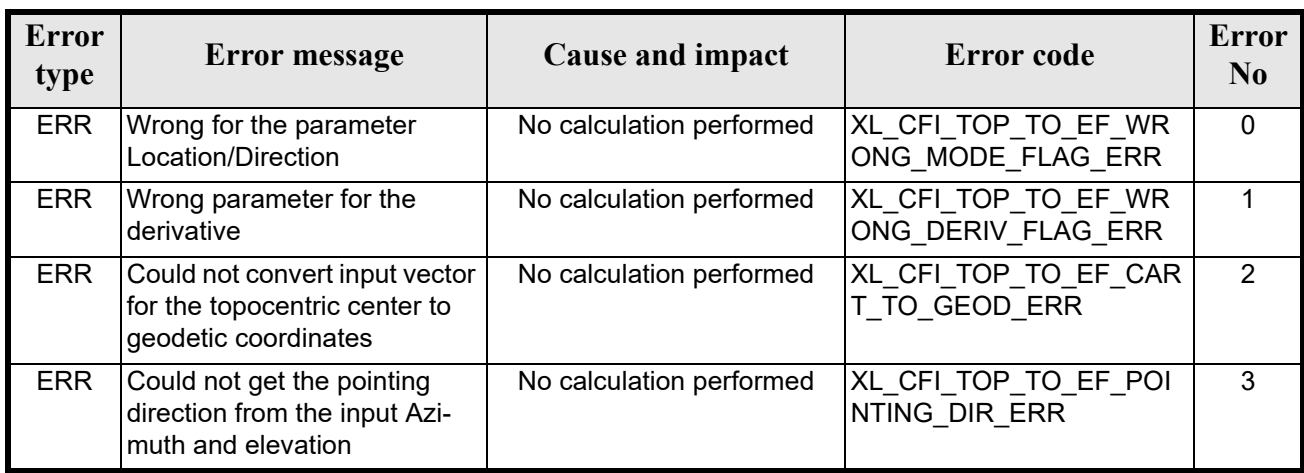

#### *Table 133: Error messages of xl\_topocentric\_to\_ef function*

## *7.29.6 Runtime performances*

The following runtime performances have been measured. *Table 134: Runtime performances of xl\_topocentric\_to\_ef function*

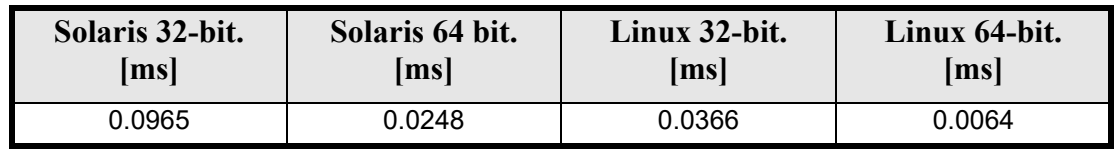

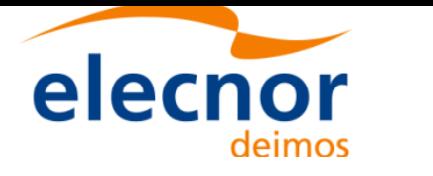

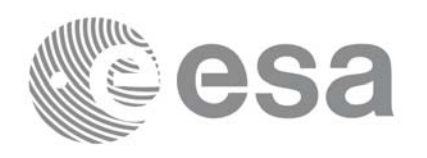

# **7.30 xl\_ef\_to\_topocentric**

## *7.30.1 Overview*

The **xl\_ef\_to\_topocentric** CFI function transforms Earth Fixed coordinates to topocentric coordinates for a given ground position.

## *7.30.2 Calling interface*

The calling interface of **xl** ef to topocentric the CFI function is the following (input parameters are <u>un-</u> derlined):

```
#include <explorer lib.h>
{
      long mode, deriv;
      double pos[3], vel[3];
      double azim, elev, range, 
             azim d, elev d, range d,
             ef dir[3], ef dir d[3];
      long ierr[XL_NUM_ERR_TOP_TO_EF], status;
      status = xl ef to topocentric(&mode, &deriv, pos, vel,
                                    ef_dir, ef_dir_d,
                                    &azim, &elev, &range,
                                    &azim_d, &elev_d, &range_d,
                                    ierr);
}
```
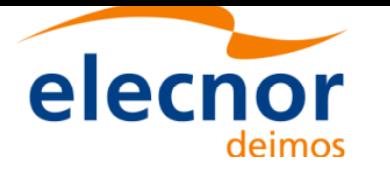

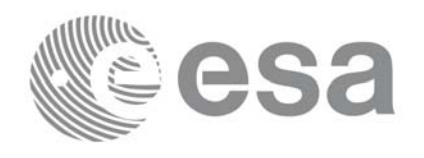

## *7.30.3 Input parameters*

The **xl\_ef\_to\_topocentric** CFI function has the following input parameters:

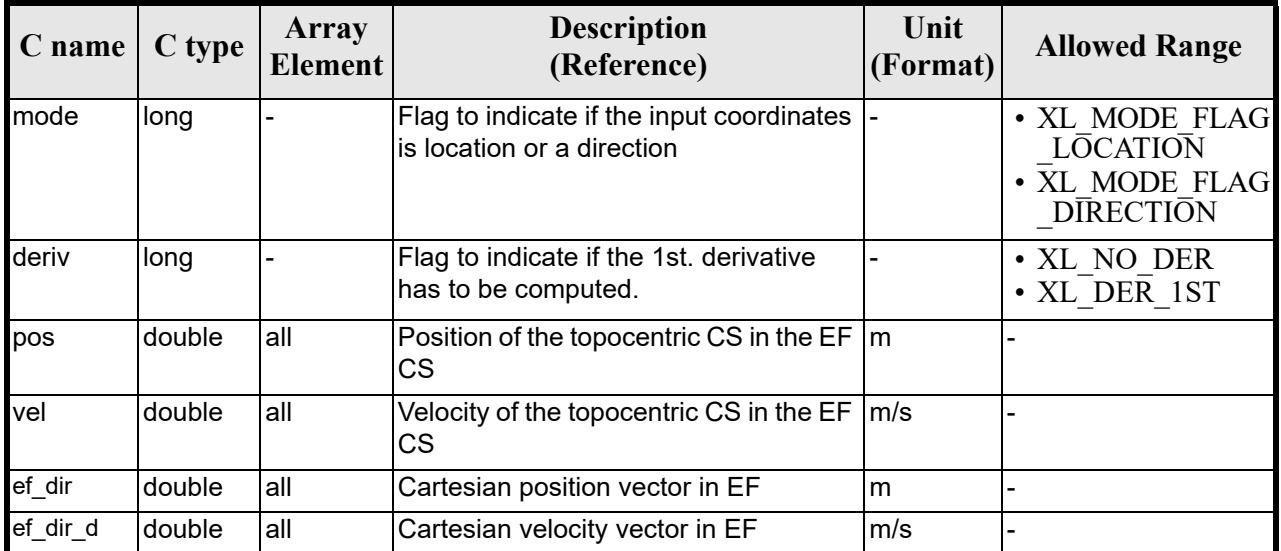

### *Table 135: Input parameters of xl\_ef\_to\_topocentric function*

## *7.30.4 Output parameters*

The output parameters of the **xl\_ef\_to\_topocentric** CFI function are:

| C name                   | C type       | Array<br>Element         | <b>Description</b><br>(Reference) | Unit<br>(Format) | <b>Allowed</b><br>Range |
|--------------------------|--------------|--------------------------|-----------------------------------|------------------|-------------------------|
| xl_topocentric_to_<br>ef | <b>Ilong</b> |                          | Status flag                       |                  |                         |
| azim                     | double       | ۰                        | Azimuth                           | deg              | [0, 360)                |
| elev                     | double       |                          | Elevation                         | deg              | $[-90, +90]$            |
| range                    | double       | $\overline{\phantom{0}}$ | <b>Distance</b>                   | m                |                         |
| azim d                   | double       | ۰                        | Azimuth rate                      | deg/s            | [0, 360)                |
| elev d                   | double       |                          | Elevation rate                    | deg/s            | $[-90, +90]$            |
| range d                  | double       | ۰                        | Range rate                        | m/s              |                         |
| ierr                     | long         |                          | Error vector                      |                  |                         |

*Table 136: Output parameters of xl\_ef\_to\_topocentric function*

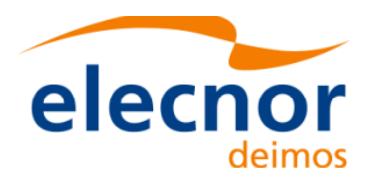

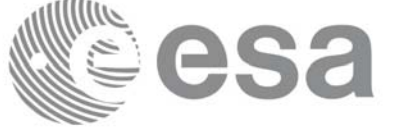

## *7.30.5 Warnings and errors*

Next table lists the possible error messages that can be retu[rned by the](#page-22-0) **xl\_ef\_to\_topocentric** CFI function after translating the returned error vector into the equivalent list of error messages by calling the function of the EXPLORER\_LIB software library **xl\_get\_msg** (see [GEN\_SUM]).

This table also indicates the type of message returned, i.e. either a warning (WARN) or an error (ERR), the cause of such a message and the impact on the performed calculation.

The table is completed by the [error code and](#page-22-0) value. These error codes can be obtained translating the error vector returned by the **xl\_ef\_to\_topocentric** function by calling the function of the EXPLORER\_LIB software library **xl\_get\_code** (see [GEN\_SUM])

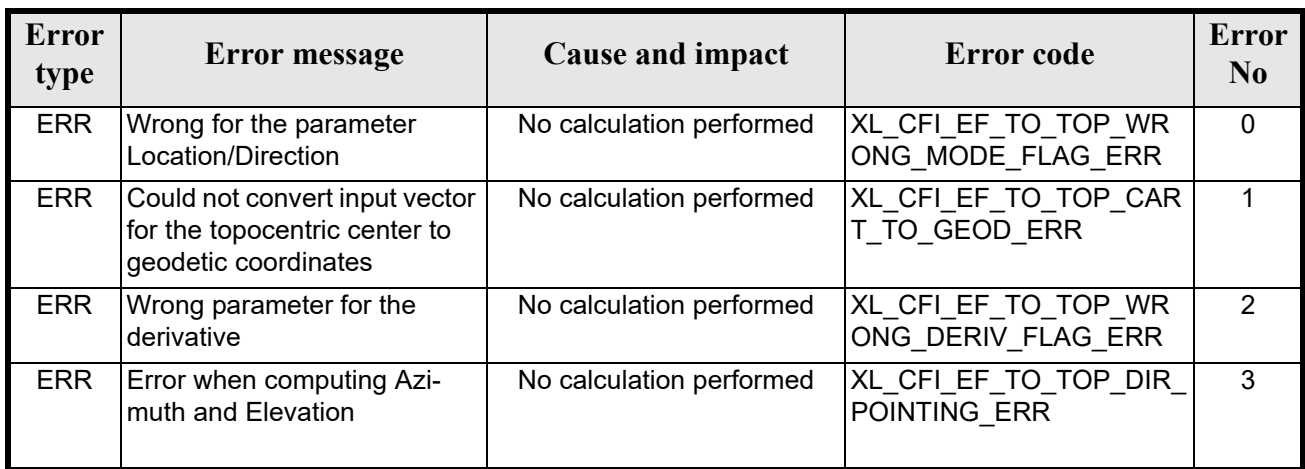

### *Table 137: Error messages of xl\_ef\_to\_topocentric function*

## *7.30.6 Runtime performances*

The following runtime performances have been measured. *Table 138: Runtime performances of xl\_ef\_to\_topocentric function*

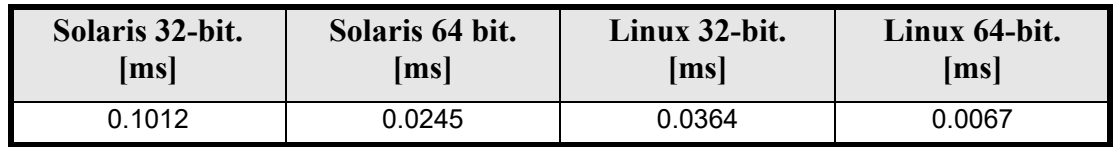

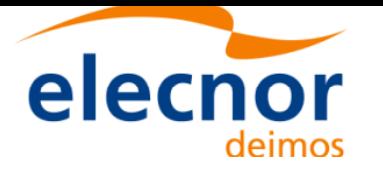

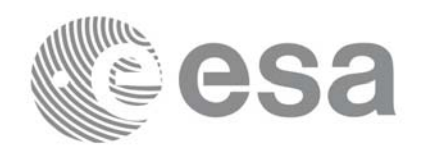

## **7.31 xl\_sun**

## *7.31.1 Overview*

The **xl** sun CFI function calculates the position and velocity vector of the Sun in the Earth Fixed coordinate system.

## *7.31.2 Calling interface*

The calling interface of the **xl\_sun** function is the following (input parameters are underlined):

```
#include <explorer_lib.h>
{
      long time ref;
      double time, sun pos[3], sun vel[3];
       xl time id time id = \{NULL\};long ierr[XL_NUM_ERR_SUN], status;
      status = xl sun(&time id, &time ref, &time, sun pos, sun vel,
                       ierr);
      /* Or, using the run id */long run id;
      status = xl sun run(&run_id, &time_ref, &time, sun_pos, sun_vel,
                          ierr);
}
```
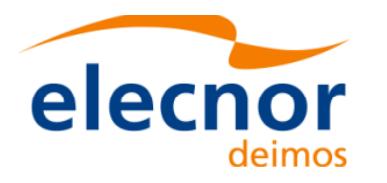

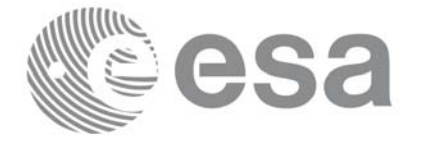

## *7.31.3 Input parameters*

The **xl** sun CFI function has the following input parameters:

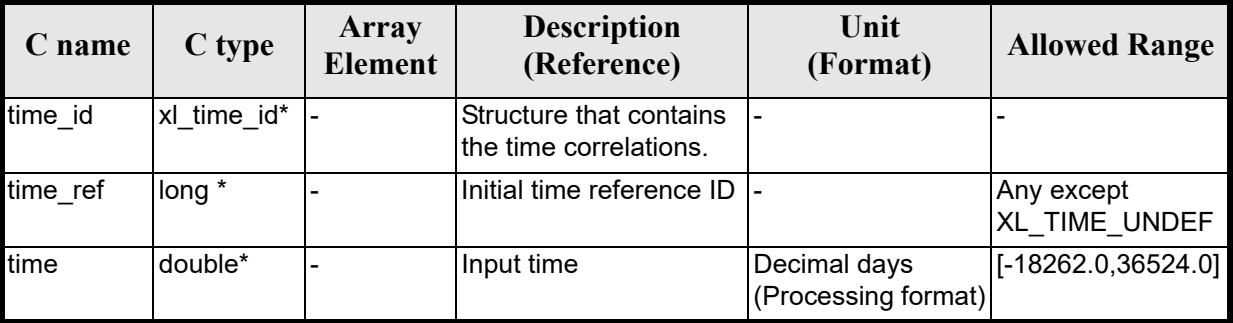

#### *Table 139: Input parameters of xl\_sun function*

It is possible to use enumeration values [rather than in](#page-22-0)teger values for some of the input arguments:

• Time reference ID[: tim](#page-25-0)e ref. See [GEN\_SUM].

Note that for the function to work correctly, the time references should be properly initialised before calling the function (see section 4.2 for details).

## *7.31.4 Output parameters*

The output parameters of the **xl\_sun** CFI function are:

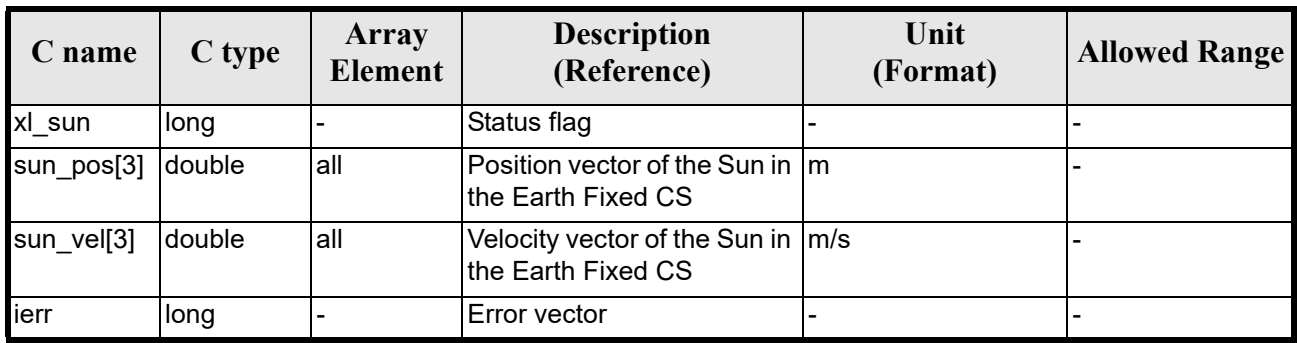

### *Table 140: Output parameters of xl\_sun function*

## *7.31.5 Warnings and errors*

Next table lists the possible error messages that can b[e returned by t](#page-22-0)he **xl\_sun** CFI function after translating the returned error vector into the equivalent list of error messages by calling the function of the EXPLORER\_LIB software library **xl\_get\_msg** (see [GEN\_SUM]).

This table also indicates the type of message returned, i.e. either a warning (WARN) or an error (ERR), the cause of such a message and the impact on the performed calculation.

The table is comp[leted by the er](#page-22-0)ror code and value. These error codes can be obtained translating the error vector returned by the **xl\_sun** function by calling the function of the EXPLORER\_LIB software library **xl** get code (see [GEN  $\overline{S}$ UM])

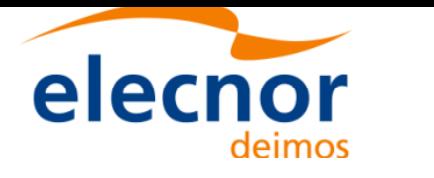

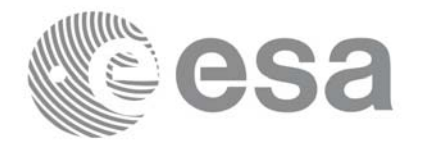

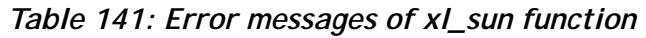

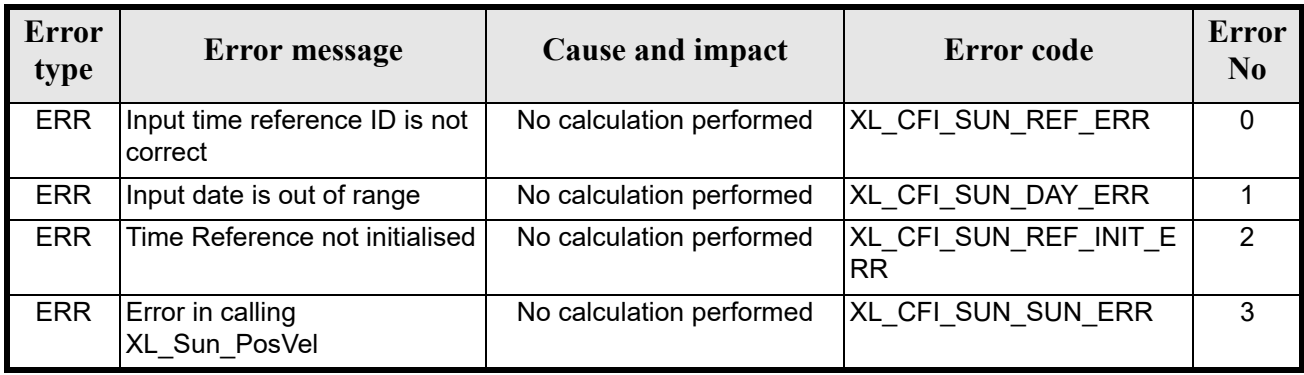

## *7.31.6 Runtime performances*

The following runtime performances have been measured.

Two runtime figures are provided, one with fixed inputs, i.e. the function has been called several times with the same time, but modifying the other input parameters; and a second one with random inputs, i.e all the inputs have been modified from call to call and the average time has been taken.

| Solaris 32-bit. | Solaris 64 bit.    | Linux 32-bit. | Linux 64-bit. |
|-----------------|--------------------|---------------|---------------|
| msl             | $\vert$ ms $\vert$ | ms            | ms            |
| 0.28            | 0.083              | ን.086         | 0.023         |

*Table 142: Runtime performances of xl\_sun function*

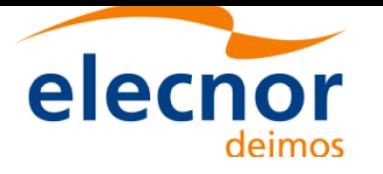

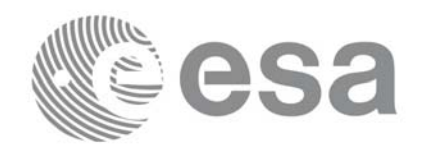

## **7.32 xl\_moon**

## *7.32.1 Overview*

The **xl** moon CFI function calculates the position and velocity vector of the Moon in the Earth Fixed coordinate system.

## *7.32.2 Calling interface*

The calling interface of the **xl\_moon** CFI function is the following (input parameters are underlined):

```
#include <explorer_lib.h>
{
      long time ref;
      double time, moon_pos[3], moon_vel[3];
       xl time id time id = {NULL};
      long ierr[XL_NUM_ERR_MOON], status;
      status = xl moon(&time id, &time ref, &time, moon pos, moon vel,
                       ierr);
      /* Or, using the run id */long run id;
      status = xl moon run(&run id, &time ref, &time,
                            moon_pos, moon_vel,
                          ierr);
}
```
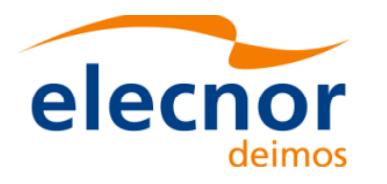

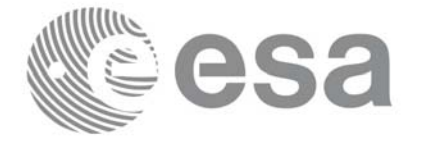

## *7.32.3 Input parameters*

The **xl** moon CFI function has the following input parameters:

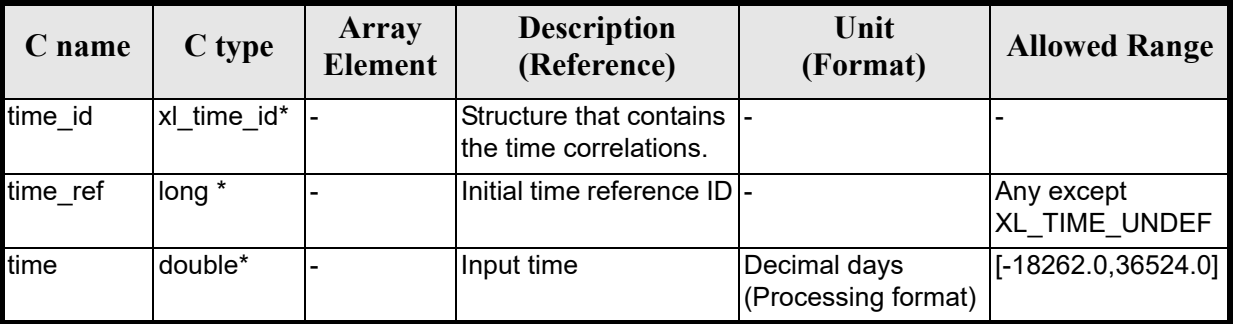

### *Table 143: Input parameters of xl\_moon function*

It is possible to use enumeration values [rather than in](#page-22-0)teger values for some of the input arguments:

• Time reference ID[: tim](#page-25-0)e\_ref. See [GEN\_SUM].

Note that for the function to work correctly, the time references should be properly initialised before calling the function (see section 4.2 for details).

## *7.32.4 Output parameters*

The output parameters of the **xl\_moon** CFI function are:

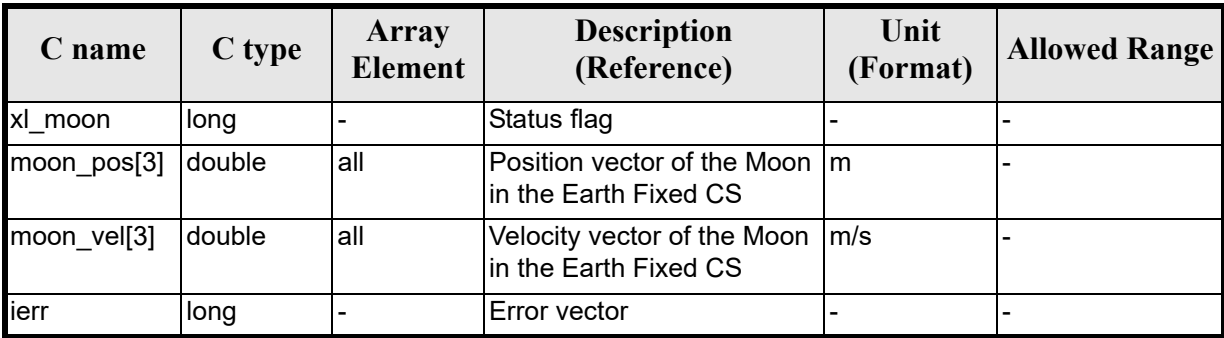

### *Table 144: Output parameters of xl\_moon function*

## *7.32.5 Warnings and errors*

Next table lists the possible error messages that can [be returned by](#page-22-0) the **xl\_moon** CFI function after translating the returned error vector into the equivalent list of error messages by calling the function of the EXPLORER\_LIB software library **xl\_get\_msg** (see [GEN\_SUM]).

This table also indicates the type of message returned, i.e. either a warning (WARN) or an error (ERR), the cause of such a message and the impact on the performed calculation.

The table is comp[leted by the er](#page-22-0)ror code and value. These error codes can be obtained translating the error vector returned by the **xl\_moon** function by calling the function of the EXPLORER\_LIB software library **xl\_get\_code** (see [GEN\_SUM])

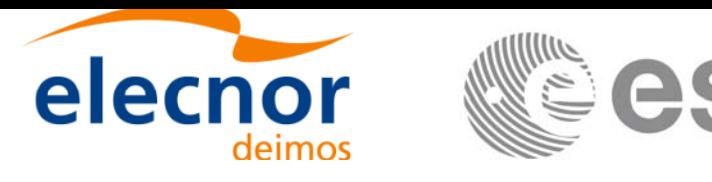

#### *Table 145: Error messages of xl\_moon function*

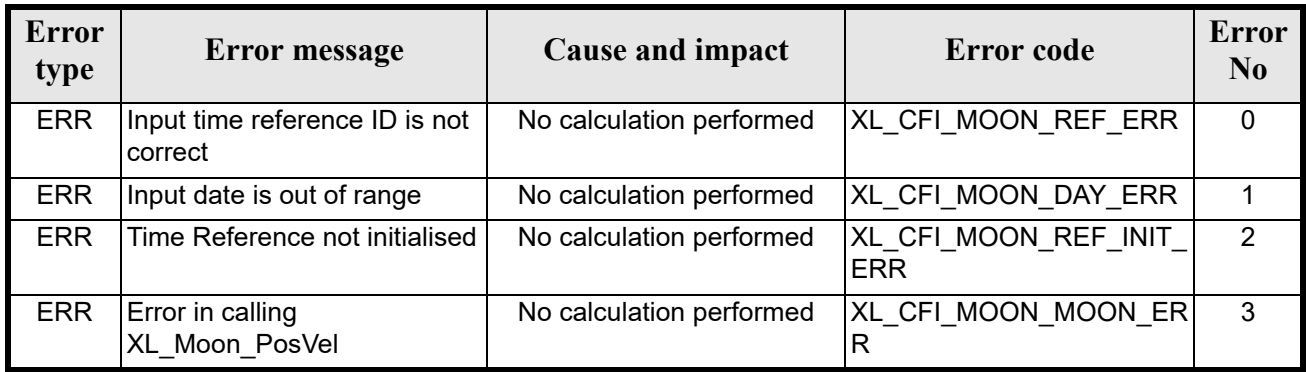

### *7.32.6 Runtime performances*

The following runtime performances have been measured.

Two runtime figures are provided, one with fixed inputs, i.e. the function has been called several times with the same time, but modifying the other input parameters; and a second one with random inputs, i.e all the inv sume this, such the arguments input purameters, and a second one with a inputs have been modified from call to call and the average time has been taken.

| Solaris 32-bit. | Solaris 64 bit. | Linux 32-bit.        | Linux 64-bit.        |
|-----------------|-----------------|----------------------|----------------------|
| [ms]            | ms              | $\lfloor ms \rfloor$ | $\lfloor ms \rfloor$ |
| 0.333           | 0.112           | 0.095                | 0.035                |

*Table 146: Runtime performances of xl\_moon function*

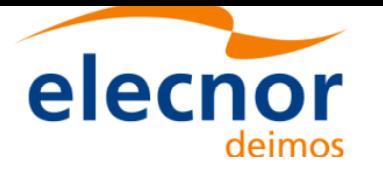

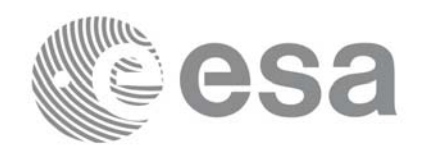

## **7.33 xl\_planet**

## *7.33.1 Overview*

The **xl** planet CFI function calculates the position and velocity vector of a planet in the Earth Fixed coordinate system.

## *7.33.2 Calling interface*

The calling interface of the **xl\_planet** CFI function is the following (input parameters are underlined):

```
#include <explorer_lib.h>
{
      long sat id, planet, time ref;
      double time, planet pos[3], planet vel[3];
       xl time id time id = \{NULL\};long ierr[XL_NUM_ERR_PLANET], status;
      status = xl_planet(&time_id, &planet, &time_ref, &time,
                          planet pos, planet vel, ierr);
      /* Or, using the run id */long run id;
      status = xl planet run(&run id, &planet, &time ref, &time,
                              planet pos, planet vel, ierr);
}
```
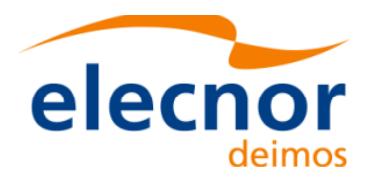

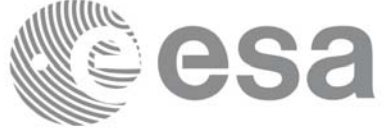

## *7.33.3 Input parameters*

The **xl** planet CFI function has the following input parameters:

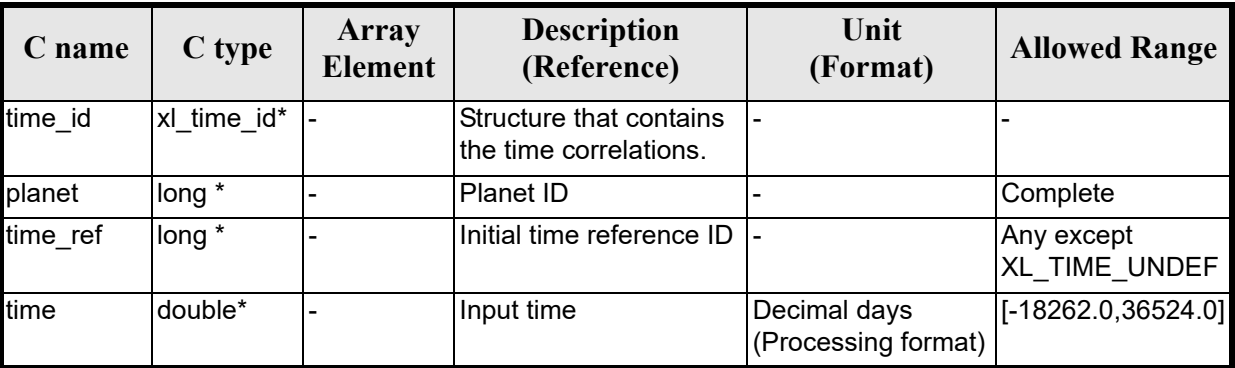

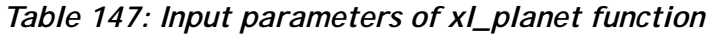

It is possible to use enumeration values [rath](#page-22-0)[er than inte](#page-31-0)ger values for some of the input arguments:

- Time reference ID: time ref. See [GEN SUM].
- Planet ID: planet. [Curr](#page-25-0)ent document, section 6.2.

Note that for the function to work correctly, the time references should be properly initialised before calling the function (see section 4.2 for details).

## *7.33.4 Output parameters*

The output parameters of the **xl\_planet** CFI function are:

| C name        | $C$ type | Array<br>Element | <b>Description</b><br>(Reference)                                                | Unit<br>(Format) | <b>Allowed Range</b> |
|---------------|----------|------------------|----------------------------------------------------------------------------------|------------------|----------------------|
| xl_planet     | long     |                  | Status flag                                                                      |                  |                      |
| planet_pos[3] | double   | all              | Position vector of the Planet   m<br>in the Earth Fixed coordi-<br>nate system   |                  |                      |
| planet vel[3] | double   | all              | Velocity vector of the Planet   m/s<br>in the Earth Fixed coordi-<br>nate system |                  |                      |
| ierr          | long     |                  | Error vector                                                                     |                  |                      |

*Table 148: Output parameters of xl\_planet function*

## *7.33.5 Warnings and errors*

Next table lists the possible error messages that can [be returned by](#page-22-0) the **xl\_planet** CFI function after translating the returned error vector into the equivalent list of error messages by calling the function of the EXPLORER\_LIB software library **xl\_get\_msg** (see [GEN\_SUM]).

This table also indicates the type of message returned, i.e. either a warning (WARN) or an error (ERR), the cause of such a message and the impact on the performed calculation.

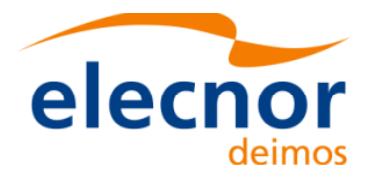

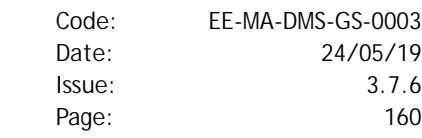

The table is comp[leted by the er](#page-22-0)ror code and value. These error codes can be obtained translating the error vector returned by the **xl** planet function by calling the function of the EXPLORER\_LIB software library **xl\_get\_code** (see [GEN\_SUM]).

**ISa** 

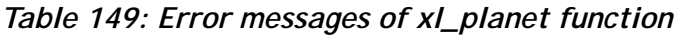

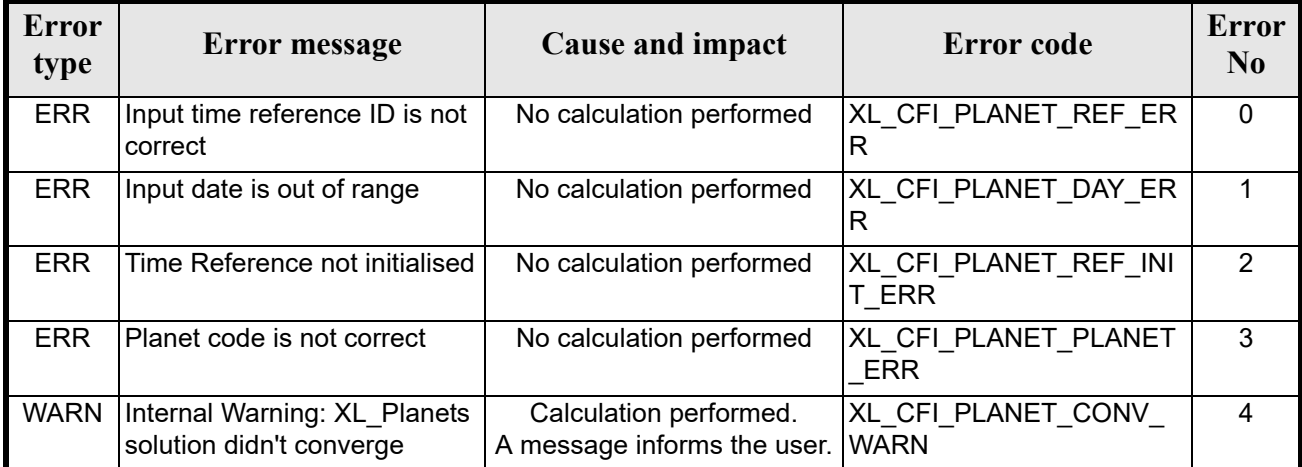

## *7.33.6 Runtime performances*

The following runtime performances have been measured.

Two runtime figures are provided, one with fixed inputs, i.e. the functions has been called several times with the same time (reference and value); and a second one with random inputs (random time).

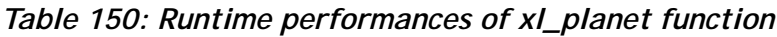

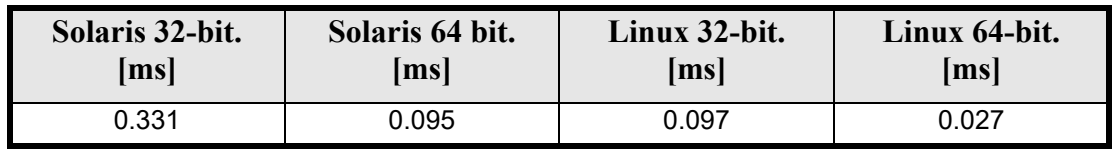

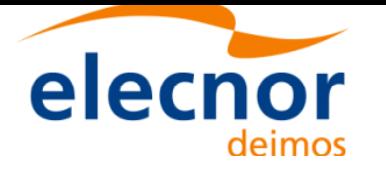

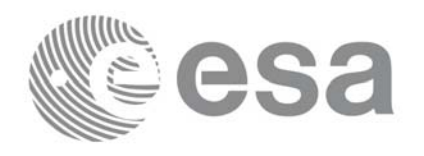

## **7.34 xl\_star\_radec**

### *7.34.1 Overview*

The **xl** star radec CFI function calculates the right ascension and declination of a star in the True of Date coordinate system.

## *7.34.2 Calling interface*

The calling interface of the **xl\_star\_radec** CFI function is the following (input parameters are <u>underlined</u>):

```
#include <explorer_lib.h>
{
      lond time ref;
      double time, ra0, dec0, mu_ra, mu_dec;
      double rad vel, par, ra, dec;
       xl time id time id = \{NULL\};long ierr[XL_NUM_ERR_STAR], status;
      status = xl star radec(&time id, &time ref, &time, &ra0, &dec0,
                              &mu_ra, &mu_dec, &rad_vel, &par,
                             &ra, &dec, ierr);
      /* Or, using the run id */long run id;
     status = xl star radec run(&run id, &time ref, &time, &ra0, &dec0,
                             &mu_ra, &mu_dec, &rad_vel, &par,
                             &ra, &dec, ierr);
}
```
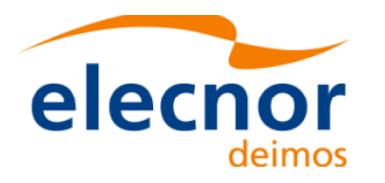

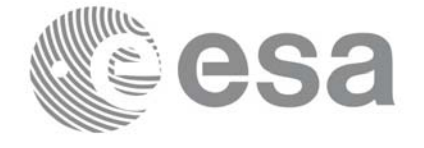

## *7.34.3 Input parameters*

The **xl\_star\_radec** CFI function has the following input parameters:

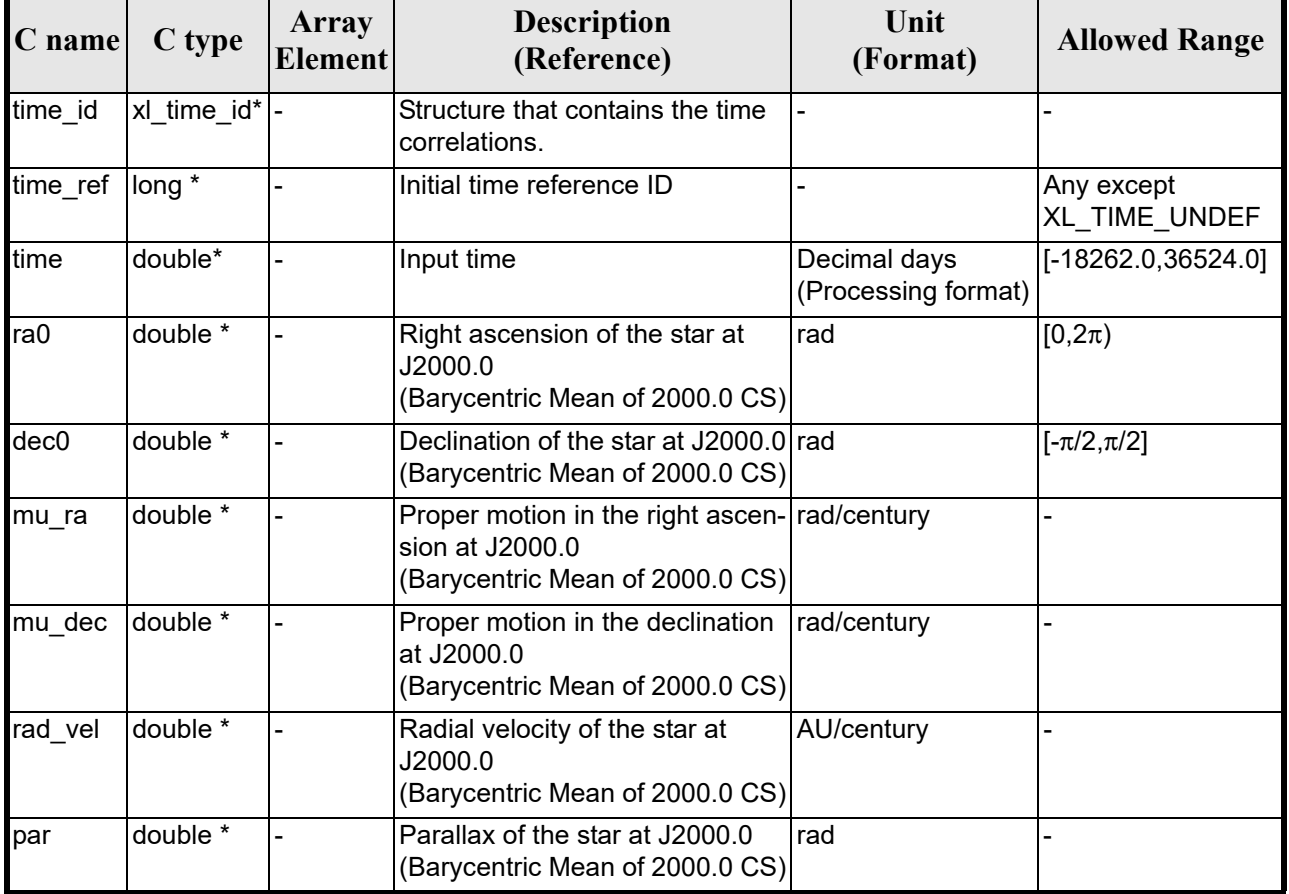

### *Table 151: Input parameters of xl\_star\_radec function*

It is possible to use enumeration values [rather than in](#page-22-0)teger values for some of the input arguments:

• Time reference ID[: tim](#page-25-0)e ref. See [GEN\_SUM].

Note that for the function to work correctly, the time references should be properly initialised before calling the function (see section 4.2 for details).

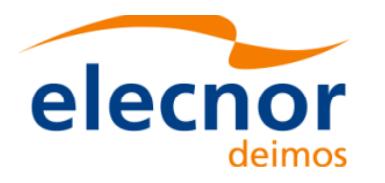

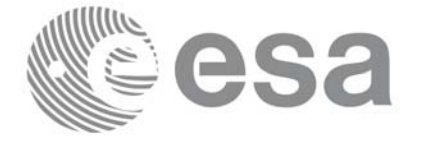

## *7.34.4 Output parameters*

The output parameters of the **xl\_star\_radec** CFI function are:

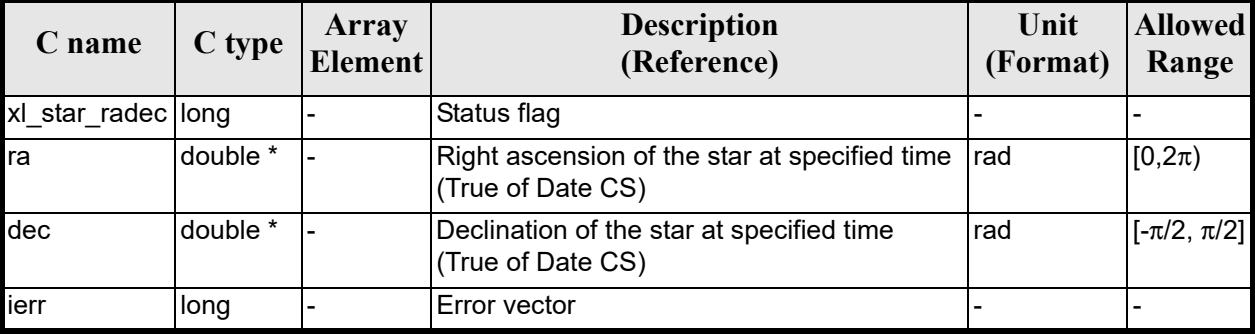

### *Table 152: Output parameters of xl\_star\_radec function*

## *7.34.5 Warnings and errors*

Next table lists the possible error messages that can [be returned b](#page-22-0)y the **xl\_star\_radec** CFI function after translating the returned error vector into the equivalent list of error messages by calling the function of the EXPLORER\_LIB software library **xl\_get\_msg** (see [GEN\_SUM]).

This table also indicates the type of message returned, i.e. either a warning (WARN) or an error (ERR), the cause of such a message and the impact on the performed calculation.

The table is completed b[y the error cod](#page-22-0)e and value. These error codes can be obtained translating the error vector returned by the **xl\_star\_radec** function by calling the function of the EXPLORER\_LIB software library **xl** get code (see [GEN SUM]).

| <b>Error</b><br>type | Error message                             | Cause and impact                                      | Error code                                 | <b>Error</b><br>$\mathbf{N}\mathbf{0}$ |
|----------------------|-------------------------------------------|-------------------------------------------------------|--------------------------------------------|----------------------------------------|
| <b>ERR</b>           | Input time reference ID is not<br>correct | No calculation performed                              | XL CFI STAR RADEC RE<br>F ERR              | $\mathbf{0}$                           |
| <b>ERR</b>           | Input date is out of range                | No calculation performed                              | XL CFI STAR RADEC DA<br>Y ERR              |                                        |
| <b>ERR</b>           | Time Reference not initialised            | No calculation performed                              | XL CFI STAR RADEC RE<br>F INIT ERR         | $\overline{2}$                         |
| <b>ERR</b>           | Error in calling XL Star                  | No calculation performed                              | XL CFI STAR RADEC ST<br>AR ERR             | 3                                      |
| <b>ERR</b>           | Error in calling<br>XL Dir Pointing       | No calculation performed                              | XL CFI STAR RADEC DI<br><b>RPOINT ERR</b>  | 4                                      |
| <b>WARN</b>          | Warning in calling<br>XL Dir Pointing     | Calculation performed.<br>A message informs the user. | XL CFI STAR RADEC DI<br><b>RPOINT WARN</b> | 5                                      |

*Table 153: Error messages of xl\_star\_radec function*

The declination is not checked, so in case it does not satisfy its allowed range it may result in raising an internal error (see section 9).

## *7.34.6 Runtime performances*

Earth Explorer Mission CFI Software. EXPLORER\_LIB Software User Manual

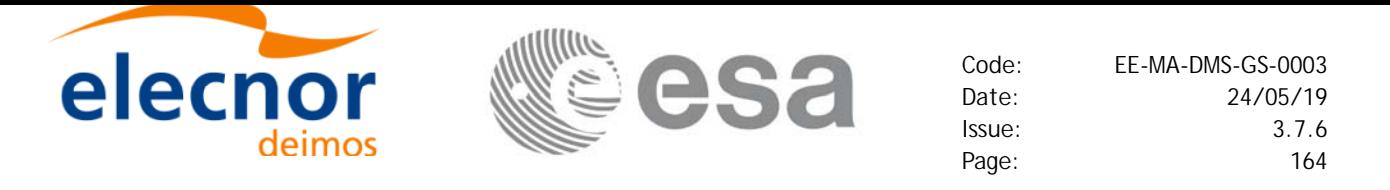

The following runtime performances have been measured.

Two runtime figures are provided, one with fixed inputs, i.e. the functions has been called several times with the same time (reference and value), but modifying the other input parameters; and a second one with random inputs, i.e all the inputs have been modified from call to call and the average time has been taken.

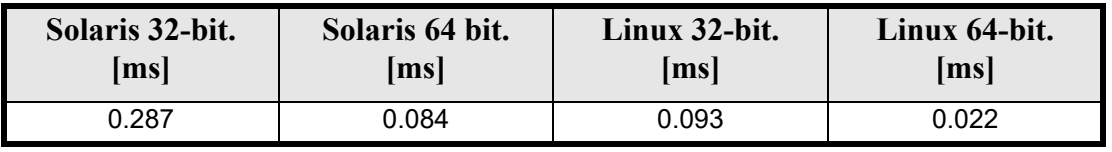

#### *Table 154: Runtime performances of xl\_star\_radec function*

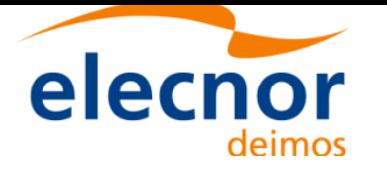

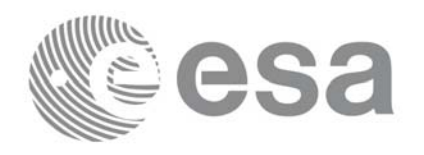

## **7.35 xl\_star\_catalog**

### *7.35.1 Overview*

The **xl\_star\_catalog** CFI function calculates the right ascension and declination of a star in a selected star catalogue.

## *7.35.2 Calling interface*

The calling interface of the **xl** star catalog CFI function is the following (input parameters are <u>under-</u> lined):

```
#include <explorer_lib.h>
{
      lond time ref, catalog in, cs out, mode;
      double time, ra0, dec0, mu_ra0, mu_dec0;
      double rad vel0, par0, ra, dec;
      xl time id time id = \{NULL\};long ierr[XL_NUM_ERR_STAR_CATALOG], status;
      status = xl star catalog(&time id, &time ref, &time, &mode,
                               &catalog_in, &catalog_out, &ra0, &dec0,
                                &mu_ra0, &mu_dec0, &rad_vel0, &par0,
                                &ra, &dec, ierr);
      /* Or, using the run id */long run id;
      status = xl star catalog run(&run id, &time ref, &time, &mode,
                               &catalog_in, &catalog_out, &ra0, &dec0,
                               &mu_ra0, &mu_dec0, &rad_vel0, &par0,
                               &ra, &dec, ierr);
}
```
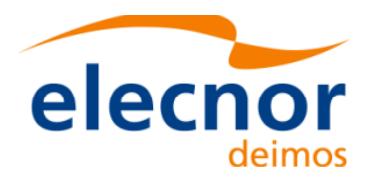

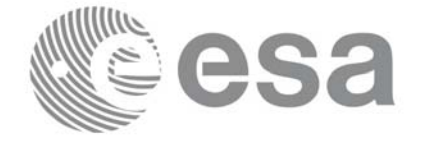

## *7.35.3 Input parameters*

The **xl\_star\_catalog** CFI function has the following input parameters:

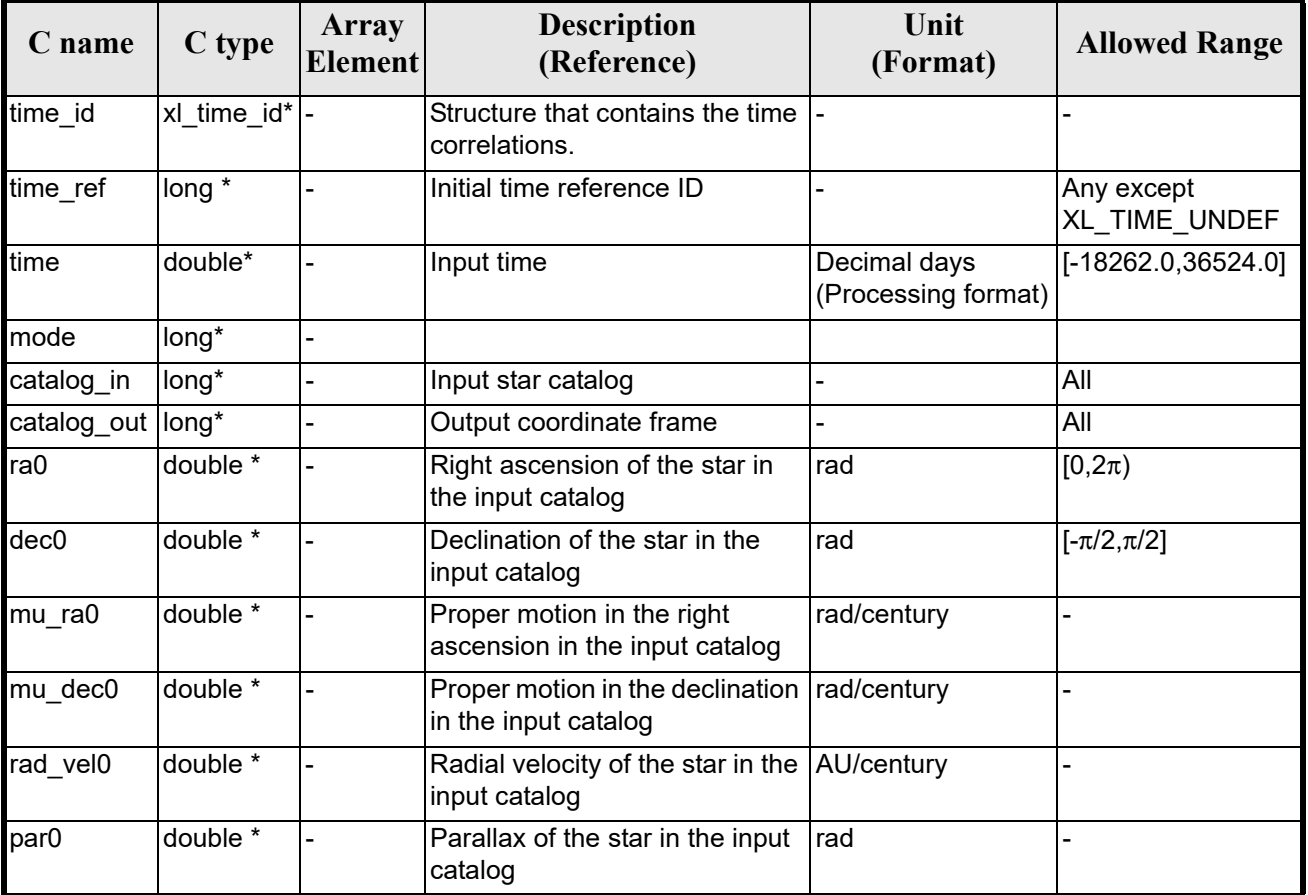

### *Table 155: Input parameters of xl\_star\_catalog function*

It is possible to use enumeration valu[es rather th](#page-31-0)[an in](#page-22-0)teger values for some of the input arguments:

- Time reference ID: time ref. [See \[GEN\\_](#page-31-0)SUM].
- Star catalog ID: catalog in.See section 6.2
- Reference frame: [cs\\_o](#page-25-0)ut. See section 6.2

Note that for the function to work correctly, the time references should be properly initialised before calling the function (see section 4.2 for details).

## *7.35.4 Output parameters*

The output parameters of the **xl** star catalog CFI function are:

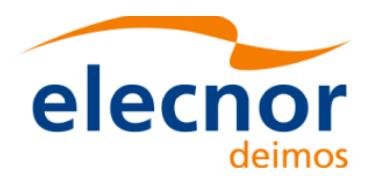

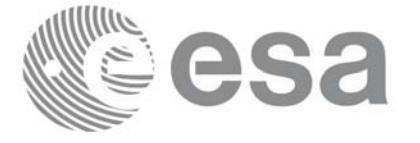

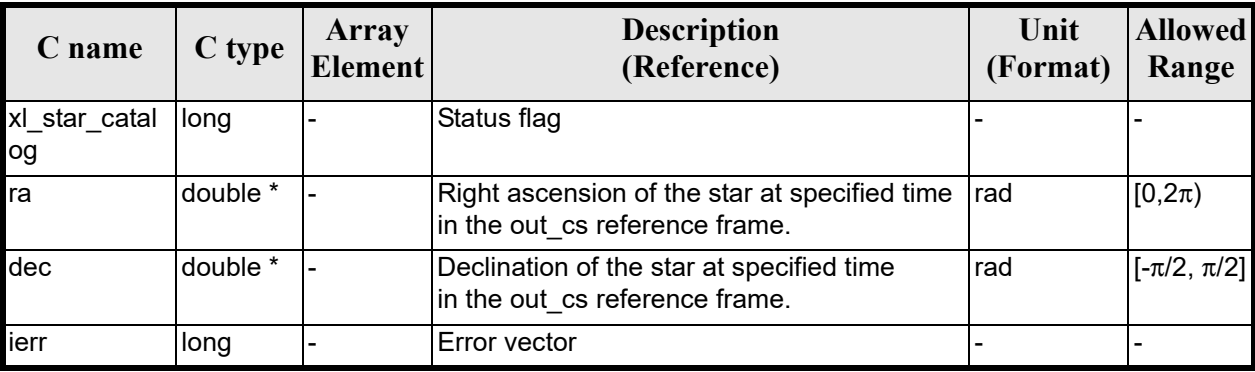

#### *Table 156: Output parameters of xl\_star\_catalog function*

## *7.35.5 Warnings and errors*

Next table lists the possible error messages that can [be returned by](#page-22-0) the **xl\_star\_catalog** CFI function after translating the returned error vector into the equivalent list of error messages by calling the function of the EXPLORER\_LIB software library **xl\_get\_msg** (see [GEN\_SUM]).

This table also indicates the type of message returned, i.e. either a warning (WARN) or an error (ERR), the cause of such a message and the impact on the performed calculation.

The table is completed b[y the error cod](#page-22-0)e and value. These error codes can be obtained translating the error vector returned by the **xl\_star\_catalog** function by calling the function of the EXPLORER\_LIB software library **xl** get code (see  $\overline{GEN}$  SUM $\overline{I}$ ).

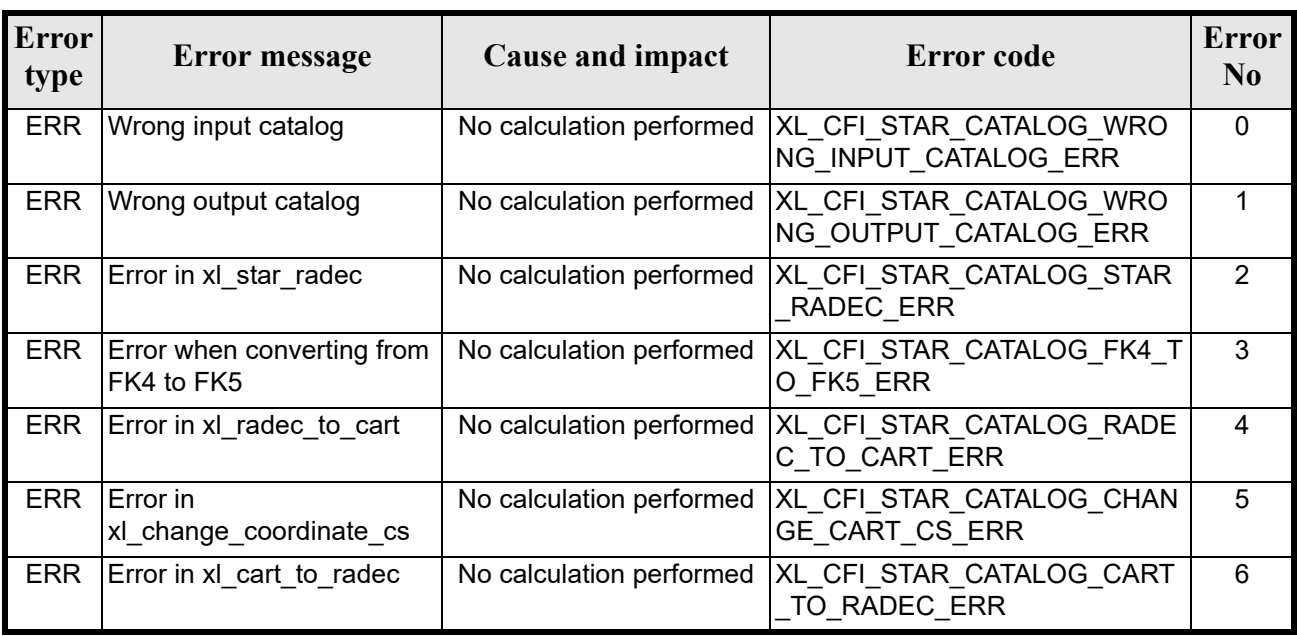

#### *Table 157: Error messages of xl\_star\_catalog function*

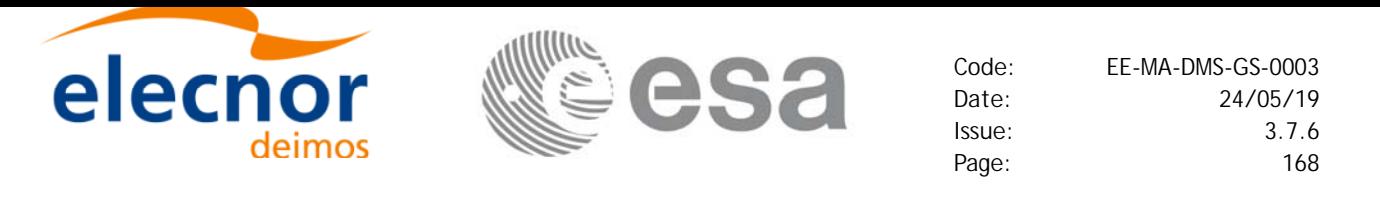

### *7.35.6 Runtime performances*

The following runtime performances have been measured.

Two runtime figures are provided, one with fixed inputs, i.e. the functions has been called several times with the same time (reference and value), but modifying the other input parameters; and a second one with random inputs, i.e all the inputs have been modified from call to call and the average time has been taken.

#### *Table 158: Runtime performances of xl\_star\_catalog function*

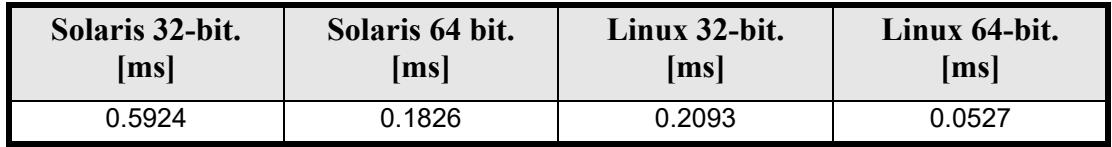

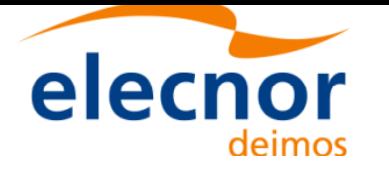

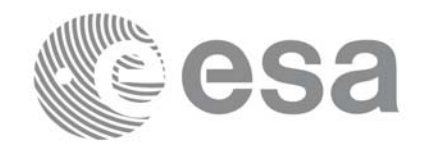

## **7.36 xl\_geod\_distance**

### *7.36.1 Overview*

The **xl** geod distance CFI function calculates the geodesic distance between two points that lay on the same ellipsoid, and the azimuth of the related geodesic line at both points. See diagram below.

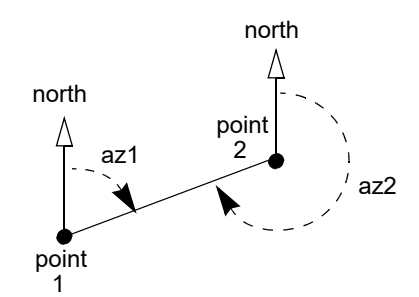

*Figure 3: Azimuth figures returned by xl\_geod\_distance function*

### *7.36.2 Calling interface*

The calling interface of the **xl\_geod\_distance** CFI function is the following (input parameters are <u>under-</u> lined):

```
#include <explorer_lib.h>
{
      double lon1, lat1, lon2, lat2, h;
      double distance, az_1_to_2, az_2_to_1; 
      long status;
      status = xl_geod_distance (&lon1, &lat1, &lon2, &lat2, 
                                  &h, &distance, &az_1_to_2, 
                                  \&az 2 to 1);
```
}

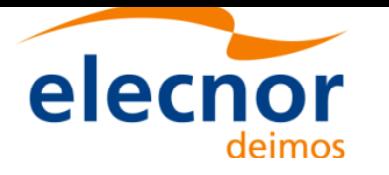

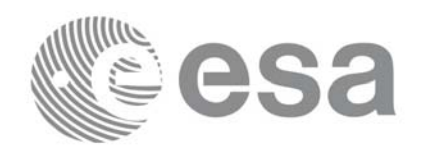

## *7.36.3 Input parameters*

The **xl\_geod\_distance** CFI function has the following input parameters:

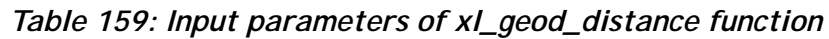

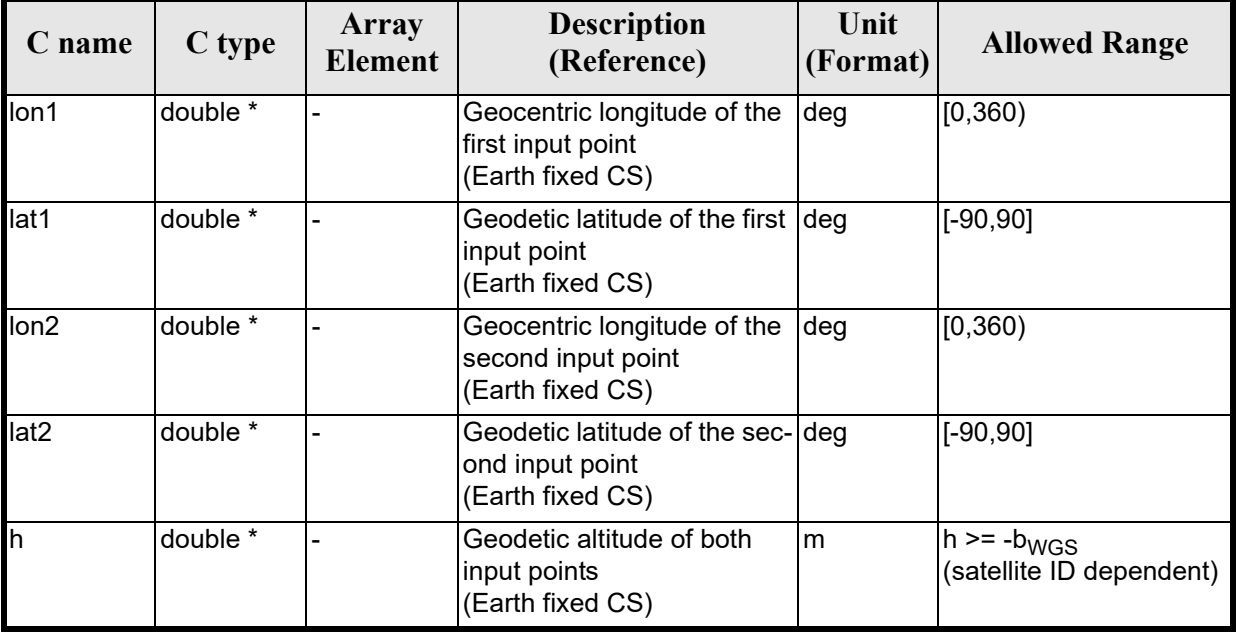

### *7.36.4 IOutput parameters*

The output parameters of the **xl\_geod\_distance** CFI function are:

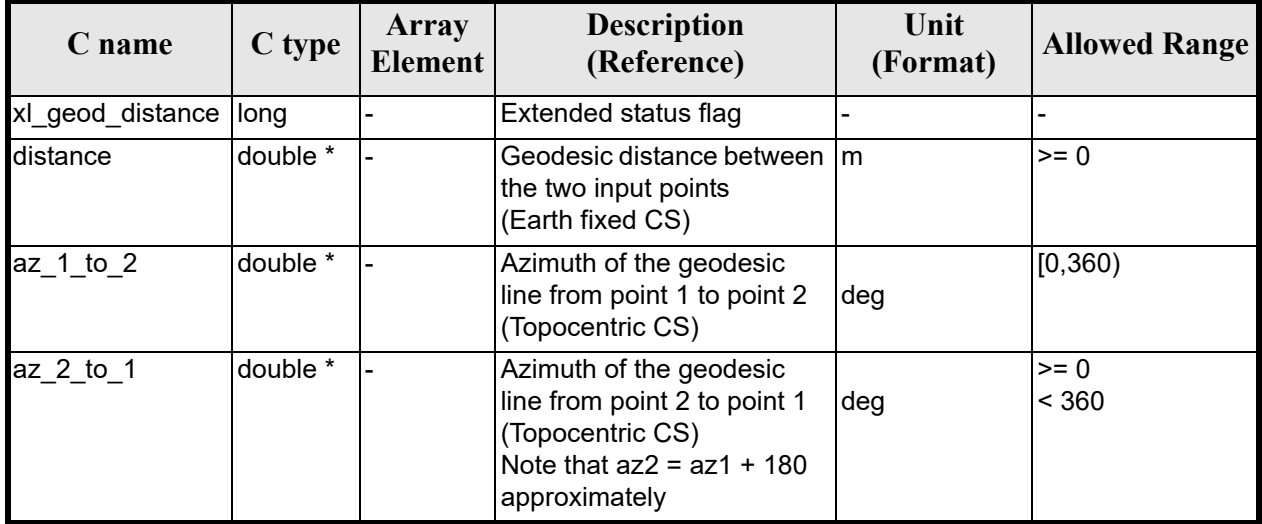

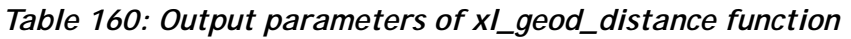

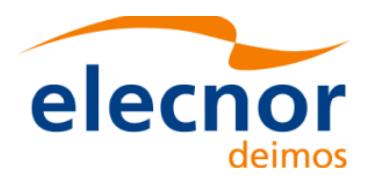

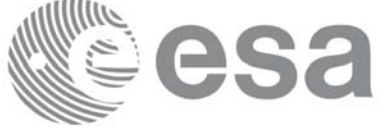

## *7.36.5 Warnings and errors*

Next table lists the possible error messages that can be retur[ned by the](#page-22-0) **xl\_geod\_distance** CFI function after translating the returned extended status flag into the equivalent list of error messages by calling the function of the EXPLORER\_LIB software library **xl\_get\_msg** (see [GEN\_SUM]).

This table also indicates the type of message returned, i.e. either a warning (WARN) or an error (ERR), the cause of such a message and the impact on the performed calculation.

The table is completed by the error code and value. [These error co](#page-22-0)des can be obtained translating the extended status flag returned by the **xl\_geod\_distance** function by calling the function of the EXPLORER\_LIB software library **xl\_get\_code** (see [GEN\_SUM]).

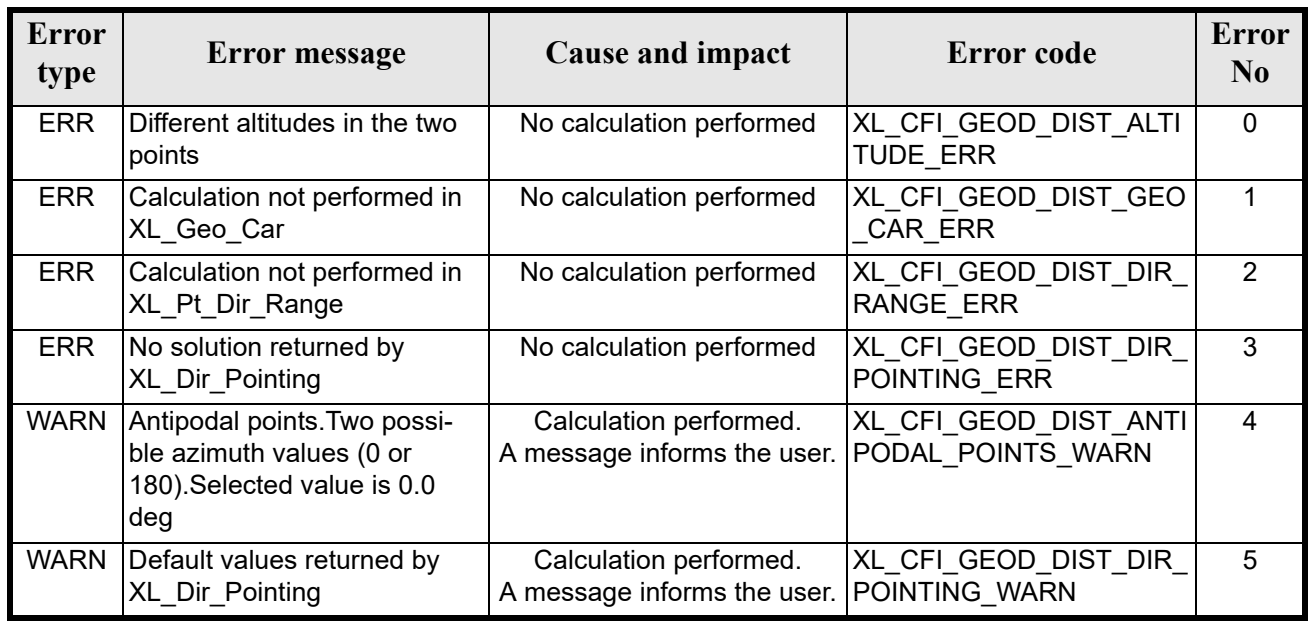

#### *Table 161: Error messages of xl\_geod\_distance function*

The altitude of the two points is not checked, so in case it does not satisfy its allowed range it may result in raising an internal error (see section 9).

For antipodal points, a little variation of the input coordinates may lead to incoherent values for the output distance, depending on the point location on the ellipsoid.

## *7.36.6 Runtime performances*

The following runtime performances have been measured.

| Solaris 32-bit. | Solaris 64 bit. | Linux 32-bit.      | Linux 64-bit. |
|-----------------|-----------------|--------------------|---------------|
| [ms]            | msl             | $\vert$ ms $\vert$ | ms            |
| 0.1730          | 0.0450          | 0.0600             | 0.0120        |

*Table 162: Runtime performances of xl\_geod\_distance function*

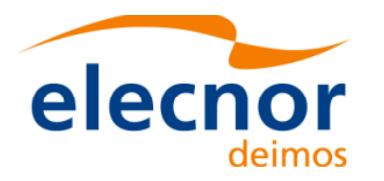

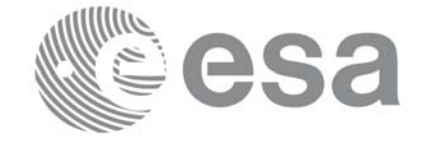

# **7.37 xl\_time\_get\_leap\_second\_info**

## *7.37.1 Overview*

The **xl** time get leap second info CFI function retrieves the leap second location (if any) in the initialised time range.

In order to avoid ambiguities the instant of Leap Second insertion is given both as the instant just before insertion (i.e. when the LS start) and the instant just after insertion (i.e. when the LS ends).

As an example, in the case of the (positive) LS inserted on January 1st, 1999, the function would return (if ascii id out = XL ASCII STD REF MICROSEC):

```
leap flag = 1ascii utc time before leap = UTC=1998-12-31 23:59:60.000000ascii_utc_time_after_leap = UTC=1999-01-01_00:00:00.000000
```
In the case of a negative LS, inserted as an example on January 1st, 2009, the function would return (if ascii id out = XL ASCII STD REF MICROSEC):

```
leap flag = -1ascii utc time before leap = UTC=2008-12-31 23:59:58.000000ascii_utc_time_after_leap = UTC=2009-01-01_00:00:00.000000
```
Note that, if the time correlations where initalised with an Orbit Scenario File, LS could be wrongly calculated (see section 7.1).

## *7.37.2 Calling interface*

The calling interface of the **xl** time get leap second info CFI function is the following (input parameters are underlined):

```
#include <explorer_lib.h>
{
      long ascii id out, leap flag;
      char ascii utc time before leap[XL TIME ASCII DIM MAX];
      char ascii utc time after leap [XL TIME ASCII DIM MAX]
       xl time id time id = \{NULL\};long ierr[XL_NUM_ERR_LEAP_INFO], status;
      status = xl time qet leap second info(&time id, &ascii id out,
                           &leap flag, ascii utc time before leap,
                           ascii utc time after leap, ierr);
      /* Or, using the run id */
      long run id;
      status = xl_time_get_leap_second_info_run(&run_id, &ascii_id_out, 
                           &leap flag, ascii utc time before leap,
                           ascii utc time after leap, ierr);
```
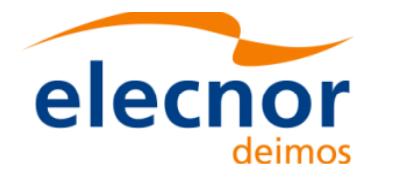

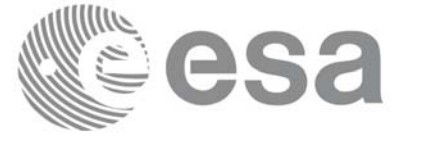

}

The XL\_TIME\_ASCII\_DIM\_MAX and XL\_NUM\_ERR\_LEAP\_INFO constants are defined in the file *explorer\_lib.h.*

## *7.37.3 Input parameters*

The **xl\_time\_get\_leap\_second\_info** CFI function has the following input parameters:

| C name       | C type      | Array<br><b>Element</b> | <b>Description</b><br>(Reference)                        | Unit<br>(Format)         | <b>Allowed Range</b> |
|--------------|-------------|-------------------------|----------------------------------------------------------|--------------------------|----------------------|
| time id      | xl time id* | ı –                     | Structure that con-<br>tains the time corre-<br>lations. | $\overline{\phantom{0}}$ |                      |
| ascii id out | long *      |                         | <b>ASCII format ID for</b><br>output                     |                          | Complete             |

*Table 163: Input parameters of xl\_time\_get\_leap\_second\_info function*

It is possible to use enumeration values rather than integ[er values for](#page-31-0) the input argument:

• ASCII format ID: ascii id out. Current document, section 6.2.

## *7.37.4 Output parameters*

The output parameters of the **xl\_time\_get\_leap\_second\_info** CFI function are:

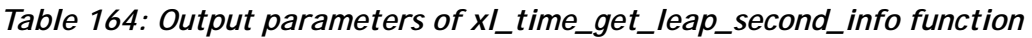

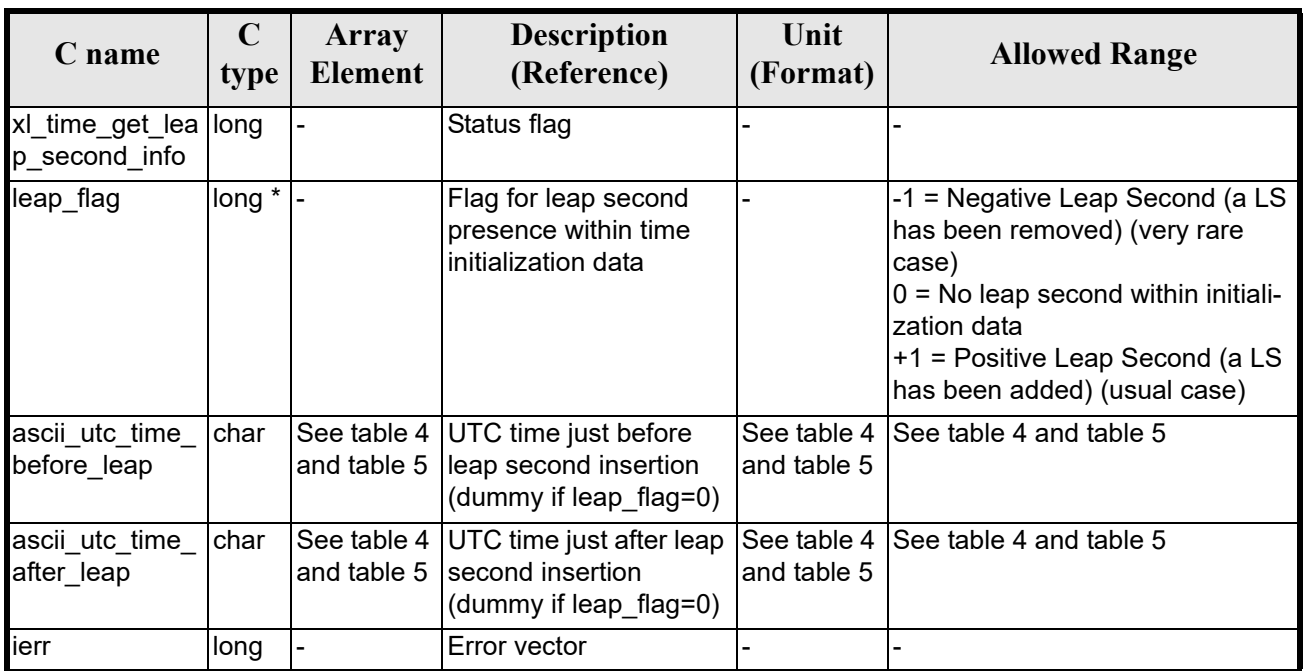

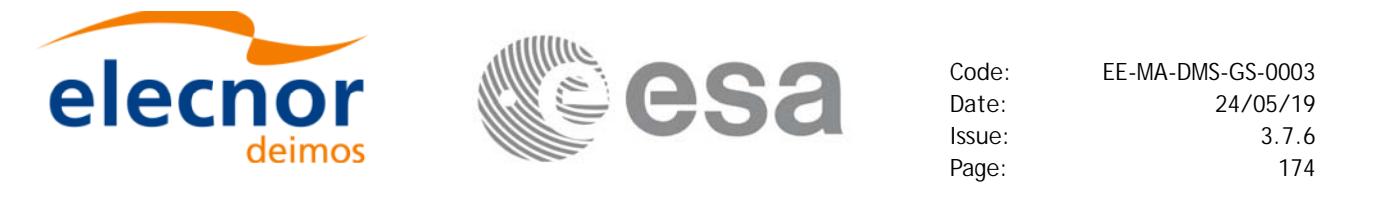

Note that if more than one leap second is contained within the time initialization data for the selected satellite, only the last (most recent) one is returned.

No more than one leap second is likely to be found in the data, unless the range of time initializazion span more than one year (a total of 23 leap seconds have been inserted until 2002, since the system was introduced in 1972).

## *7.37.5 Warnings and errors*

Next table lists the possible error messages that can be returned by the **[xl\\_time\\_get](#page-22-0)\_leap\_second\_info** CFI function after translating the returned error vector into the equivalent list of error messages by calling the function of the EXPLORER\_LIB software library **xl\_get\_msg** (see [GEN\_SUM]).

This table also indicates the type of message returned, i.e. either a warning (WARN) or an error (ERR), the cause of such a message and the impact on the performed calculation.

The table is completed by the error code and value.[These error co](#page-22-0)des can be obtained by translating the error vector returned by the **xl time get leap second info** function by calling the function of the EXPLORER\_LIB software library **xl\_get\_code** (see [GEN\_SUM]).

| <b>Error</b><br>type | Error message                                           | Cause and impact                                        | <b>Error</b> code                                         | <b>Error</b><br>N <sub>0</sub> |
|----------------------|---------------------------------------------------------|---------------------------------------------------------|-----------------------------------------------------------|--------------------------------|
| <b>ERR</b>           | Output ascii format ID is not<br>correct                | No calculation performed                                | XL CFI TIME LEAP SEC<br>OND ASCII OUT ERR                 | $\mathbf 0$                    |
| <b>ERR</b>           | Satellite ID and output format<br>ID are not compatible | No calculation performed                                | XL CFI TIME LEAP SEC<br>OND COMP OUT ERR                  |                                |
| <b>ERR</b>           | Error in adding times in<br>Processing format           | No calculation performed                                | XL CFI TIME LEAP SEC<br>OND ADD ERR                       | $\mathcal{P}$                  |
| <b>ERR</b>           | Error in converting from<br>Processing to ASCII format  | No calculation performed                                | XL CFI_TIME_LEAP_SEC<br>OND P2A ERR                       | 3                              |
| <b>WARN</b>          | Time Reference not initialised                          | No calculation performed<br>A message informs the user. | XL CFI_TIME_LEAP_SEC<br>OND TIME REF INIT WA<br><b>RN</b> | 4                              |

*Table 165: Error messages of xl\_time\_get\_leap\_second\_info function*

### *7.37.6 Runtime performances*

The following runtime performances have been measured.

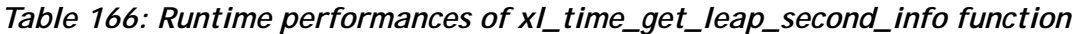

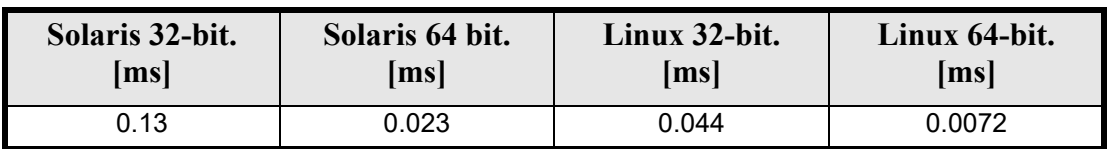

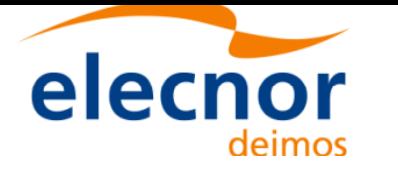

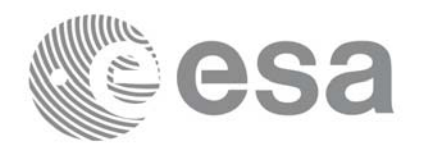

# **7.38 xl\_euler\_to\_matrix**

## *7.38.1 Overview*

The **xl** euler to matrix CFI function computes the rotation matrix equivalent to apply the three consecutive rotation through the given Euler angles. In other words, the result of multiplying the matrix to a vector is the same that applying the Euler rotations to the vector.

The rotation of a vector through the Euler angles is defined as three rotations of the reference frame:

- 1. Rotation around -Ys over a roll angle η
- 2. Rotation around - $X^1$ s (i.e the rotated Xs) over a pitch angle  $\xi$
- 3. Rotation around  $+Z^2$ s (i.e the rotated  $Z^{1'}$ s) over a yaw angle  $\zeta$ .

Next drawing depicts the three rotations:

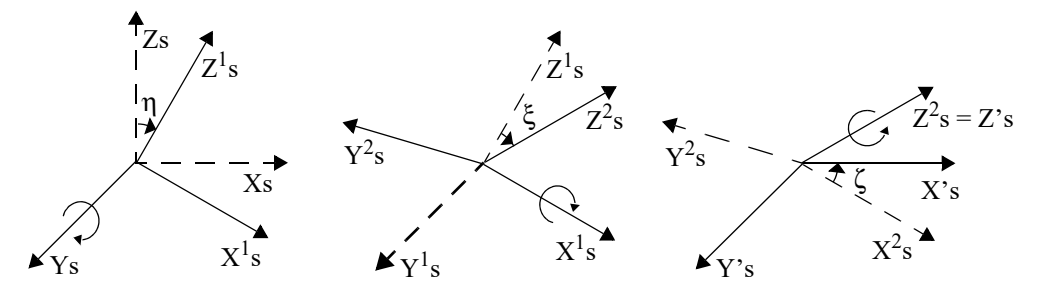

*Figure 4: Euler Angles*

#### **Note on matrix notation:**

if XYZ are the axes of the original reference frame, and X'Y'Z' are the axes of the rotated frame, the rows of the rotation matrix are respectively X, Y and Z axes expressed in X'Y'Z' system.

In the C representation, M[0][], M[1][], M[2][] are respectively 1st, 2nd and 3rd row of a rotation matrix M. The rotation matrix M satisfies the following equivalence:

 $V = M^*V'$ 

where **V'** is a vector expressed in the X'Y'Z' reference system and **V** is expressed in the XYZ reference system.

## *7.38.2 Calling interface*

The calling interface of the **xl\_euler\_to\_matrix** CFI function is the following (input parameters are <u>under-</u> lined):

```
#include <explorer_lib.h>
{
      double angles[3];
       double matrix[3][3];
       long ierr[XL_NUM_ERR_EULER_TO_MATRIX], status;
       status = xl euler to matrix(angles, matrix, ierr);
}
The XL_NUM_ERR_EULER_TO_MATRIX constant is defined in the file explorer_lib.h.
```
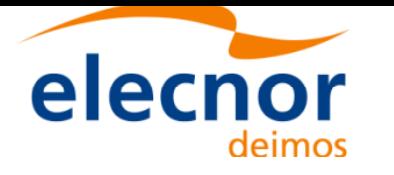

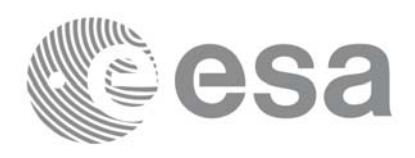

## *7.38.3 Input parameters*

The **xl\_euler\_to\_matrix** CFI function has the following input parameters:

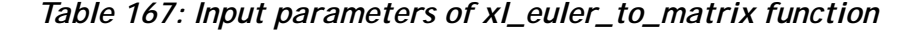

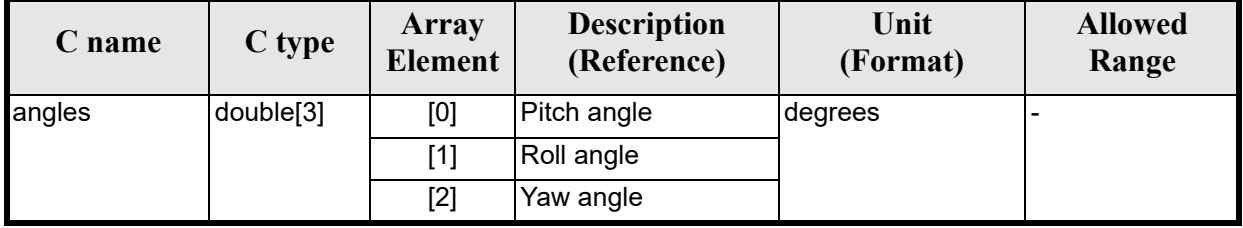

## *7.38.4 Output parameters*

The output parameters of the **xl\_euler\_to\_matrix** CFI function are:

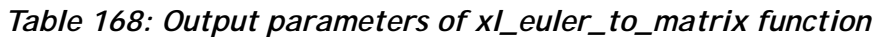

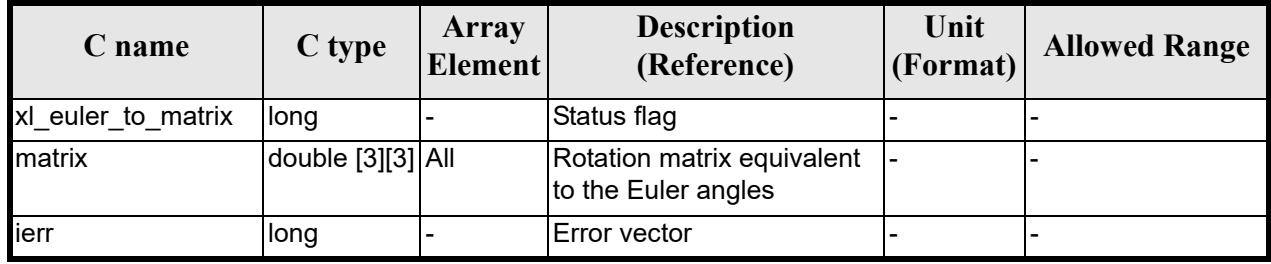

## *7.38.5 Warnings and errors*

No errors have been envisaged for this function.

## *7.38.6 Runtime performances*

The following runtime performances have been measured.

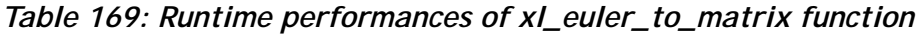

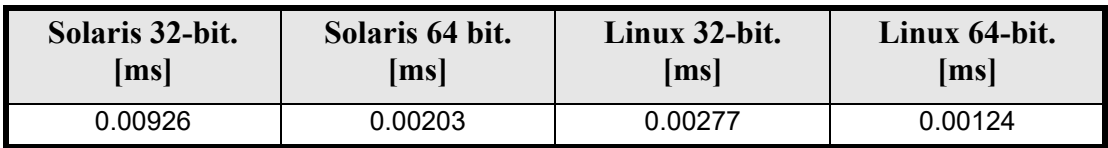

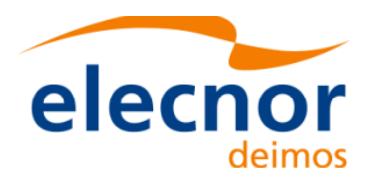

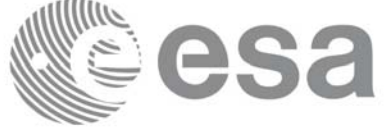

# **7.39 xl\_matrix\_to\_euler**

### *7.39.1 Overview*

The **xl** matrix to euler CFI function computes the Euler angles (see section 7.38.1) equivalent to the input rotation matrix. This function is the inverse of **xl\_euler\_to\_matrix**.

The transformation from a rotation matrix to Euler angles is not unique, there are two sets of angles that lead to the same rotation matrix. More precisely, the rotation given by (*pitch, roll, yaw*) is equivalent to (*180-pitch, 180+roll, 180+yaw*). Of the two possible solutions, this function choses the one in which the *pitch* angle is between -90° and +90° (or  $cos(pitch) > 0$ )

Another indetermination happens when the pitch angle is  $\pm 90$ . In this case, the values for roll and yaw depends on each other. In this case the function returns a warning (section 7.39.5) and a solution is returned for which the yaw angle is set to 0.

#### **Note on matrix notation:**

if XYZ are the axes of the original reference frame, and X'Y'Z' are the axes of the rotated frame, the rows of the rotation matrix are respectively X, Y and Z axes expressed in X'Y'Z' system.

In the C representation, M[0][], M[1][], M[2][] are respectively 1st, 2nd and 3rd row of a rotation matrix M.The rotation matrix M satisfies the following equivalence:

 $V = M^*V'$ 

where **V'** is a vector expressed in the X'Y'Z' reference system and **V** is expressed in the XYZ reference system.

## *7.39.2 Calling interface*

The calling interface of the **xl\_matrix\_to\_euler** CFI function is the following (input parameters are underlined):

```
#include <explorer_lib.h>
{
      double angles[3];
      double matrix[3][3];
      long ierr[XL_NUM_ERR_MATRIX_TO_EULER], status;
      status = xl matrix_to_euler(matrix, angles, ierr);
}
```
The XL\_NUM\_ERR\_MATRIX\_TO\_EULER constant is defined in the file *explorer\_lib.h.*

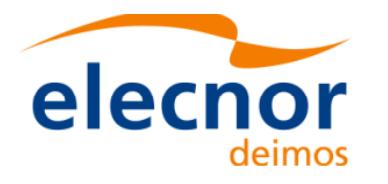

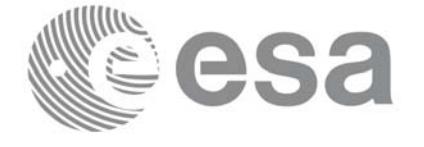

## *7.39.3 Input parameters*

The **xl** matrix to euler CFI function has the following input parameters:

### *Table 170: Input parameters of xl\_matrix\_to\_euler function*

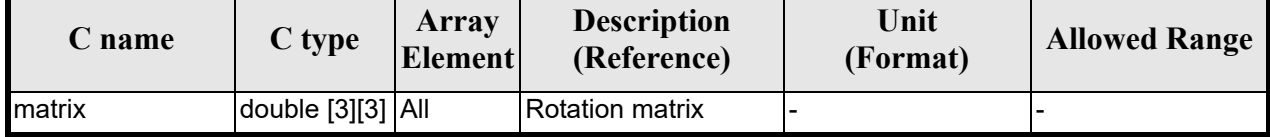

### *7.39.4 Output parameters*

The output parameters of the **xl\_matrix\_to\_euler** CFI function are:

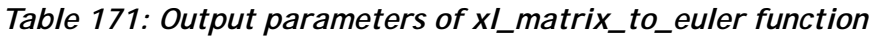

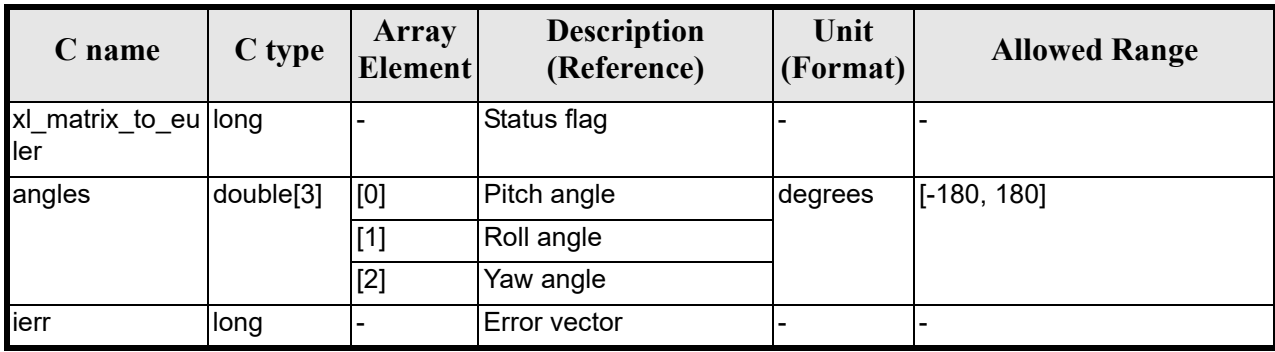

## *7.39.5 Warnings and errors*

Next table lists the possible error messages that can be ret[urned by the](#page-22-0) **xl\_matrix\_to\_euler** CFI function after translating the returned error vector into the equivalent list of error messages by calling the function of the EXPLORER\_LIB software library **xl\_get\_msg** (see [GEN\_SUM]).

This table also indicates the type of message returned, i.e. either a warning (WARN) or an error (ERR), the cause of such a message and the impact on the performed calculation.

The table is completed by the err[or code and va](#page-22-0)lue.These error codes can be obtained by translating the error vector returned by the **xl\_matrix\_to\_euler** function by calling the function of the EXPLORER\_LIB software library **xl\_get\_code** (see [GEN\_SUM]).

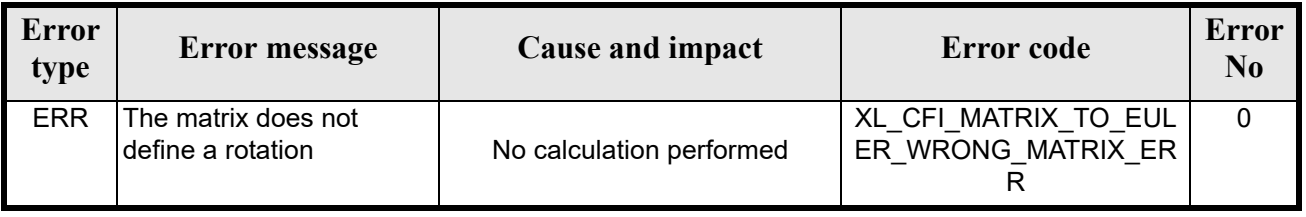

#### *Table 172: Error messages of xl\_matrix\_to\_euler function*

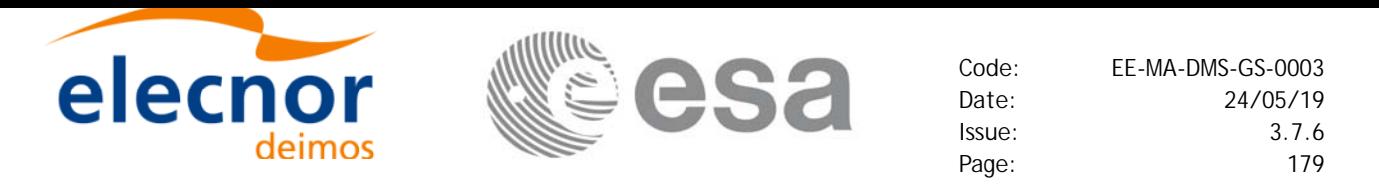

#### *Table 172: Error messages of xl\_matrix\_to\_euler function*

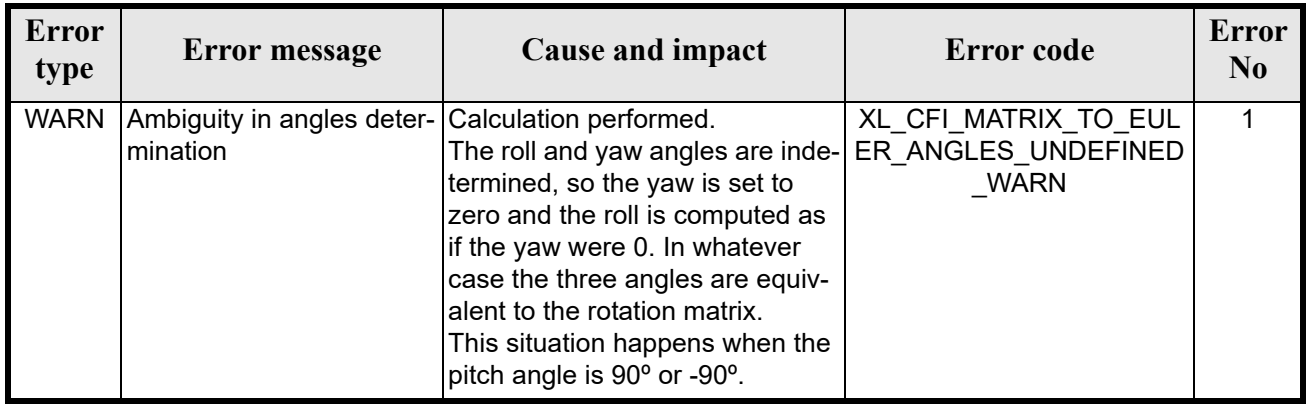

## *7.39.6 Runtime performances*

The following runtime performances have been measured.

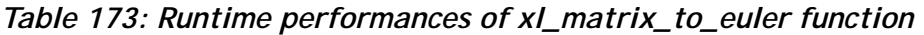

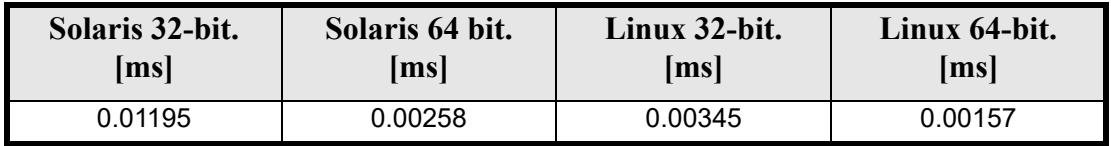

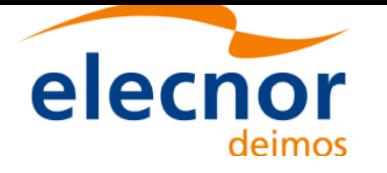

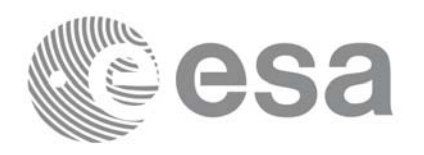

# **7.40 xl\_position\_on\_orbit**

## *7.40.1 Overview*

The **xl** position on orbit CFI function calculates a value describing the position of the satellite within the orbit, using as input a Cartesian orbit state vector.

## *7.40.2 Calling interface*

The calling interface of the **xl** position on orbit CFI function is the following (input parameters are <u>un-</u> derlined):

```
#include <explorer_lib.h>
{
      long angle type, time ref, deriv;
      double time, pos[3], vel[3], acc[3],
      double angle, angle rate, angle rate rate;
       xl time id time id = \{NULL\};long status, ierr[XL_NUM_ERR_POSITION_ON_ORBIT];
      status = xl_position_on_orbit(&time_id,
                                       &angle_type,
                                       &time_ref, &time,
                                      pos, vel, acc, &deriv,
                                       &angle, &angle_rate,
                                      &angle rate rate,
                                      ierr);
      /* Or, using the run id */long run id;
      status = xl position on orbit run(&run id,
                                           &angle_type,
                                           &time_ref, &time,
                                          pos, vel, acc, &deriv,
                                           &angle, &angle_rate,
                                          &angle rate rate,
                                          ierr);
}
```
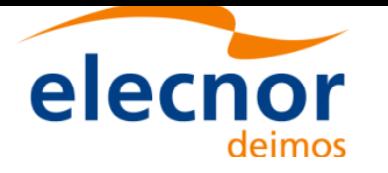

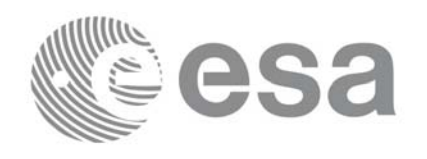

### *7.40.3 Input parameters*

The **xl\_position\_on\_orbit** CFI function has the following input parameters:

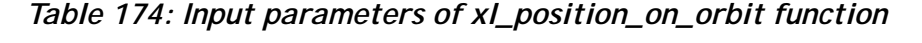

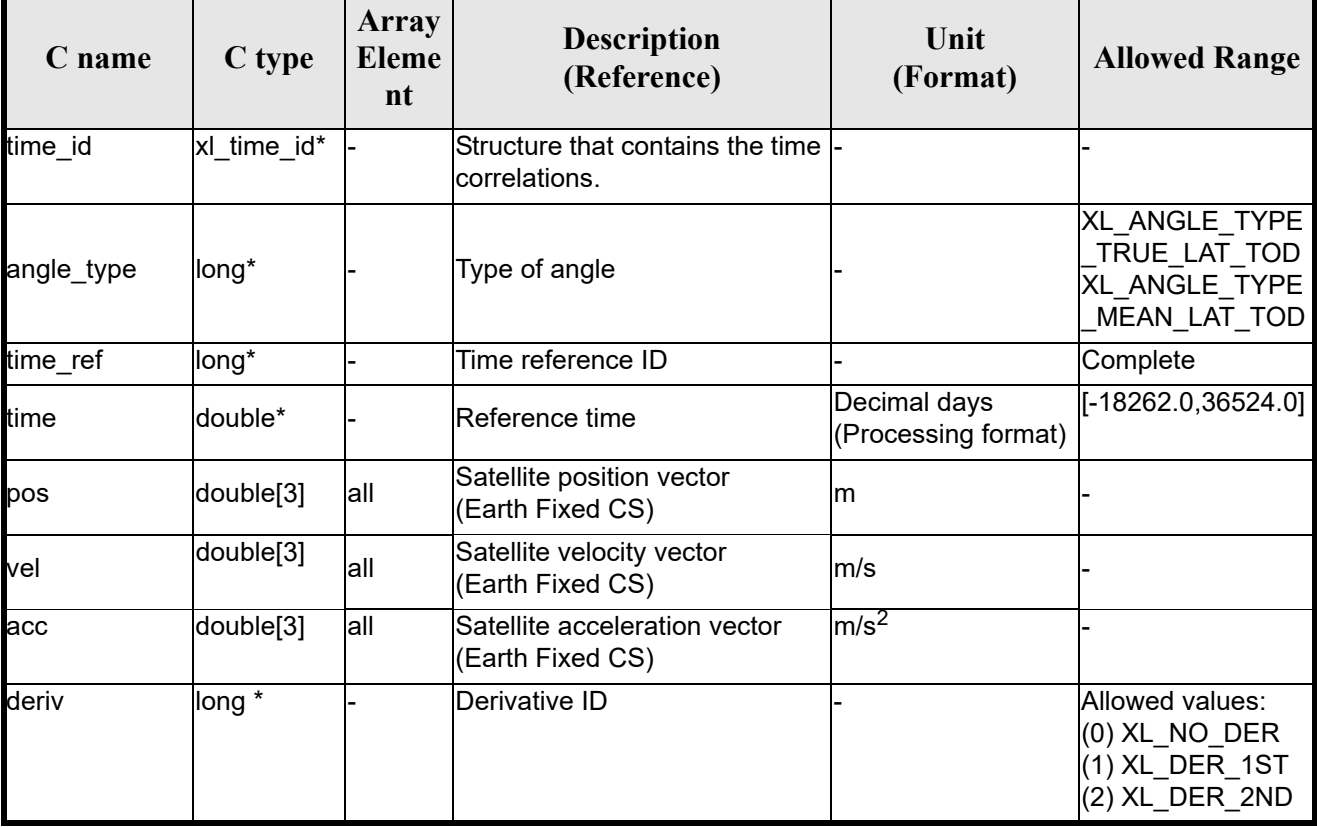

It is possible to use enumeration values rather than integer values for some of the input arguments:

• Time reference ID: time ref.

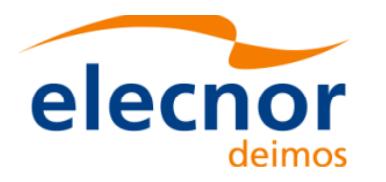

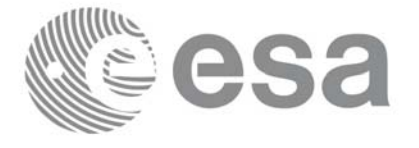

## *7.40.4 Output parameters*

The output parameters of the **xl\_position\_on\_orbit** CFI function are:

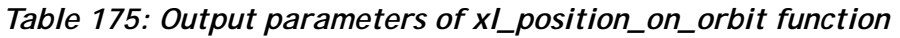

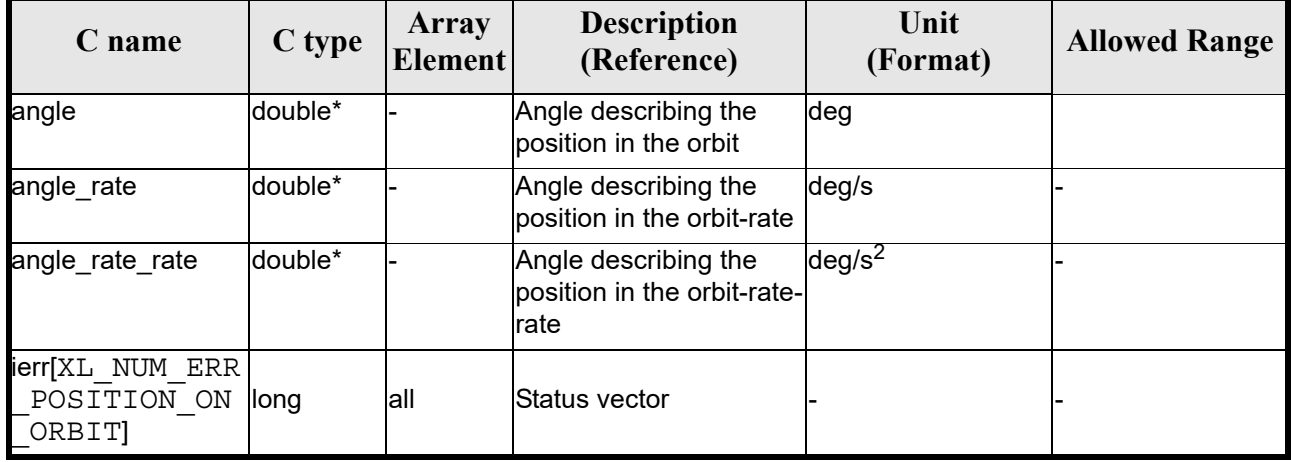

### *7.40.5 Warnings and errors*

Next table lists the possible error messages that can be retu[rned by the](#page-22-0) **xl\_position\_on\_orbit** CFI function after translating the returned status vector into the equivalent list of error messages by calling the function of the EXPLORER\_LIB software library **xl\_get\_msg** (see [GEN\_SUM]).

This table also indicates the type of message returned, i.e. either a warning (WARN) or an error (ERR), the cause of such a message and the impact on the performed calculation, mainly on the results vector.

The table is completed by the erro[r code and valu](#page-22-0)e. These error codes can be obtained translating the status vector returned by the **xl\_position\_on\_orbit** CFI function by calling the function of the EXPLORER\_LIB software library **xl\_get\_code** (see [GEN\_SUM]).

| Error<br>type | Error message                                     | <b>Cause and impact</b>  | Error code                                            | <b>Error</b><br>N <sub>0</sub> |
|---------------|---------------------------------------------------|--------------------------|-------------------------------------------------------|--------------------------------|
| <b>ERR</b>    | Angle type is not valid                           | No calculation performed | XL CFI POSITION ON<br>ORBIT ANGLE TYPE E<br><b>RR</b> | 0                              |
| <b>ERR</b>    | Error occured during call to<br>xl change cart cs | No calculation performed | XL CFI POSITION ON<br>ORBIT CHANGE CART<br>CS ERR     |                                |
| <b>ERR</b>    | Error occured during call to<br>XL True Lat       | No calculation performed | XL CFI POSITION ON<br>ORBIT TRUE LAT ERR              | 2                              |

*Table 176: Error messages of xl\_position\_on\_orbit function*

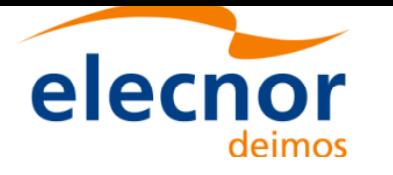

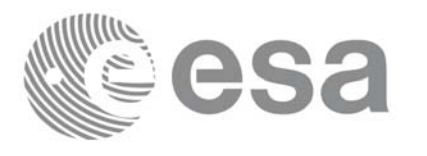

# *7.40.6 Runtime performances*

The following runtime performance has been measured.

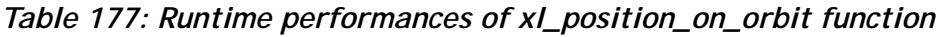

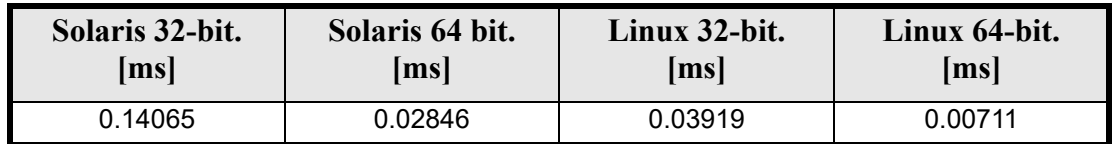

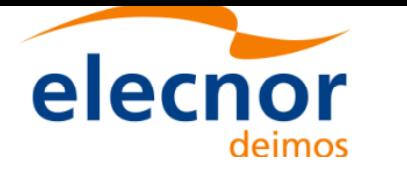

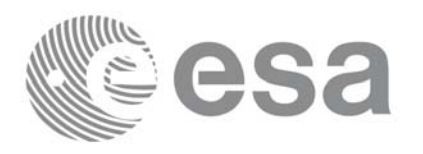

# **7.41 xl\_get\_rotation\_angles**

### *7.41.1 Overview*

The **xl\_get\_rotation\_angles** CFI function calculates the rotation angles between two sets of orthonormal right-handed unit vectors expressed wrt an identical coordinate frame.

## *7.41.2 Calling interface*

The calling interface of the **xl\_get\_rotation\_angles** CFI function is the following (input parameters are <u>un-</u> derlined):

```
#include <explorer_lib.h>
{
      double xs_initial[3], ys_initial[3], zs_initial[3];
      double xs_final[3], ys_final[3], zs_final[3];
      double ang[3];
      long ierr[XL_NUM_ERR_GET_ROTATION_ANGLES], status;
      status = xl_get_rotation_angles (xs_initial, ys_initial, 
                            zs initial, xs final, ys final, zs final,
                             ang, ierr);
}
```
The XL\_NUM\_ERR\_GET\_ROTATION\_ANGLES constant is defined in the file *explorer\_lib.h.* 

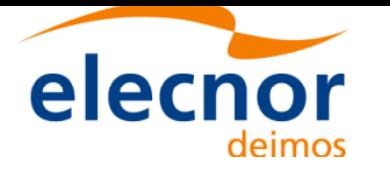

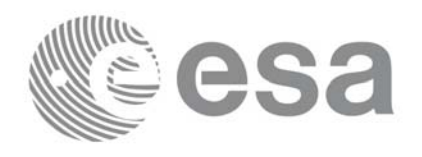

### *7.41.3 Input parameters*

The **xl\_get\_rotation\_angles** CFI function has the following input parameters:

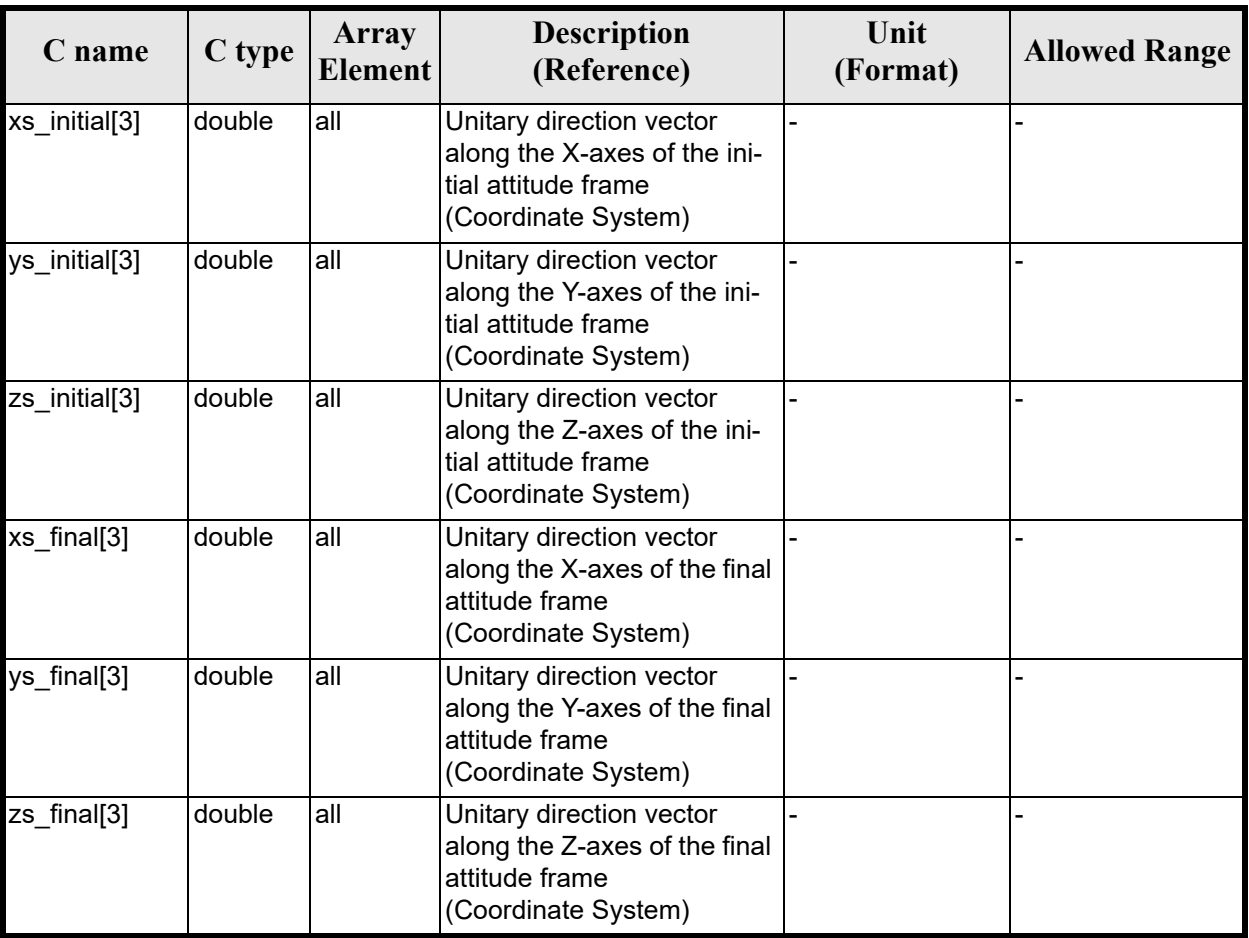

#### *Table 178: Input parameters of xl\_get\_rotation\_angles function*

### *7.41.4 Output parameters*

The output parameters of the **xl\_get\_rotation\_angles** CFI function are:

| C name   | C type | Array<br><b>Element</b> | <b>Description</b><br>(Reference)                        | Unit<br>(Format) | <b>Allowed</b><br>Range |
|----------|--------|-------------------------|----------------------------------------------------------|------------------|-------------------------|
| angle[3] | double | [0]                     | Pitch angle between initial<br>and final Attitude Frames | deg              | $[-180, 180)$           |
|          |        | $[1]$                   | Roll angle between initial<br>and final Attitude Frames  | deg              | $[-180, 180)$           |
|          |        | $[2]$                   | Yaw angle between initial<br>and final Attitude Frames   | deg              | $[-180, 180)$           |

*Table 179: Output parameters of xl\_get\_rotation\_angles function*

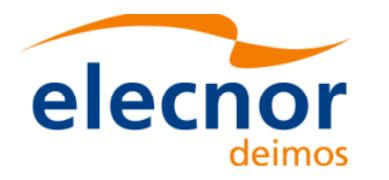

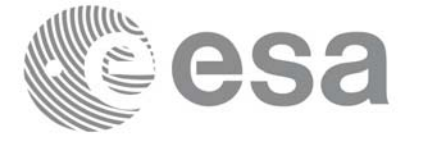

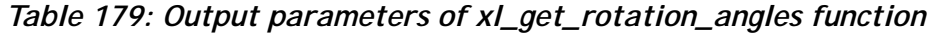

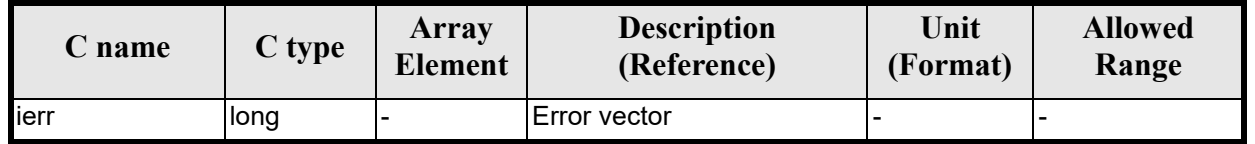

## *7.41.5 Warnings and errors*

Next table lists the possible error messages that can be returned by the **[xl\\_get\\_rotatio](#page-22-0)n\_angles** CFI function after translating the returned extended status flag into the equivalent list of error messages by calling the function of the EXPLORER\_LIB software library **xl\_get\_msg** (see [GEN\_SUM]).

This table also indicates the type of message returned, i.e. either a warning (WARN) or an error (ERR), the cause of such a message and the impact on the performed calculation.

The table is completed by the error code and value. [These error co](#page-22-0)des can be obtained translating the extended status flag returned by the **xl\_get\_rotation\_angles** function by calling the function of the EXPLORER\_LIB software library **xl\_get\_code** (see  $[\overline{GEN}$  SUM])

| <b>Error</b><br>type | Error message                                           | Cause and impact          | Error code                                                  | <b>Error</b><br>N <sub>0</sub> |
|----------------------|---------------------------------------------------------|---------------------------|-------------------------------------------------------------|--------------------------------|
| <b>ERR</b>           | Input vectors are not orthog-<br>onal                   | No calculation performed. | XL CFI GET ROTATIO<br>N ANGLES NO ORTH<br><b>OGONAL ERR</b> | 0                              |
| <b>ERR</b>           | Error occured during call to<br>function XL CS Rotation | No calculation performed  | XL CFI GET ROTATIO<br>N ANGLES CS ROTAT<br>ERR              |                                |

*Table 180: Error messages of xl\_get\_rotation\_angles function*

# *7.41.6 Runtime performances*

The following runtime performances have been measured.

Two runtime figures are provided, one with fixed inputs, i.e. the function has been called several times with the same position, velocity and acceleration vectors, but modifying the other input parameters; and a second one with random inputs, i.e all the inputs have been modified from call to call and the average time has been taken.

*Table 181: Runtime performances of xl\_get\_rotation\_angles function*

| Solaris 32-bit. | Solaris 64 bit. | Linux 32-bit. | Linux 64-bit.      |
|-----------------|-----------------|---------------|--------------------|
| ms              | ms              | ms            | $\vert$ ms $\vert$ |
| 0.02582         | 0.00435         | 0.00057       | 0.00090            |

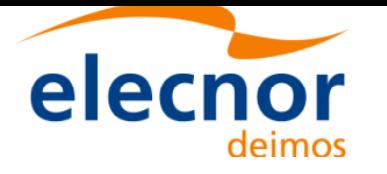

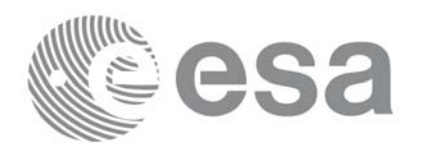

# **7.42 xl\_get\_rotated\_vectors**

### *7.42.1 Overview*

The **xl\_get\_rotated\_vectors** CFI function calculates the rotated unit vectors given a set of unit vectors and the rotation angles expressed wrt an identical coordinate frame.

### *7.42.2 Calling interface*

The calling interface of the **xl\_get\_rotated\_vectors** CFI function is the following (input parameters are <u>un-</u> derlined):

```
#include <explorer lib.h>
{
      double xs_initial[3], ys_initial[3], zs_initial[3];
      double xs_final[3], ys_final[3], zs_final[3];
      double ang[3];
      long ierr[XL_NUM_ERR_GET_ROTATED_VECTORS], status;
      status = xl_get_rotated_vectors (xs_initial, ys_initial, 
                           zs initial, ang, xs final, ys final,
                           zs final, ierr);
}
```
The XL\_NUM\_ERR\_GET\_ROTATED\_VECTORS constant is defined in the file *explorer\_lib.h.* 

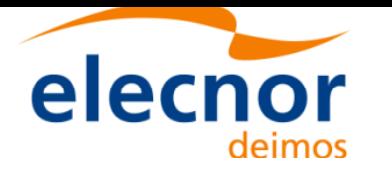

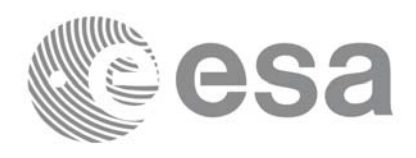

## *7.42.3 Input parameters*

The **xl\_get\_rotated\_vectors** CFI function has the following input parameters:

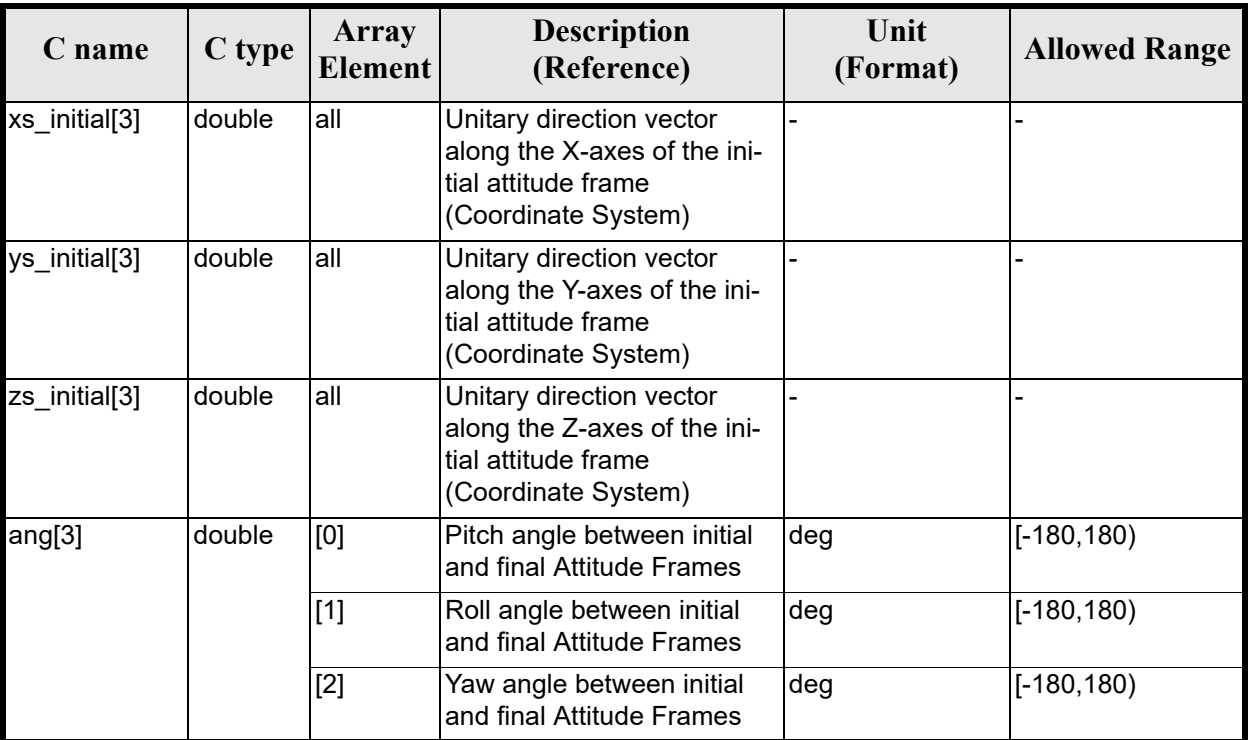

#### *Table 182: Input parameters of xl\_get\_rotated\_vectors function*

# *7.42.4 Output parameters*

The output parameters of the **xl\_get\_rotated\_vectors** CFI function are:

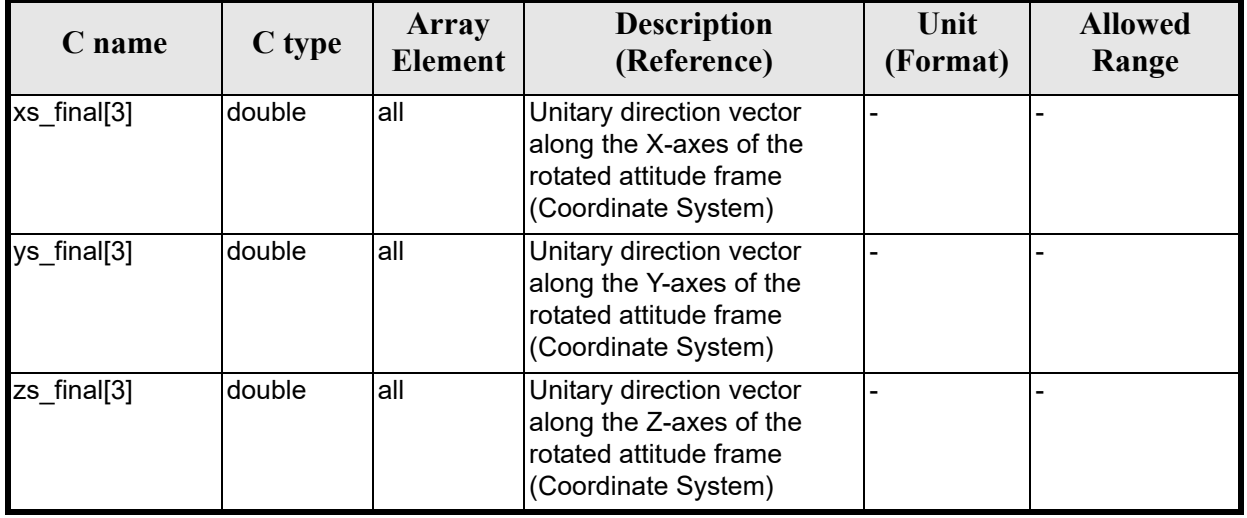

#### *Table 183: Output parameters of xl\_get\_rotated\_vectors function*

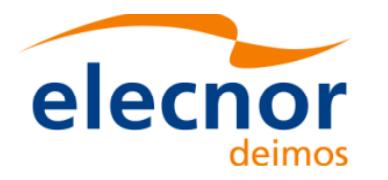

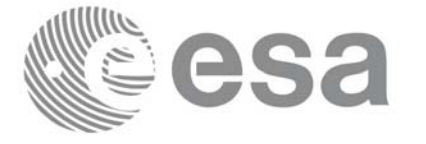

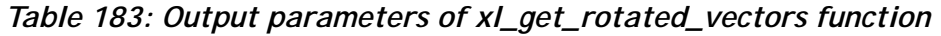

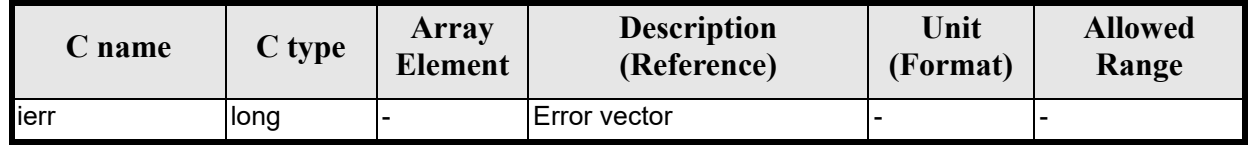

## *7.42.5 Warnings and errors*

Next table lists the possible error messages that can be returned by the **[xl\\_get\\_rotate](#page-22-0)d\_vectors**CFI function after translating the returned extended status flag into the equivalent list of error messages by calling the function of the EXPLORER\_LIB software library **xl\_get\_msg** (see [GEN\_SUM]).

This table also indicates the type of message returned, i.e. either a warning (WARN) or an error (ERR), the cause of such a message and the impact on the performed calculation.

The table is completed by the error code and value. [These error co](#page-22-0)des can be obtained translating the extended status flag returned by the **xl\_get\_rotated\_vectors** function by calling the function of the EXPLORER\_LIB software library **xl\_get\_code** (see [GEN\_SUM])

| <b>Error</b><br>type | Error message                                         | Cause and impact          | Error code                                                        | <b>Error</b><br>N <sub>0</sub> |
|----------------------|-------------------------------------------------------|---------------------------|-------------------------------------------------------------------|--------------------------------|
| <b>ERR</b>           | Input vectors are not orthog-<br>onal                 | No calculation performed. | XL CFI GET ROTATED<br><b>VECTORS NO ORTHO</b><br><b>GONAL ERR</b> |                                |
| <b>ERR</b>           | Error occured during call to<br>function XL Rotate CS | No calculation performed  | XL CFI GET ROTATED <br>VECTORS ROTATE C<br><b>ERR</b>             | $\mathcal{P}$                  |

*Table 184: Error messages of xl\_get\_rotated\_vectors function*

# *7.42.6 Runtime performances*

The following runtime performances have been measured.

Two runtime figures are provided, one with fixed inputs, i.e. the function has been called several times with the same position, velocity and acceleration vectors, but modifying the other input parameters; and a second one with random inputs, i.e all the inputs have been modified from call to call and the average time has been taken.

#### *Table 185: Runtime performances of xl\_get\_rotated\_vectors function*

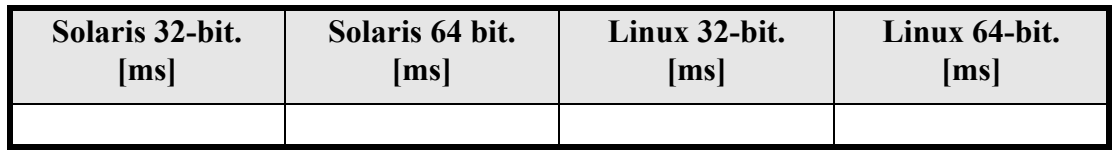

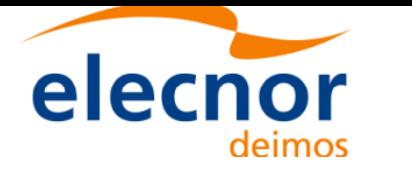

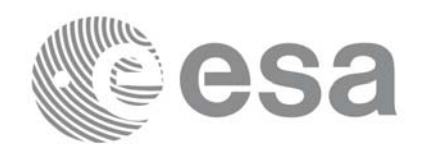

# **7.43 xl\_quaternions\_to\_vectors**

### *7.43.1 Overview*

The **xl** quaternions to vectors CFI function calculates the orthonormal unit vectors from a given set of quaternions.

### *7.43.2 Calling interface*

The calling interface of the **xl\_quaternions\_to\_vectors** CFI function is the following (input parameters are underlined):

```
#include <explorer lib.h>
{
      double quaternions[4];
      double ux vec[3], uy vec[3], uz vec[3];
      long ierr[XL_NUM_ERR_QUATERNIONS_TO_VEC], status;
      status = xl quaternions to vectors (quaternions,
                            ux vec, uy vec, uz vec, ierr);
}
```
The XL\_NUM\_ERR\_QUATERNIONS\_TO\_VECTORS constant is defined in the file *explorer\_lib.h.* 

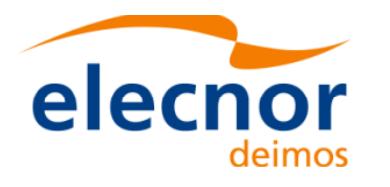

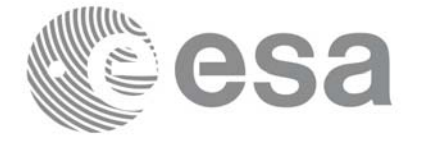

## *7.43.3 Input parameters*

The **xl** quaternions to vectors CFI function has the following input parameters:

#### *Table 186: Input parameters of xl\_quaternions\_to\_vectors function*

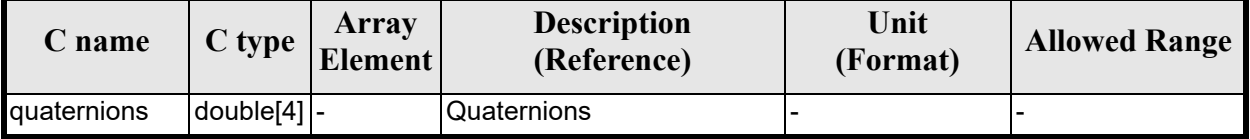

### *7.43.4 Output parameters*

The output parameters of the **xl\_quaternions\_to\_vectors** CFI function are:

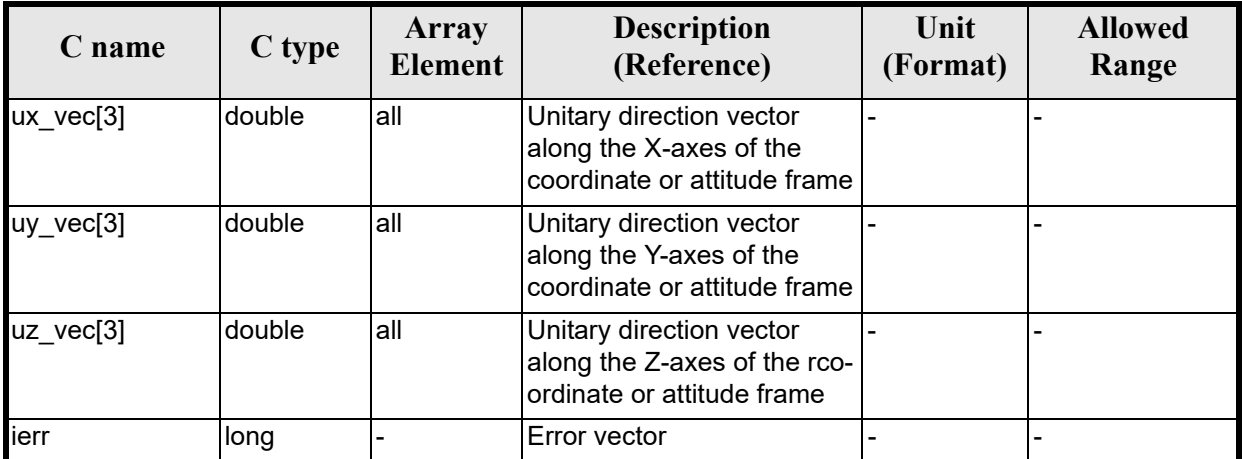

#### *Table 187: Output parameters of xl\_quaternions\_to\_vectors function*

### *7.43.5 Warnings and errors*

Next table lists the possible error messages that can be returned by the **x[l\\_quaternions](#page-22-0)\_to\_vectors**CFI function after translating the returned extended status flag into the equivalent list of error messages by calling the function of the EXPLORER\_LIB software library **xl\_get\_msg** (see [GEN\_SUM]).

This table also indicates the type of message returned, i.e. either a warning (WARN) or an error (ERR), the cause of such a message and the impact on the performed calculation.

The table is completed by the error code and value. [These error co](#page-22-0)des can be obtained translating the extended status flag returned by the **xl\_quaternions\_to\_vectors** function by calling the function of the EXPLORER\_LIB software library **xl\_get\_code** (see [GEN\_SUM])

| <b>Error</b><br>type | Error message                                             | Cause and impact         | Error code                                               | Error<br>No |
|----------------------|-----------------------------------------------------------|--------------------------|----------------------------------------------------------|-------------|
| <b>ERR</b>           | Wrong input quaternion. The<br>module is different from 1 | No calculation performed | <b>XL CFI QUATERNIONS T</b><br>O VEC WRONG INPUT E<br>RR |             |

*Table 188: Error messages of xl\_quaternions\_to\_vectors function*

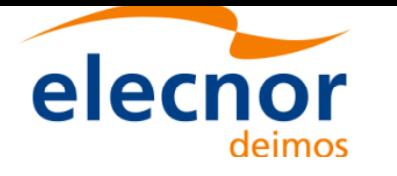

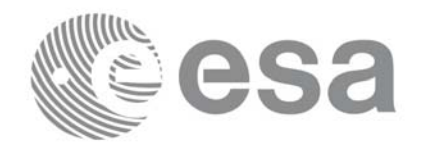

### *7.43.6 Runtime performances*

The following runtime performances have been measured.Two runtime figures are provided, one with fixed inputs, i.e. the function has been called several times with the same position, velocity and acceleration vectors, but modifying the other input parameters; and a second one with random inputs, i.e all the inputs have been modified from call to call and the average time has been taken.

*Table 189: Runtime performances of xl\_quaternions\_to\_vectors function*

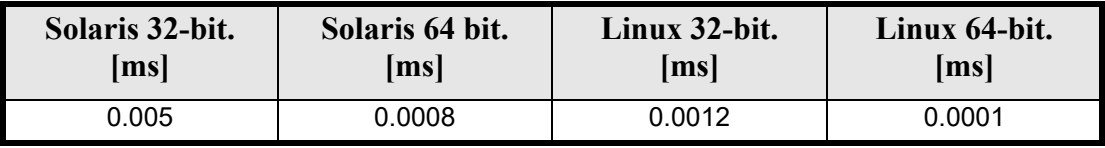

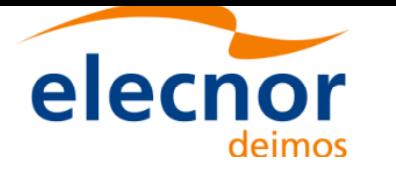

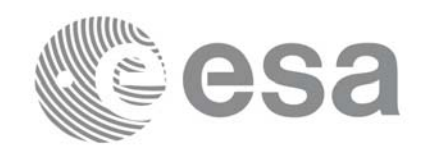

# **7.44 xl\_vectors\_to\_quaternions**

## *7.44.1 Overview*

The **xl** vectors to quaternions CFI function calculates the set of quaternions that correspond to a set of orthonormal unit vectors.

## *7.44.2 Calling interface*

The calling interface of the **xl\_vectors\_to\_quaternions** CFI function is the following (input parameters are underlined):

```
#include <explorer_lib.h>
{
      double quaternions[4];
      double ux vec[3], uy vec[3], uz vec[3];
      long ierr[XL_NUM_ERR_VEC_TO_QUATERNIONS], status;
      status = xl vectors to quaternions (ux vec, uy vec, uz vec,
                             quaternions, ierr);
}
```
The XL\_NUM\_ERR\_VECTORS\_TO\_QUATERNIONS constant is defined in the file *explorer\_lib.h.* 

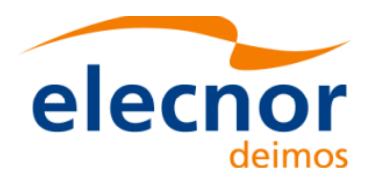

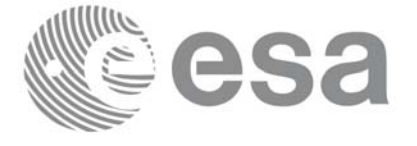

## *7.44.3 Input parameters*

The **xl** vectors to quaternions CFI function has the following input parameters:

#### *Table 190: Input parameters of xl\_vectors\_to\_quaternions function*

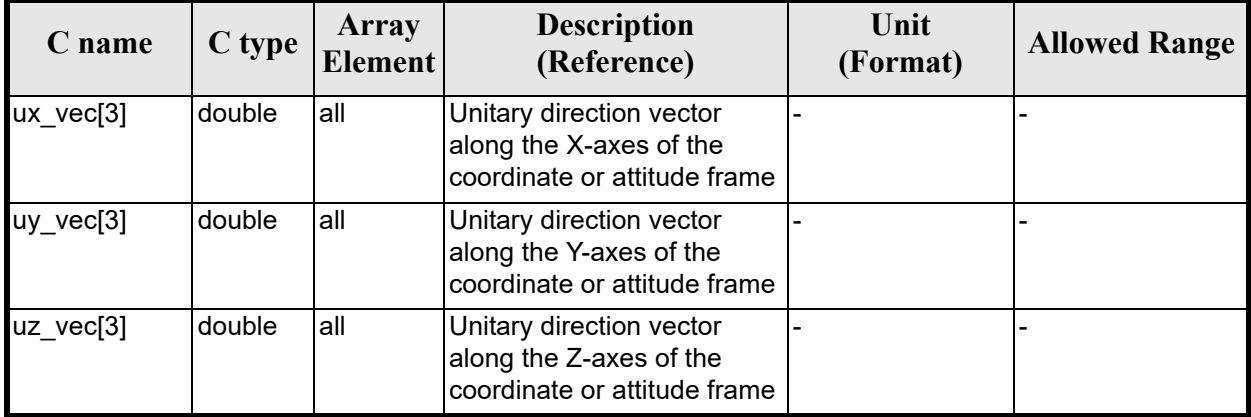

### *7.44.4 Output parameters*

The output parameters of the **xl\_vectors\_to\_quaternions** CFI function are:

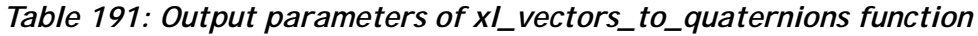

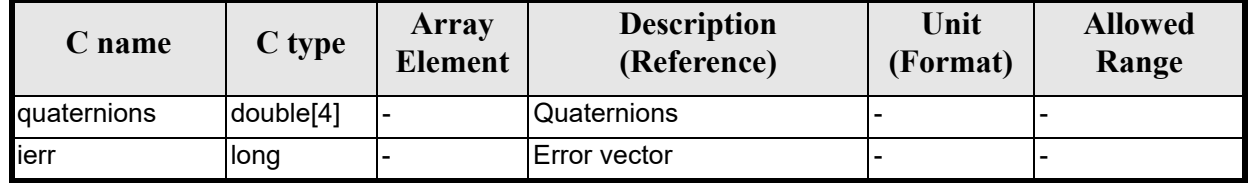

### *7.44.5 Warnings and errors*

Next table lists the possible error messages that can be returned by the **xl[\\_vectors\\_to\\_q](#page-22-0)uaternions** CFI function after translating the returned extended status flag into the equivalent list of error messages by calling the function of the EXPLORER\_LIB software library **xl\_get\_msg** (see [GEN\_SUM]).

This table also indicates the type of message returned, i.e. either a warning (WARN) or an error (ERR), the cause of such a message and the impact on the performed calculation.

The table is completed by the error code and value. [These error co](#page-22-0)des can be obtained translating the extended status flag returned by the **xl\_vectors\_to\_quaternions** function by calling the function of the EXPLORER\_LIB software library **xl\_get\_code** (see [GEN\_SUM])

| <b>Error</b><br>type | <b>Error message</b> | Cause and impact         | Error code                                         | <b>Error</b><br>No |
|----------------------|----------------------|--------------------------|----------------------------------------------------|--------------------|
| <b>ERR</b>           | Wrong input vectors. | No calculation performed | XL CFI VEC TO QUATER <br>NIONS WRONG INPUT E<br>RR |                    |

*Table 192: Error messages of xl\_vectors\_to\_quaternions function*

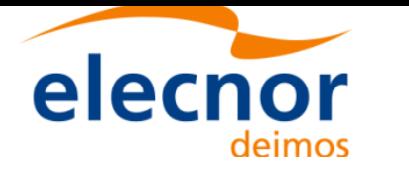

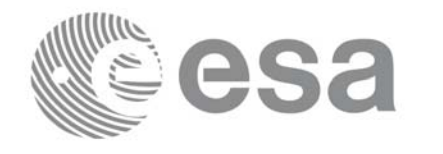

### *7.44.6 Runtime performances*

The following runtime performances have been measured.Two runtime figures are provided, one with fixed inputs, i.e. the function has been called several times with the same position, velocity and acceleration vectors, but modifying the other input parameters; and a second one with random inputs, i.e all the inputs have been modified from call to call and the average time has been taken.

*Table 193: Runtime performances of xl\_vectors\_to\_quaternions function*

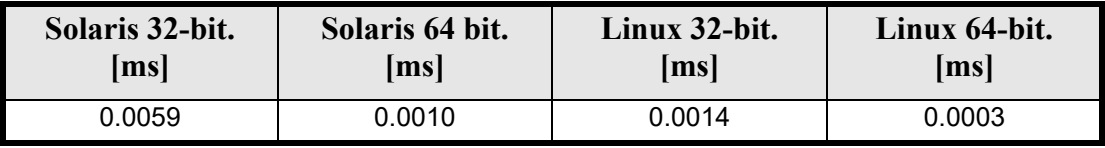

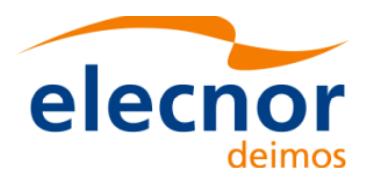

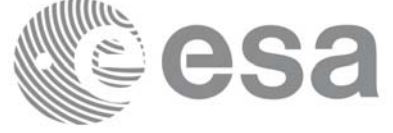

# **7.45 xl\_default\_sat\_init**

### *[7.45.1 O](#page-22-1)verview*

The **xl\_default\_sat\_init** CFI function initializes a default satellite from a satellite configuration file (see [D\_H\_SUM]). This operation is needed whenever a default satellite is to be used for the first time, otherwise the satellite will not be recognised.

When the satellite is initialized, the function returns the satellite identifier (the sat id). The sat id cannot be chosen by the user, as the program will give the first available satellite if there is any. In order that a sat id number can be used again for another initialization, it has to be freed by calling to the CFI function **xl\_default\_sat\_close**.

**Important note**: Some parameters in the configuration file should be wthin the following ranges:

- nominal semimajor axis  $(a) > 0$
- nominal inclination (i):  $0 \text{ deg} < i < 180 \text{ deg}$
- nominal eccentricity (e):  $10^{-6}$  deg  $\le e \le 1$

### *7.45.2 Calling interface*

The calling interface **xl** default sat init function is the following (input parameters are underlined):

```
#include <explorer_lib.h>
{
      long sat id;
      char *conf_file;
      long ierr[XL_NUM_ERR_DEFAULT_SAT_INIT];
      long status;
      status = xl default sat init(&sat id, conf file, ierr);
}
```
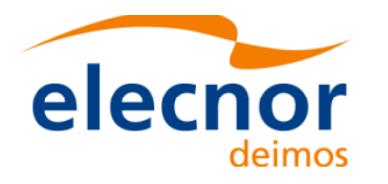

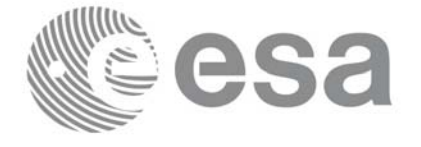

## *7.45.3 Input parameters*

The **xl** default sat init function has the following input parameters:

#### *Table 194: Input parameters of xl\_default\_sat\_init function*

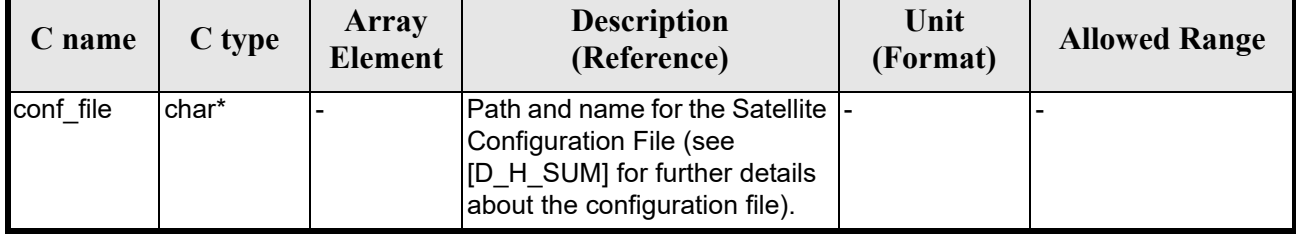

### *7.45.4 Output parameters*

The output parameters of the **xl\_default\_sat\_init** function are:

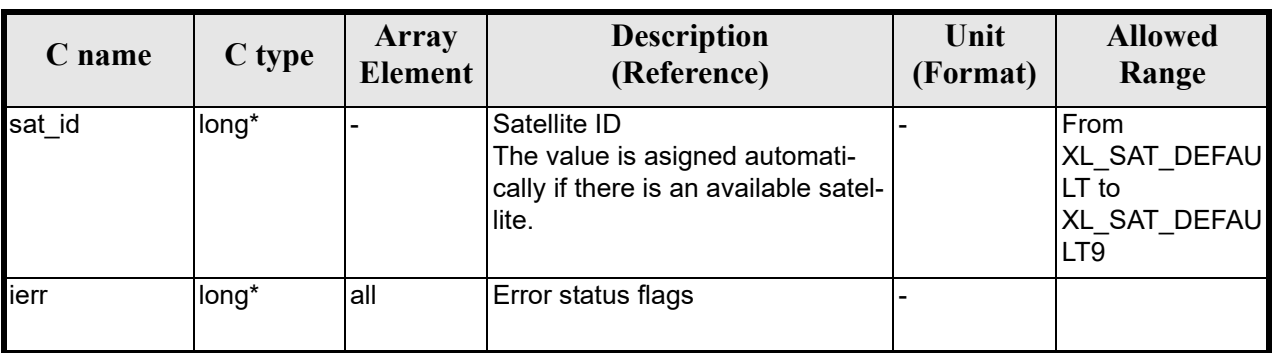

#### *Table 195: Output parameters of xl\_default\_sat\_init function*

t is possible to use enumeratio[n values rathe](#page-22-0)r than integer values for some of the input arguments:

• Satellite ID: sat\_id. See [GEN\_SUM].

## *7.45.5 Warnings and errors*

Next table lists the possible error messages that can be returned by the **[xl\\_defau](#page-22-0)lt\_sat\_init** CFI function after translating the returned extended status flag into the equivalent list of error messages by calling the function of the EXPLORER\_LIB software library **xl\_get\_msg** (see [GEN\_SUM]).

This table also indicates the type of message returned, i.e. either a warning (WARN) or an error (ERR), the cause of such a message and the impact on the performed calculation.

The table is completed by the error code and value. [These error co](#page-22-0)des can be obtained translating the extended status flag returned by the **xl\_default\_sat\_init** function by calling the function of the EXPLORER\_LIB software library **xl\_get\_code** (see [GEN\_SUM]).

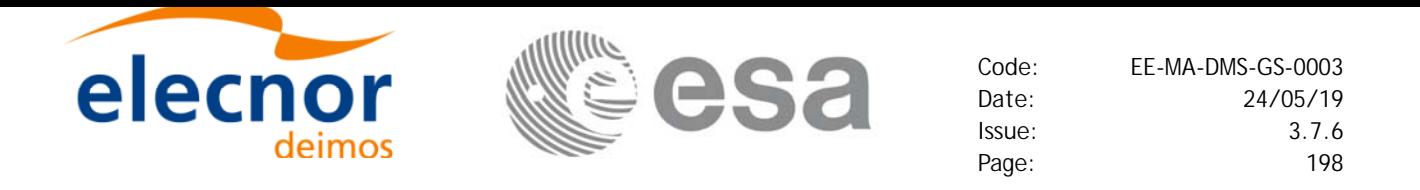

#### *Table 196: Error messages of xl\_default\_sat\_init function*

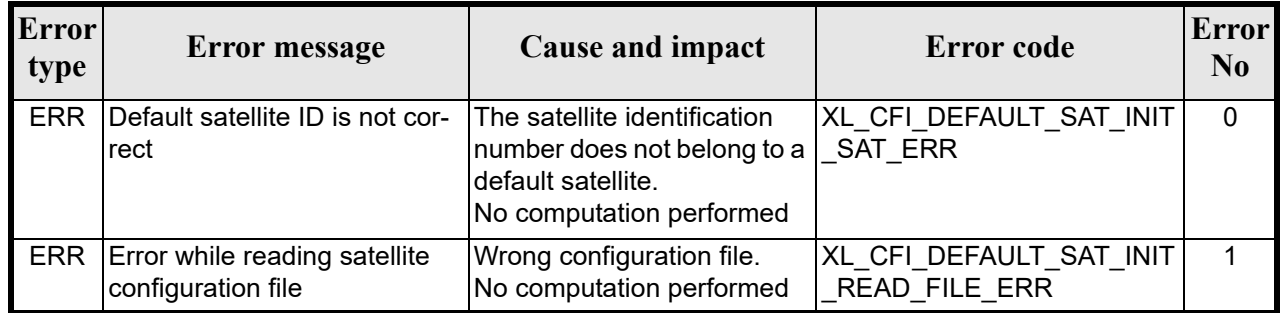

### *7.45.6 Runtime performances*

The following runtime performances have been measured.

#### *Table 197: Runtime performances of xl\_default\_sat\_init function*

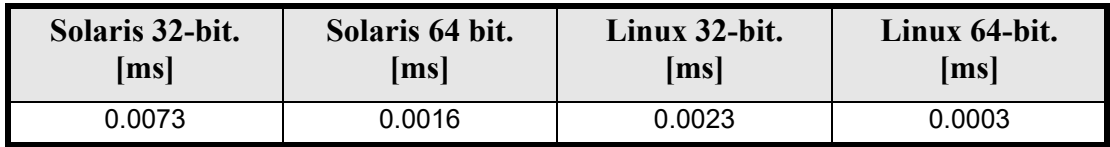

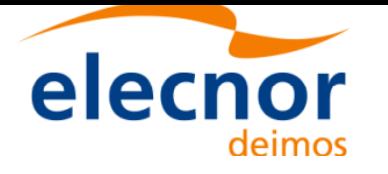

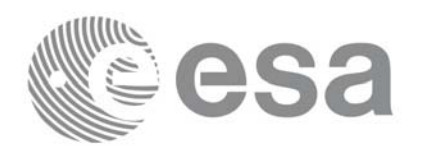

# **7.46 xl\_default\_sat\_close**

### *7.46.1 Overview*

The xl default sat close CFI function frees a default satellite id. that was initialized with **xl\_default\_sat\_init,** so that it can be used again.

## *7.46.2 Calling interface*

The calling interface **xl\_default\_sat\_close** function is the following (input parameters are underlined):

```
#include <explorer_lib.h>
{
      long sat id;
      xl default sat close(&sat id);
}
```
### *7.46.3 Input parameters*

The **xl** default sat close function has the following input parameters:

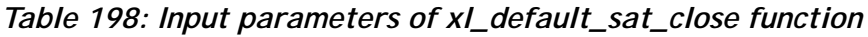

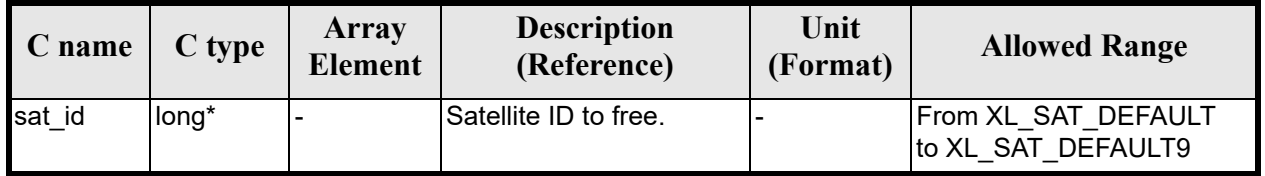

### *7.46.4 Output parameters*

This function does not return any value nor parameters.

### *7.46.5 Warnings and errors*

No warning nor errors are returned

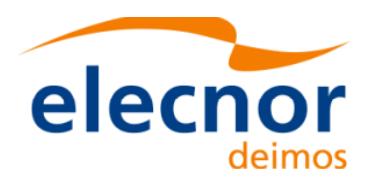

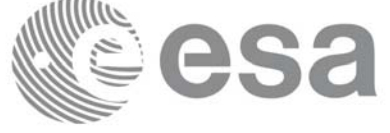

# **7.47 xl\_set\_tle\_sat\_data**

### *7.47.1 Overview*

The **xl** set tle sat data CFI function changes the NORAD data that has been pre-stablished for every predefined satellite. These data are used for the reading/writing of the TLE files. The NORAD data that are defined for every satellite are:

- NORAD Satellite number
- Norad Satellite name
- NORAD International designator

This data can be found in: http://celestrak.com/satcat/search.asp

This function should not be needed if the NORAD data were already stablised for every Earth Explorer sate[llite, howe](#page-201-0)ver the data are not set until the satellite launch. So, in order to be able to handle TLE files it could be neccessary to call this function so set the correct data for the satellite.

The table 200 shows the list of predefined satellites in the Earth Explorer CFI. Those satellites for which the NORAD data are not known has a NORAD Satellite number equal to "00000".

For the default satellites, that NORAD data cannot be set with this function as the data are set in the satellite configuration file.

WARNING: This function is not thread safe. However, this function could be used safely in the f[ollowing](#page-201-0) [way:](#page-201-0)

- The function should be called only if the real NORAD data are not correctly defined in the table 200.
- The function should be called only if TLE files are going to be handled to generate TLE files or for orbit initialization
- The function should be called only once and at the beggining of a program before launching any thread.

| <b>Satellite ID</b> | <b>NORAD Satellite</b><br><b>Number</b> | <b>NORAD Satellite</b><br><b>Name</b> | <b>NORAD</b><br><b>International</b><br><b>Designator</b> |
|---------------------|-----------------------------------------|---------------------------------------|-----------------------------------------------------------|
| XD SAT ERS1         | 21574                                   | ERS1                                  | "91050A "                                                 |
| XD SAT ERS2         | 23560                                   | ERS2                                  | "95021A "                                                 |
| XD SAT ENVISAT      | 27386                                   | <b>ENVISAT</b>                        | "02009A "                                                 |
| XD SAT METOP1       | 29499                                   | <b>METOP-A</b>                        | "06044A"                                                  |
| XD SAT METOP2       | 00000                                   | <b>METOP-B</b>                        | $^{\prime\prime}$<br>"00000                               |
| XD SAT METOP3       | 00000                                   | <b>METOP-C</b>                        | ,,<br>"00000                                              |
| XD SAT CRYOSAT      | 36508                                   | <b>CRYOSAT2</b>                       | "10013A"                                                  |
| XD SAT ADM          | 00000                                   | <b>AEOLUS</b>                         | ,,<br>"00000                                              |
| XD SAT GOCE         | 34602                                   | <b>GOCE</b>                           | "09013A"                                                  |

*Table 199: NORAD Identifiers for satellites*

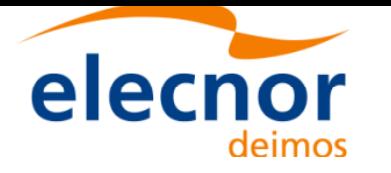

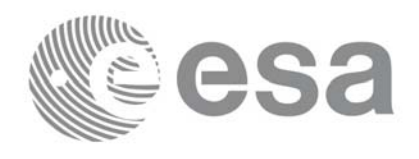

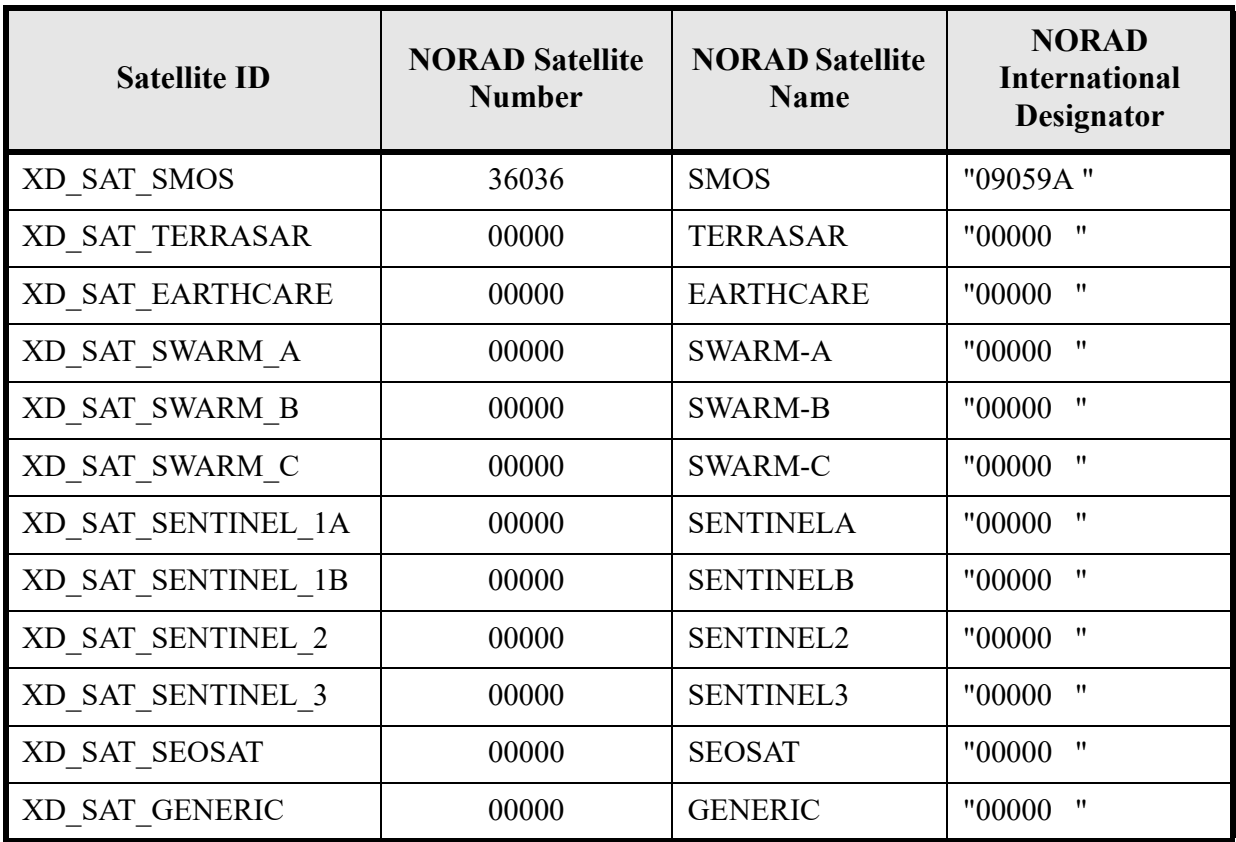

#### *Table 199: NORAD Identifiers for satellites*

### *7.47.2 Calling interface*

The calling interface **xl\_set\_tle\_sat\_data** function is the following (input parameters are underlined):

```
#include <explorer lib.h>
{
      long sat id, status;
      long norad_sat_number;
      char norad satcat[25];
      char int des[9];
      status = xl_set_tle_sat_data (&sat_id,
                                     &norad sat number,
                                      norad_satcat,
                                      int_des);
```
}

### *7.47.3 Input parameters*

The **xl\_set\_tle\_sat\_data** function has the following input parameters:

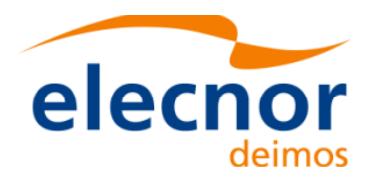

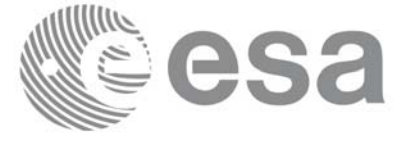

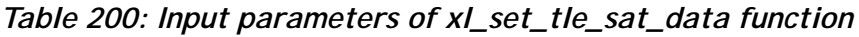

<span id="page-201-0"></span>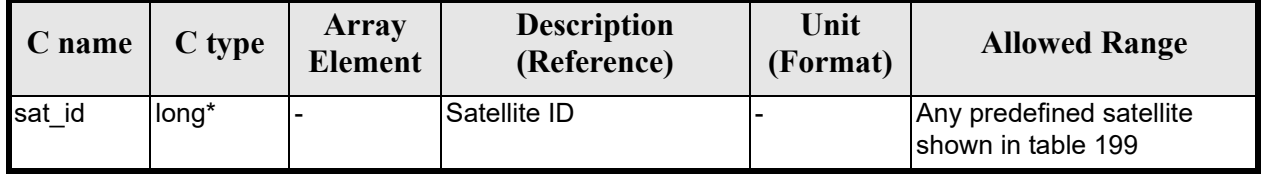

## *7.47.4 Output parameters*

This function returns the status of the execution:

- 0 if the execution was correct
- -1 if an error occurred. This only could happen if the input sat id was incorrect.

### *7.47.5 Warnings and errors*

No warning nor errors are returned

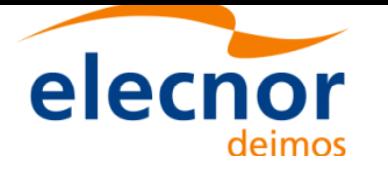

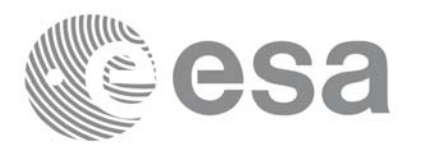

# **8 CFI EXECUTABLE PROGRAMS**

The following sections describe executables programs based on the CFI functions.

# **8.1 time\_conv**

This program makes time conversions between different formats and time references. It is call in the following way:

time\_conv [-ref\_in] input\_time\_ref [-**ref\_out**] output\_time\_ref -**fmt** in input format -fmt out output format {-**day** j200\_date (days)|  $(-t1$  transport  $1$   $\lceil -t2 \rceil$  transport  $2$ ]  $\lceil -t3 \rceil$  transport  $3$ ]  $\lceil -t4 \rceil$  transport  $4$ ] -**date** string date (date)} [ **-v** ] [ **-xd\_v** ]  $\lceil -x \rceil$  **v** ] [ **-help** ] [ -**show**] **[{** (**-tai** TAI\_time **-gps** GPS\_time **-utc** UTC\_time **-ut1** UT1\_time) | (**-tmod** time\_model **-tfile** time\_file **-trid** time\_reference {(**-tm0** time0 **-tm1** time1) | (**-orb0** orbit0 **-orb1** orbit1) } ) **}]**

Note that:

- Order of parameters does not matter.
- Bracketed parameters are not mandatory.
- Options between curly brackets and separated by a vertical bar are mutually exclusive.
- [-xd v ] option for EXPLORER\_DATA\_HANDLING Verbose mode.
- $\lceil$  -xl **v** ] option for EXPLORER LIB Verbose mode.
- [ **-v** ] option for Verbose mode for all libraries (default is Silent).
- [ **-show** ] displays the inputs of the function and the results.
- Possible values for *time model*: USER, NONE, IERS B PREDICTED, IERS B RESTITUTED, FOS PREDICTED, FOS RESTITUTED, DORIS PRELIMINARY, DORIS PRECISE, DORIS NAVIGATOR.
- Possible values for *time\_ref* and *time\_reference*: TAI, UTC, UT1, GPS.
- Possible values for input format and output format:
	- Julian days: PROC
	- Transport format: TRANS\_STD, TRANS\_ENVI\_GS, TRANS\_CRYO\_GS, TRANS\_CRYO\_TM, TRANS\_CRYO\_TM\_SIRAL, SMOS\_TM
	- date string: ASCII\_STD, ASCII\_STD\_REF, ASCII\_STD\_MICROSEC, ASCII\_STD\_REF\_MICROSEC, ASCII\_COMPACT, ASCII\_COMPACT\_REF, ASCII\_COMPACT\_MICROSEC, ASCII COMPACT REF MICROSEC, ASCII ENVI, ASCII ENVI REF, ASCII ENVI MICROSEC,

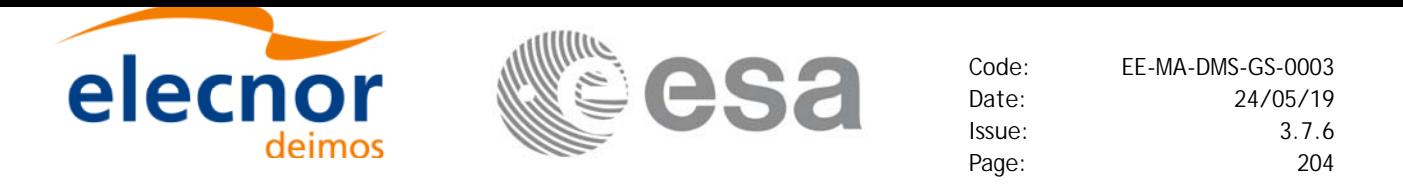

ASCII\_ENVI\_REF\_MICROSEC, ASCII\_CCSDSA, ASCII\_CCSDSA\_REF, ASCII\_CCSDSA\_MICROSEC, ASCII\_CCSDSA\_REF\_MICROSEC, ASCII\_CCSDSA\_COMPACT, ASCII\_CCSDSA\_COMPACT\_REF, ASCII\_CCSDSA\_COMPACT\_MICROSEC, ASCII\_CCSDSA\_COMPACT\_REF\_MICROSEC

- The last three lines of parameters are used for initialising the time correlations . Note that only one set of parameters should be introduced
	- TAI, GPS, UTC and UT1 input times (as in xl\_time\_ref\_init)
	- A file with time reference data, the time mode, the time reference name and a time range (as in xl time ref init file)
- In a time conversion, if the time refererence is not to be changed, the values for "-ref in", "-ref\_out" and the parameters for the time initialization are not needed. Note that the time reference will be always requested if the input/output format contains the reference in the date.

#### Examples:

time\_conv **-t1** 1550 **-t2** 44266 **-t3** 176000 **-t4** 0 **-fmt\_in** TRANS\_STD **-fmt\_out** PROC **-ref\_in** TAI **-ref\_out** TAI **-v -tai** 245.100000000000 **-gps** 245.099780092 **-utc** 245.099594907407 **-ut1** 245.099587962 time\_conv -**date** 2004-03-30T12:17:46.176000 -**fmt\_in** ASCII\_CCSDSA\_MICROSEC -**fmt\_out** ASCII\_STD -**ref\_in** TAI -**ref\_out** GPS **-v -tai** 245.100000000000 **-gps** 245.099780092 **-utc** 245.099594907407 **-ut1** 245.099587962

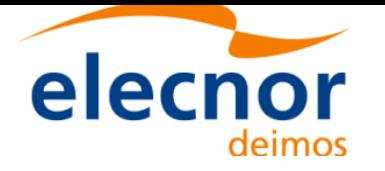

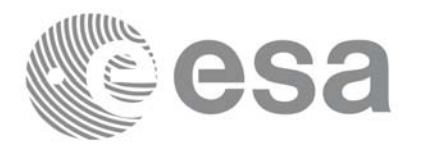

# **9 LIBRARY PRECAUTIONS**

The following precaution shall be taking into account when using EXPLORER\_LIB library:

• When a message like

EXPLORER LIB  $\gg$  ERROR in *xl\_function*: Internal computation error # *n* 

or

EXPLORER\_LIB >>> WARNING in *xl\_function*: Internal computation warning *# n*

appears, run the program in *verbose* mode for a complete description of warnings and errors and call for maintenance if necessary.

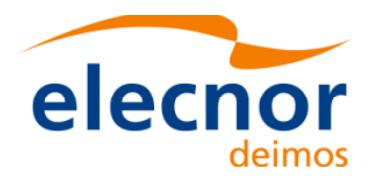

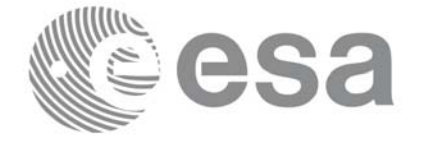

# **10 KNOWN PROBLEMS**

The following precautions shall be taken into account when using the CFI software libraries:

#### *Table 201: Known problems*

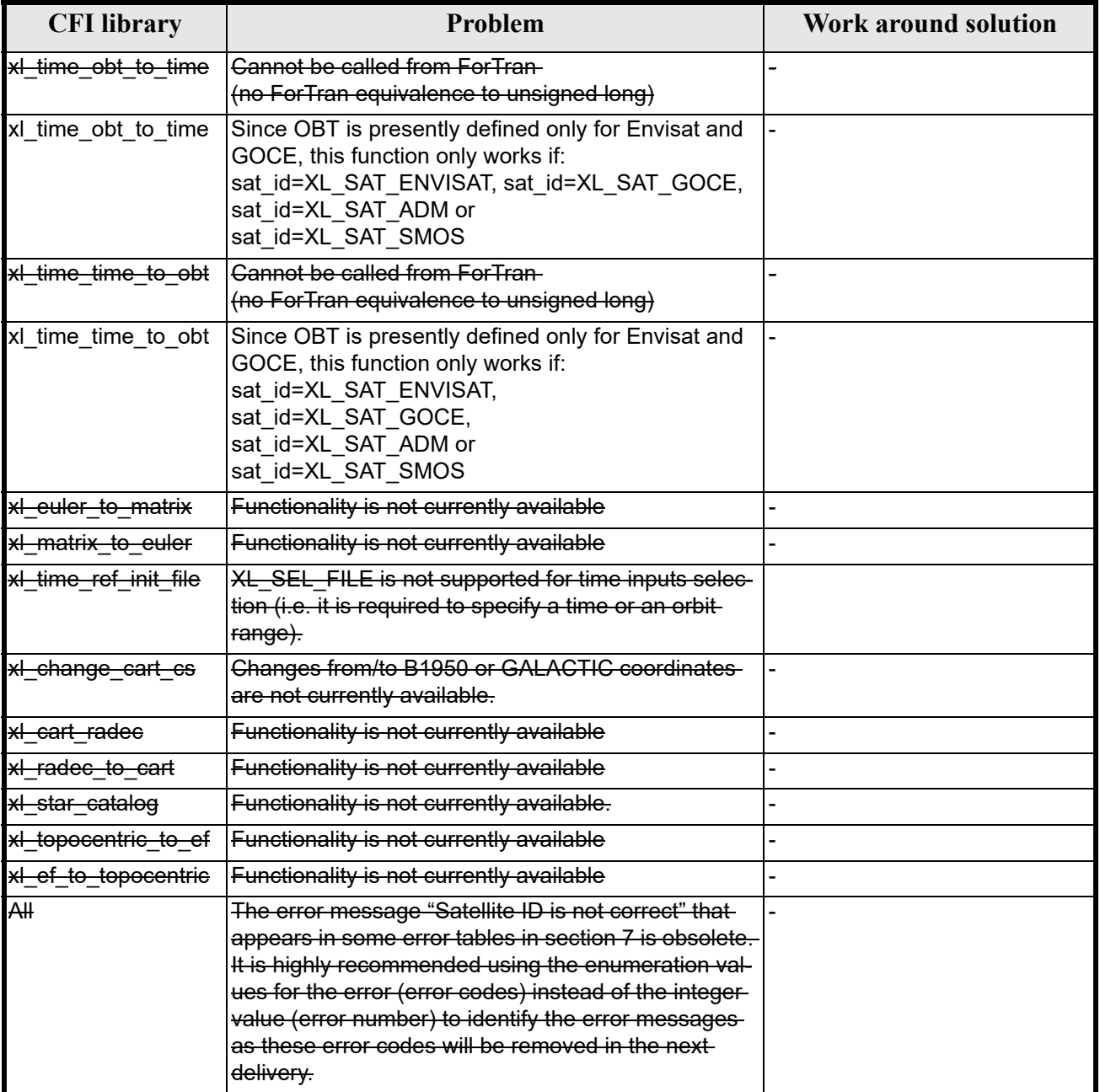